# Trabajo Fin de Grado

# Desarrollo de una Aplicación de Turismo Gastronómico para Dispositivos iOS y Análisis Estadístico

Doble Grado Ingeniería Informática + Administración y Dirección de Empresas

Autor: Martín San José de Vicente

NIA: 100 27 61 14

Tutor Ingeniería Informática: Antonio Berlanga

Tutora ADE: Elisenda Molina

# <span id="page-1-0"></span>**Agradecimientos**

Me gustaría dedicarle este trabajo a mi tutor Antonio Berlanga y a mi tutora Elisenda Molina, a mi madre por el ánimo que siempre me ha dado para continuar cuando me quedaba atascado. A mi hermano por sus constantes preguntas de ¿Cuántas hojas llevas? , a todas aquellas personas que de una forma u otra me han ayudado.

# <span id="page-2-0"></span>**Índice General**

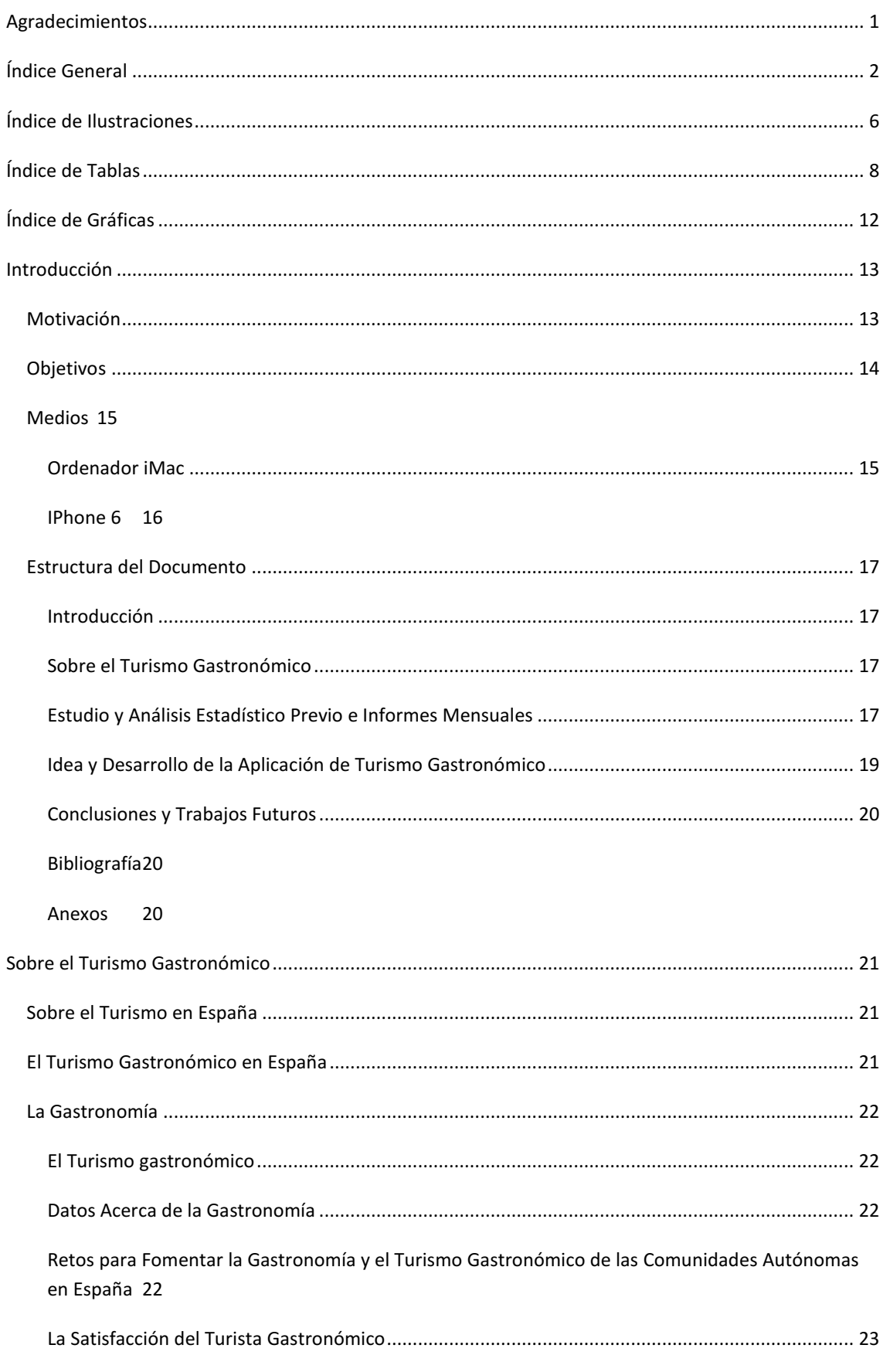

Página 2 de 244

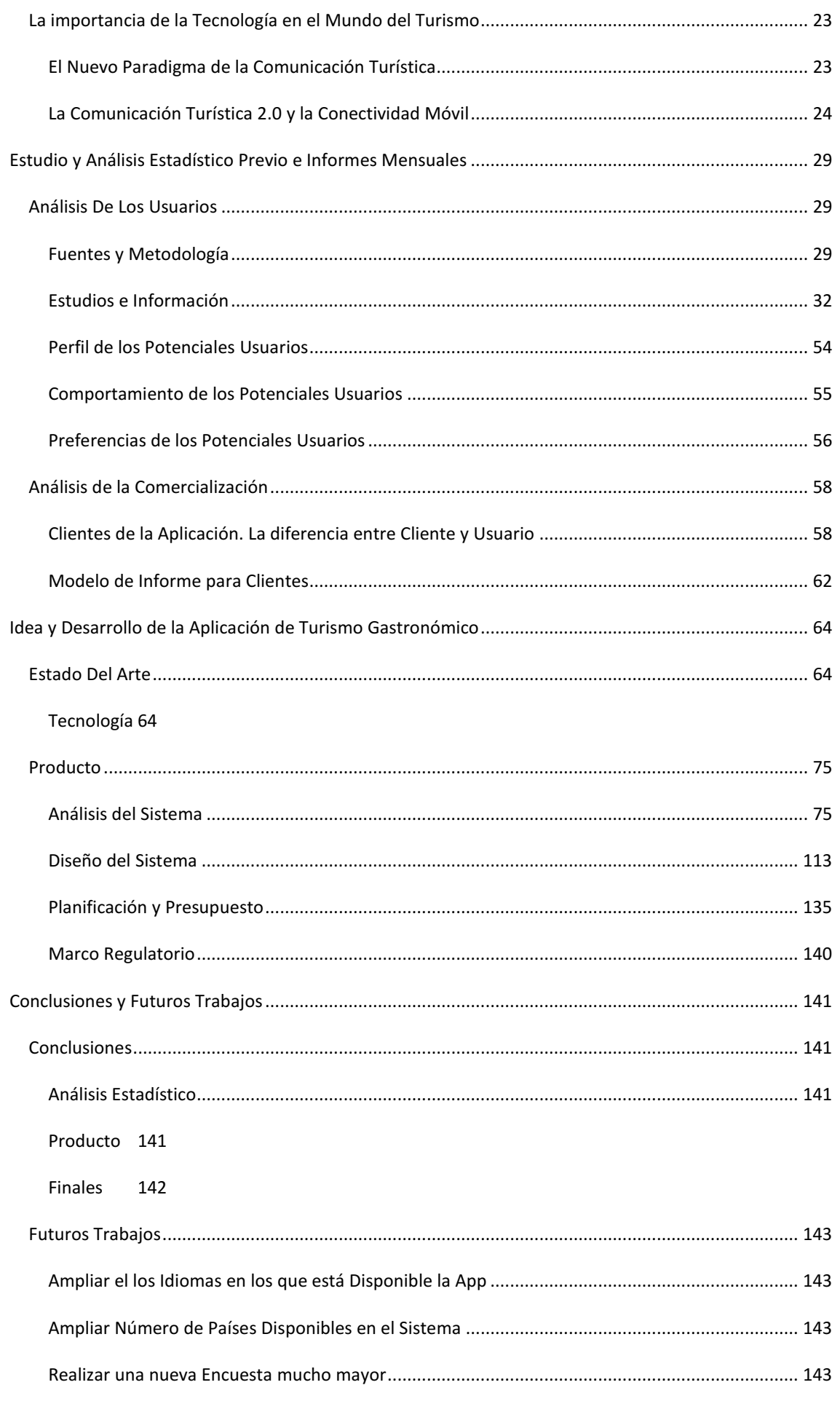

Página 3 de 244

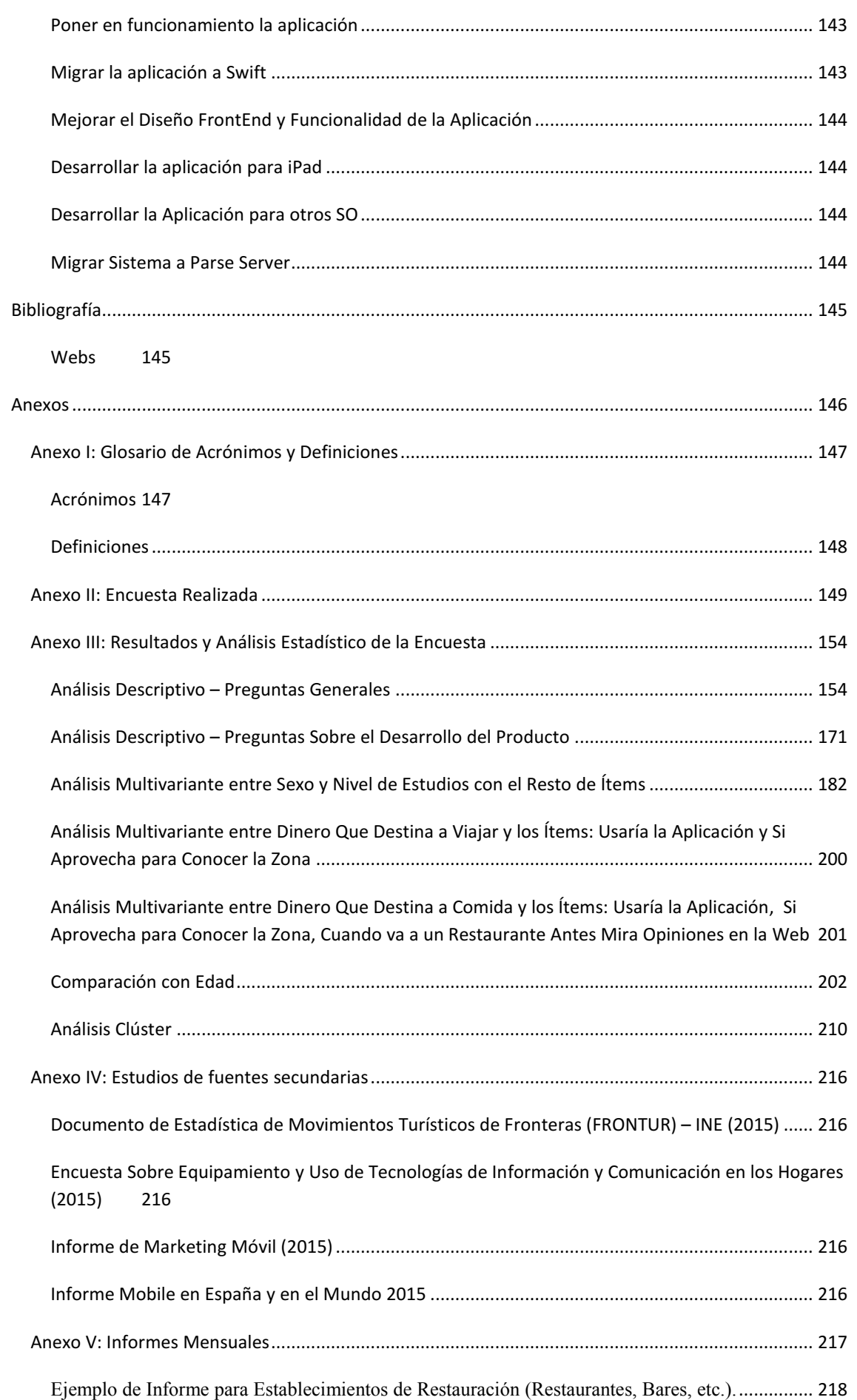

Página **4** de **244**

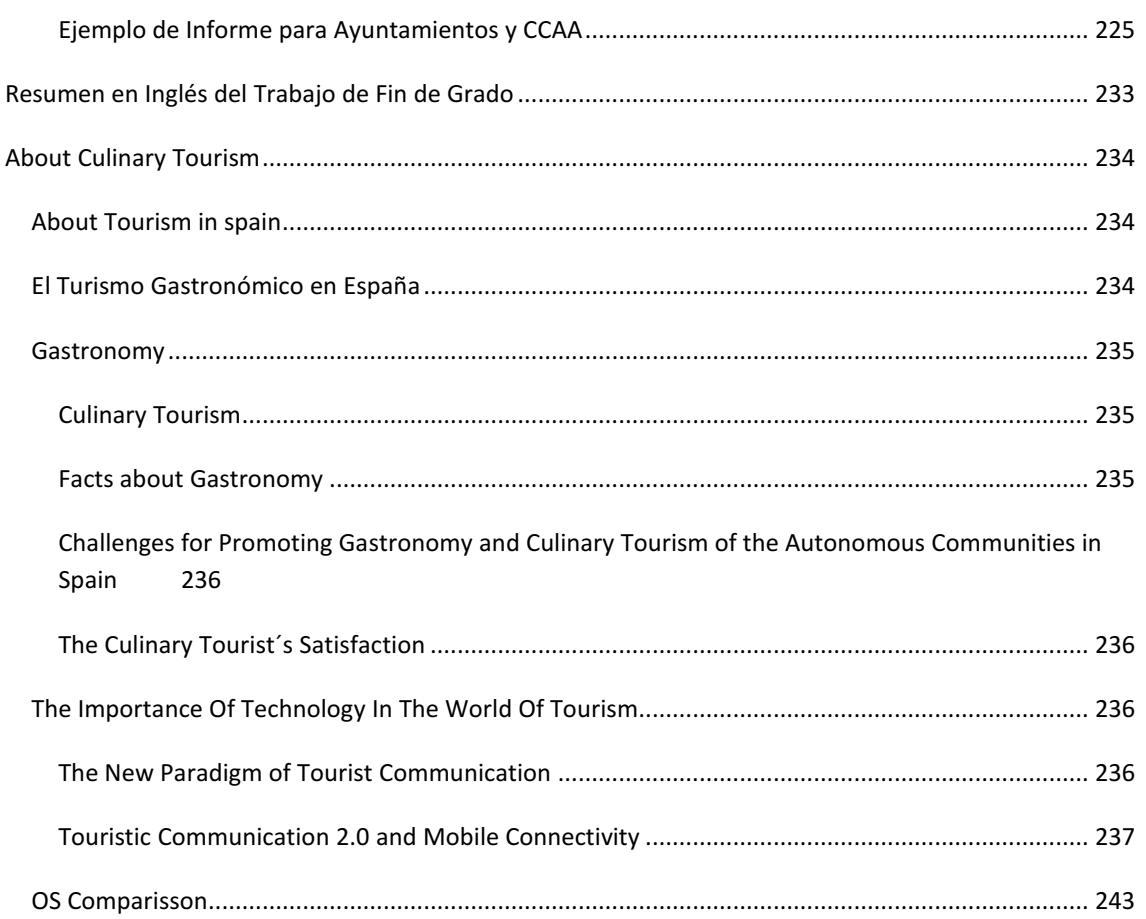

<span id="page-6-0"></span>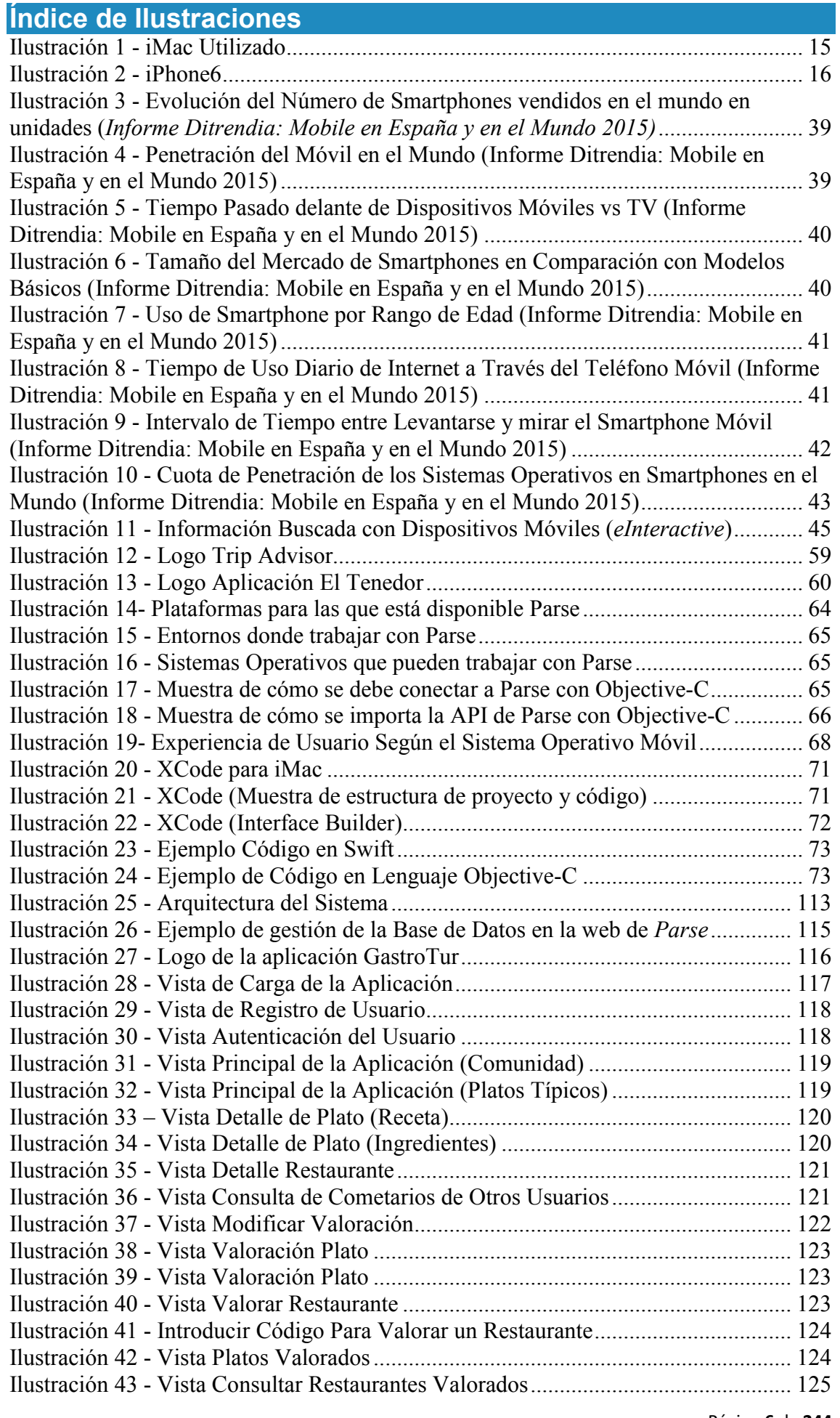

Página **6** de **244**

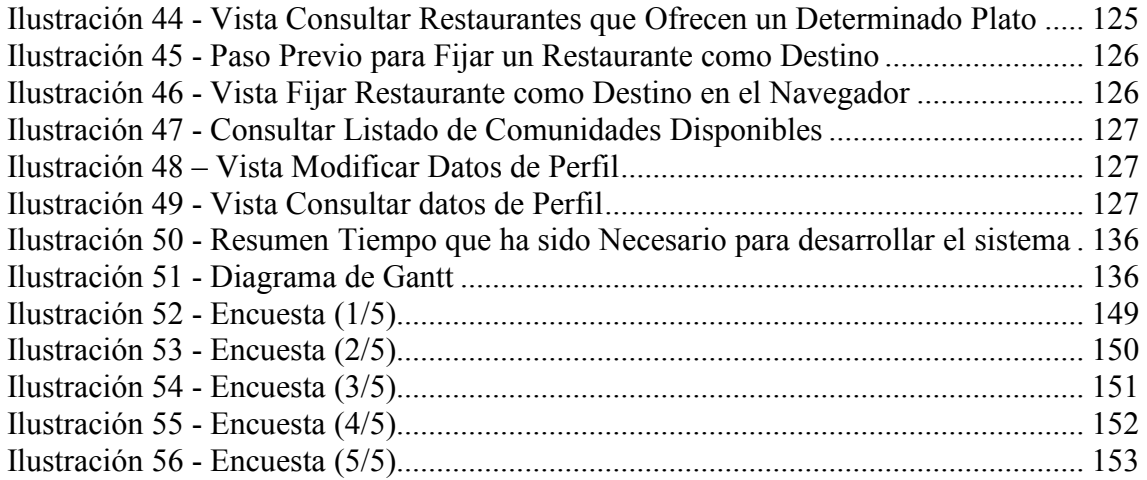

# <span id="page-8-0"></span>Índice de Tablas

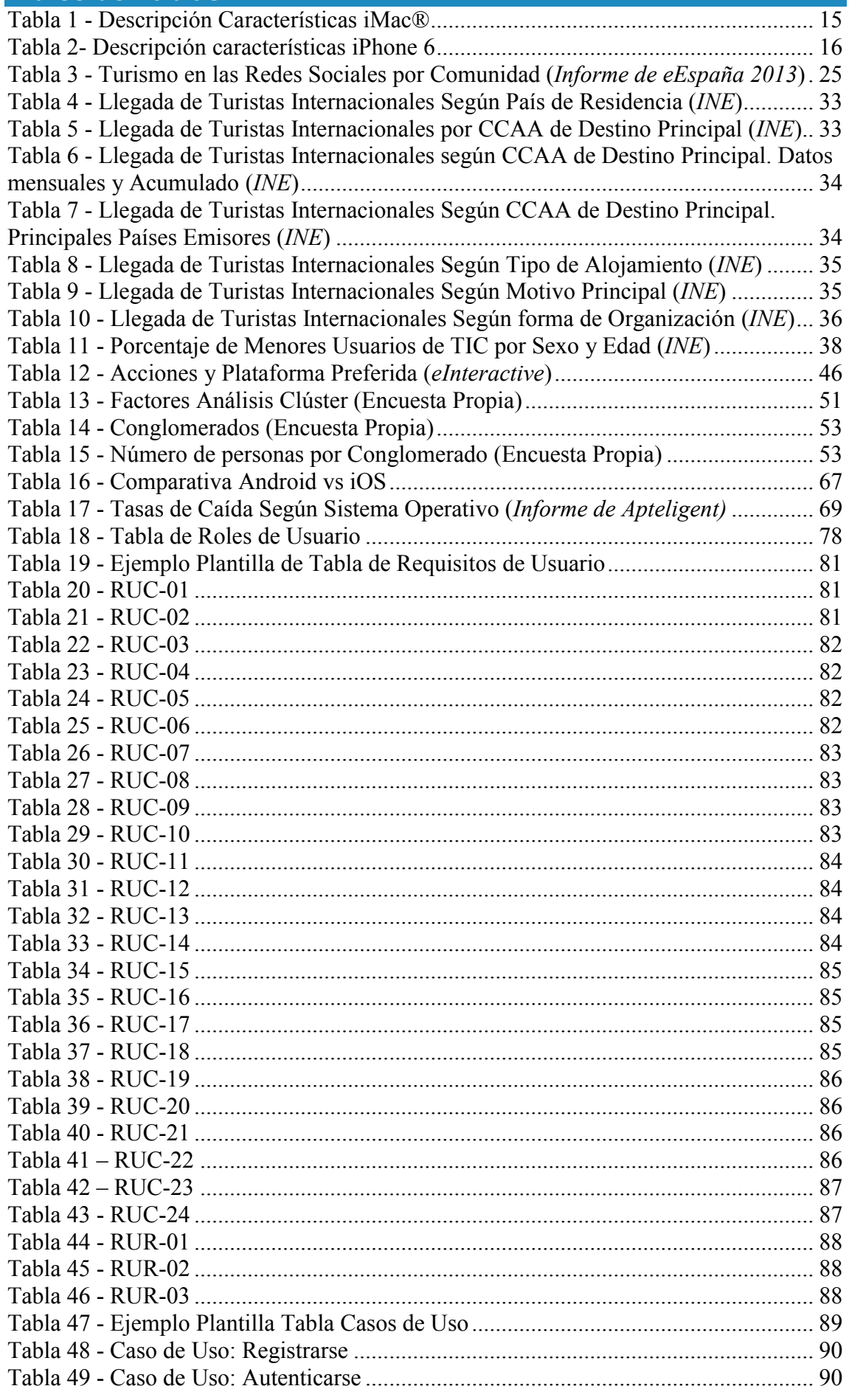

Página 8 de 244

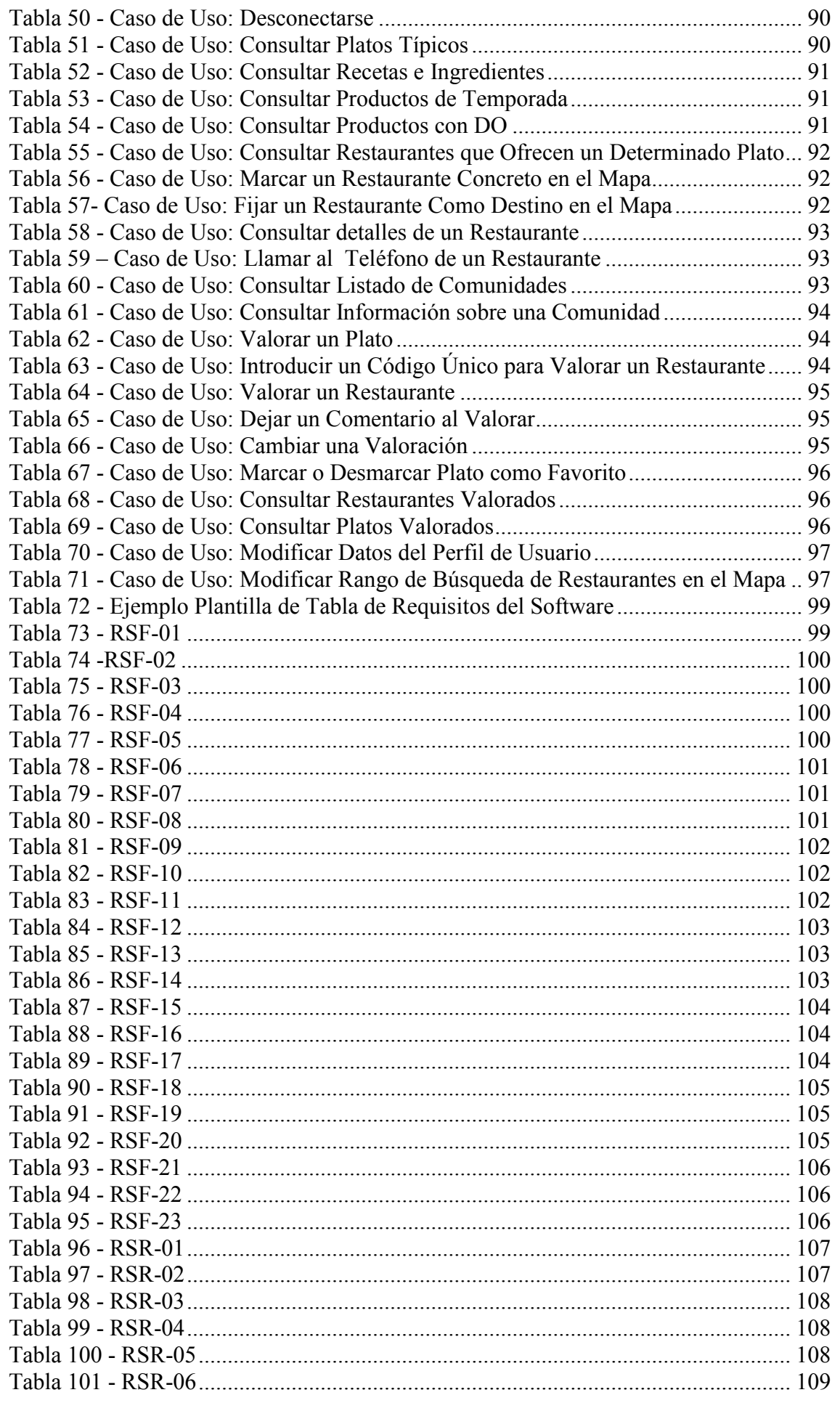

Página 9 de 244

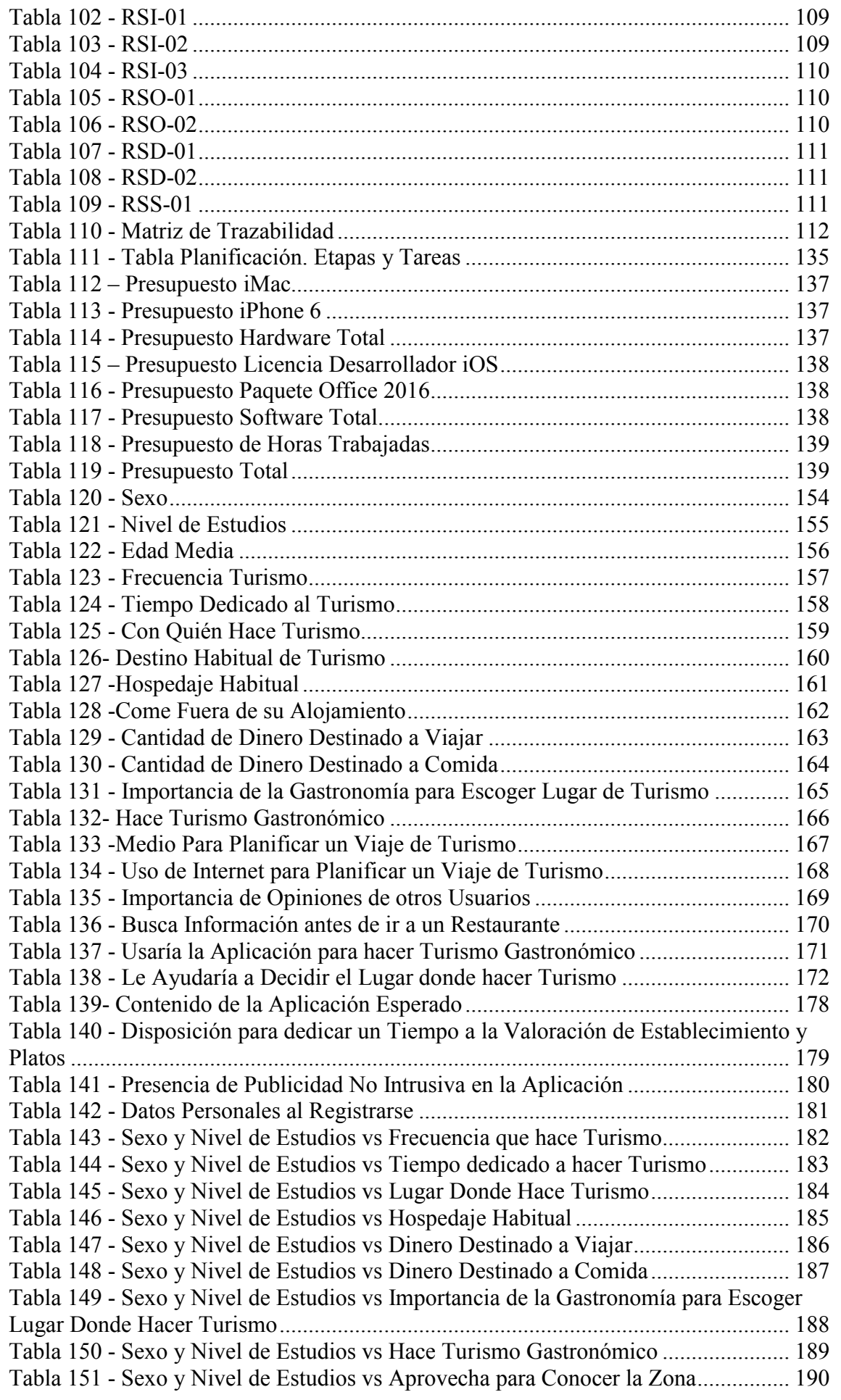

Página **10** de **244**

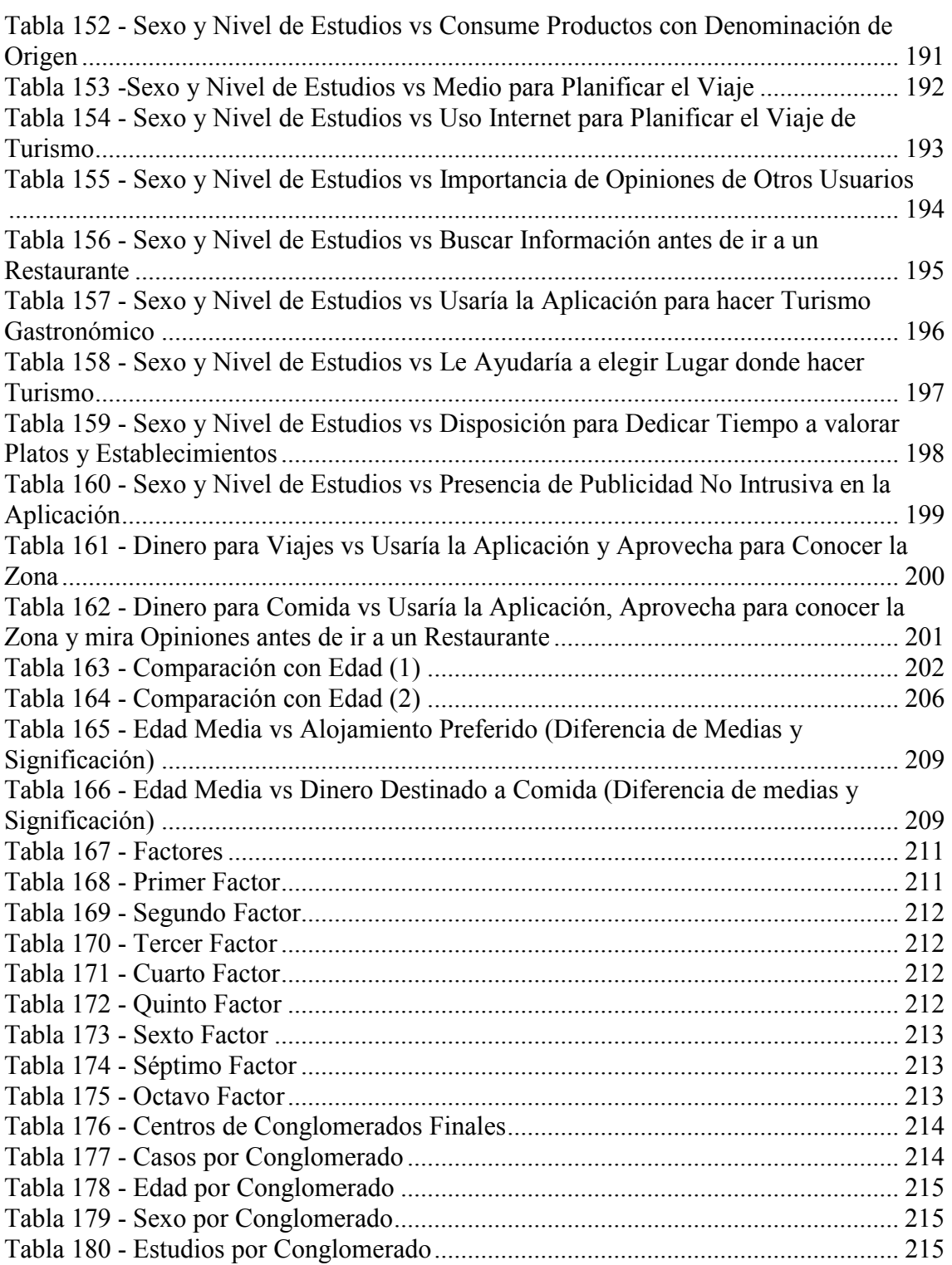

# <span id="page-12-0"></span>**Índice de Gráficas** [Gráfico 1 - Modelos Turísticos de Comunicación \(](file:///C:/Users/martin.sanjose/Desktop/TFG/TFG%20FINAL.docx%23_Toc454384861)*Informe de eEspaña 2013)* ............. 25 [Gráfico 2 - Características Valoradas en](file:///C:/Users/martin.sanjose/Desktop/TFG/TFG%20FINAL.docx%23_Toc454384862) la Comunicación 2.0 (*Informe de eEspaña 2013*[\) ............................................................................................................................... 26](file:///C:/Users/martin.sanjose/Desktop/TFG/TFG%20FINAL.docx%23_Toc454384862) [Gráfico 3 - Valoración Media Otorgada por los Destinos \(](file:///C:/Users/martin.sanjose/Desktop/TFG/TFG%20FINAL.docx%23_Toc454384863)*Informe de eEspaña 2013)* . 27 [Gráfico 4 - Disponibilidad de Apps para la Comunicación Turística \(](file:///C:/Users/martin.sanjose/Desktop/TFG/TFG%20FINAL.docx%23_Toc454384864)*Informe eEspaña 2013*[\) ............................................................................................................................... 27](file:///C:/Users/martin.sanjose/Desktop/TFG/TFG%20FINAL.docx%23_Toc454384864) [Gráfico 5 - Canales de Comunicación On-Line de los Destinos \(](file:///C:/Users/martin.sanjose/Desktop/TFG/TFG%20FINAL.docx%23_Toc454384865)*Informe de eEspaña 2013*[\) ............................................................................................................................... 28](file:///C:/Users/martin.sanjose/Desktop/TFG/TFG%20FINAL.docx%23_Toc454384865) [Gráfico 6 - Llegada de Turistas Internacionales por País de Residencia \(](#page-32-1)*INE)* ............. 32 [Gráfico 7- Equipamiento de las Viviendas en](file:///C:/Users/martin.sanjose/Desktop/TFG/TFG%20FINAL.docx%23_Toc454384867) Algunos Productos de TIC (*INE*) .......... 36 [Gráfico 8 - Evolución del Equipamiento TIC en las Viviendas \(](#page-37-0)*INE*) ........................... 37 [Gráfico 9 - Evolución del Uso de TIC por las Personas de 16-74 años \(](file:///C:/Users/martin.sanjose/Desktop/TFG/TFG%20FINAL.docx%23_Toc454384869)*INE*) ............... 38 Gráfico 10 - Evolución de la [Cuota de Penetración de los Sistemas Operativos en](#page-43-1) [Smartphones en España \(Informe Ditrendia: Mobile en](#page-43-1) España y en el Mundo 2015) . 43 [Gráfico 11 - Actividades realizadas desde Smartphones y Tablets \(Informe Ditrendia:](#page-44-0)  Mobile en España y en el [Mundo 2015\) ......................................................................... 44](#page-44-0) [Gráfico 12 - Franjas Horarias de Uso de Dispositivos \(](#page-45-1)*e-Interactive*) ........................... 45 [Gráfico 13 - Tiempos de Espera y Visitas de Usuarios \(](#page-47-0)*eInteractive*) ........................... 47 [Gráfico 14 - Preferencia de Interacción con el Dispositivo Móvil \(](#page-47-1)*eInteractive*) .......... 47 [Gráfico 15 - Edad Media respecto al Dinero Destinado a Comida en](file:///C:/Users/martin.sanjose/Desktop/TFG/TFG%20FINAL.docx%23_Toc454384875) un Viaje de [Turismo \(Encuesta Propia\) ............................................................................................. 50](file:///C:/Users/martin.sanjose/Desktop/TFG/TFG%20FINAL.docx%23_Toc454384875) Gráfico 16 - Edad Media Según el [Tipo de Alojamiento Deseado \(Encuesta Propia\) ... 50](file:///C:/Users/martin.sanjose/Desktop/TFG/TFG%20FINAL.docx%23_Toc454384876) [Gráfico 17 - Sexo .......................................................................................................... 154](#page-154-3) [Gráfico 18 - Nivel de estudios ...................................................................................... 155](#page-155-1) [Gráfico 19 - Histograma Edad Media........................................................................... 156](#page-156-1) [Gráfico 20 - Frecuencia Turismo.................................................................................. 157](#page-157-1) [Gráfico 21 - Tiempo Dedicado al Turismo .................................................................. 158](#page-158-1) [Gráfico 22- Con Quién Hace Turismo ......................................................................... 160](file:///C:/Users/martin.sanjose/Desktop/TFG/TFG%20FINAL.docx%23_Toc454384882) [Gráfico 23 - Destino Habitual de Tursismo.................................................................. 161](#page-161-1) [Gráfico 24 - Hospedaje Habitual .................................................................................. 162](#page-162-1) [Gráfico 25 -Come Fuera de su Alojamiento ................................................................. 162](file:///C:/Users/martin.sanjose/Desktop/TFG/TFG%20FINAL.docx%23_Toc454384885) [Gráfico 26 - Cantidad de Dinero Destinado a Viajar ................................................... 163](#page-163-1) [Gráfico 27 - Cantidad de Dinero Destinado a Comida ................................................. 164](#page-164-1) [Gráfico 28 - Importancia de la Gastronomía para Escoger Lugar de Turismo ............ 165](#page-165-1) [Gráfico 29 - Hace Turismo Gastronómico ................................................................... 166](#page-166-1) [Gráfico 30 - Medio Para Planificar un Viaje de Turismo ............................................ 167](#page-167-1) [Gráfico 31 - Uso de Internet para Planificar un Viaje de Turismo............................... 168](#page-168-1) [Gráfico 32 - Importancia de Opiniones de otros Usuarios ........................................... 169](#page-169-1) [Gráfico 33 - Busca Información antes de ir a un Restaurante ...................................... 170](#page-170-1) Gráfico 34 - Usaría la [Aplicación para hacer Turismo Gastronómico......................... 171](#page-171-2) Gráfico 35 - Le Ayudaría a Decidir el [Lugar donde hacer Turismo ............................ 172](#page-172-1) [Gráfico 36 - Disposición para dedicar un Tiempo a la](#page-179-1) Valoración de Establecimiento y [Platos ............................................................................................................................ 179](#page-179-1) Gráfico 37 - Publicidad No Intrusiva en [la Aplicación ................................................ 180](#page-180-1) [Gráfico 38 -Edad Media vs Alojamento Preferido ....................................................... 209](file:///C:/Users/martin.sanjose/Desktop/TFG/TFG%20FINAL.docx%23_Toc454384898) [Gráfico 39 - Edad Media vs Dinero Destinado a Comida ............................................ 210](file:///C:/Users/martin.sanjose/Desktop/TFG/TFG%20FINAL.docx%23_Toc454384899)

# <span id="page-13-1"></span><span id="page-13-0"></span>MOTIVACIÓN

Mi interés por la gastronomía viene desde hace varios años. Cada verano viajo a Cantabria, concretamente a un pueblecito llamado Pechón, a casa de mis tíos y nos dedicamos a visitar pequeños pueblos perdidos entre montañas verdes en busca probar la comida de la zona.

En muchas ocasiones, visitamos pueblos o ciudades de las que desconocemos prácticamente todo acerca de su gastronomía y tenemos que rebuscar respuestas entre sus habitantes y restaurantes.

Esta situación me planteó una pregunta: ¿Cómo saber qué comida tradicional se consume en la zona en la que estés de forma rápida y eficaz?

En ese momento me surgió la idea de crear una aplicación móvil que pudiese facilitar el trabajo al hambriento turista. Una aplicación que geolocalizará usuario, le dijese cuáles eran las comidas tradicionales en la zona en la que se encontrase y dónde podía consumirlas.

Analicé el mercado de aplicaciones móviles y descubrí que aun habiendo aplicaciones que ayudaban al usuario a elegir un lugar para comer, no existía ninguna orientada únicamente al turismo gastronómico, que a fin de cuentas, era lo que yo quería hacer.

La oportunidad de realizar esta aplicación vino cuando hablando con Antonio Berlanga, me comentó que podría usar esta premisa para realizar mi Trabajo de Fin de Grado.

Dicho y hecho. Planteé a Antonio berlanga y a Elisenda Molina que fueran mis tutores de Ingeniería Informática y de Administración y Dirección de Empresas, respectivamente, y me dijeron que sí.

Aquí comenzó la aventura de crear un producto que siempre había tenido ganas de crear y que ahora plasmo en este documento.

Gracias a la orientación de ambos tutores, realicé este proyecto del que estoy muy orgulloso y que espero que anime a realizar un turismo diferente. Un turismo para alimentar el conocimiento de nuestro entorno.

# <span id="page-14-0"></span>**OBJETIVOS**

Creo que es necesario, dado que este trabajo engloba tanto el entorno SW como el orientado a la empresa, dividir los objetivos en dos.

Unos objetivos orientados al producto y otros orientados a la parte empresarial y estadística.

En términos globales, el objetivo principal de este Trabajo de Fin de Grado es la creación de una aplicación para dispositivos móviles iOS (iPhone) que ayude y fomente el turismo gastronómico en España.

En cuanto al objetivo específico de la parte referente al Grado en Administración y Dirección de Empresas (a partir de ahora, ADE) es el de elaborar un análisis previo que ayude a adaptar el desarrollo de la aplicación a las necesidades, gustos y preferencias de los potenciales usuarios de la misma. Otro de los objetivos es el desarrollar un análisis de comercialización que establezca los criterios y soluciones necesarias para que las probabilidades de éxito, a la hora de comercializar la aplicación, sean altas. También contendrá un análisis del sector de las aplicaciones similares y se buscará explicar el nicho de mercado que esta aplicación pretende conquistar.

El objetivo referente al Grado en Ingeniería Informática, es el del planteamiento en los ámbitos de la Ingeniería del Software y el desarrollo de la aplicación. El objetivo consiste en la creación de una aplicación para dispositivos iPhone®, de la compañía Apple®, orientada al turismo gastronómico del territorio español. La aplicación deberá dar a conocer al usuario, los platos típicos de la zona en la que éste se encuentre, mostrando también dónde se ofrece, para facilitar la selección del restaurante donde comer y otros servicios que explicaré más detalladamente en la sección de Idea y Desarrollo de la Aplicación de Turismo Gastronómico.

# <span id="page-15-0"></span>MEDIOS

Los medios que he utilizado para desarrollar esta aplicación han sido un ordenador iMac® y un iPhone® 6. En las siguientes tablas se describen las características más destacables de ambos:

# <span id="page-15-1"></span>**Ordenador iMac**

<span id="page-15-3"></span>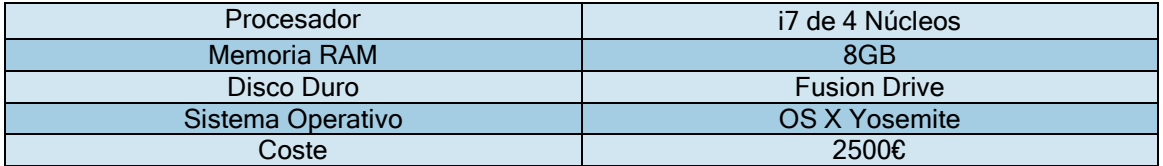

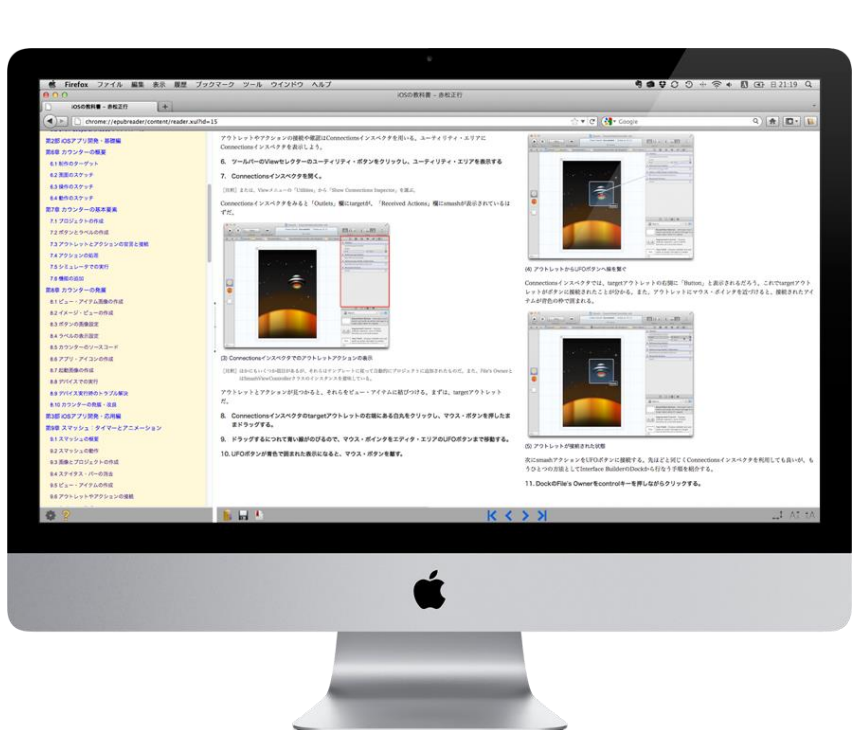

**Tabla 1 - Descripción Características iMac®**

<span id="page-15-2"></span>**Ilustración 1 - iMac Utilizado**

# <span id="page-16-0"></span>**IPhone 6**

<span id="page-16-1"></span>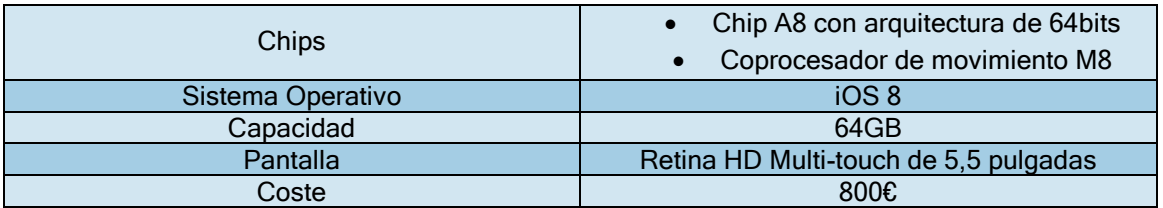

**Tabla 2- Descripción características iPhone 6** 

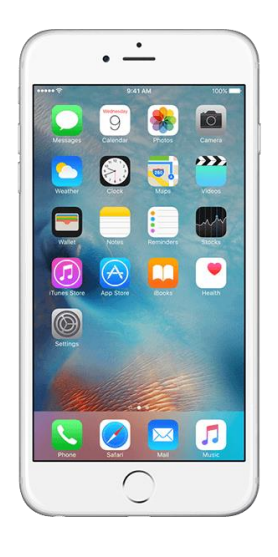

**Ilustración 2 - iPhone6**

Página **16** de **244**

# <span id="page-17-0"></span>ESTRUCTURA DEL DOCUMENTO

Este punto está dedicado a la explicación de los apartados con los que cuenta este documento. De esta forma será más sencillo, para el lector del mismo, encontrar la información concreta y comprender su contenido.

Dado que este documento complementa dos trabajos, uno para el Grado de ADE y otro para el Grado de Ingeniería Informática, la estructura del mismo estará dividido en estos dos aspectos, aunque estarán íntimamente ligados, ya que la parte de ADE es el estudio estadístico previo (y posterior) a la realización de la aplicación de la que hablaré en la parte de Ingeniería Informática.

Empezaré por la sección de ADE, para ilustrar el procedimiento que me llevó a crear la aplicación de la que trata todo este Trabajo de Fin de Grado. Seguido, vendrá la sección de Ingeniería Informática que estará centrada ya en el producto como tal.

Al final, incluiré una serie de Anexos que servirán para complementar el trabajo y que pueden resultar interesantes al lector.

#### <span id="page-17-1"></span>**Introducción**

Este apartado consta de 4 sub-apartados: Motivación, Objetivos, Medios y Estructura del Documento (que es en el que nos encontramos actualmente).

De un modo liviano, en este apartado explico la motivación que me llevó a realizar este proyecto, los objetivos que quiero cumplir con la realización del mismo, los medios que he utilizado para desarrollar la aplicación móvil sobre la que se basa este documento y finalmente un apartado en el que explico la estructura del documento para facilitar su lectura y comprensión.

#### <span id="page-17-2"></span>**Sobre el Turismo Gastronómico**

En este apartado explicaré en qué consiste el turismo gastronómico y cómo se diferencia de otros tipos de turismo más habituales en nuestro país. También incluiré algunos datos interesantes sobre este tipo de turismo que enriquecerán al lector/a y ayudará a comprender el porqué de la necesidad de fomentarlo y realizar una aplicación como la que pretendo desarrollar a lo largo del trabajo.

#### <span id="page-17-3"></span>**Estudio y Análisis Estadístico Previo e Informes Mensuales**

Esta es la sección del trabajo que corresponde al Grado de ADE. En ella hablaré del análisis estadístico que llevé a cabo para concretar las necesidades y preferencias de los potenciales usuarios que usarían la aplicación de Turismo Gastronómico planteada. Hay dos partes fuertemente marcadas que estructuran esta sección:

 Un Análisis de los Usuarios basado en una fuente primaria a modo de encuesta que llevé a cabo por las calles de Madrid y vía online, complementado con fuentes secundarias como estudios de turismo y aplicaciones móviles del INE y otros organismos.

 Un Análisis de la Comercialización, donde explicaré cómo tengo pensado comercializar esta aplicación y sacarle rendimiento económico a la vez que ayuda a fomentar el turismo gastronómico.

# Análisis de los usuarios

Esta sección la compondrán los siguientes puntos:

#### *Fuentes y Metodología*

Aquí explicaré las fuentes en las que me basaré para llevar los posteriores análisis. Haré una descripción de la encuesta como fuente primaria y hablaré de la metodología que seguiré para llevar a cabo cada uno de los análisis que vendrán a continuación.

#### *Perfil de los Potenciales Usuarios*

Este análisis busca conocer qué características distinguen a las personas potenciales de usar la aplicación del resto de individuos. También buscaré detectar si hay segmentos diferenciados dentro de los potenciales usuarios. Al mismo tiempo que voy mostrando los planteamientos y resultados, iré explicando la metodología empleada. Finalmente, trataré de establecer unas conclusiones sobre un (o varios) perfil definido para el potencial usuario.

#### *Comportamiento de los Potenciales Usuarios*

Este análisis irá enfocado a encontrar si los potenciales usuarios harían otras cosas en la zona donde van de turismo (visitar enclaves arquitectónicos, conocer la cultura del lugar…) y cómo plantean sus vacaciones (gasto aproximado en el viaje, gasto aproximado destinado a comer, forma de decidir su destino turístico…). Aquí buscaré si existe un comportamiento homogéneo basado en la edad de las personas encuestadas.

#### *Preferencias de los Potenciales Usuarios*

Este apartado es muy importante, ya que define casi por completo lo que el usuario espera de la aplicación de la que trata este trabajo. Aquí trataré de establecer qué contenido quiere que tenga la aplicación (Mapa, recetas, sistema de puntuación…).

#### Análisis de la Comercialización

En este apartado trataré de explicar cómo pienso que la aplicación se podría llegar a comercializar. Qué clientes serían los adecuados (restaurantes, ayuntamientos, etc.) y cómo podrían ser los informes mensuales que podría hacer llegar a dichos clientes para que pudiesen fomentar el turismo gastronómico y ofertas culturales de la zona y a la vez orientar sus servicios. Contendrá los siguientes apartados:

#### *Clientes de la Aplicación. La diferencia entre Cliente y Usuario*

Aquí entraré a explicar quiénes son los clientes de la aplicación y también explicaré la diferencia con el usuario de la aplicación

#### *Informes Mensuales*

En este apartado explicaré los diferentes Informes Mensuales que se les harán llegar a los clientes de la aplicación y mostraré algún ejemplo de cómo podrían llegar a ser y el contenido que éstos tendrían.

# <span id="page-19-0"></span>**Idea y Desarrollo de la Aplicación de Turismo Gastronómico**

Esta es la sección del trabajo que corresponde al Grado de Ingeniería Informática y donde está el grueso del desarrollo de la aplicación. Estará compuesto de tres grandes apartados: Estado del Arte, Empresa y Producto.

# Estado Del Arte

Este apartado está destinado a describir el contexto tecnológico y social en el que se desarrolla todo este proyecto.

Incluyo en este apartado un estudio de productos similares que ya existían, sus carencias y las oportunidades que esto genera para mi aplicación. También hablo de la tecnología utilizada, y cuales descarté, para completar los objetivos planteados.

#### Empresa

En este Trabajo de Fin de Grado se pretende desarrollar y comercializar una aplicación para dispositivos iPhone. La aplicación estará orientada al turismo gastronómico del territorio español y dará a conocer al usuario, los platos típicos de la zona en la que éste se encuentre (aquí trabajará la geolocalización del dispositivo, definiendo la posición del usuario y por ende, los platos típicos registrados en la comunidad donde se fije su posición), También mostrará también en qué restaurantes cercanos se ofrecen esos platos y así facilitar la selección del establecimiento donde comer. Al mismo tiempo, el usuario podrá valorar, con un sistema sencillo de estrellas, tanto la calidad del restaurante en cuanto a servicio, ambiente y trato, como la calidad de un determinado plato consumido en ese establecimiento.

La aplicación almacenará información de la actividad de los usuarios y ésta servirá para elaborar los informes mensuales que plasmarán información muy interesante para los clientes de la aplicación.

## Producto

Aquí se incluye, de forma técnica, todo lo relativo a la aplicación que he desarrollado. Este apartado cuenta con otros 4 sub-apartados: Análisis del Sistema, Diseño del Sistema, Planificación y Presupuesto y finalmente el Marco Regulatorio.

#### *Análisis Del Sistema*

El primero de los sub-apartados, Análisis del Sistema, incluye las especificaciones del sistema junto con todo aquello que el sistema debe ser capaz de hacer.

#### *Diseño Del Sistema*

El segundo, Diseño del Sistema, es el encargado de explicar la resolución al problema que se plantea en el sub-apartado anterior. Esto incluye un análisis de la arquitectura del sistema y sus componentes.

#### *Planificación*

El apartado donde el lector encontrará cómo está planificado y cuánto costaría aproximadamente este proyecto.

#### *Marco Regulatorio*

Finalmente, el sub-apartado llamado Marco Regulatorio, será el que incluya un análisis de las leyes vigentes que puedan tener algo que decir sobre este proyecto y cómo he tratado de solventar cualquier conflicto que pudiese aparecer al aplicar las mismas.

# <span id="page-20-0"></span>**Conclusiones y Trabajos Futuros**

En este apartado trataré de analizar si los objetivos que se planteaban, en un principio, se han logrado alcanzar. También incluiré algunas reflexiones sobre lo que he aprendido durante la elaboración de este proyecto y posibles mejoras, ampliaciones, que podría realizar en un futuro en ambas direcciones, según lo obtenido por parte del desarrollo del producto, como a través del análisis estadístico.

#### <span id="page-20-1"></span>**Bibliografía**

Aquí, el lector, podrá encontrar las referencias a las fuentes que he usado para completar este trabajo. A lo largo del trabajo, cuando se haga referencia a alguna de estas fuentes, se incluirá un pequeño número por encima de la línea de texto que servirá para identificarlas.

#### <span id="page-20-2"></span>**Anexos**

Finalmente, los Anexos incluyen aquellos documentos que sirven para ampliar y completar el documento. Incluye un glosario de los acrónimos y otro de definiciones de palabras que se han utilizado a lo largo del documento. También incluye gráficas y documentos como el dossier mensual a enviar.

# <span id="page-21-0"></span>**Sobre el Turismo Gastronómico**

## <span id="page-21-1"></span>SOBRE EL TURISMO EN ESPAÑA

De sobra es sabido, que el turismo, en la economía española, supone uno de los principales activos y, por supuesto, una de las mayores fuentes de ingresos y flujo de divisas. Para ser exactos, el turismo, es el 10% del PIB de este país.

España, tradicionalmente, ha sido considerada la "playa de Europa" por la cantidad de playas, buen tiempo y precios bajos que brinda esta península y sus islas. Por ello, el turismo que caracterizaba a España era el de bajo coste y sol. Aun así, este modelo turístico ha ido evolucionando hasta el punto en el que en la actualidad, el atractivo turístico no es necesariamente la cuestión del precio bajo.

En la actualidad, el binomio playa/sol está siendo relegado a un segundo plano, dejando paso a un turismo más fragmentado. Un turismo que busca una mayor calidad y valor añadido al viaje. Por ejemplo, el turismo de tipo cultural, es decir, aquel turismo que busca admirar y conocer el patrimonio arquitectónico y/o cultural como las fiestas locales, idioma, etc. Otro ejemplo podría ser el turismo hedónico, que sería el turismo que busca conocer el arte o la gastronomía de un lugar.

El turismo permite que las culturas culinarias tradicionales de las áreas rurales más remotas puedan conservarse y que al mismo tiempo, se desarrolle una fusión entre gastronomía y territorio.

# <span id="page-21-2"></span>EL TURISMO GASTRONÓMICO EN ESPAÑA

Actualmente en España, como hemos comentado en el apartado anterior, la gastronomía se está convirtiendo en una de las motivaciones principales para escoger un destino español como punto para pasar las vacaciones. Más concretamente, en el año 2014 se contabilizaba que 5 millones y medio de personas visitan nuestro país al año buscando experiencias culinarias.

España cuenta con 3 pilares básicos de todo destino gastronómico que se precie. Podría llegar a ser líder europeo en este aspecto si la economía española aprovechara su situación. Los pilares de los que hablo son los siguientes:

- 1. Líder en elaboración de productos agroalimentarios de calidad. En 2008, España contaba con 151 denominaciones de origen reconocidas. En el año 2013 ya contábamos con 176 en productos (Ministerio de Agricultura, Datos de las Denominaciones de Origen Protegidas (D.O.P.) e Indicaciones Geográficas Protegidas (I.G.P.) de Productos Agroalimentarios. Año 2013, 2014) y 41 IGP<sup>1</sup>s de vinos (Ministerio de Agricultura, 2014).
- 2. Tiene cuatro de los restaurantes más reconocidos mundialmente en la lista de los diez mejores restaurantes del mundo.
- 3. Es una de las mayores potencias turísticas y se trata de uno de los países más visitados del mundo.

-

<sup>&</sup>lt;sup>1</sup> IGP – Indicación Geográfica Protegida

# <span id="page-22-0"></span>LA GASTRONOMÍA

Aun a día de hoy, la gastronomía es una modalidad de actividad turística minoritaria. Aun siendo esto verdad, el tipo de turismo que se atrae con ella, es de un alto o muy alto volumen de gasto. Esta sería la acepción de gastronomía como modalidad turística cuya prioridad es la comida o bebida del lugar al que visitar.

También se puede entender la gastronomía, como una motivación de viaje secundaria. Es decir, como complemento a la experiencia de viajar. Habitualmente, esta es la forma más extendida de entender lo que es la gastronomía.

Una tercera forma de entender la gastronomía, sería la de hábito. El hábito de comer, pero que no implica un valor añadido al viaje.

#### <span id="page-22-1"></span>**El Turismo gastronómico**

La definición de Turismo gastronómico más extendida, aunque no hay una definición consensuada, es la de:

"Actividad del turista o visitante que planea sus viajes parcial o totalmente para degustar la gastronomía del lugar o realizar actividades relacionadas con la gastronomía".

# <span id="page-22-2"></span>**Datos Acerca de la Gastronomía**

Si nos vamos a los datos, la gastronomía es la tercera partida de gasto más importante del turista medio. Existe un orden establecido y respaldado por las entidades turísticas acerca de las partidas de gasto de un/a turista medio/a. (siendo la primera la más importante y la última la menos importante):

- 1. Viajes y vacaciones con paquetes turísticos.
- 2. Alojamiento
- 3. Alimentos, comidas y bebidas
- 4. Transporte
- 5. Actividades recreativas

# <span id="page-22-3"></span>**Retos para Fomentar la Gastronomía y el Turismo Gastronómico de las Comunidades Autónomas en España**

Actualmente, las Comunidades Autónomas (a partir de ahora CCAA) se plantean seriamente fomentar la gastronomía de sus localidades. Son conocedoras de la importancia para ellas que tiene el turismo de calidad y la gastronomía es una de las vías más en auge como hemos comentado anteriormente. Esto plantea un par de retos muy importantes que buscan alcanzar:

- Conseguir que la gastronomía o los alimentos de calidad sean aspecto adicional que permita decantarse a un turista por un destino turístico o por otro.
- Atraer a ese nuevo tipo de turista gastronómico que busca alimentos de calidad y realiza un volumen de gasto medio considerablemente mayor que el de otros perfiles de turista.

# <span id="page-23-0"></span>**La Satisfacción del Turista Gastronómico**

Es esencial comprender que la satisfacción de las personas que hacen este tipo de turismo es la que decantará que esa localidad sea reconocida por su gastronomía y cultura. La valoración que se plasma en este tipo de turismo es vital, ya que es la motivación principal del viaje y no algo complementario pudiendo ser prescindible.

Debemos saber que la satisfacción de un viaje así dependerá del nivel de implicación que se logre tener con la tradición, el medio cultural, humano y ambiental, así como la autenticidad de la experiencia.

Es muy interesante también conocer, que la vinculación de los productos de calidad certificada a la imagen de su lugar de origen (los productos de Denominación de Origen), cuando existe una tradición ancestral y un determinado renombre en su elaboración, es una estrategia muy recomendable para atraer a este tipo de turistas.

## <span id="page-23-1"></span>LA IMPORTANCIA DE LA TECNOLOGÍA EN EL MUNDO DEL TURISMO

Es incuestionable el cambio paradigmático en la comunicación que se está llevando a cabo desde la aparición de dispositivos móviles. Éste nos obliga a orientar todo hacia las nuevas tecnologías. La gente se pasa más tiempo On-Line que Off-Line.

# <span id="page-23-2"></span>**El Nuevo Paradigma de la Comunicación Turística**

Debemos situarnos en el contexto actual para comprender este apartado. Actualmente, millones de personas comparten diariamente una ingente cantidad de información, opiniones, fotos, valoraciones, etc. Entre toda esta información, gran parte es sobre lugares a los que se ha viajado.

Actualmente existen muchas herramientas disponibles a un solo click o directamente en tu dispositivo móvil que permiten crear contenido y ponerlo en común con otros turistas. Podemos compartir fotos, comentarios, recomendaciones, etc. de una manera nunca antes vista. La velocidad con la que se pueden propagar estos contenidos es simplemente magistral.

Con el uso de estas nuevas tecnologías, estamos pasando de un modelo de comunicación lineal de 1-N (de 1 a muchos), a un paradigma de comunicación multidireccional y circular (que se retroalimenta).Esta realidad viene a asegurarnos que debemos situar al usuario/turista como centro de la estrategia de comunicación. Ahora el usuario/turista deja de tener una función simplemente informativa para ser el centro y creador de contenido.

La razón del cambio de paradigma no viene determinada por la información per sé, sino más bien por la forma de comunicación. Según estudios, las personas necesitan comunicarse por 3 razones muy concretas:

- 1. Para Compartir
- 2. Para Seducir
- 3. Para Convencer

Se han desarrollado nuevos modelos de comunicación que hacen referencia a los distintos momentos del servicio:

- **1.** Pre-Turismo: Tiene lugar en el origen. Se viaja antes de desplazarse físicamente.
- **2.** Turismo: Tiene lugar en el destino. La experiencia del viajero durante su estancia.
- **3.** Post-Turismo: Tiene lugar en el origen. La recreación de la experiencia turística.

En el caso de la aplicación que quiero desarrollar, implicaría principalmente los 2 primeros modelos, Pre-turismo para escoger el destino del viaje antes de realizarlo y Turismo para poder experimentar la gastronomía local una vez ya te encuentras allí. Aunque también abarcaría el Post-Turismo al permitir generar contenido sobre valoraciones y opiniones de los establecimientos y platos de la zona.

Como se podrá apreciar, el Post-Turismo alimenta el Pre-Turismo de otros turistas potenciales. El turismo a través de estas nuevas tecnologías rompe por completo las barreras físicas que puedan existir entre el Origen (la casa de la persona) y el Destino (el lugar donde se va a viajar).

Es sabido, más que de sobra, que las Redes Sociales ahora ejercen de medios de comunicación, llegando incluso a relegar a los medios tradicionales (televisión, radio, webs, revistas y periódicos). En las Redes Sociales se contrastan opiniones de forma masiva e instantánea.

Donde reside la oportunidad de este nuevo paradigma de la comunicación, es en gestionar el destino turístico según la información generada por los usuarios.

## <span id="page-24-0"></span>**La Comunicación Turística 2.0 y la Conectividad Móvil**

España es un país líder en cuanto a la penetración del mercado de smartphones. Se encuentra entre los 5 países europeos con mejores números de este mercado. Algunos datos que ilustran esta realidad:

- 2/3 de los españoles son usuarios habituales de móviles
	- o un 80% de esos móviles, en 2012, eran smartphones.
- Durante el año 2013, la visualización de videos desde el móvil creció un 164% en España
- En 2013 casi 4 millones de españoles ya tenían un smartphone y tenían también una tablet.
- Cerca de 15% del consumo total de contenidos On-Line puede llegar desde un dispositivo móvil,
	- $\circ$  El acceso a las redes sociales desde el ordenador ha decrecido, mientras que desde los smartphones aumentó en 45% en 2014.

Existe un informe de *eEspaña* del año 2013 que muestra a la perfección esta tendencia. En este estudio, se pueden obtener datos relevantes sobre la comunicación On-Line en las Comunidades Autónomas españolas. Para llevar a cabo este estudio utilizaron el ICSI (Índice de Convergencia de la Sociedad de la Información) que incluye variables relacionadas con el uso de las redes sociales, de los blogs…

Se puede apreciar cómo la infraestructura TIC está más desarrollada en las áreas con mayor densidad poblacional, aunque por la importancia del sector turístico se destaca a Canarias, Andalucía y Baleares como las comunidades que disponen de mayor porcentaje de páginas web habilitadas para el comercio electrónico o reservas On-Line. Es más, el estudio determina

que el turismo es el principal uso de las redes sociales en las Comunidades Autónomas, seguido por el ocio y cultura. La siguiente tabla muestra los datos de 2011 al 2013:

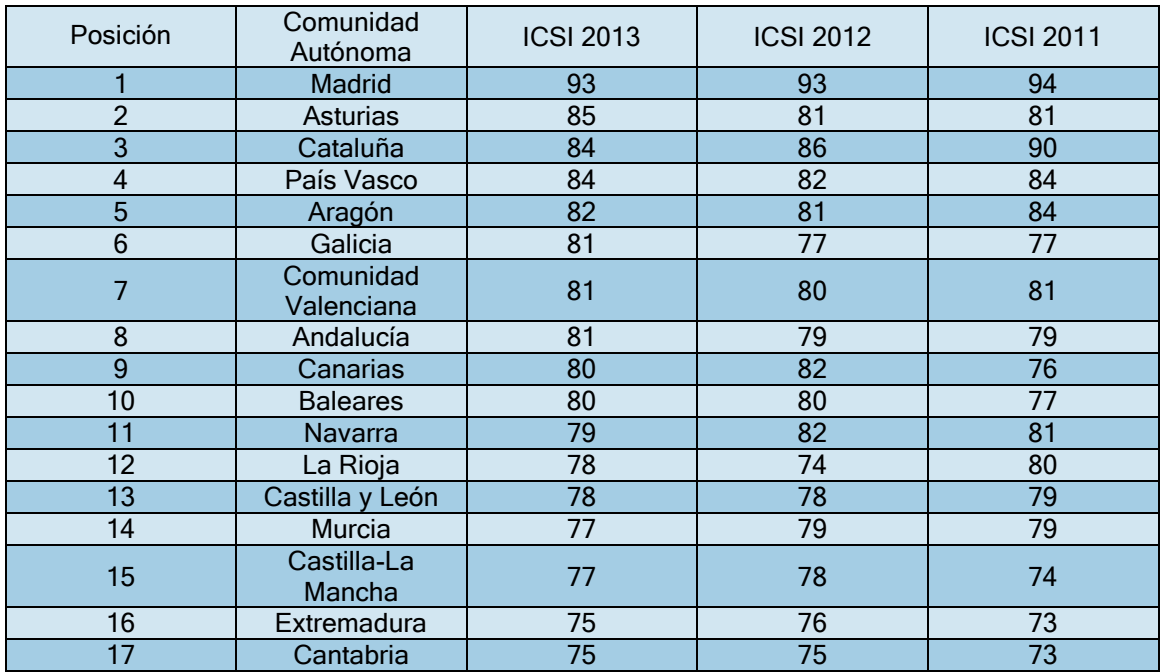

**Tabla 3 - Turismo en las Redes Sociales por Comunidad (***Informe de eEspaña 2013***)** 

# <span id="page-25-0"></span>Modelos Turísticos de Comunicación

También resulta muy interesante ver qué % del total supone cada modelo turístico de comunicación

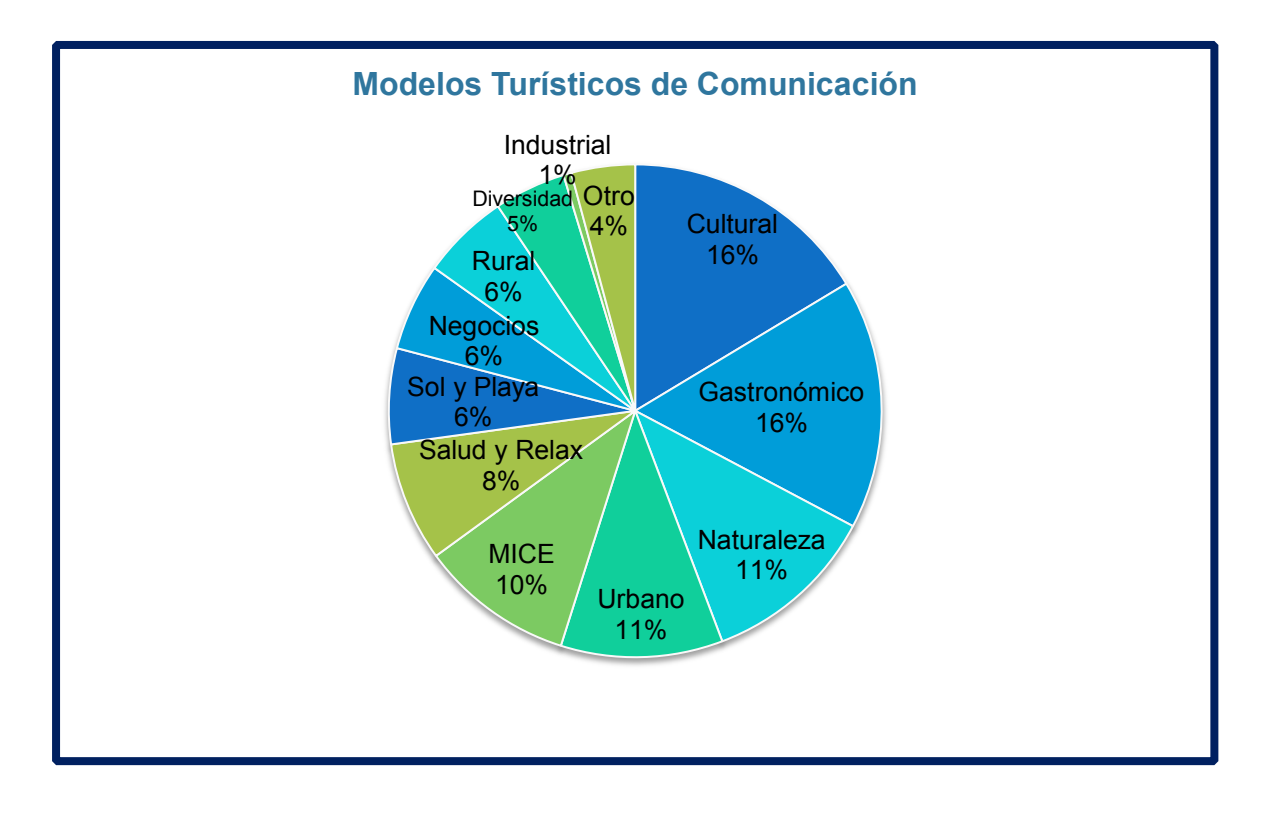

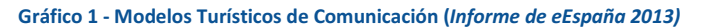

Página **25** de **244**

Como se puede apreciar en el Gráfico 1, el turismo gastronómico (16%) y el turismo cultural (16%), son los modelos turísticos de comunicación predominantes, muy por encima del llamado turismo de sol y playa (6%), el cuál era supuestamente el más importante hace décadas en España.

# Características Valoradas en la Comunicación 2.0

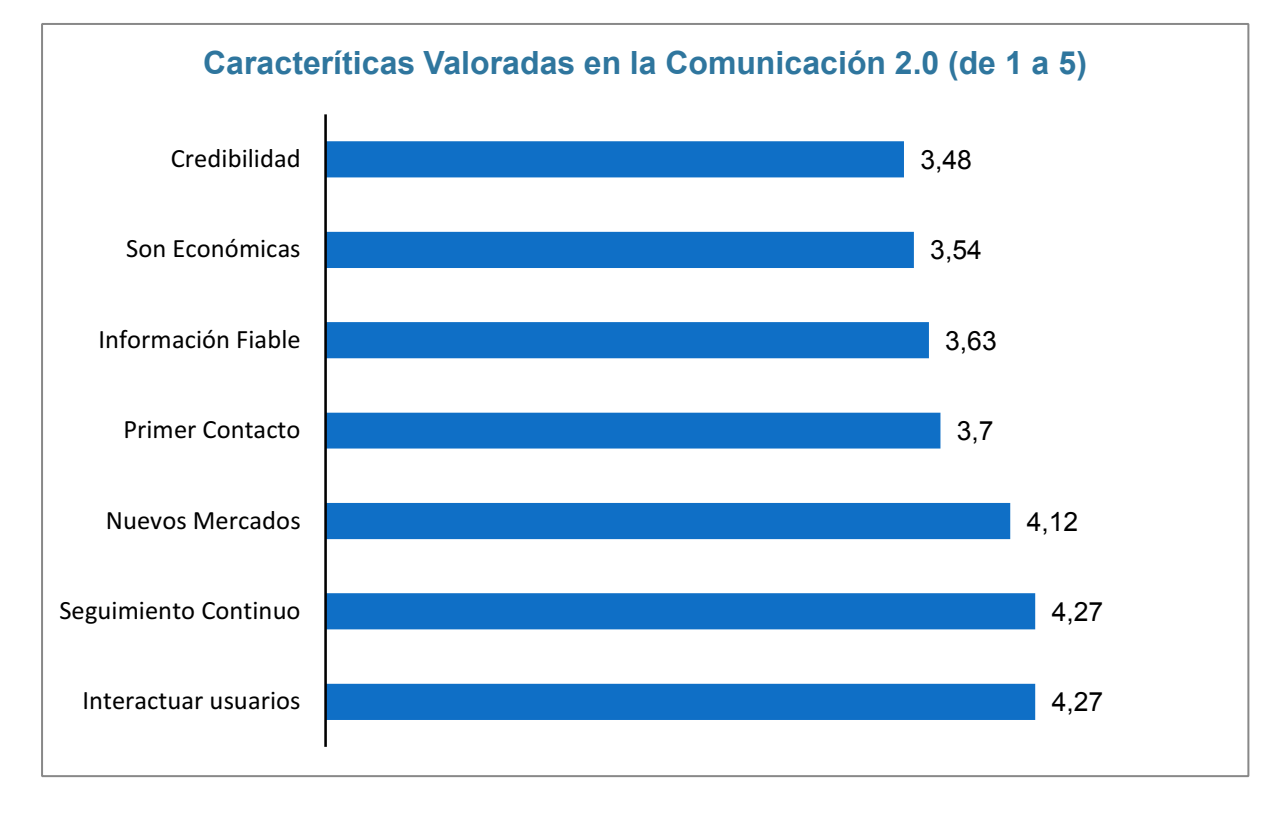

**Gráfico 2 - Características Valoradas en la Comunicación 2.0 (***Informe de eEspaña 2013***)**

El gráfico 2, nos muestra una realidad muy interesante, ya que nos enumera cuáles son las 7 características mejor valoradas cuando hablamos de Comunicación 2.0. Se ve claramente que los usuarios buscan Interactuar con otros usuarios (4,27 sobre 5) y poder llevar un Seguimiento Continuo de las aportaciones del resto (4,27 sobre 5). Estos dos últimos valores puede que sean lo que está haciendo triunfar a redes sociales como Twitter y Facebook.

# Valoración Media Otorgada por los Destinos

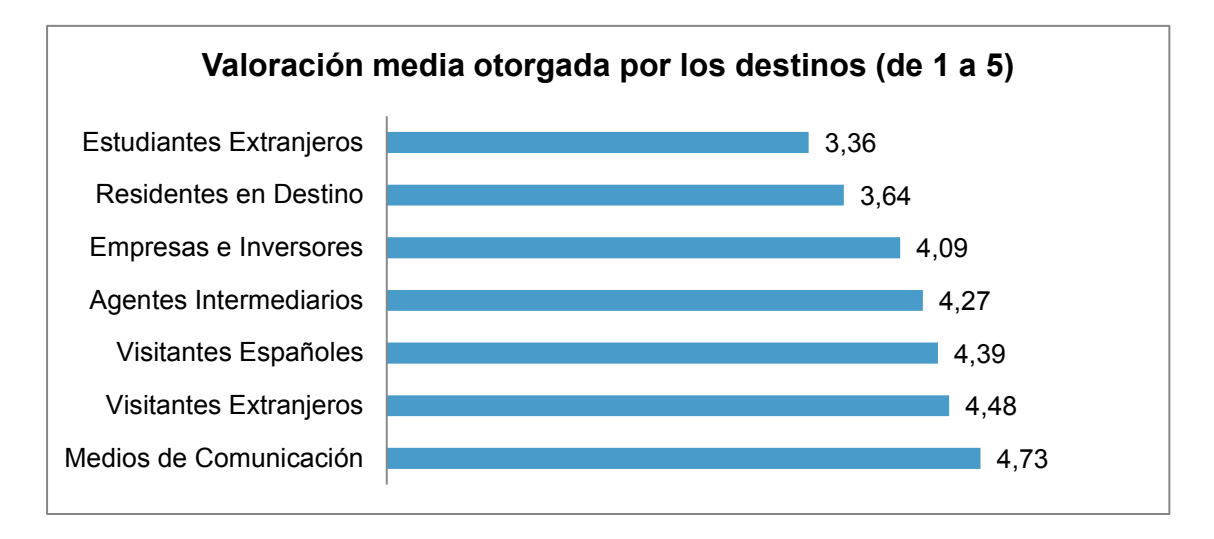

**Gráfico 3 - Valoración Media Otorgada por los Destinos (***Informe de eEspaña 2013)*

Este tercer gráfico hace referencia a la valoración media que se otorga según distintos usuarios. Podemos ver que las mejores valoraciones viene desde los Medios de Comunicación (4,73 sobre 5) de Visitantes Extranjeros (4,48 sobre 5), pero seguido muy de cerca por Visitantes Españoles (4,39 sobre 5). Es por ello importante que la aplicación esté en diversos idiomas y así permitir a extranjeros valorar positivamente y a nivel mundial, los platos de entornos rurales que necesitan esa promoción.

Disponibilidad de Apps para la Comunicación Turística

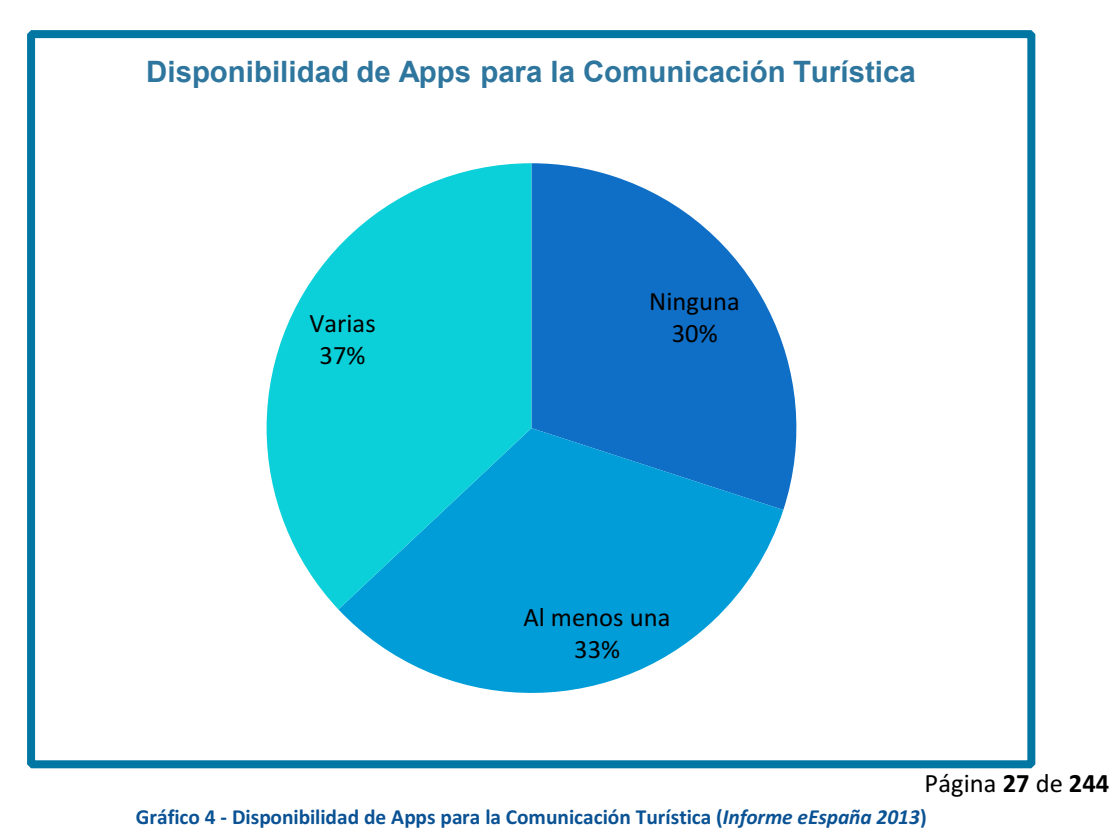

Este gráfico resulta particularmente importante, ya que este trabajo consiste justamente en desarrollar una aplicación móvil para la Comunicación Turística. Según el estudio de eEspaña, resulta haber una mayoría importante de personas que tienen una o varias aplicaciones de este tipo. Esto quiere decir, que las personas cada vez, ven más importante contar con una de estas aplicaciones en sus dispositivos móviles.

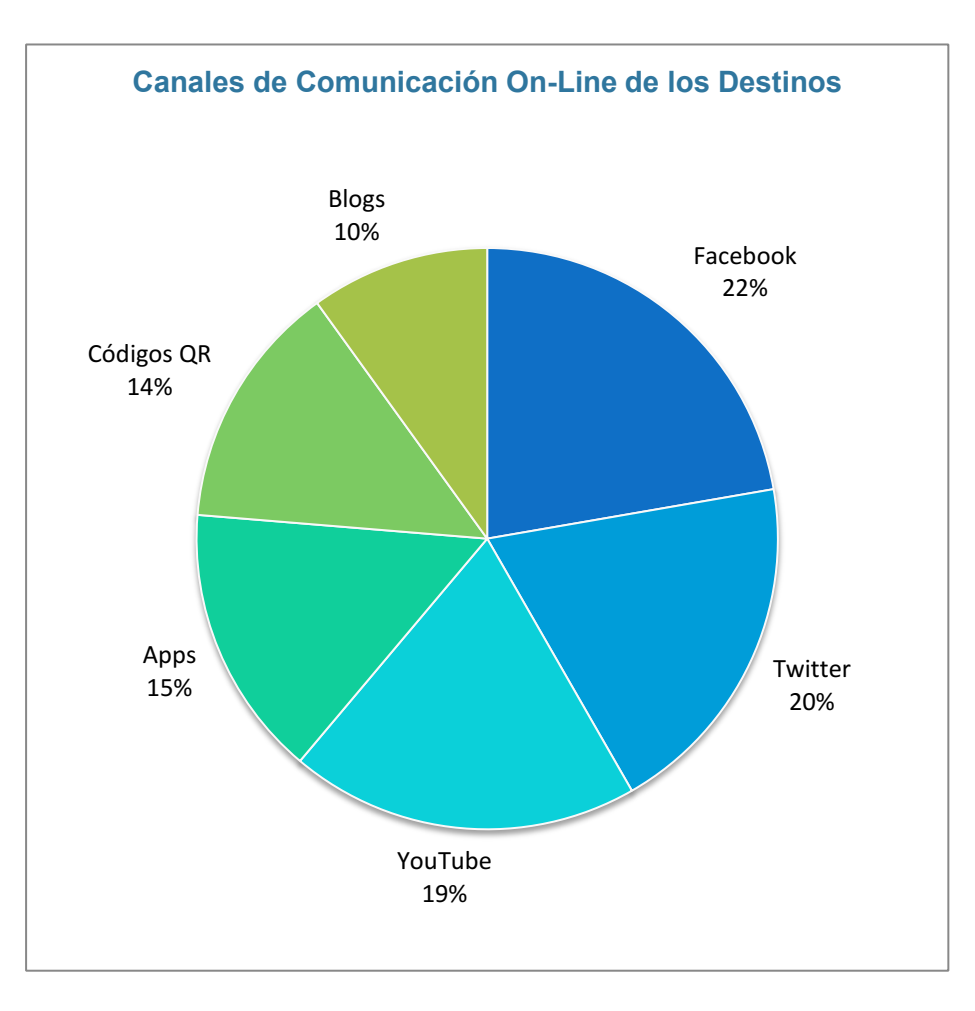

# Canales de Comunicación On-Line

**Gráfico 5 - Canales de Comunicación On-Line de los Destinos (***Informe de eEspaña 2013***)**

Otro de los parámetros muy interesantes a conocer, era qué canales on-line son donde más se mueve contenido turístico y donde se deciden los destinos de viaje. Como se puede apreciar, las Apps cuentan con un 15% del total, por encima de los Blogs, que podrían ser considerados los antecesores de la Comunicación Turística. Es muy importante señalar que las Apps móviles no llevan tanto tiempo entre nosotros, mientras que los blogs sí. Es decir, ha habido un sorpasso de las Apps a los tradicionales Blogs, para definir las vacaciones y viajes. Se podría también prever que este ritmo siga creciendo al incrementarse diariamente el número de Apps, de cualquier tipo, a ritmo vertiginoso. Otros canales como Facebook y Twitter llevan ya mucho tiempo entre nosotros y el hecho de que permitan la interacción con más usuarios y el seguimiento continuo (características mejor valoradas en la nueva comunicación 2.0, gráfico 2) hace que sean los referentes con diferencia en estos aspectos y, por ende, los más usados.

Página **28** de **244**

# <span id="page-29-0"></span>**Estudio y Análisis Estadístico Previo e Informes Mensuales**

# <span id="page-29-1"></span>ANÁLISIS DE LOS USUARIOS

## <span id="page-29-2"></span>**Fuentes y Metodología**

#### Fuente Primaria: La Encuesta

Para llevar a cabo este análisis de usuarios potenciales de la aplicación que quiero desarrollar, desarrollé una encuesta en la que participaron 100 personas. La encuesta la moví vía digital por foros de gastronomía, foros de turismo, Twitter y otras redes sociales. También llevé a cabo el estudio a pie de calle en diferentes enclaves de la capital madrileña: Malasaña, Lavapiés, Serrano, Sol, Callao y Argüelles. Traté de diversificar al máximo las personas que la contestaban, buscando la mayor heterogeneidad posible y así cubrir los diferentes sectores de la sociedad: clases bajas, altas, turistas, jóvenes, mayores, etc.

La encuesta consistía en 19 preguntas divididas en dos secciones claramente diferenciadas:

#### *Preguntas Generales,*

Buscaban información sobre la edad, el sexo, el nivel de estudios, frecuencia con la que hace turismo, tiempo que le dedica al turismo, con quién suele viajar, los destinos habituales, el monto de dinero que gastaba en viajar y comer, si le daba importancia a la comida y gastronomía de la zona, si hacía turismo gastronómico, etc.

#### *Preguntas Sobre el Desarrollo del Producto*

Buscaban respuestas acerca de la aplicación que quería desarrollar, si la usaría para decidir su destino turístico, qué contenido le gustaría disponer en una aplicación con estas características y objetivos, si dedicaría tiempo a realizar valoraciones de los establecimientos y platos de la zona, si no le importaría que hubiese publicidad en la App y qué información personal estaría dispuesto a ofrecer en su perfil de usuario una vez registrado (importante para saber con qué información luego contaría para poder elaborar los informes mensuales para los clientes de la App).

La encuesta juntaba preguntas suficientes como para realizar una serie de análisis univariantes, bivariantes, multivariantes y así poder encontrar respuesta a los apartados que siguen a este.

Si el lector o la lectora quieren disponer de la encuesta que realicé, la podrá encontrar en el apartado de Anexos, al final de este documento.

Los análisis estadísticos a realizar incluyeron diversos procedimientos. En primer lugar, se calcularon los estadísticos descriptivos de las variables evaluadas presentes en la encuesta realizada.

## Análisis Estadístico

Los estudios consistieron en estadísticos descriptivos de las variables cuantitativas; y en tablas de frecuencias y porcentajes para variables cualitativas.

Posteriormente se hicieron los análisis inferenciales para analizar si existían diferencias significativas entre las variables cualitativas evaluadas. Para ello inicialmente realizamos las pruebas de normalidad para luego decidir si realizamos una prueba paramétrica o no paramétrica.

En el caso de que la variable cualitativa tenía dos categorías y se cumplían los supuestos de normalidad, también se verificaba la igualdad de varianzas mediante el estadístico de Levene y se aplicó la prueba de contraste de medias para muestras independientes T-Student comprobando previamente la distribución normal de la muestra y la homogeneidad de las varianzas de las puntuaciones para cada variable independiente.

Cuando la variable cualitativa tenía más de dos categorías al cumplir los supuestos de normalidad se realizó un Anova.

Cuando las variables eran cualitativas se realiza un chi-cuadrado.

Después de dichos análisis también se realiza un análisis de factores, los cuales se utilizan en el análisis de clúster posterior.

El análisis estadístico se realizó con un intervalo de confianza del 95%, de tal forma que se consideraron como valores estadísticamente significativos, aquellos cuya p sea menor de 0,05.

Todos los análisis se llevaron a cabo mediante el programa SPSS 22.

## Aclaraciones acerca de la Metodología Usada

En este breve apartado, simplemente quiero aclarar ciertos términos y métodos que he usado para los análisis que he mostrado en los apartados anteriores. De esta manera, cualquier duda acerca del procedimiento o de las razones por la que he usado tal o cual método, el/la lector/a podrá encontrar aquí la respuesta.

#### *Varimax*

Para obtener los factores se tuve que aplicar una rotación tipo Varimax con Kaiser. Se trata de un método de rotación que minimiza el número de variables con cargas altas en un factor, mejorando así la interpretación de factores.

El método considera, que si se logra aumentar la varianza de las cargas factoriales al cuadrado de cada factor consiguiendo que algunas de sus cargas factoriales tiendan a acercarse a 1, mientras que otras se aproximan a 0, se obtiene una pertenencia más clara e inteligible de cada variable al factor.

#### *Para las comparaciones*

#### Chi Cuadrado

Se utiliza cuando las variables son cualitativas

- H0: Las variables son independientes
- H1: Las variables están relacionadas

#### Prueba T

Se utiliza cuando hay una variable cuantitativa y una cualitativa de dos categorías

- H0: Las medias son iguales
- H1: Las medias son diferentes

#### Anova

Se utiliza cuando hay una variable cuantitativa y una cualitativa de más de dos categorías

- H0: Las medias son iguales
- H1: al menos hay una media diferente

Ambas, Prueba t y Anova, se utilizan siempre que se cumpla normalidad y homogeneidad de varianzas.

Para normalidad:

- H0: las variables se distribuyen de manera normal
- H1: las variables no se distribuyen de manera normal

En los siguientes apartados analizaré los distintos aspectos que he nombrado con anterioridad y a los que hace referencia cada uno de los títulos. Es posible que en ciertos casos, para no apabullar con tablas y gráficos, simplemente haga referencia al Anexo que contendrá todos los resultados al analizar lo obtenido en la encuesta. En otras ocasiones, si creo que es de suma importancia para comprender lo que explico, incluiré las gráficas o tablas oportunas.

#### <span id="page-32-0"></span>**Estudios e Información**

Este apartado está destinado a hablar de los diferentes estudios de fuentes secundarias y primarias que he llevado a cabo y que ayudarán a comprender los posteriores tres análisis y conclusiones sobre los usuarios potenciales de la aplicación. Usaré estudios del Instituto Nacional de Estadística (A partir de ahora INE), de Ditrendia, *elncentive* y de la encuesta propia que realicé.

#### Documento de Estadística de Movimientos Turísticos en Fronteras (*INE - 2015)*

Empezaré por el Documento de Estadística de Movimientos Turísticos en Fronteras (A partir de ahora FRONTUR) del 29 de enero del 2016. Este estudio lo puede encontrar el lector o la lectora en el Anexo IV, primer apartado.

Según este estudio del *INE*, España recibió 3,4 millones de turistas internacionales en el mes de diciembre. Esto supone un aumento del 7,6% con respecto al mismo mes del año 2014. En el año 2015, España recibió la visita de 68,1 millones de turistas, que supone un aumento del 4,9% con respecto al 2014.

Estos datos sirven para reforzar la idea de que España es uno de los países con mayor proyección turística de toda la Unión Europea,

#### *Turismo Internacional Según País de Residencia*

En cuanto a qué países son los mayores emisores de turistas hacia España, tenemos que Reino Unido es el país que sobresale del resto. Reino Unido emitió en el último mes 747.947 turistas. Esto supone un 21,6% del total de turistas recibidos. Con respecto al mismo mes del 2014, esa cantidad supone un incremento del 13,7%. El siguiente país en emitir más turistas es Francia, cuyos turistas supusieron un 16,1% del total y un aumento del 9,2% con respecto al mes de diciembre del 2014. A continuación, encontraríamos a Alemania con un 11,3% del total, pero con un descenso significativo del 9,0% con respecto al mismo mes del año anterior. Otro sector muy importante, es de forma agregada, el turismo que proviene de América (omitiendo a los EEUU). Éstos proporcionaron una gran cantidad de turistas, suponiendo un aumento del 23,5% del total.

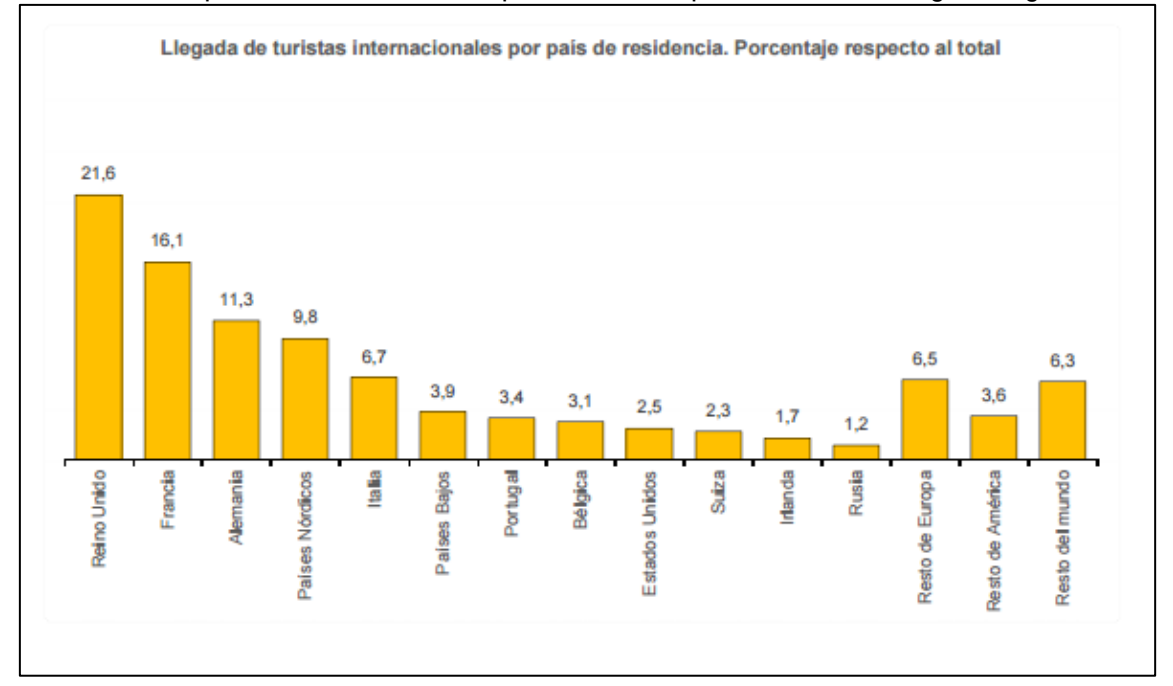

Para ilustrar un poco lo comentado en el párrafo anterior puede observar la siguiente gráfica:

<span id="page-32-1"></span>**Gráfico 6 - Llegada de Turistas Internacionales por País de Residencia (***INE)*

Página **32** de **244**

La siguiente tabla desglosa esta información de forma más detallada, permitiendo ver la variación anual, tanto mensualmente como anual:

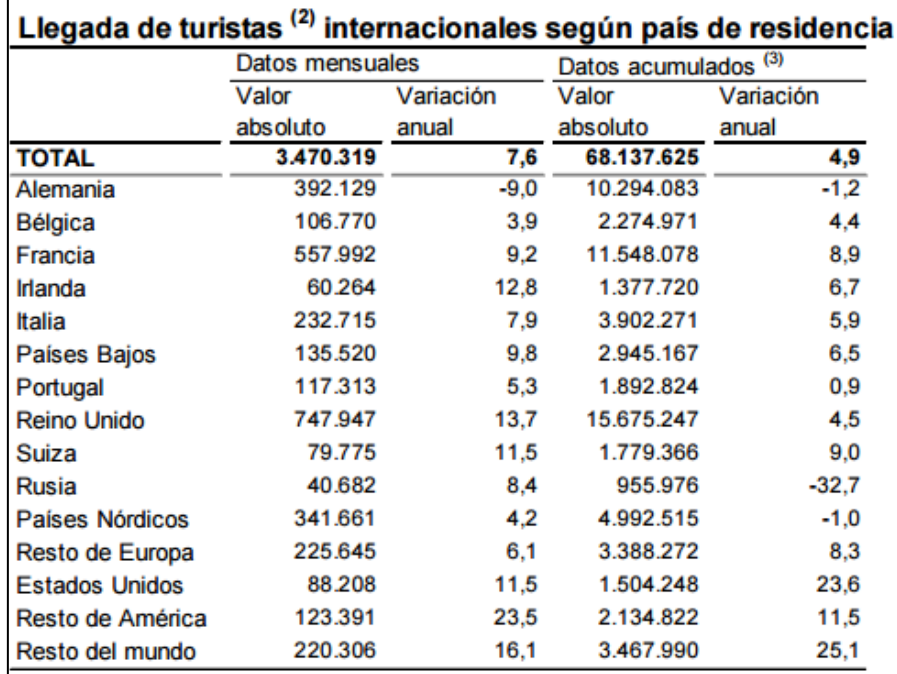

(2) No incluye viajeros en tránsito ni visitantes de un solo día sin pernoctación (excursionistas). (3) Resultados estimados con los datos acumulados de enero-septiembre de 2015 publicados por Turespaña, sumados a los meses de octubre, noviembre y diciembre, enlazados con la metodología antigua. Ver apartado metodológico sobre el enlace, al final de esta nota de prensa.

#### **Tabla 4 - Llegada de Turistas Internacionales Según País de Residencia (***INE***)**

#### <span id="page-33-0"></span>*Comunidades Autónomas de Destino Principal*

Este análisis parece ser muy interesante para este trabajo, ya que la aplicación tiene como clientes objetivo a Comunidades Autónomas, Ayuntamientos y Restaurantes. Es por ello, que conocer la realidad de cada una de las Comunidades Autónomas con respecto al turismo, es de vital importancia para determinar qué Comunidades necesitan el empuje que esta aplicación podría proporcionar para que sus localidades sean atractivas al turismo, a través de la gastronomía que ofrecen.

Sin ver los resultados, podríamos decir que la Comunidad de Madrid o Cataluña, debido a una, contener la capital de España y a la otra, por ser la Cuidad más moderna y cercana a Europa, son las Comunidades con mayor tasa de turismo internacional. Curiosamente no es así. Según este estudio, Canarias sería la Comunidad con mayor tasa de turismo (29% del total), seguido por Cataluña (23% del total) y en tercer lugar, Andalucía (14% del total).

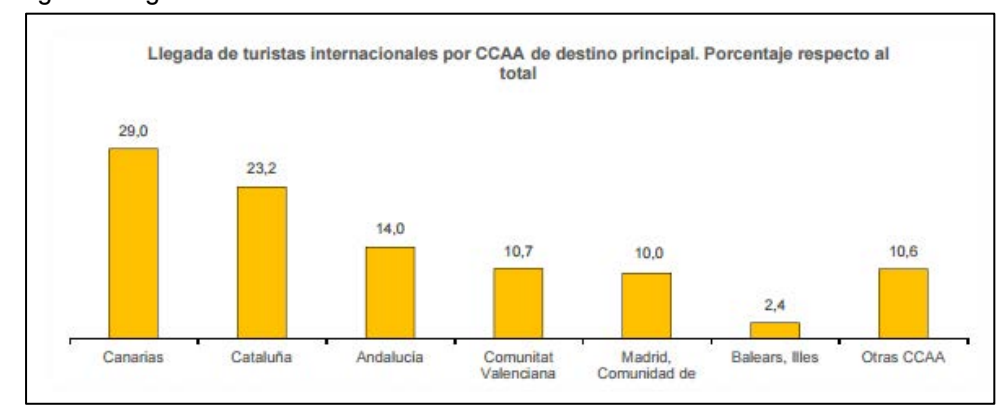

Los siguientes gráficos ilustran lo comentado:

**Tabla 5 - Llegada de Turistas Internacionales por CCAA de Destino Principal (***INE***)**

Página **33** de **244**

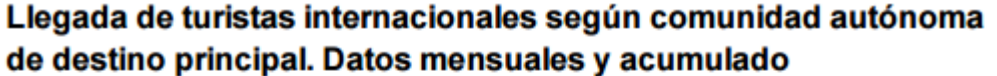

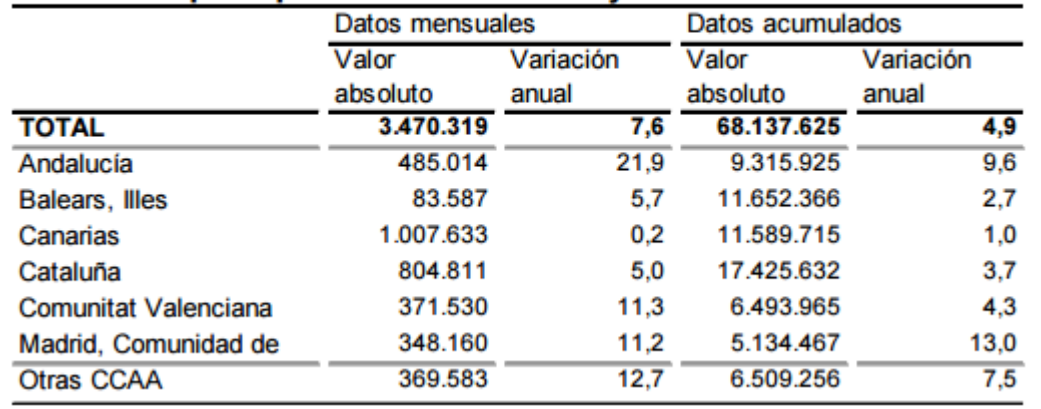

<span id="page-34-0"></span>**Tabla 6 - Llegada de Turistas Internacionales según CCAA de Destino Principal. Datos mensuales y Acumulado (***INE***)** 

# Llegada de turistas internacionales según comunidad autónoma de destino principal. Principales países emisores

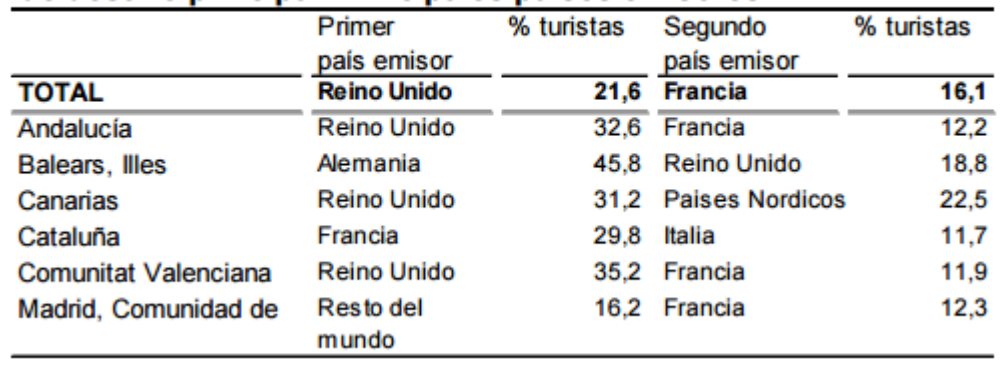

<span id="page-34-1"></span>**Tabla 7 - Llegada de Turistas Internacionales Según CCAA de Destino Principal. Principales Países Emisores (***INE***)** 

Las tablas 6 y 7, nos muestran cómo las Comunidades con mayor tráfico de turismo internacional (Canarias, Cataluña, Andalucía y Baleares) tienden a recibir turismo de Reino Unido principalmente, Francia (en el caso de Cataluña, por la cercanía geográfica) y Alemania. También hay una gran afluencia de turistas de países nórdicos a tener en cuenta en Canarias y de italianos en Cataluña.

#### *Forma de Alojamiento Principal*

-

Otro de los puntos interesantes de este estudio era el del alojamiento preferido por turistas extranjeros. Uno de las preguntas de la encuesta que realicé iba en este mismo sentido.

Se puede apreciar en la siguiente tabla que lo que en el estudio se llama alojamiento de mercado<sup>2</sup> es la opción más habitual entre los turistas internacionales que visitan España. El alojamiento de mercado fue escogido por 2,4 millones de turistas en diciembre, suponiendo

 $^{2}$  Se trata de una acepción turística que contempla todos aquellos tipos de alojamiento que implican un gasto económico por hospedaje (hoteles, camping, etc.).

esto un aumento del 8,6% en comparación con el mismo mes del 2014. Mientras que 1 millón de turistas prefirieron el mes de diciembre, es coger alguna opción de alojamiento de no mercado (vivienda propia, vivienda de familiares o amigos, etc.), y éstos representan un incremento anual del 3,4%.

En términos anuales, el alojamiento de mercado se contabiliza en 53 millones de turistas, mientras que el de no mercado es de 15 millones. Ambos, en todo caso supusieron un aumento con respecto al 2014. Un 5,4% de aumento en el caso del alojamiento de mercado, siendo dentro de éste, el alojamiento hotelero el predominante.

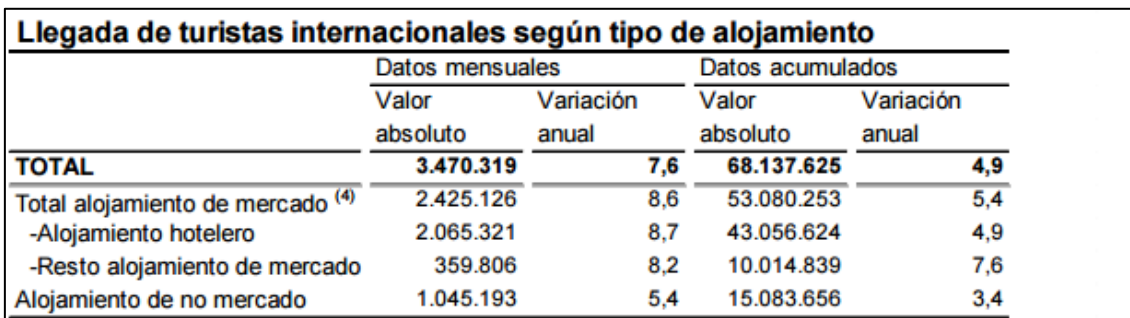

La siguiente tabla muestra lo comentado en este apartado:

<span id="page-35-0"></span>(4) Se distinguen dos grupos principales de alojamiento, en función si ha habido o no transacción monetaria: de mercado (alojamiento de pago; hoteles, alojamiento en alquiler, camping, casa rural y otro alojamiento de mercado) o no de mercado (vivienda en propiedad, vivienda de familiares o amigos y otro alojamiento de no mercado).

#### **Tabla 8 - Llegada de Turistas Internacionales Según Tipo de Alojamiento (***INE***)**

#### *Motivo Principal del Viaje*

Resulta muy interesante también analizar las razones que tienen las personas que hacen turismo en nuestro país. La gastronomía, siento éste el modelo de turismo que se quiere fomentar con la aplicación, estaría englobado dentro del turismo de ocio o recreo.

Según este estudio del INE, el motivo principal (58 millones de turistas en 2015) es el ocio, recreo y vacaciones. Esta cifra supone un incremento del 3,1% comparado con el año 2014. Los negocios serían el segundo motivo principal de los viajes a España, suponiendo casi 5 millones de personas en el 2015 (un aumento del 15,5% comparado con el año anterior).

La siguiente tabla muestra lo comentado:

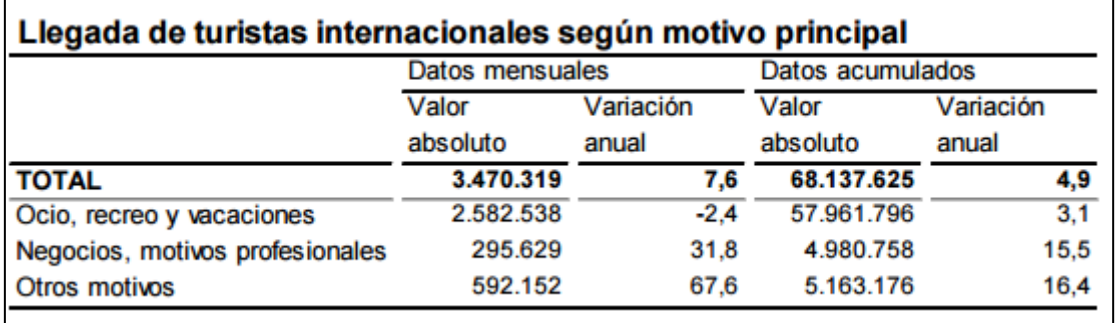

<span id="page-35-1"></span>**Tabla 9 - Llegada de Turistas Internacionales Según Motivo Principal (***INE***)**
#### *Forma de Organizar el Viaje*

ellas.

Otra de las preguntas que también estaban presentes en la encuesta que realicé y que está presente en este estudio del INE, es el de conocer cómo organizan/planifican los y las turistas los viajes.

Como se puede apreciar en la siguiente tabla, 48 millones y medio (un 6,4% de aumento con respecto al 2014) de turistas visitaron nuestro país sin un paquete de vacaciones, es decir, que se planificaron por sí mismos el viaje, sin contar con agencias de viajes. Esto es muy interesante, pues muestra la tendencia de organizarse uno o una misma los viajes de turismo, como por ejemplo, a través de aplicaciones móviles como la planteada en este trabajo.

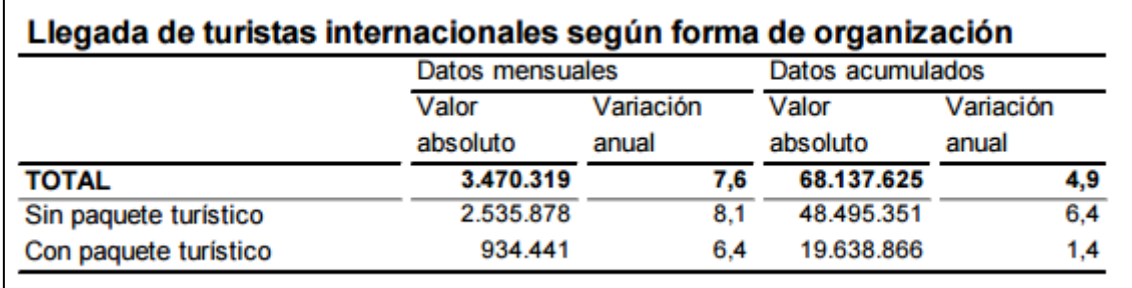

**Tabla 10 - Llegada de Turistas Internacionales Según forma de Organización (***INE***)** 

# Encuesta Sobre Equipamiento y Uso de Tecnologías de Información y Comunicación en los Hogares (*INE -* 2015)

Otro estudio que me ha parecido muy interesante analizar, para poder definir un perfil de usuario potencial de la aplicación de la que trata este trabajo, es el llevado a cabo por el *INE* sobre el uso de las nuevas tecnologías y comunicación en las casas de España. El uso de Tecnologías de Información y Comunicación (A partir de ahora TIC) está en auge. Este documento se encuentra en el Anexo IV, apartado 2.

Por lo visto, en el año 2015, el 64% de la población (de entre 16 y 74 años de edad) utiliza ya Internet diariamente. 1/3 de la muestra ha comprado algo alguna vez a través de Internet en los últimos meses, además de que la gente que realiza alguna compra de este tipo, suele hacer una media de 4 compras en los últimos 3 meses, gastándose una media de 70€ en cada una e

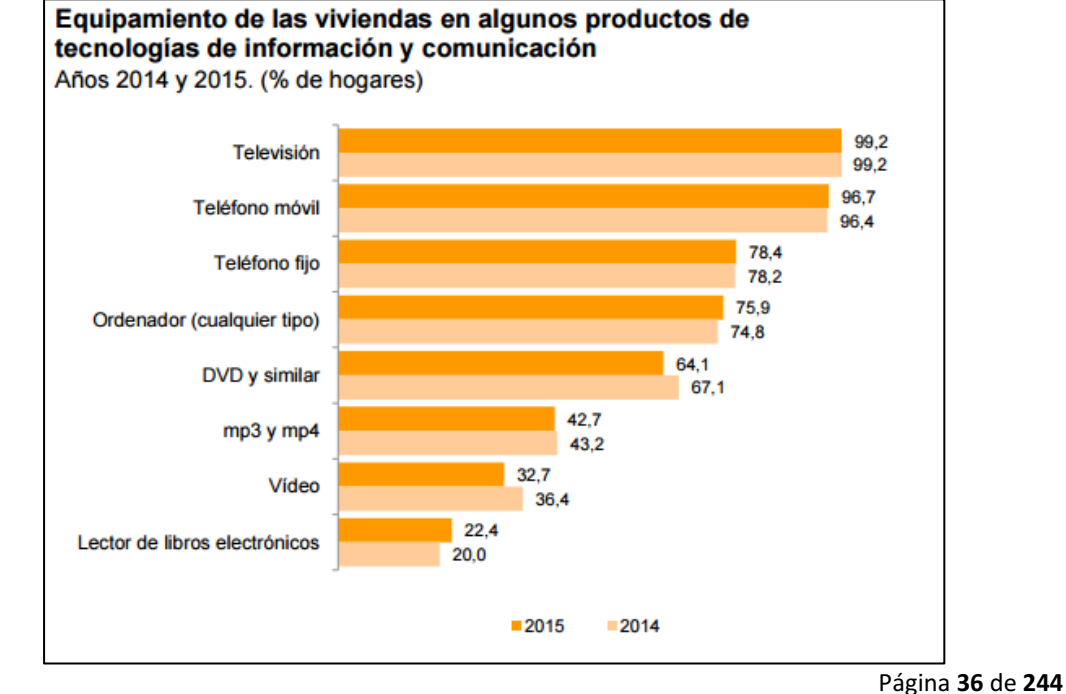

**Gráfico 7- Equipamiento de las Viviendas en Algunos Productos de TIC (***INE***)**

Actualmente, el 99,3% de la población española dispone de teléfono fijo o móvil. Un 75,8% tiene ambos tipos, mientras que la implantación de los teléfonos móviles smartphones ha aumentado en 0,3 puntos.

#### *Hogares con Acceso a Internet*

Es muy interesante analizar la conectividad y el acceso a internet de la población española, ya que la aplicación planteada en este proyecto basará su funcionalidad en la conectividad a internet desde dispositivos móviles.

Según este estudio del *INE*, el 78,7% de los hogares de España tienen acceso a internet. En 2014, suponía un 74,4%. Se puede apreciar el incremento. En millones, esto supone que 12,6 millones de viviendas en España tienen acceso a Internet.

Lo más curioso es que el principal tipo de conexión a Internet se hace a través de dispositivos móviles de última generación (Smartphones) con un 77,1% de las viviendas que tienen acceso a Internet.

La siguiente tabla muestra la evolución positiva en este aspecto, en la que cada vez más y más personas pueden acceder a Internet con conexión de banda ancha:

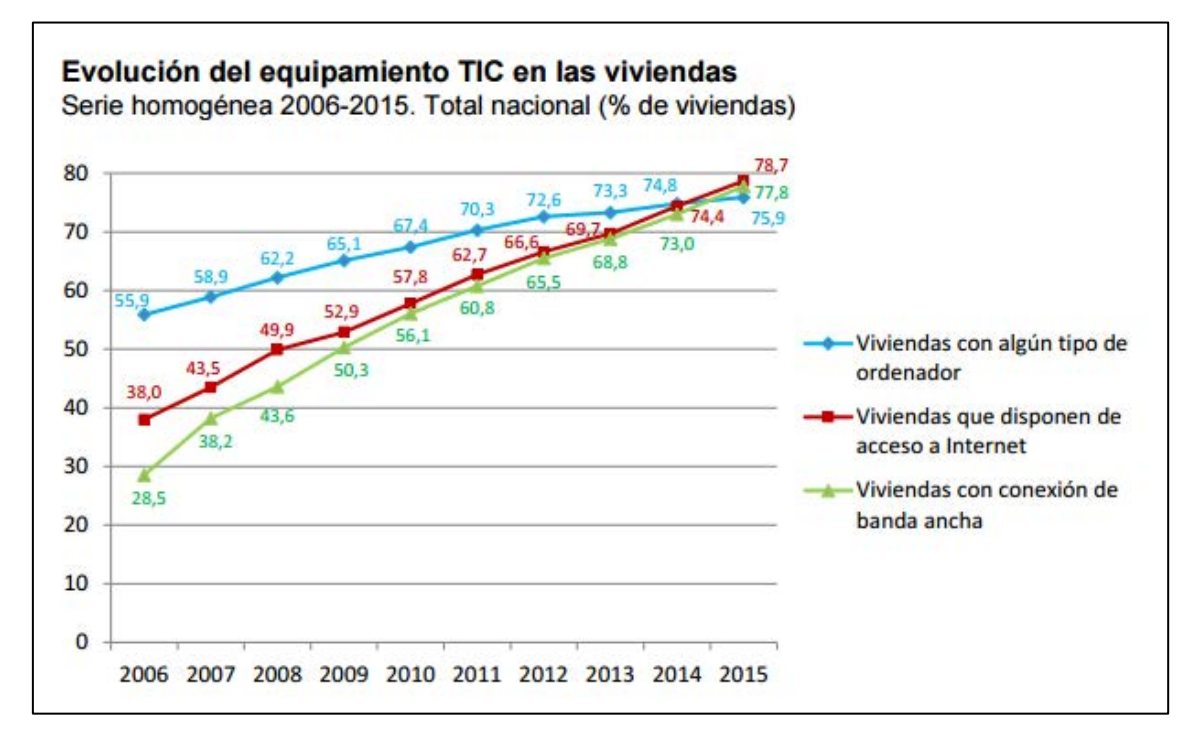

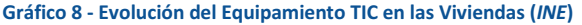

#### *El Uso de TIC por Edades*

Uno de los planteamientos que me hice a la hora de analizar los resultados de la encuesta que realicé, fue justamente si la edad tenía alguna relación con las respuestas que iba obteniendo. Es decir, que si en función de le edad, se hacía un distinto tipo de turismo. En este caso, también es muy interesante poder comprobar si la edad influye a la hora de hacer uso de las TIC, ya que esto influirá en qué sector poblacional, dependiente de la edad, será el que más usuarios potenciales ofrezca a mi aplicación de Turismo Gastronómico.

Actualmente un 95,1% de la población infantil (de 10 a 15 años de edad) hace uso de algún ordenador y el 93,6% accede a Internet.

A partir de los 10 años, lo habitual es la disposición de un teléfono móvil. Socialmente está aceptado que a partir de dicha edad, los niños y niñas pueden tener acceso a un móvil. Esto se ilustra perfectamente si vemos cómo el 90,9% de la población con 15 años, dispone de un teléfono móvil. Esto es un incremento de 3,5 puntos si lo comparamos con la encuesta del 2014. Curiosamente, este indicador era negativo en 2009 y a partir de este empezó a ser positivo. Seguramente a raíz de la aparición de teléfonos "smartphones" inteligentes.

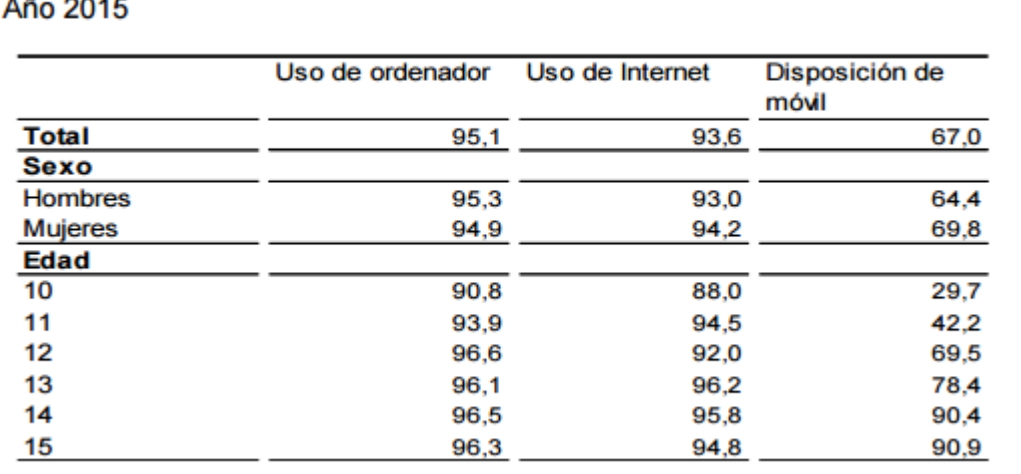

# Porcentaje de menores usuarios de TIC por sexo y edad

**Tabla 11 - Porcentaje de Menores Usuarios de TIC por Sexo y Edad (***INE***)** 

Si nos vamos a edades mayores (de 16-74), cerca de 25,5 millones de personas han utilizado un ordenador (son 0,5 puntos más que en 2014). 27,1 millones de personas (el 78,7% de la población de esa edad) han accedido a Internet, se trata de un aumento de 2,5 puntos respecto al 2014. De la gente que ha accedido a Internet, el 83% lo ha utilizado un smartphone para ello (se trata de un aumento de 5,9 puntos respecto al 2014).

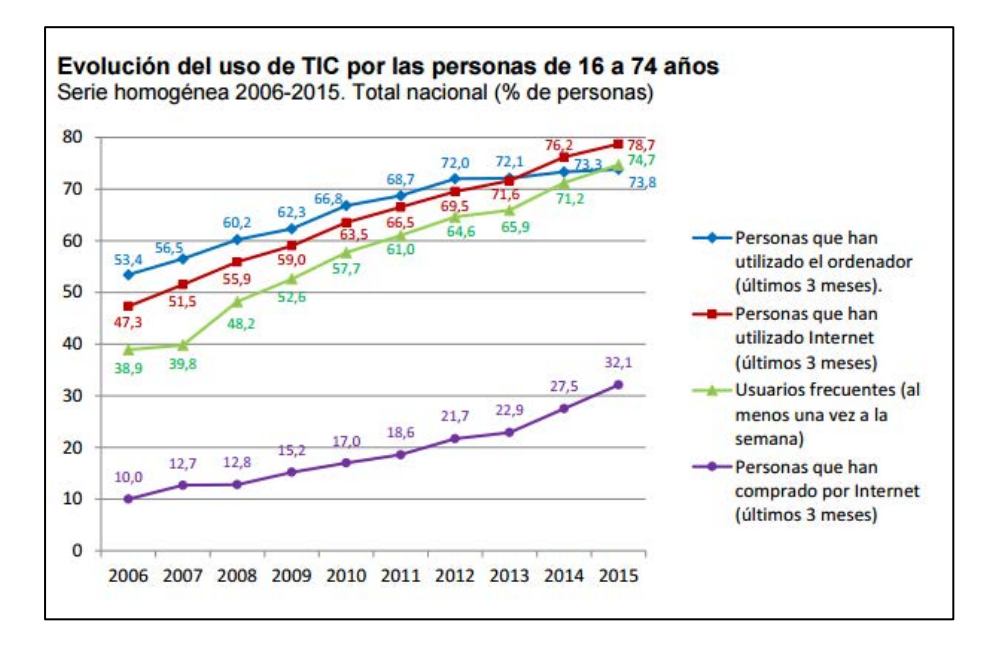

**Gráfico 9 - Evolución del Uso de TIC por las Personas de 16-74 años (***INE***)**

#### Informe Mobile en España y en el Mundo 2015

Dado que la aplicación, que quiero desarrollar, estaría destinada a dispositivos iPhone, pudiendo en un futuro diversificarse a Android y otros SO móviles y a tablets, creo oportuno estudiar y analizar la realidad del sector móvil actual y el uso que le da la población española y del mundo. Para ello me voy a apoyar en el Informe Mobile en España y en el Mundo 2015 que se puede encontrar en el Anexo IV cuarto apartado.

#### *El Móvil en el Mundo*

Según este estudio, en 2015 había 7,300 millones de dispositivos móviles en el mundo. Es decir, que había más móviles que personas en el mundo.

En el año 2014, se vendieron 1,245 millones de smartphones (un 28,4% más que en 2013). En términos de penetración de mercado, Europa del Este es la parte del mundo con mayor cuantía, un 139%, después vendría América del Sur con 126%.

El tiempo diario que se dedica a mirar el móvil, en 2015 era de 177 minutos. Frente a la televisión se pasaban 168 minutos. Por primera vez en la historia, la televisión era superada por la telefonía móvil.

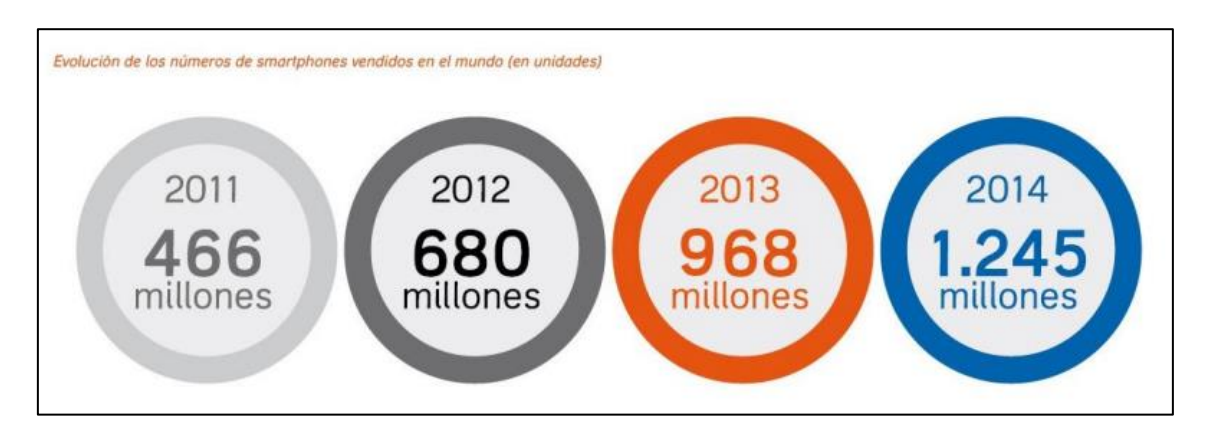

**Ilustración 3 - Evolución del Número de Smartphones vendidos en el mundo en unidades (***Informe Ditrendia: Mobile en España y en el Mundo 2015)*

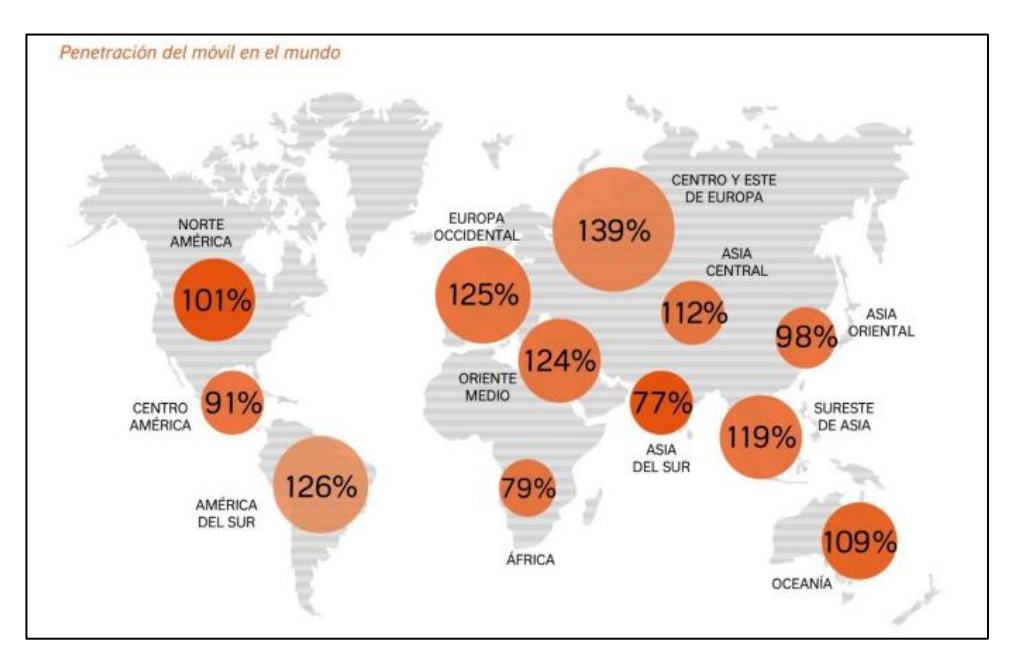

**Ilustración 4 - Penetración del Móvil en el Mundo (Informe Ditrendia: Mobile en España y en el Mundo 2015)** 

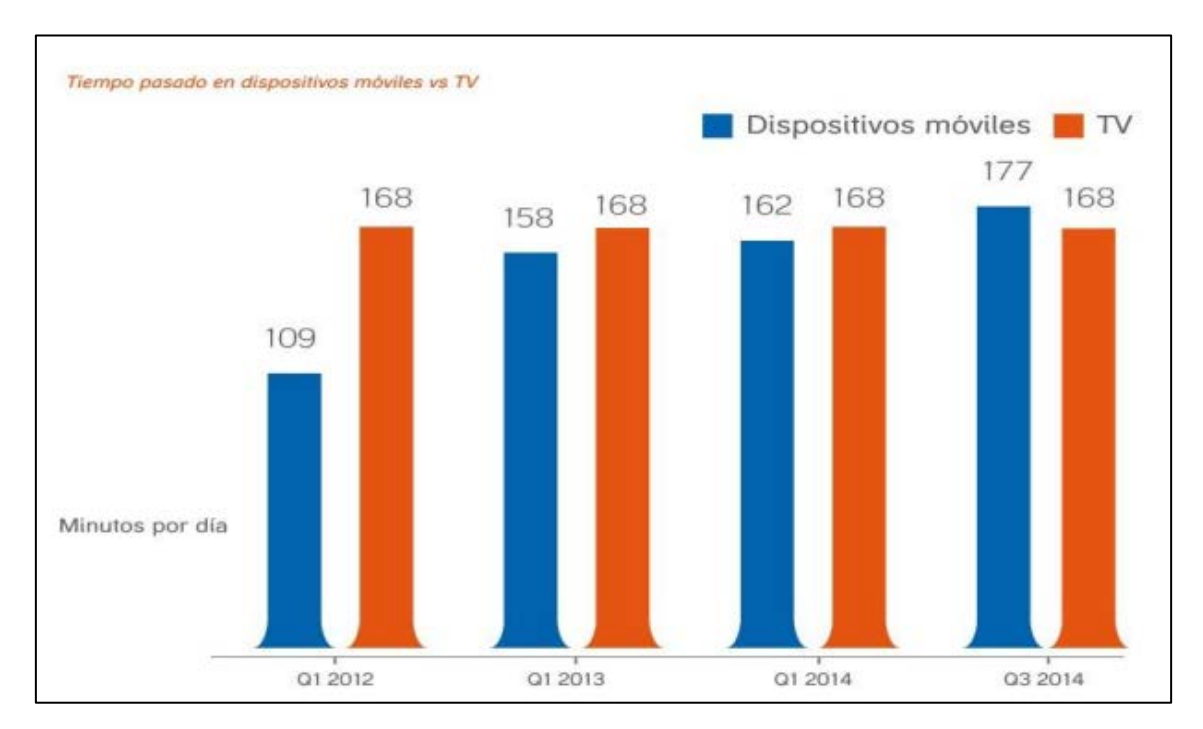

**Ilustración 5 - Tiempo Pasado delante de Dispositivos Móviles vs TV (Informe Ditrendia: Mobile en España y en el Mundo 2015)** 

# *El Móvil en España*

En la Europa del 2015, España lideraba el uso de smartphones. De las líneas móviles activas, 87% de ellas son para Smartphones (conexión a internet). 7/10 de las personas que poseían un smartphone se conectan a diario a través de él y más del 50% lo hacen durante más de 30 minutos. El 90% de estas personas se conectan a Internet todos los días.

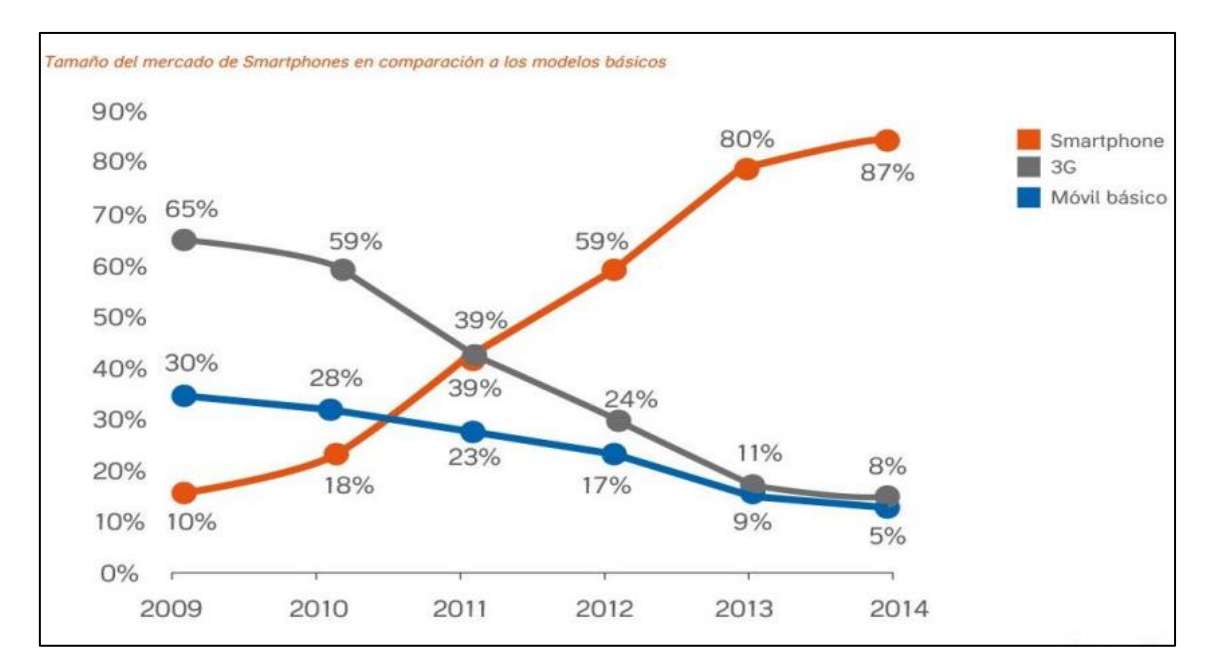

**Ilustración 6 - Tamaño del Mercado de Smartphones en Comparación con Modelos Básicos (Informe Ditrendia: Mobile en España y en el Mundo 2015)**

Página **40** de **244**

#### *Uso del Móvil*

La dependencia de estos dispositivos ha crecido. El 40% de las personas miran la pantalla de sus smartphones más de 50 veces al día y el 70% lo mira nada más despertarse.

El uso de los smartphones ha relegado las llamadas y SMS a un segundo plano. La tendencia creciente es la del envío de mensajes instantáneos: el 77% de las personas en España usan mensajería directa por lo menos una vez a la semana, siendo ésta una de las tasas más elevadas de los países europeos.

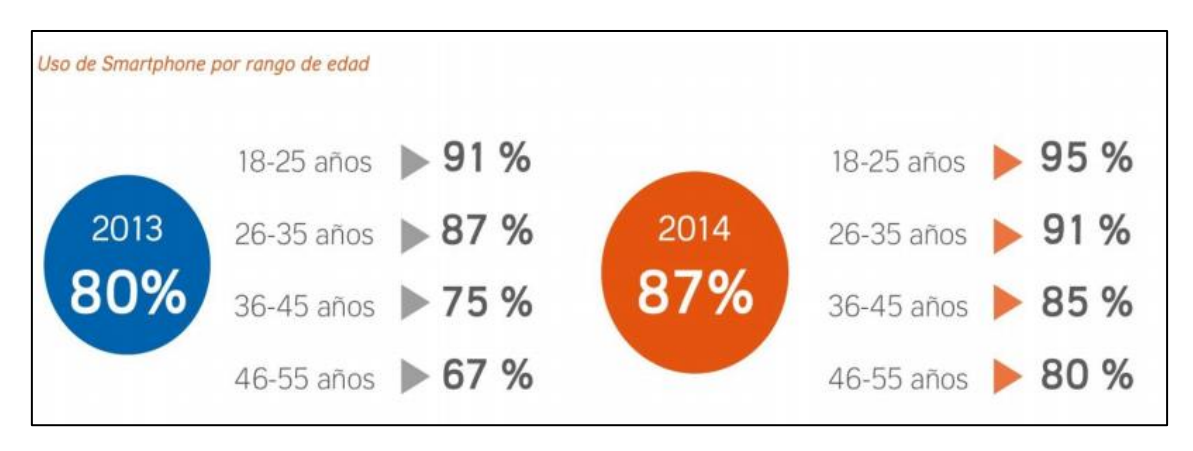

**Ilustración 7 - Uso de Smartphone por Rango de Edad (Informe Ditrendia: Mobile en España y en el Mundo 2015)**

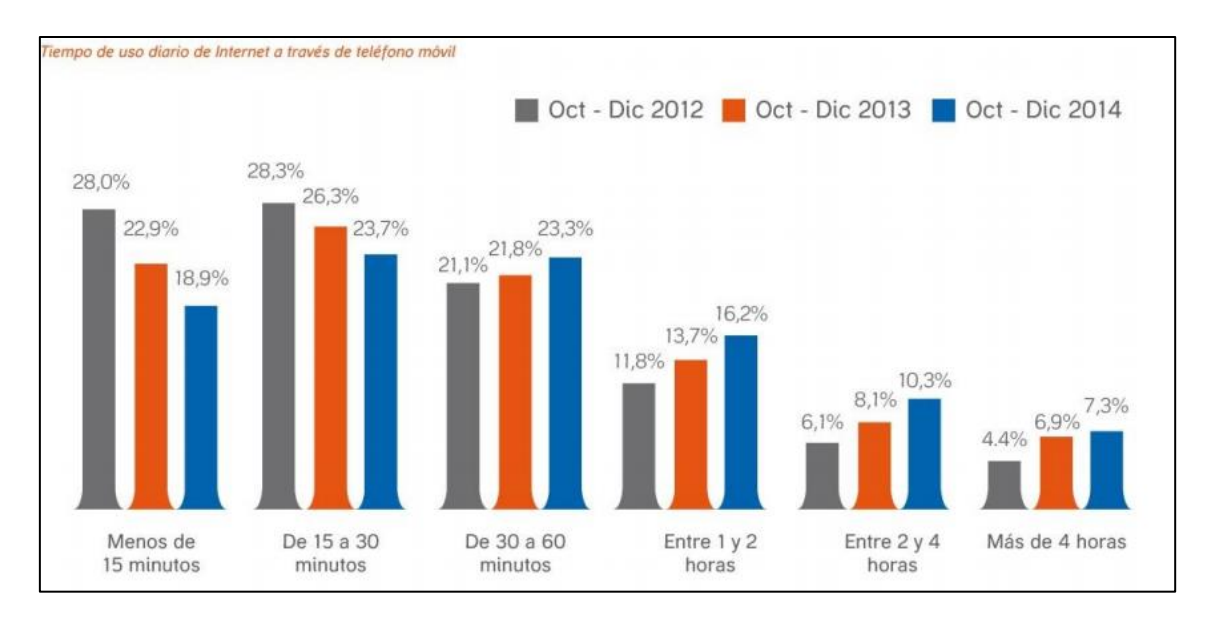

**Ilustración 8 - Tiempo de Uso Diario de Internet a Través del Teléfono Móvil (Informe Ditrendia: Mobile en España y en el Mundo 2015)** 

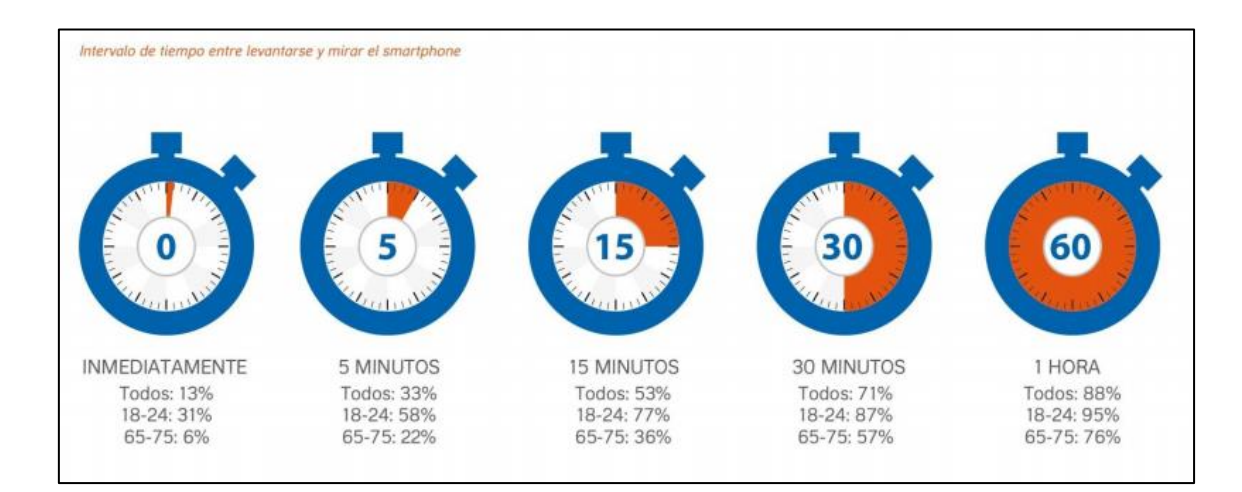

**Ilustración 9 - Intervalo de Tiempo entre Levantarse y mirar el Smartphone Móvil (Informe Ditrendia: Mobile en España y en el Mundo 2015)** 

#### *Uso de las Apps*

-

Según este estudio, las Apps suponen el 90% del tiempo de conexión en un smartphone. Mensualmente salen más de 40 000 nuevas aplicaciones al mercado y en 2014 servicios, como el Apple Store<sup>3</sup>, 2 millones de aplicaciones estuvieron disponibles. Curiosamente, los usuarios prefieren el uso de Apps que navegar por Internet.

Esto último viene a confirmar ese cambio de paradigma comunicacional al que hacía referencia en apartados anteriores.

#### *Dispositivos y Sistemas Operativos*

Es muy importante analizar esta realidad, ya que la aplicación va ir orientada al mercado de Apple iPhone y hay que conocer las fortalezas de este Sistema Operativo (a partir de ahora SO), las amenazas, debilidades y oportunidades.

Los dispositivos iPhone son considerados dentro de los smartphones de más alta gama. Su precio es muy elevado y las funcionalidades están limitadas a los designios de la compañía Apple. Esto, claramente es una debilidad a la hora de escoger este SO, pero bien es cierto, que la profesionalidad, la calidad, el status que supone tener uno, la seguridad de sus aplicaciones y servicios, la atención al cliente y muchos más detalles, lo hacen una marca de altísimo prestigio, suponiendo así una clara fortaleza para escoger este SO a la hora de desarrollar aplicaciones.

En la actualidad, el Smartphone es el dispositivo más usado para acceder a Internet, el 70% de los usuarios se decantan por el SO Android, pero su selección por parte de compradores de smartphones ha caído con respecto al año 2014, mientras que el SO de Apple para iPhone e iPads, el iOS, ha crecido y ha alcanzado un 20% con respecto al 2014.

 $3$  Mercado Virtual exclusivo para productos Apple donde el usuario puede descargarse aplicaciones gratuitas y de pago controladas y aseguradas por la compañía Apple.

|                           | 2011  | 2012  | 2013  | 2014  |
|---------------------------|-------|-------|-------|-------|
| CIOFCND                   | 52,8% | 70,4% | 78,2% | 76,6% |
| iOS                       | 23,0% | 20,9% | 17,5% | 19,7% |
| <b>Windows Phone</b>      | 1,5%  | 2,6%  | 3,0%  | 2,8%  |
| <sup>22</sup> BlackBerry. | 8,1%  | 3,2%  | 0,6%  | 0,4%  |
| Otros                     | 14,6% | 2,9%  | 0,8%  | 0,5%  |

**Ilustración 10 - Cuota de Penetración de los Sistemas Operativos en Smartphones en el Mundo (Informe Ditrendia: Mobile en España y en el Mundo 2015)** 

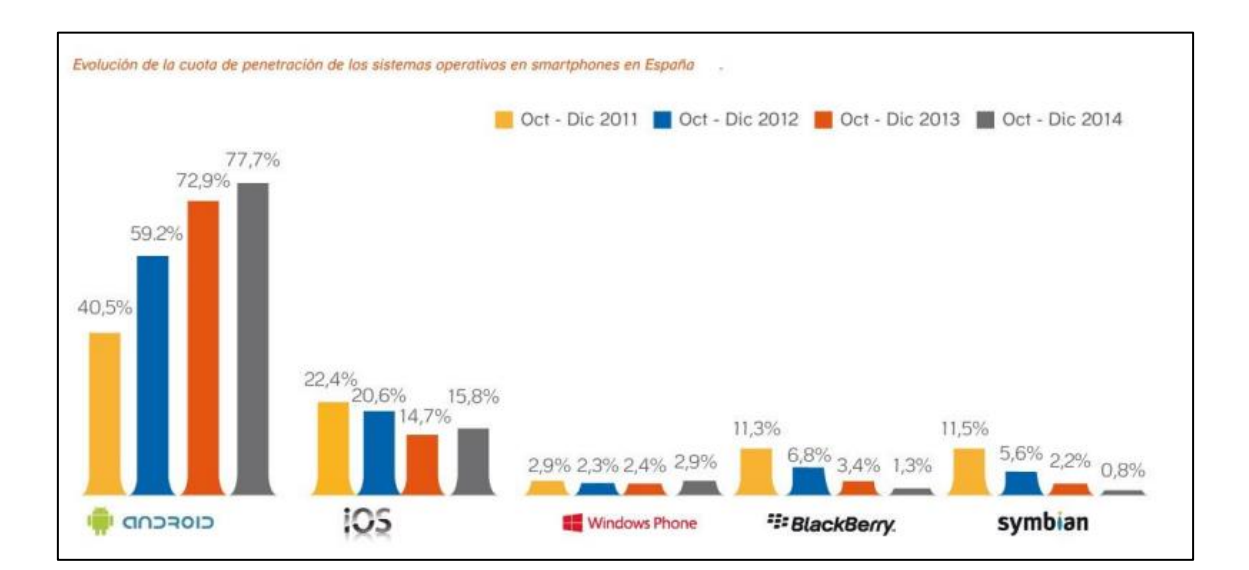

**Gráfico 10 - Evolución de la Cuota de Penetración de los Sistemas Operativos en Smartphones en España (Informe Ditrendia: Mobile en España y en el Mundo 2015)** 

# *Tendencias*

Según este estudio, a finales de este año 2016, la mitad de la población tendrá un smartphone y para el año 2017 la venta mundial de tablets será de 1,000 millones de unidades.

En el año 2020, los smartphones serán responsables del 80% del mercado de banca móvil.

En el año 2018, el número de personas que comprarán a través de un dispositivo móvil será de 1,000 millones.

#### *Hábitos de Consumo Móvil*

Entre las actividades por los usuarios de Smartphones, destacan: Descargar Apps y Permitir la Geolocalización mientras usa una App. Esto es claramente una buena señal, ya que la app que se plantea realizar en este trabajo necesita de la geolocalización de los usuarios para poder ofrecerle los servicios propuestos.

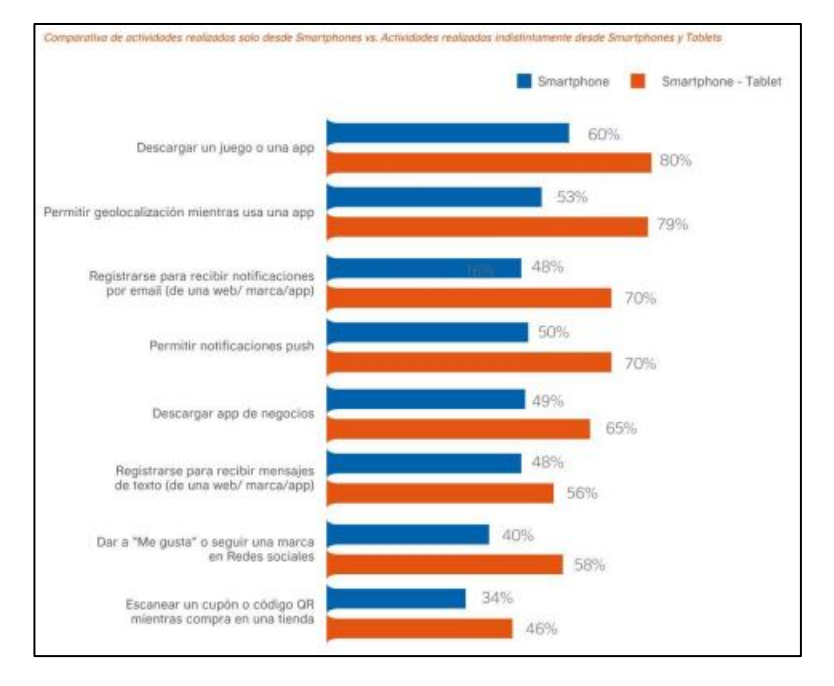

**Gráfico 11 - Actividades realizadas desde Smartphones y Tablets (Informe Ditrendia: Mobile en España y en el Mundo 2015)** 

#### Comportamiento de Usuario en Dispositivos Móviles

Para comprender el comportamiento del usuario medio en dispositivos móviles, me apoyaré en el estudio realizado por e-Interactive con título Comportamiento de Usuario en Dispositivos Móviles. Este estudio lo puede encontrar el lector o la lectora en el Anexo IV, tercer apartado.

Creo que resultará interesante analizar esto para perfilar al usuario potencial de la aplicación de Turismo Gastronómico que deseo desarrollar.

#### *Franjas Horarias de Uso de Dispositivos Móviles*

Resulta curioso comprobar que las mañanas (al despertar y al desayunar) son las franjas horarias preferidas para el uso de smartphones. También destaca la hora de comer, como momento clave del uso de estos smartphones.

El gráfico, de la siguiente página, ilustra esto con facilidad:

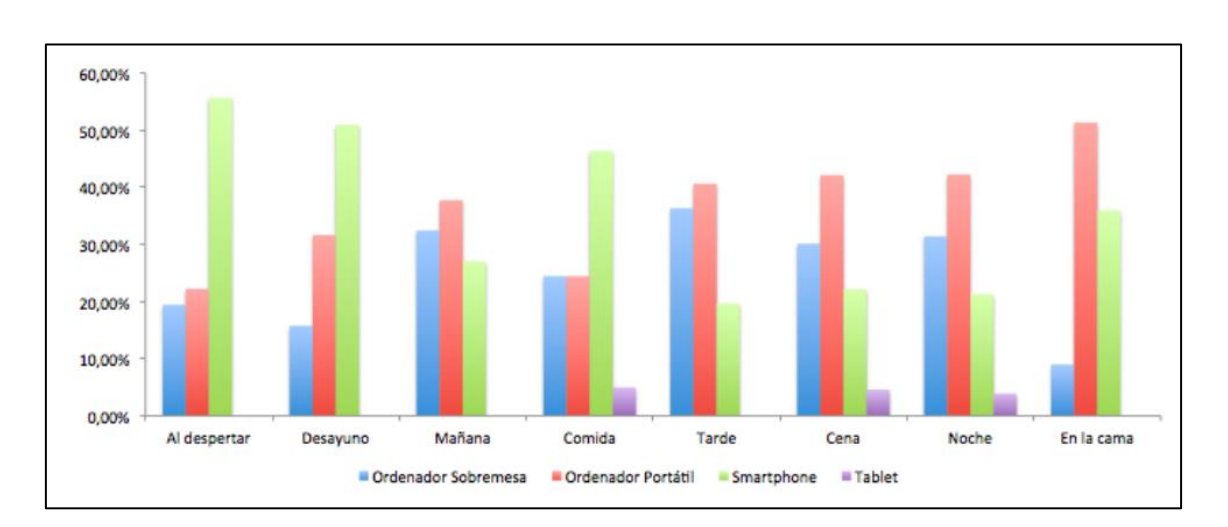

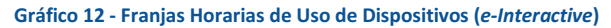

#### *Búsqueda de Información*

Según este estudio, el 88% de los usuarios de smartphones busca información local en su teléfono y el 86% termina realizando una acción. El 82% de los usuarios realizan búsquedas sobre un producto o servicio.

Como se puede apreciar en la siguiente ilustración, la búsqueda de información sobre viajes es la segunda más importante. Esto es una buena noticia para la elaboración de esta App.

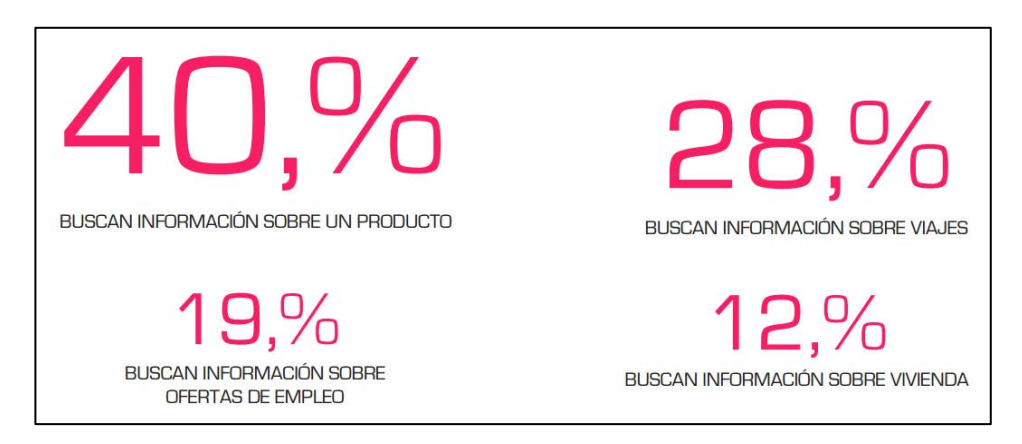

**Ilustración 11 - Información Buscada con Dispositivos Móviles (***eInteractive***)** 

Por lo visto, el 81% de los usuarios están en constante contacto (un 81%), mientras que el 72% a través de correo electrónico y el 59% por Redes Sociales. Estos datos reafirman la necesidad de comunicación de la que hablaba en apartados anteriores. La gente necesita conocer las opiniones del resto cuando se trata de realizar viajes, por ejemplo.

Un 63% de las personas que usan smartphones lo usan para buscar información a través de Apps, como la que se quiere desarrollar en este proyecto, mientras que el 49% lo usa para leer noticias y un 59% para consultar webs o blogs.

De media, los usuarios de smartphones tienen instaladas unas 19 aplicaciones, de las cuales tienden a usar habitualmente 8 y 6 serán de pago. Esto me ayuda a comprobar que la aplicación debe ser atractiva para ser usada habitualmente, pero sobre todo, que debe ser gratis para poder estar entre esas 13 aplicaciones de media gratuitas instaladas. La siguiente tabla es muy interesante:

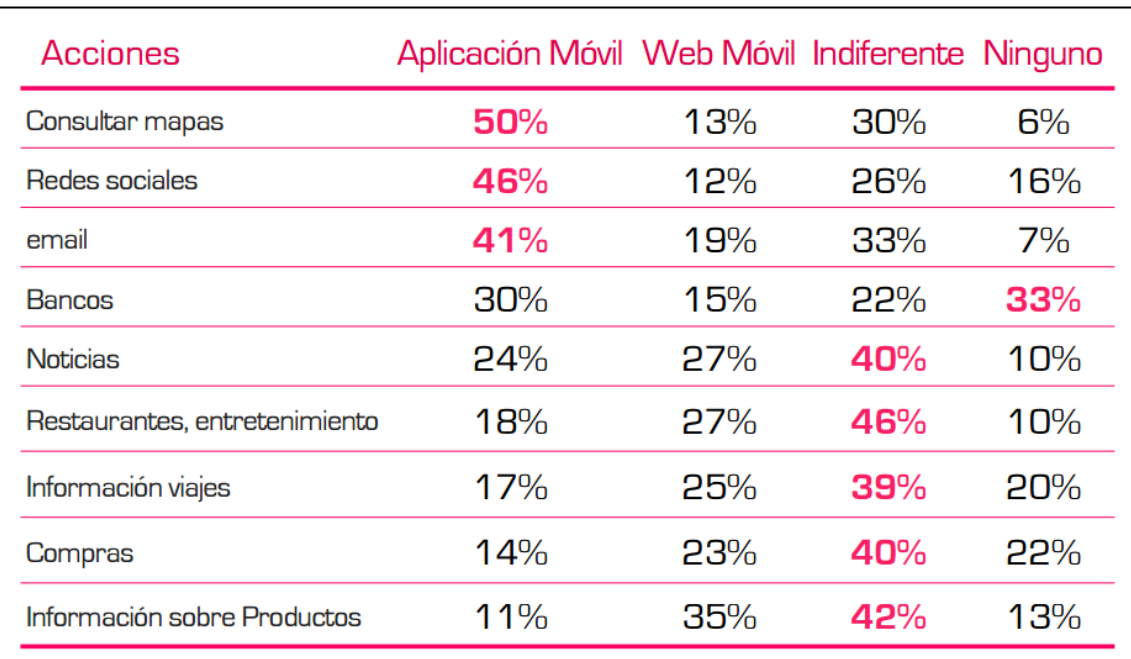

**Tabla 12 - Acciones y Plataforma Preferida (***eInteractive***)** 

Las acciones que contendrá esta aplicación son las de Consultar Mapas, Restaurantes, Información Viajes e Información Sobre Productos. Como se puede apreciar en la tabla, estas cuatro acciones o son mayoritariamente llevadas a cabo a través de una App Móvil o simplemente es indiferente, pudiendo ser un nicho perfecto donde fomentar el uso de la App para ello.

*Publicidad No Intrusiva* 

Dado que me interesa especialmente si podré incorporar publicidad no intrusiva en la aplicación como forma de poder remunerar una aplicación que se va a distribuir de forma gratuita, incorporé esta pregunta en la encuesta. Los resultados de la encuesta los analizaré posteriormente cuando elabore el perfil del usuario potencial, pero esta encuesta incorpora algunos datos, respecto a este tema, muy interesantes:

El 83% de los usuarios de smartphone ve anuncios para móviles. El 68% de los usuarios han realizado una búsqueda en su smartphone tras ver un anuncio offline

Esto da a entender que la publicidad no intrusiva en las aplicaciones, lejos de ser un estorbo, suele ser aceptada y valorada positivamente por muchos y muchas usuarias.

#### *Usabilidad y Funcionalidad de las Apps*

El tiempo ideal de carga de la aplicación no debe superar los 4 segundos, ya que según este estudio, los usuarios se cansan y el volumen de visitas desciende de forma considerable. Por cada segundo extra a partir de los 4, aumenta 0,65 puntos el rebote/desconexión.

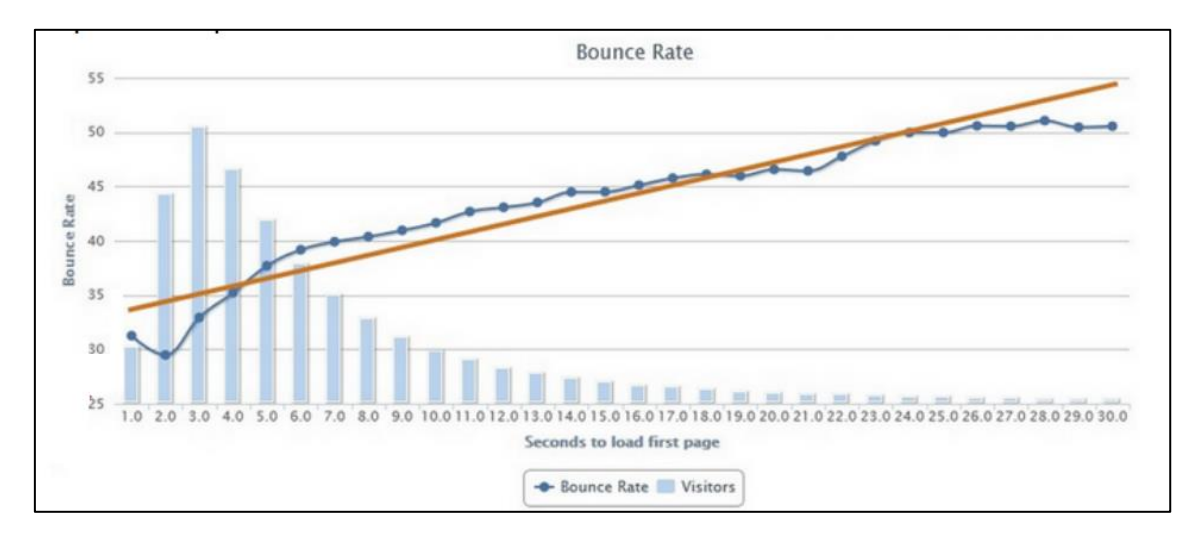

**Gráfico 13 - Tiempos de Espera y Visitas de Usuarios (***eInteractive***)**

Se debe priorizar la sencillez y practicidad a la hora de diseñar la aplicación para que el usuario se sienta cómodo. La mejor manera es a través de la pantalla táctil, algo que viene ya por defecto en todos los dispositivos iPhone y que por lo visto, es la segunda opción mejor valorada según este estudio, como se puede observar en el siguiente gráfico:

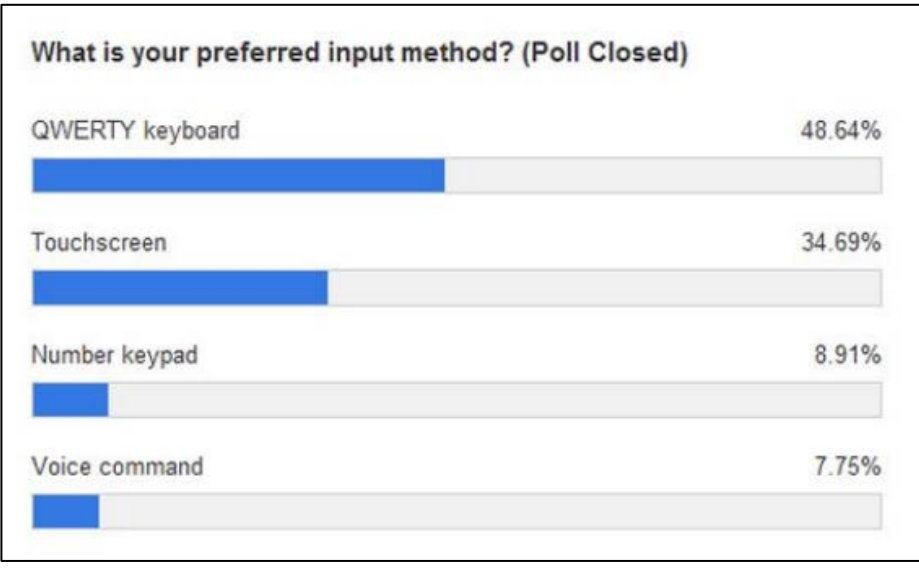

**Gráfico 14 - Preferencia de Interacción con el Dispositivo Móvil (***eInteractive***)** 

Según este estudio, los usuarios tienden a valorar muy positivamente la información basada en la geolocalización. Esto resulta especialmente importante para asegurar el éxito de la aplicación de este trabajo, ya que el pilar de su funcionalidad reside en la geolocalización. El 78% de los usuarios lo valoran de forma positiva, según este estudio.

La gran mayoría usan los dispositivos móviles para buscar información local (tiendas físicas, restaurantes, bares, cines, etc.). El uso de Apple Maps está muy extendido y si la aplicación incluye la posibilidad, tal y como pretendo desarrollarlo en la aplicación que tratamos de elaborar en este trabajo, de incluir un mapa propio basado en el de Google, será muy bien valorado por los usuarios.

También se valora muy positivamente la posibilidad de llamar desde la propia App sin tener que copiar y pegar el teléfono a la aplicación de llamadas del dispositivo, especialmente, si es para realizar reservas (como planteo en la aplicación a desarrollar).

# Encuesta Propia Realizada

En este apartado haré referencia a los análisis que el lector o la lectora podrá encontrar en el Anexo III.

Si nos trasladamos al análisis descriptivo que aparece en dicho Anexo, podemos comprobar que las condiciones para desarrollar una aplicación como la que planteo en este trabajo, si lo extrapolásemos, teniendo en cuenta las limitaciones que supone una encuesta con n =100 personas encuestadas, se dan y parecen ser óptimas.

Según este estudio, la frecuencia con la que se hace turismo radica en la cantidad de Vacaciones y Puentes (48%, n=48 de la muestra).

El tiempo que se dedica al turismo suele variar, pero predomina por encima del resto la opción de entre 16 días -1 mes. Seguramente a raíz de la acumulación de días de vacaciones que se permiten en las empresas y por las vacaciones en época estudiantil. Esta opción supone un 41% (n=41) de la muestra, seguido por la opción de entre 11 días – 15 días con un 23% (n= 23 de la muestra).

La compañía preferida por la mayoría de la muestra (37%, n=37) para un viaje de turismo, era la Familia, seguido por Amigos/as (16%, n=16) y con la pareja quedaba relegada al tercer punto (14%, n=14).

El destino preferido por la muestra a la hora de llevar a cabo un viaje de turismo con un 68% (n=68) de la muestra era España.

El hospedaje preferido eran Hoteles y similares con un 56% (n=56) de la muestra, viene a reforzar los resultados que obteníamos respecto a esto en los estudios mencionados un poco más arriba.

El 99% (n=99) de la muestra hacía comidas fuera durante sus viajes de turismo y destinaba la mayoría (40%, n=40) entre 201€ - 500€ en comida. En cuanto al dinero destinado al viaje, la mayoría (67%, n=67) se gastaba más de 500€.

La importancia de la gastronomía también se vio reflejada en los resultados. Un 69% (n=69) le daba importancia, pero no llegaba a ser decisiva, mientras que el 22% (n=22) creía que la gastronomía era esencial y por lo tanto llegaba a ser decisiva.

Como ya avanzábamos en los estudios anteriores, el turismo gastronómico no está aun demasiado arraigado en nuestro país, pero sí que es cierto que empieza a aumentar el número de personas que buscan una nueva forma de experimentar un viaje, a través de los sabores y olores de su cocina. Esto se ve reflejado en los resultados de la encuesta, donde el 63% (n=63) no hacía turismo gastronómico y el 37% (n=37) restante sí. Posiblemente, hace años no se habría dado una cifra tan elevada de personas que sí que hacen turismo gastronómico.

Curiosamente, aun teniendo sólo 37 personas de la muestra que hacen turismo gastronómico, el 90% (n=90) usaría esta App destinada al Turismo Gastronómico y un 74% (n=74) cree que una App así le ayudaría a elegir su destino turístico. Muestra de que una aplicación así hace falta en el mercado de las aplicaciones móviles del App store.

De la muestra, el 98% (n=98) se planifica por sí mismo/a las vacaciones y prescinde de agencias de viaje. A la hora de planificar el viaje, el 56% (n=56) usa Internet para reservar y elegir alojamiento, mientras que el 28% (n=28) lo usa para eso y para alquilar algún medio de transporte cuando no usa el suyo propio.

Parece ser que las opiniones de otros usuarios son muy importantes para las personas que formaban parte de la muestra de esta encuesta, ya que el 57% (n=57) opinaba que esas

opiniones eran importantes, pero no decisivas y un 36% (n=36) que sí que eran muy importantes, llegando a ser decisivas a la hora de planificar sus viajes de turismo.

En cuanto a escoger restaurante, el 61% (n=61) creía que las opiniones de otros usuarios en Internet eran importantes, aunque no decisivas y un 26% (n=26) opinaba que eran decisivas, Esto me da pistas para entender que un sistema de puntuación de restaurantes y platos es esencial que esté presente en la App, ya que será lo que más interese a los usuarios de esta aplicación móvil.

El contenido más esperado por la mayoría de la muestra (13%, n=13) era la que combinaba todas las opciones que había planteado: Información de la zona (historia, costumbres, curiosidades, etc.), Información sobre los productos de temporada, Platos típicos de la zona, Recetas de los platos típicos de la zona para poder realizarlo en casa, Restaurantes que ofrecen los platos típicos de la zona, Información sobre los productos de Denominación de Origen (DO) y un Navegador asociado que indique el camino al restaurante desde la posición del usuario.

Otro de los puntos clave era el de conocer si los usuarios estarían dispuestos a valorar los restaurantes que visitaran y los platos de la zona. Por lo visto, el 87% (n=87) dedicaría sin problema un tiempo a valorar. Esto es algo especialmente importante, ya que clarifica de manera casi total, la necesidad de poner un sistema de evaluación a restaurantes y platos de la zona.

La información que estarían dispuestos/as a ofrecer, en su perfil de usuario/a, la mayoría de la muestra (36%, n=36) sería: Email, Edad, País/Ciudad de Origen, País/Ciudad donde vive. Bien es cierto, que el país de origen parecía mostrar más reticencias en muchos de los encuestados, por lo que este campo podría ser opcional. Con esta información, podrían obtenerse datos muy valiosos para los informes mensuales planteados para los clientes.

La publicidad, no intrusiva, no parecía molestar a la mayoría de las personas encuestadas, ya que el 55% (n=55) no tendría problema con ella.

El estudio demostró que el sexo y el nivel de estudios no influían en ninguna de las variables planteadas en la encuesta. Al principio podía parecer interesante, ya que el turismo gastronómico parece algo destinado a personas con un alto nivel cultural y tal vez, un alto nivel de estudios, al igual que podría parecer interesante saber si el género influía en el tipo de turismo. Aun así, el análisis Multivariante llevado a cabo, demostró que no había relación alguna y que estos dos aspectos no influían.

El dinero destinado a viajar o a comer, tampoco parecían influir en si usarían la aplicación, si aprovechaban para visitar la zona, ni si miraban opiniones en la red sobre restaurantes antes de ir.

En cambio, sí que se encontró a la Edad como una variable que hacía que hubiese otras dos dependientes: Alojamiento preferente y el Dinero destinado a la comida.

La edad aquí cumple un papel importante, ya que las personas jóvenes, en este punto, tenderán a elegir lugares más asequibles (campings, caravanas, casas de amigos o familiares), económicamente hablando, al no disponer de un patrimonio o sueldo suficiente como para permitirse otras opciones. Mientras que las personas de mayor edad, tenderán a alojarse en hoteles y otras opciones más caras (Hoteles o Vivienda Propia), por el mismo motivo: la situación económica y la libertad de uso de la misma. El gráfico siguiente muestra lo comentado:

# **Cuando hace turismo ¿Dónde suele alojarse preferentemente?**

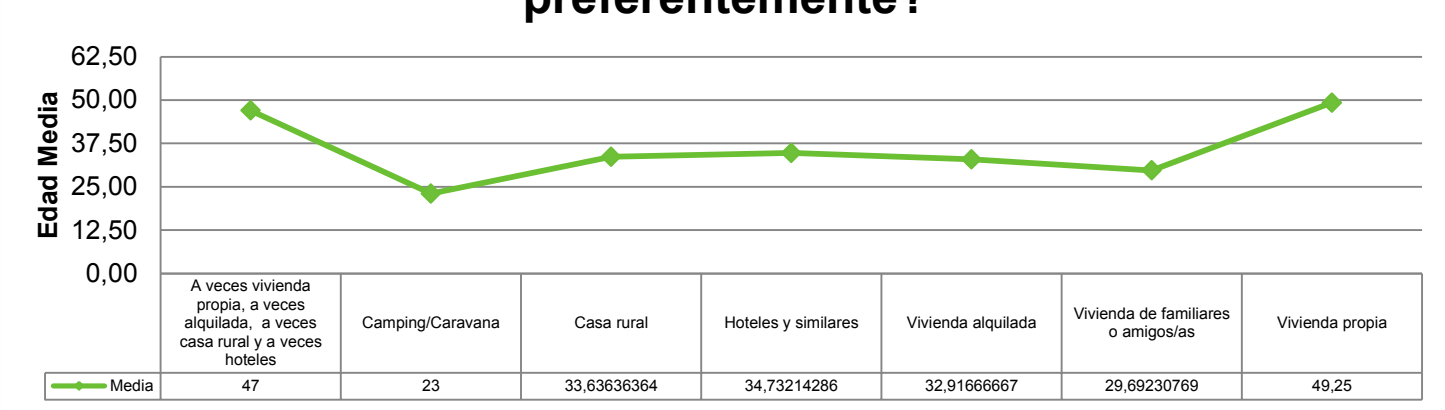

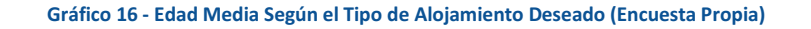

La edad también influenciaba directamente en el dinero destinado en comida. A mayor edad, se presupone una estabilidad familiar mayor en términos genéricos, que lleva a concluir que personas de mayor edad, tenderán a buscar alojamientos más caros (ya sea por comodidad familiar o por número de personas que participan en el viaje) y por la misma lógica, destinarán más dinero a la comida cuando viajan. Se debe destacar que estas diferencias se marcan entre las personas que destinan Menos de 100€ y las que destinan Entre 101€ - 200€, Entre 201€ - 500€ y más de 500 € siendo en todos los casos los que destinan menos de 100 euros los que tienen menor edad.

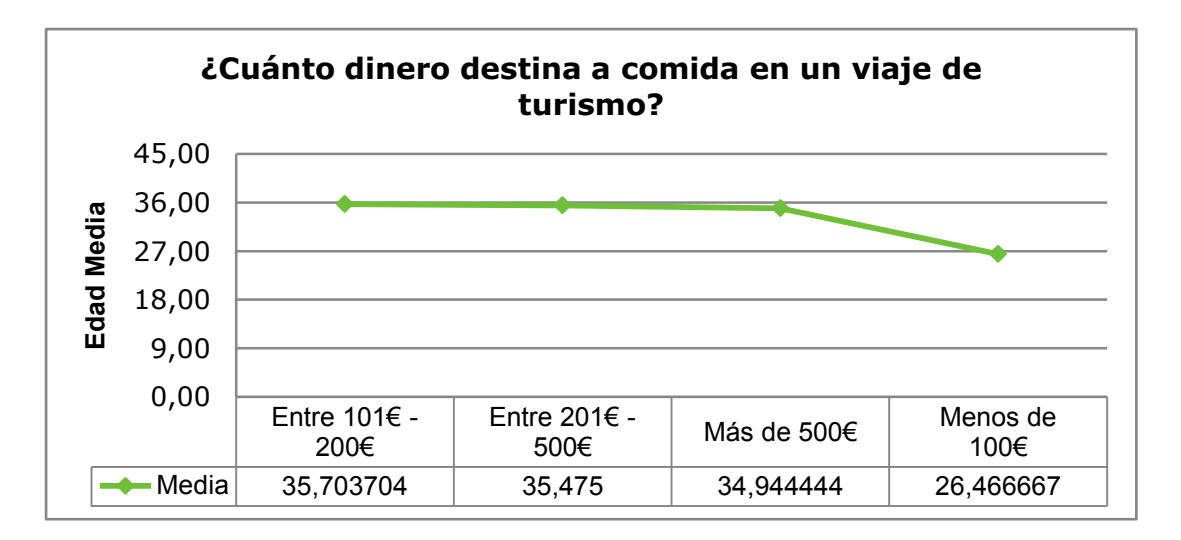

Gráfico 15 - Edad Media respecto al Dinero Destinado a Comida en un Viaje de Turismo (Encuesta Propia)

También realicé un análisis Clúster para ver si se podían distinguir distintos grupos en la muestra. Como método de extracción de los factores se aplicó el procedimiento de análisis de componentes principales. Con este método se obtuvo la existencia de ocho factores con autovalores mayores que 1. Estos ocho factores explicaron un 64,07 % de la varianza. Estos resultados se muestran en la siguiente tabla:

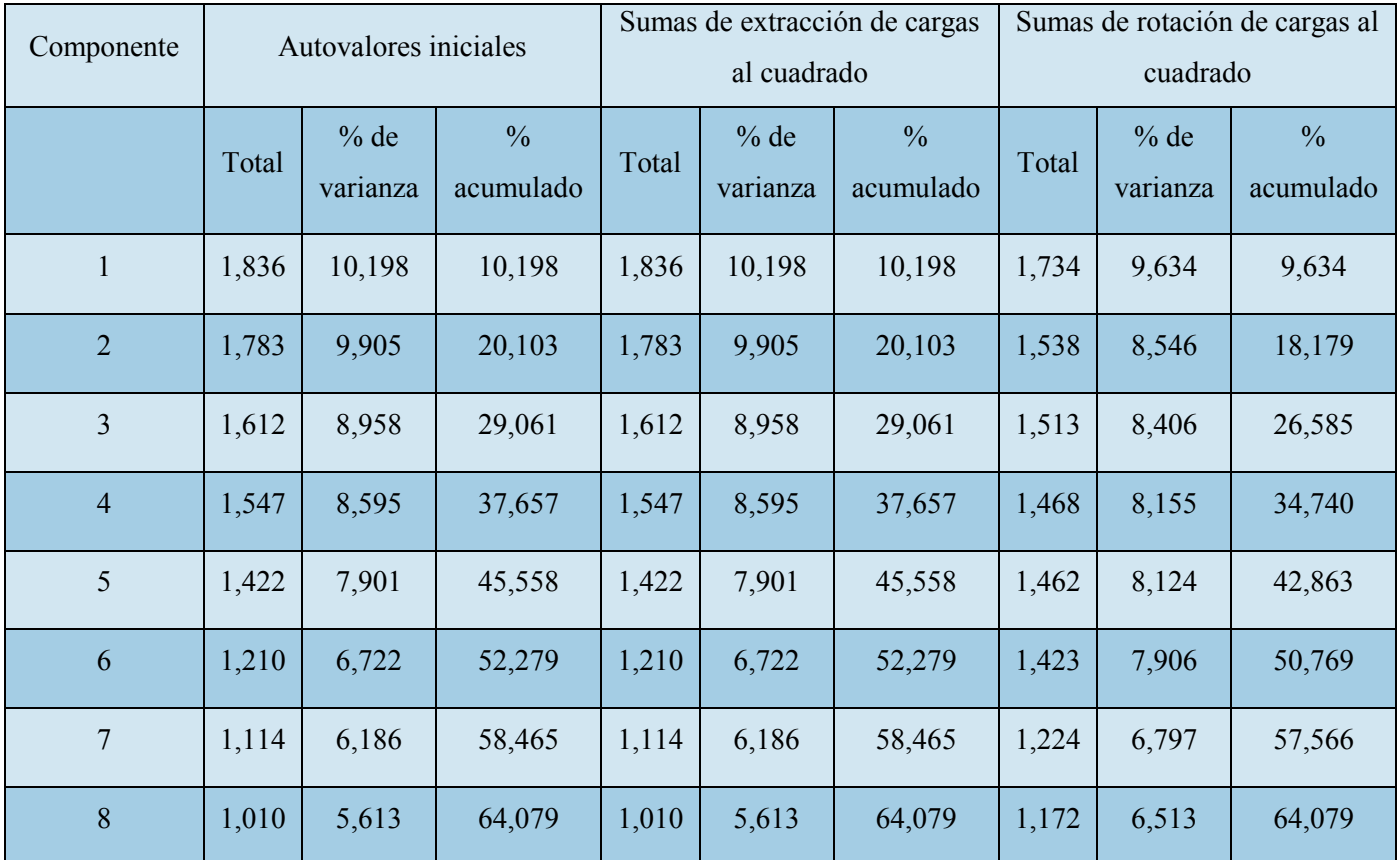

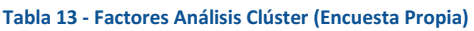

A continuación desglosaré los factores por separado, para visualizarlos de una manera más sencilla. Esta misma información se puede encontrar en el Anexo III.

El primer factor explicó el 9,634% de la varianza y estaría conformado por los 4 ítems que se observan en la siguiente tabla. Los ítems que lo conforman son los siguientes:

- ¿Estaría dispuesto a dedicar unos instantes a valorar la receta consumida y/o el restaurante visitado?
- ¿Con qué frecuencia hace turismo?
- ¿Qué datos personales estaría dispuesto a ofrecer en su perfil al registrarse?
- ¿Cree que le ayudaría a decidir el lugar al que hacer turismo?

El segundo factor explicó el 8,546% compuesto por 2 ítems:

- Cuando hace turismo gastronómico ¿Cómo planifica el viaje?
- Cuando hace turismo suele hacerlo en  $(...)$

El Factor 3 está compuesto por 1 ítem que explica el 8,406 % de la varianza. El ítem es:

 ¿Hace usted turismo gastronómico? Es decir, ¿Decide su destino exclusivamente para probar la cocina de la zona?

El Factor 4 está compuesto por dos ítems que explican el 8,155% de la varianza:

- Cuando hace turismo ¿Dónde suele alojarse preferentemente?
- En un viaje de turismo, ¿Hace alguna de las comidas fuera del lugar en el que está alojado/a preferentemente?

El Factor 5 está compuesto por dos ítems que explican el 8,124% de la varianza:

- Cuando va a ir a comer a un restaurante, ¿busca información sobre los restaurantes en Internet?
- ¿Le da importancia a las opiniones de los usuarios en la web?

El Factor 6 está compuesto por tres ítems que explican el 7,906% de la varianza. Compuesto por:

- Cuando hace turismo suele hacerlo con...
- Para planificar el viaje ¿usa Internet?
- *i*. Le da importancia a las opiniones de los usuarios en la web?

El Factor 7 está compuesto por dos ítems que explican el 6,797% de la varianza:

- ¿Le molestaría que la aplicación incluyese publicidad no intrusiva?
- ¿Cuánto tiempo le dedica al turismo durante el año aproximadamente?

El Factor 8 está compuesto por dos ítems que explican el 6,513% de la varianza: Compuesto por:

- ¿Le molestaría que la aplicación incluyese publicidad no intrusiva?
- ¿Cuánto tiempo le dedica al turismo durante el año aproximadamente?

Para el análisis clúster, lo hice con cuatro conglomerados. Los resultados fueron los siguientes:

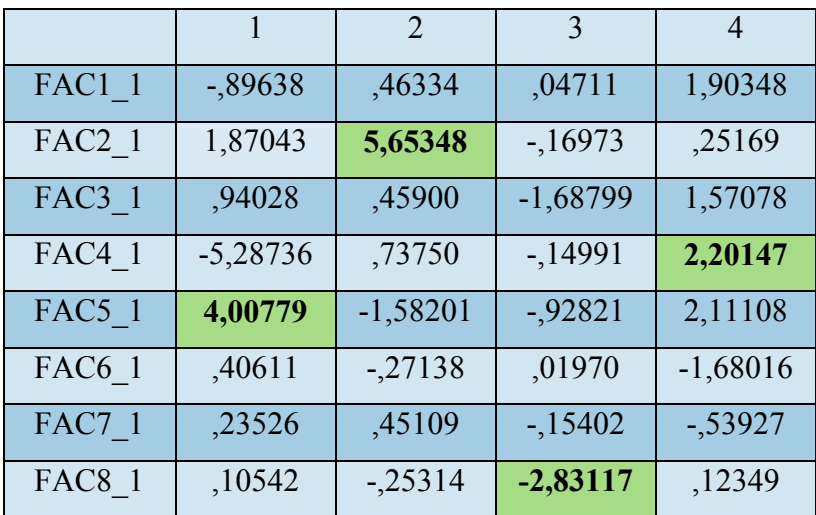

**Tabla 14 - Conglomerados (Encuesta Propia)**

|         | 1,000  |
|---------|--------|
| Clúster | 2,000  |
|         | 62,000 |
|         | 24,000 |

**Tabla 15 - Número de personas por Conglomerado (Encuesta Propia)** 

Para el conglomerado 1 al que pertenece **1 individuo**, este es **hombre de 37 años**, con un **nivel de estudios de secundaria**. Como se puede apreciar en la tabla 14, este conjunto, bueno, esta persona, viene definida por el **factor 5 y sus 4 ítems**.

Para el conglomerado 2 al que pertenecen **2 individuos**, este es **hombre y una mujer** cuya **media de edad es de 40 años ambos de estudios superiores**. Si atendemos a la tabla 14, este conglomerado de 2 personas, viene descrito por el **factor 2 y sus ítems**.

Para el conglomerado 3 al que pertenecen **62 individuos**, el **41,9 % hombres** y el **58,1 % mujeres**, cuya **media de edad es 35 años**, la **mayoría 82,3 % tienen estudios superiores**. Según la tabla 14, este conglomerado, el mayor de todos, está descrito por el **factor 8 y sus 2 ítems**.

Para el conglomerado 4 al que pertenecen **30 individuos**, el **33,39 % hombres** y el **66,7% mujeres**, cuya **media de edad es 31 años aproximadamente**, **la mayoría tienen estudios superiores**. Este es el segundo conglomerado con más personas y, según la tabla 14, viene descrito por los **2 ítems del factor 4.**

# **Perfil de los Potenciales Usuarios**

En este apartado trataré de elaborar un perfil de lo que entiendo que sería un/a potencial usuario/a.

Una vez visto los datos de los apartados superiores, podemos más o menos hacernos una idea de quién sería el usuario potencial de esta aplicación.

Sería una persona (hombre o mujer) con acceso a un dispositivo iPhone, de una edad media de entre 31 – 40 años aproximadamente y con estudios superiores. Posiblemente, se trataría de una persona con una estabilidad económica razonable, con familia y que tiende a viajar por España.

Principalmente se alojaría en hoteles y otras formas de alojamiento de mercado y se gastaría entre 201€ y 500€ en sus viajes de turismo.

La aplicación tiene como principal e inicial objetivo a aquellas personas que sí que han hecho turismo gastronómico, pero bien es cierto que los usuarios potenciales de la app, no tienen por qué ser personas que anteriormente hayan hecho turismo gastronómico, basta con que tengan inquietudes por viajar, ganas de tener nuevas experiencias y acceso a un móvil iPhone. Como hemos explicado antes, no hay variables concretas que determinen si una persona usará o no la aplicación si ésta no ha hecho turismo gastronómico anteriormente. Pudiendo entonces la aplicación suponer el aliciente necesario para que una persona ajena a este tipo de turismo se anime a llevarlo a cabo.

Dada la sencillez de la aplicación, la podrán usar personas mayores y jóvenes, personas con experiencia en la búsqueda de restaurantes, mapas etc. y personas sin demasiada experiencia. Será una app intuitiva para permitir que esta horizontalidad mostrada por los análisis realizados sea posible y así hacerla accesible a todo tipo de público.

Posiblemente sean personas que estarían dispuestas a destinar entre 101€ - 500€ o más en comida durante un viaje.

# **Comportamiento de los Potenciales Usuarios**

En este apartado trataré de definir un comportamiento medio de los usuarios de la aplicación que trato de desarrollar en este trabajo.

Los usuarios potenciales, tal y como se puede apreciar en los estudios mostrados, son personas que buscarían darle un valor añadido a su viaje de turismo, principalmente realizado durante las vacaciones o puentes del año. La gastronomía sería la vía y aliciente para llevar a cabo dicho viaje. Es decir, buscan algo más que un viaje, buscan una experiencia. Esto, como no podía ser de otra manera, supondría conocer y visitar los enclaves arquitectónicos de la zona, conocer la cultura, el idioma, etc. del lugar que visitan. Como he dicho en el apartado anterior, serán personas que están dispuestas a gastar entre 201€ - 500€ en el viaje y una cantidad similar destinarla únicamente a comida. Viajarían en su mayoría con la familia o con amigos/as. Algunos de ellos con la pareja, aunque en menor medida.

La forma de decidir su destino turístico sería a través de la propia aplicación, ya que tendrían experiencia en planificarse por sí mismos/as viajes similares en el pasado.

Posiblemente se alojarían en su mayoría en alojamientos del sector hotelero, aunque también es posible que cuenten con una vivienda propia o alquilada.

Serían personas que estarían dispuestas a valorar los platos y los restaurantes que apareciesen en la aplicación y que hubiesen visitado con total sinceridad y buscarían poder crear contenido que fuese valioso para otros usuarios o usuarias que no hayan estado en tal localidad.

# **Preferencias de los Potenciales Usuarios**

En este apartado trataré de sintetizar lo que los usuarios potenciales querrían encontrar en la aplicación, es decir, qué funcionalidades deberían estar presentes para satisfacer sus necesidades.

Como ya anticipé en los análisis anteriores, los usuarios potenciales de la aplicación buscaban que todas las funcionalidades que planteé fueran desarrolladas para así satisfacer sus inquietudes y poder apreciar en su totalidad la experiencia que la aplicación quiere transmitir.

Las explicaré individualmente una por una para tratar de desarrollar al máximo lo que serían las preferencias exigidas por las personas encuestadas:

#### Información de la Zona

Para muchos de los usuarios, esta información resultaba de lo más interesante. Básicamente consistiría en incluir información sobre la historia, costumbres, cultura, idioma y otras curiosidades de la zona en la que se ubican.

Básicamente, la aplicación detectaría a través de la geolocalización, la localidad y comunidad en la que el usuario/a se encuentra y le ofrecería un texto complementado con imágenes sobre estos aspectos. La idea de esto es completar aún más la experiencia del viaje, permitiendo conocer detalles históricos, culturales, etc. de cualquier zona que visiten sin la necesidad de tener que acceder a Internet y buscarlo a mano. La aplicación daría la posibilidad de informarse sin tener que hacer al usuario el sujeto activo de la búsqueda.

#### Información Sobre Productos de Temporada

Otro aspecto que resultaba atractivo para muchos encuestados era la opción de que la aplicación incorporase la información de los productos de temporada de la zona en la que se encuentran.

Esto sería muy interesante, principalmente para los comercios de las comunidades, ya que podrían dar mejor salida a aquellos productos de temporada de sus tierras.

La aplicación gracias a la geolocalización, dispondría aquellos productos presentes en la localidad en la que se encuentra el usuario/a, para informar de su presencia.

# Platos Típicos de la Zona

Esta es prácticamente la razón de la aplicación. La opinión de que esta información debía estar presente en la aplicación era unánime prácticamente.

La aplicación a través de la geolocalización, detectaría la localidad y comunidad en la que el usuario/a se encuentra y dispondría una lista de platos típicos de la zona. Obviamente con el nombre, una fotografía y algo de información del plato, por ejemplo, el origen del mismo. Estos platos podrán ser valorados del 1 – 5 con un sistema sencillo de estrellas y mostrarán la nota media que vayan obteniendo y el número de votos que lleve.

#### Receta de los Platos Típicos para hacer en Casa

Muchas personas pensaron que esto debía estar también en la aplicación. Básicamente sería información de qué ingredientes lleva cada uno de los platos típicos de la zona, comentados en el apartado anterior, y la forma de prepararlo.

Esto resultaría muy interesante para los comercios de la localidad, porque podrían dar salida a ingredientes típicos de la zona de manera más amplia. A parte de poder llevar la cultura culinaria de una localidad a otra, expandiendo así la experiencia gastronómica por los diferentes lugares del mundo.

#### Restaurantes que ofrecen los Platos Típicos de la Zona

Esta es otra de las razones de ser de la aplicación: Mostrar aquellos establecimientos que ofrecen los platos típicos de la zona y así facilitar el acceso a los platos por parte de los usuarios y usuarias.

Todos los Restaurantes contarán con una información básica como puede ser la dirección, el teléfono de contacto (con acceso directo a la aplicación de llamada) para permitir la reserva de mesa por vía telefónica y si tienen web, aparecerá con la posibilidad de acceder a través de un link que abrirá el navegador predeterminado en su dispositivo móvil.

Los usuarios y usuarias tendrán la posibilidad de valorar el restaurante donde hayan comido a través de un código único que se presentará en la propia factura de pago. El sistema de valoración será igual que para los platos, es decir, del 1-5 con un sistema de estrellas sencillo y accesible. También mostrará la valoración media y el número de votos que ha obtenido.

#### Información sobre Productos con Denominación de Origen

Esta información parecía interesar a varias personas de la encuesta, por lo que decidiré incluirla en una sección que se llamará "Productos con DO" que estará presente en la información de cada Comunidad.

Ahí podrá, el usuario/a valorar si comprar dicho producto, fomentando así a los pequeños comercios de las localidades que lo vendan.

#### Navegador Asociado

Otra de las funcionalidades que suponen un pilar para la aplicación es esta. Un navegador basado en Apple Maps, como hemos comentado anteriormente es el que más aceptación tiene entre los usuarios de smartphones, que una vez escojamos un plato, nos muestre los restaurantes que ofrecen dicho plato, a la distancia en kilómetros, que propongamos o si escogemos un restaurante en concreto de la lista de restaurantes, mostrará dónde se encuentra.

Una vez mostrado el punto o puntos de interés, el usuario o la usuaria, podrá pedirle a la aplicación que trace la ruta más corta para llegar a ese destino.

#### Idiomas en los que debe desarrollarse la Aplicación

Como he desarrollado anteriormente, el turismo internacional proviene principalmente de Reino Unido, Francia, Alemania e Italia.

Esto implica que la aplicación deberá estar desarrollada en por lo menos los siguientes idiomas:

- Castellano
- Catalán
- Euskera
- Gallego
- Inglés
- Francés
- Italiano

De esta manera aseguro que el grueso de los turistas nacionales e internacionales pueda disfrutar de los servicios de la aplicación sin problemas derivados del idioma.

# ANÁLISIS DE LA COMERCIALIZACIÓN

# **Clientes de la Aplicación. La diferencia entre Cliente y Usuario**

### Análisis del Entorno y Productos Similares

Aquí voy a tratar de desgranar el mercado de las aplicaciones del sector de la restauración y el turismo para analizar sus ventajas y carencias, de las cuales aprender y aprovechar, respectivamente.

Dado que la aplicación que se trata de realizar tendrá como objetivo los dispositivos iPhone de Apple, analizaremos la situación de las aplicaciones del Apple Store dedicado a las Apps de iPhone.

Como se puede apreciar, no existe ninguna aplicación dirigida únicamente a aquellas personas que realizan turismo gastronómico.

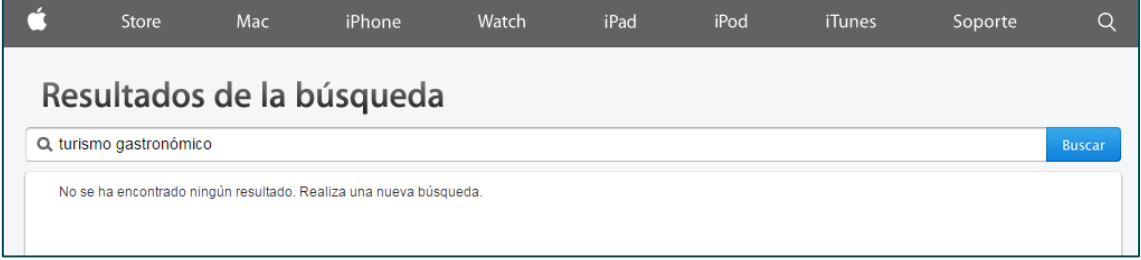

Hoy en día es muy habitual encontrar aplicaciones que tengan como finalidad el ayudar al usuario a encontrar lugares de interés (Restaurantes, bares, cines, tiendas de ropa, lugares con descuentos, fiestas cercanas…).

La tónica habitual de todas estas aplicaciones es la de englobar muchas actividades distintas para ofrecerle una gran variedad al usuario. Esto puede resultar muy interesante en ocasiones, ya que el usuario puede contar con una sola App que le indique sitios para comer, para divertirse o para comprar. Algo realmente cómodo hasta cierto punto.

Si por ejemplo somos unas personas que decidimos viajar para conocer la gastronomía de la zona en concreto, el uso de estas aplicaciones es inviable, ya que deberíamos mirar por nuestra cuenta qué se come en esta zona (a través del navegador o libro de gastronomía), después usar la aplicación genérica, seleccionar que sólo nos aparezcan restaurantes y finalmente acudir al restaurante elegido con la esperanza de que sirvan comida tradicional de la zona. La cosa de complica aún más si queremos un plato tradicional en particular, ya que el restaurante elegido a través de la app genérica no tiene por qué servirlo.

Analizando las aplicaciones que se suelen utilizar para elegir por dónde salir o dónde comer, nos encontramos con las extendidamente conocidas Trip Advisor y El Tenedor.

Ahora me gustaría analizarlas de forma individualizada y así comprender por qué una aplicación móvil orientada exclusivamente hacia el turismo gastronómico es necesaria:

#### *TripAdvisor*

TripAdvisor, Inc. es una compañía americana que consiste en un sitio web de viajes. Ésta proporciona una revisión de los contenidos relacionados con el mundo del viaje y ofrece opiniones y consejos de otros usuarios para viajar. También incluye foros de viajes interactivos.

TripAdvisor fue una de las primeras aplicaciones web, de este sector, cuyos contenidos eran generados por los propios usuarios. Los servicios que ofrece el sitio web son totalmente gratuitos para los usuarios y éstos proporcionan el contenido, El modelo de negocio de esta empresa se basa en la publicidad.

Actualmente cuenta con 60 millones de usuarios registrados y cerca de 170 millones de opiniones de usuarios sobre restaurantes, hoteles, etc.

Esta compañía descuelga de una mayor llamada TripAdvisor Media Group, que contiene también otras como AirfareWatchDog, Cruise Critic, Family Vacation Critic, Flipkey, Holiday WatchDog, Niumba, TravelPod, VirtualTurist o SeatGuru entre muchas otras.

En cuanto a su proyección internacional, TripAdvisor, opera en muchos países: Alemania, Austria, Australia, Brasil, Canadá, China, Dinamarca, España, Estados Unidos de América, Francia, Grecia, India, Inglaterra, Indonesia, Irlanda, Italia, Japón, México, Noruega, Países Bajos, Polonia, Portugal, Rusia, Serbia, Singapur, Suecia, Tailandia y Turquía.

A partir del 2015, la aplicación de TripAdvisor cambió su planteamiento inicial y dejó de permitir a los usuarios el valorar los lugares, permitiendo únicamente "taguearlos" con palabras clave para saber qué se ofrece en cada establecimiento.

Seguramente esto fue a raíz de las investigaciones que comenzaron en el año 2011, donde se descubrió que existía un entramado de hoteles que añadían contenido y valoraciones falsas a la aplicación. En 2012, TripAdvisor fue multada, por el Departamento de Trasporte de los EEUU, con una cantidad de 80 000\$ por la violación sistemática de la libertad de comercio y en 2014 volvió a ser multada por prácticas impropias de comercio por una cantidad de 500 000€ por las autoridades italianas. En 2015 un hotelero de Sri Lanka denunció a TripAdvisor por Daños y Perjuicios a raíz de unas opiniones falsas presentes en la web. Estimó los daños en 500 000\$.

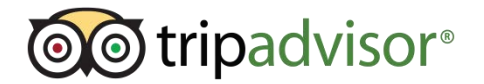

**Ilustración 12 - Logo Trip Advisor**

El Tenedor es una aplicación gratuita para dispositivos móviles iPhone. Se trata de una aplicación que permite encontrar establecimientos donde comer. Para ello, el usuario puede establecer los criterios que encuentre oportunos (lugar, cercanía, precio, etc). También brinda la oportunidad de acceder a descuentos en según qué establecimientos y según qué fechas.

En cuanto a contenido, El Tenedor cuenta en su Base de Datos con 3000 restaurantes españoles.

La geolocalización no es inmediata, sino que el usuario puede usarla si quiere encontrar restaurantes cercanos a su ubicación. Otra posibilidad es la de escribir una dirección concreta y la aplicación mostrará entonces una lista de establecimientos cercanos a dicha ubicación establecida por el usuario.

Otra de las funcionalidades que ofrece es la de buscar restaurantes concretos y la de establecer criterios como: ciudad, zona, precio, tipo de cocina, opiniones de otros usuarios, ofertas, etc.

La información de los establecimientos cuenta con carta, precios, horario, fotos, contacto, formas de pago y posibilidad de hacer una reserva.

En cuanto a los idiomas, el usuario puede establecer la aplicación en cualquiera de los siguientes idiomas: castellano, catalán, inglés o francés.

Por lo comentado, esta sería la aplicación más cercana en cuanto a market placement comparado con la aplicación que se trata de desarrollar a lo largo de este trabajo. Aunque se puede percibir, que ésta, siendo una de las aplicaciones de gastronomía más utilizadas en los dispositivos iPhone, no está orientada a lo que se entiende por turismo gastronómico, sino a todo tipo de gastronomía. Es una muestra de que este nicho de mercado al que quiero acceder, está siendo desatendido por parte de la comunidad de aplicaciones móviles.

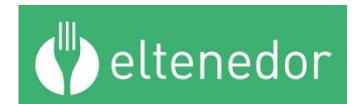

**Ilustración 13 - Logo Aplicación El Tenedor**

#### Delimitación Geográfica del mercado

En esta primera fase del producto, la delimitación geográfica se ajusta a las fronteras que marca el Estado Español. Obviamente, la idea futura sería la de ampliar el número de países presentes en la aplicación, pero de momento se centrará únicamente en la gastronomía española.

No creo que esto sea un impedimento viendo que España es uno de los puntos turísticos europeos que más turistas recibe y donde el turismo tradicional de playa y fiesta, está siendo poco a poco sustituido por el turismo cultural y gastronómico.

Aun teniendo en cuenta este hecho, se trata de una limitación que se reduciría una vez el número de usuarios y de clientes de la aplicación se incrementase. Se trataría de buscar nuevos países como Francia, Italia o Alemania cuya gastronomía también es muy amplia y variada.

Aquí es necesario hablar de quienes serán los usuarios de la aplicación y quienes los clientes, ya que no serán las mismas personas o entidades.

#### Diferencia entre Usuario y Cliente

El usuario de la aplicación podrá ser cualquier persona que tenga un dispositivo móvil (actualmente solo estaría la posibilidad de tener la aplicación para iOS, aunque en un futuro cercano, se ofrecería al mercado, más amplio, de Android con una versión para dicho Sistema Operativo).

En cambio, los clientes serían los restaurantes presentes en la aplicación y los ayuntamientos de las provincias del Estado.

Ambos tipos de clientes comparten el interés de atraer turistas. Los restaurantes para que coman y los ayuntamientos para que visiten la zona y dejen dinero en visitas al patrimonio cultural.

Es por ello que para ambos, se elaborarían documentos mensualmente donde se podría apreciar la aportación de la aplicación a sus intereses.

A los ayuntamientos se les ofrecería información sobre el número de personas que han visitado sus museos, monumentos arquitectónicos, etc. gracias a la indicación de la aplicación y el grado de aceptación de la gastronomía tradicional de la zona según la nacionalidad de los usuarios que lo han visitado.

Esta información ayudaría a los ayuntamientos a enfocar su oferta turística a determinadas nacionalidades o edades. También podrían apreciar qué zonas son las más visitadas por turistas que buscan conocer la gastronomía de su área. Esto ayudaría en la elaboración de campañas de marketing para turistas tanto nacionales como extranjeros.

En cuanto a los restaurantes, la información que se les ofrecería sería algo distinta. Se elaboraría un dossier mensual con estadísticas y datos que resumirían la actividad del restaurante durante ese mes y la imagen/valoración, que tienen las personas que realizan turismo gastronómico, del restaurante.

#### **Modelo de Informe para Clientes**

En este apartado quiero explicar en qué consistirían los informes para clientes, razón principal por la que, a mi modo de ver, Comunidades, Ayuntamientos y establecimientos querrían ser clientes de esta aplicación. Lo dividiré en dos apartados, comenzando por Comunidades y Ayuntamientos y acabaré por los establecimientos de restauración.

#### Cliente: Comunidades y Ayuntamientos

En la actualidad, España se compone por 19 Comunidades Autónomas. A saber: Andalucía, Aragón, Principado de Asturias, Islas Baleares, Canarias, Cantabria, Castilla La Mancha, Castilla y León, Cataluña, Comunidad Valenciana, Extremadura, Galicia, La Rioja, Comunidad de Madrid, Comunidad Foral de Navarra, País Vasco, Región de Murcia, Ceuta y Melilla.

Como hemos podido ver en algunos análisis, que he presentado en apartados anteriores, el turismo es económicamente hablando, vital para muchas comunidades autónomas. Con un cambio más que evidente en el modelo de turismo que empieza a atraer España, dejando de lado el binomio sol-playa, pasando a un turismo más cultural y cargado de valor añadido, es esencial que las Comunidades traten de impulsarlo.

Para las comunidades sería muy interesante recibir de manera mensual un dosier o informe que sintetizara información sobre este nuevo modelo de turismo. El contenido generado por los propios usuarios, a modo de Big data, al utilizar la aplicación de turismo gastronómico que planteo en este proyecto, podría elaborar una documentación muy rica en información valiosa para éstas.

En la misma situación, incluso con mayor relevancia, se encuentran los ayuntamientos de localidades a veces demasiado rurales y desprovistas de ayudas al turismo y desarrollo. Muchas de estas localidades son ricas en gastronomía, productos con Denominación de Origen aun no etiquetados como tal e incluso con una gran tradición cultural, festiva o idiomática que deben ser reconocidas. La posibilidad de fomentar un turismo hacia estas zonas se incrementarían con la presencia de los ayuntamientos como clientes de esta aplicación.

Para ambas entidades públicas, Comunidades y Ayuntamientos, los dosieres podrían ayudar a comprender mejor las necesidades y preferencias de turistas. También podrían elaborar planes de desarrollo y fomentar ferias, establecimientos, etc. que ofrecieran la gastronomía de la zona. También ayudaría al desarrollo y supervivencia de muchos comercios alimenticios locales que se beneficiarían de las compras de turistas en busca de ingredientes para elaborarlas recetas presentes en la aplicación, productos con DO, etc.

En los Anexos, concretamente en el Anexo V, primer apartado, el lector o la lectora podrá encontrar un ejemplo de cómo podría ser uno de estos informes mensuales.

Si el funcionamiento es correcto, se podría valorar elaborar un informe acumulativo que fuera sintetizando, de forma anual, lo acontecido sobre estas comunidades o ayuntamientos por parte de la aplicación.

# Cliente: Locales de Restauración (Restaurantes y Bares)

Como ya he explicado de forma breve anteriormente, la intención de esta aplicación es la de fomentar el turismo gastronómico.

Los restaurantes que se incorporaran como clientes de la aplicación, podrían beneficiarse, primero de la visibilización de su establecimiento gracias a la app y segundo a través de la información mensual que recibirían con los datos generados por la misma.

Estos informes contendrían información de gran interés y que ayudarían a elaborar, modificar o innovar en cuanto a estrategias de negocio. Podrían corregir problemas estructurales, de marketing, de carta, etc. o fomentar aquellas fortalezas de las que disponen. Podrían reorientar su público objetivo al mismo tiempo que comprenden qué cosas funcionan y cuáles no. Podrían conocer la realidad de su establecimiento y saber las opiniones de quienes comieron allí para poder mejorar los aspectos que puedan suponer una amenaza o debilidad.

Muchos de los establecimientos de zonas rurales desconocen esta información, ya sea por estar alejados de las nuevas tecnologías, del mero desconocimiento incapacidad para llevar semejantes estudios o directamente por el desconocimiento de la importancia que tiene el estudio del mercado y de su propio funcionamiento. Muchos de estos pequeños locales, son regentados generación tras generación por familias, ofreciendo platos típicos de la zona a la propia gente de la localidad y a algún turista intrépido que por alguna razón conoce la existencia de dicha localidad.

La aplicación que se pretende desarrollar aquí, ayudaría a que estos restaurantes y bares, dispusieran de una herramienta para valorar la evolución de su negocio. Para detectar cuáles son sus fortalezas, sus debilidades, sus oportunidades y las amenazas.

Podrían conocer cuáles son los platos mejor valorados de su comunidad o localidad para así ofrecerlos. Al mismo tiempo que podrían saber cuál es el establecimiento mejor valorado de su localidad, mientras que ven la valoración de su establecimiento. La procedencia mayoritaria de turistas, las edades y otras informaciones de gran interés para la mejora de sus servicios.

En los Anexos, concretamente en el Anexo V, apartado 2, podrá encontrar un ejemplo de lo que podría ser un informe mensual para establecimientos de restauración. Siendo posible la elaboración futura de informes anuales acumulativos para ver la evolución a lo largo de los años que haya sido cliente de la aplicación.

# **Idea y Desarrollo de la Aplicación de Turismo Gastronómico**

# ESTADO DEL ARTE

En este apartado quiero contextualizar la realización de este proyecto. Quiero hablar de aquellas aplicaciones que ya existían en el mundo iPhone y cómo me han influenciado a la hora de realizar mi aplicación. También quiero analizar sus carencias y la ausencia de aplicaciones dedicadas exclusivamente al turismo gastronómico en el mercado.

También incorporaré un sub-apartado donde hablaré de la tecnología utilizada para realizar la aplicación.

# **Tecnología**

En este apartado hablaré tanto del entorno de desarrollo y pruebas que he usado como de la plataforma escogida para desarrollar este sistema. A continuación se muestran algunas figuras que ilustran las funcionalidades de Parse, tecnología de la que hablaré en este apartado

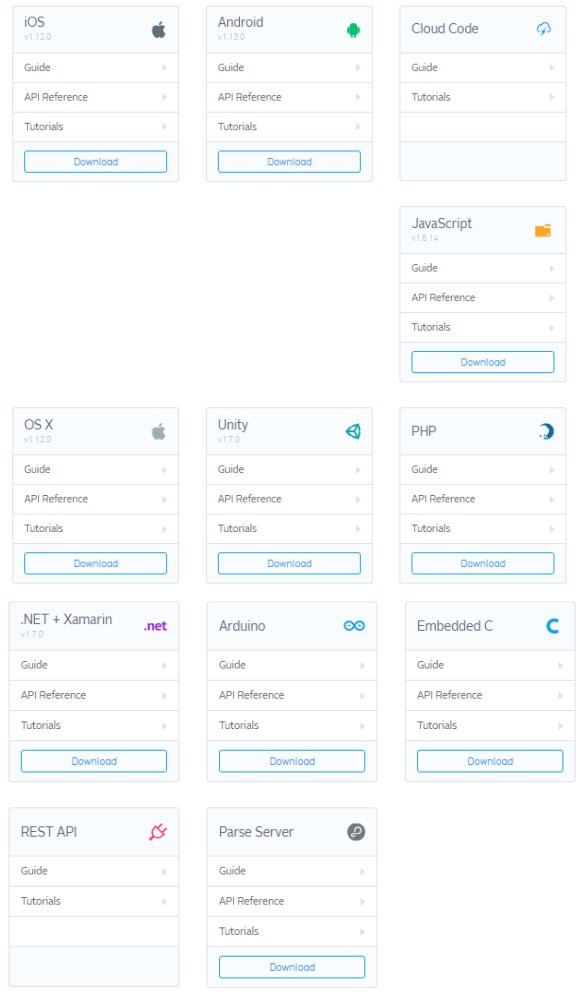

**Ilustración 14- Plataformas para las que está disponible Parse** 

Página **64** de **244**

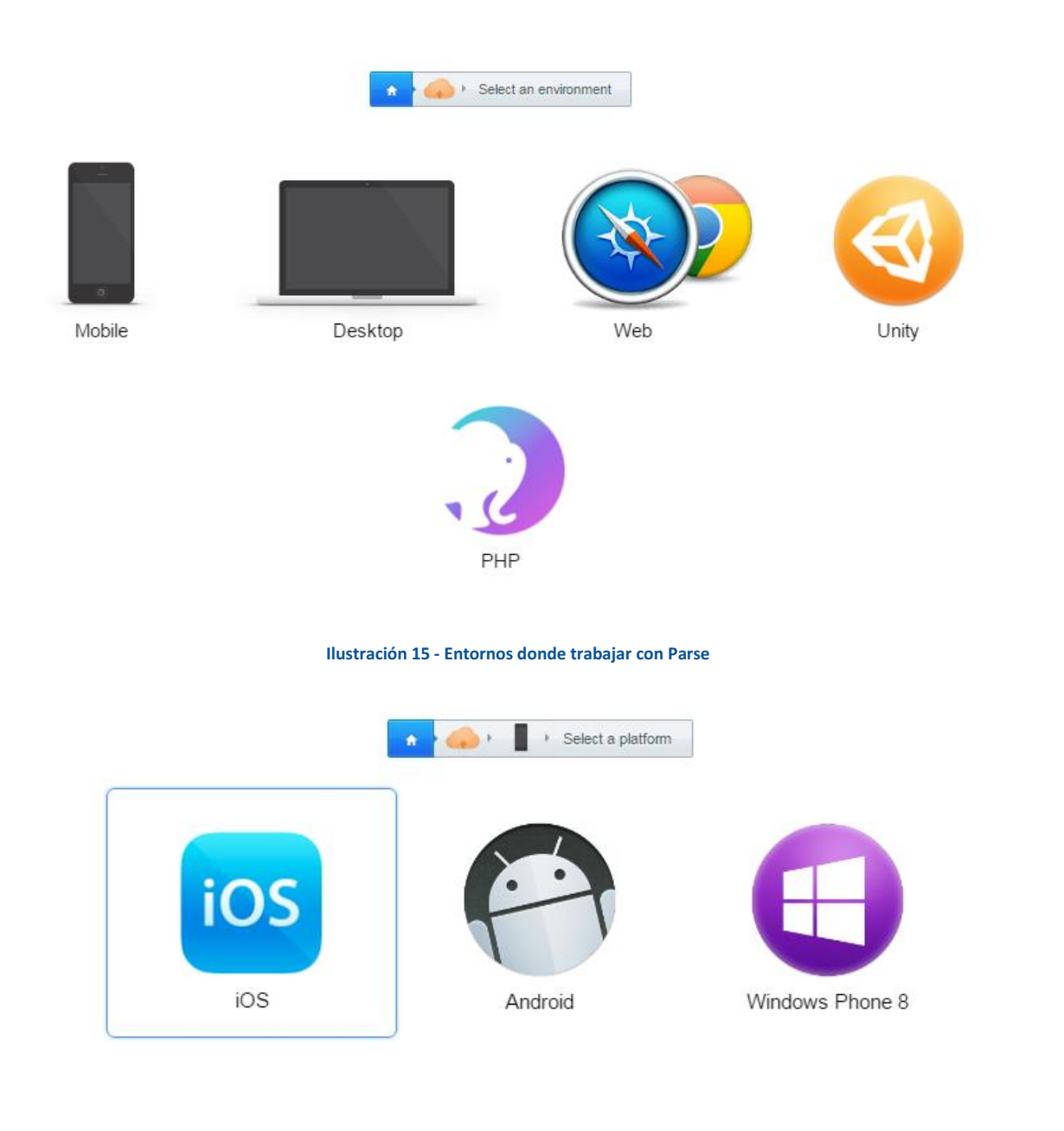

#### **Ilustración 16 - Sistemas Operativos que pueden trabajar con Parse**

Open up the ParseStarterProjectAppDelegate.m file and uncomment and edit the first line in application:didFinishLaunchingWithOptions: to be like so:

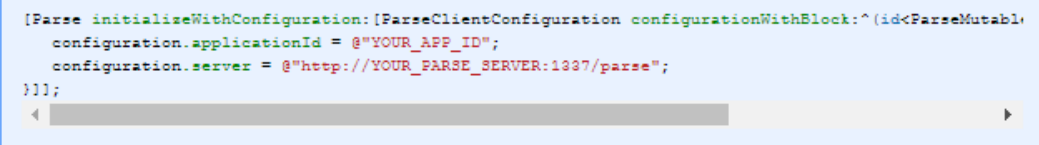

**Ilustración 17 - Muestra de cómo se debe conectar a Parse con Objective-C** 

Página **65** de **244**

# **Test the SDK**

First make sure to include our SDK libraries from your PanseStanter-ProjectViewController. h file:

#import <Parse/Parse.h>

Then copy and paste this code into your app, for example in the viewDidLoad method of ParseStarterProjectViewController.m:

```
PFObject *testObject = [PFObject objectWithClassName:@"TestObject"];
testObject[0"foo"] = 0"bar";[testObject saveInBackground];
```
**Ilustración 18 - Muestra de cómo se importa la API de Parse con Objective-C** 

# Plataforma

Para desarrollar esta aplicación barajé los dos Sistemas Operativos más extendidos entre los smartphones actuales. Desde el principio descarté realizarlo para Windows Phone o Blackberry, dado que actualmente no se encuentran entre los Sistemas Operativos para Dispositivos Móviles más utilizados. Es decir, estuve entre desarrollar la aplicación para Android o para iOS.

Dado que tenía conocimientos para desarrollar para ambos SO al haber tenido una asignatura para Android y haber realizado un Curso de Programación Intensiva en la Escuela Superior de Madrid CICE para Android e iOS, no tenía muy claro sobre cuál trabajar.

Por ello, comencé a buscar información acerca de ambos SO y a realizar una comparativa para así decantarme por uno de los dos, aunque con la puerta abierta para realizar, si salía bien, la aplicación en el otro SO en un futuro.

#### *Comparativa entre Alternativas*

Después de leer muchos foros y comparativas, me topé con un dossier muy interesante en la web http://www.diffen.com/difference/Android vs\_iOS que realizaba un análisis exhaustivo de ambas plataformas y mostraba la siguiente tabla comparativa:

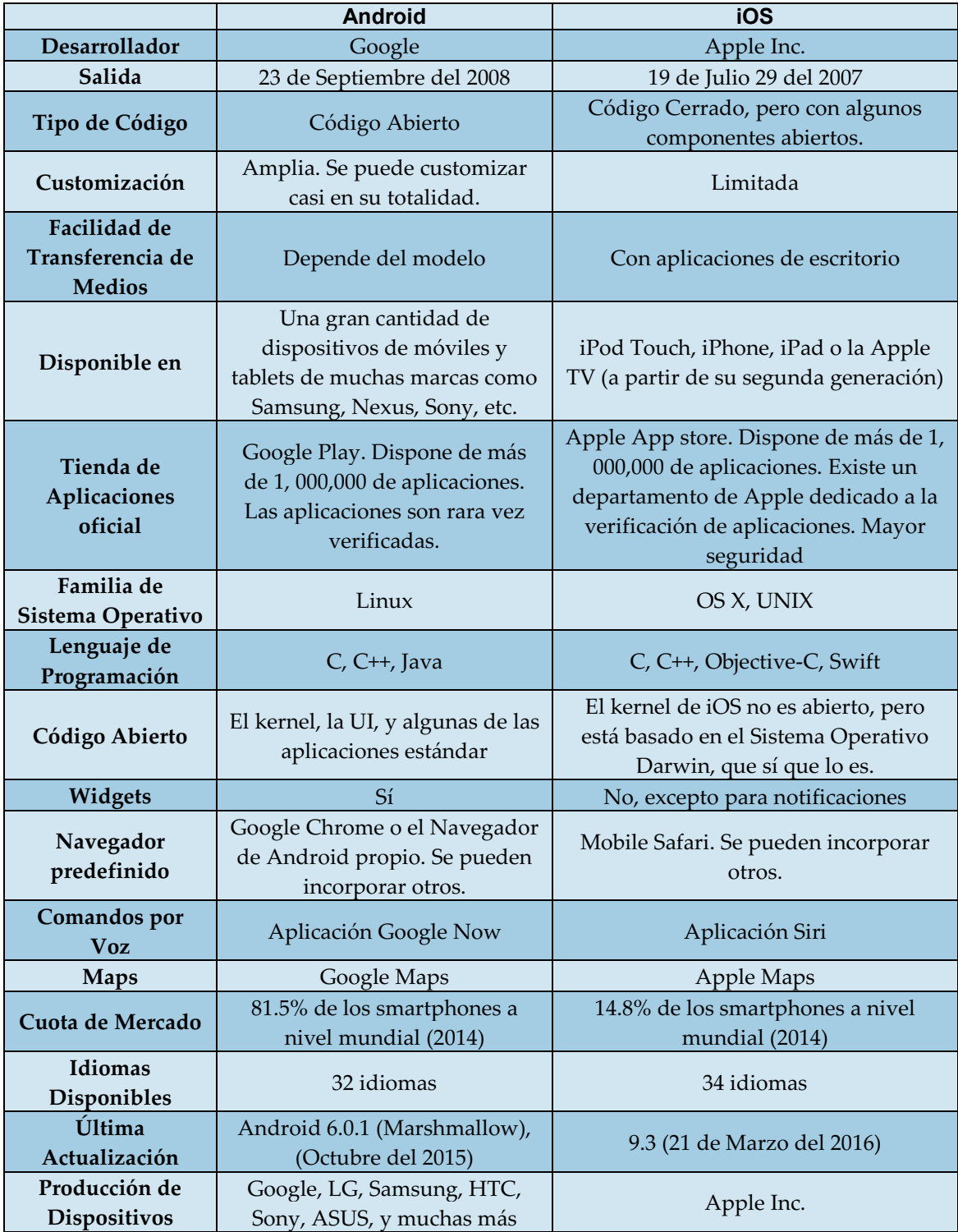

**Tabla 16 - Comparativa Android vs iOS**

A continuación sintetizaré brevemente la comparativa entre ambos SO por diferentes características: Interfaz y Experiencia de Usuario, Estabilidad de Aplicaciones y SO, Actualizaciones del Software, Mapas y Seguridad.

# *Interfaz y Experiencia de Usuario*

Tanto Android como iOS ofrecen interfaces táctiles que permiten (tocar, deslizar, etc.). Mientras que Android presenta en el escritorio las aplicaciones en forma de lista de iconos y permite, además, introducir widgets (el Tiempo, Fecha y Hora, etc.), iOS simplemente ofrece las aplicaciones como una lista de iconos, sin permitir la inserción de widgets en el escritorio. iOS ofrece la posibilidad de introducir en una sección, las aplicaciones más usadas por el usuario, facilitando así su acceso.

Ambos disponen de una barra de estado en la parte superior con la información de batería, conexiones (WiFi, BlueTooth, 3G, 4G etc.), avisos (Mensajes, Correos y otras notificaciones) y potencia de señal telefónica en caso de dispositivos móviles.

En cuanto a la experiencia de usuario, según un estudio realizado por [www.pfleifferrreport.com](http://www.pfleifferrreport.com/) sobre la experiencia de usuario entre iOS, Android, Windows Phone y Blackberry las versiones de iOS (6 y 7, aunque ahora iOS ya está varias versiones por encima, concretamente en la 9.3.2 y están en pruebas con la 10) superaban con creces la nota de experiencia de usuario a cualquiera de los otros SO. Este estudio (muy interesante, por cierto) se puede encontrar pinchando en el enlace que aparece en la bibliografía de este documento.

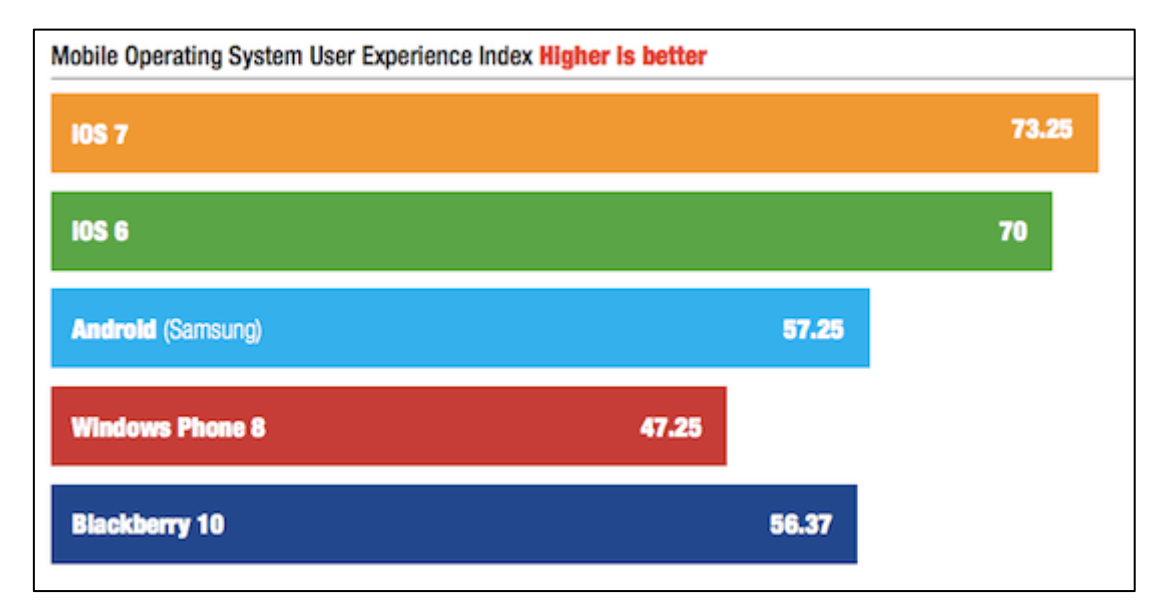

**Ilustración 19- Experiencia de Usuario Según el Sistema Operativo Móvil** 

# *Estabilidad de Aplicaciones y SO*

Según un informe de Apteligent (www.apteligent.com) las estadísticas de caídas y estabilidad son las siguientes:

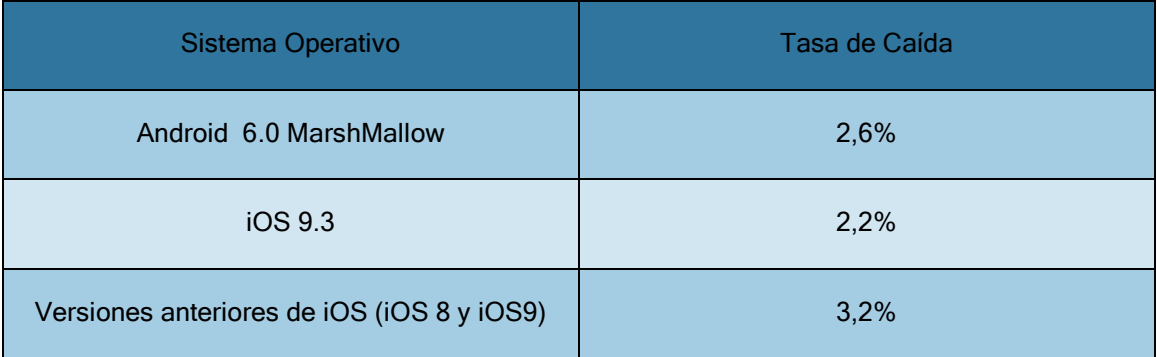

**Tabla 17 - Tasas de Caída Según Sistema Operativo (***Informe de Apteligent)* 

Como se puede apreciar en la tabla 17, el SO más estable actualmente es iOS 9.3.

#### *Actualizaciones del Software*

Google ofrece actualizaciones a menudo, el problema es que para que éstas se puedan llevar acabo, deben ser los fabricantes de los dispositivos quienes decidan si ofrecerla y cuándo hacerlo. Esto implica que muchas veces, teléfonos queden con versiones muy antiguas de Android, porque los fabricantes no dan la opción de actualización.

En cambio, en iOS, las actualizaciones están casi siempre disponibles para cualquier dispositivo. Es la ventaja de que Apple sea la única compañía que los produzca. Obviamente, siempre habrá ciertas actualizaciones que necesiten de un Hardware más potente y por lo tanto, dispositivos como iPhone4 o anteriores, puedan no disponer de ellas.

#### *Mapas*

Dado que en la aplicación, que planteo en este trabajo, el mapa tiene una importancia enorme, me pareció muy interesante ver qué diferencias había en esa cuestión entre los dos grandes SO móviles para smartphones.

Google Maps es la aplicación por antonomasia de Mapas y está disponible para iOS y Android. Apple Maps fue duramente criticada cuando se llevó a cabo una actualización hace unos años, pero actualmente es totalmente estable.

A la hora de desarrollar aplicaciones para iPhone, es tremendamente sencillo incorporar un mapa y gestionarlo, al igual que en Android poner un mapa de Google Maps.

# *Seguridad*

Este es un tema vital para los dispositivos, ya que en la actualidad, las personas guardan muchísima información personal en sus smartphones.

La seguridad en Android se gestiona por permisos. Las aplicaciones en Android están separadas del resto a no ser que el usuario otorgue el permiso a una determinada aplicación (aplicación de llamada, acceso a contactos, acceso a la aplicación de la cámara, etc.). Existe una gran cantidad de malware entre las aplicaciones Android gracias a la petición de permisos innecesarios para el funcionamiento de la aplicación. Dado que el usuario no puede capar permisos individualmente (a no ser que use algún tipo de modificación del software como CyanoGenMod) sino que o aceptan la totalidad de los permisos exigidos o no pueden instalar la aplicación, muchas personas tienden a dar permisos a aplicaciones maliciosas. Como se veía en la tabla comparativa, Google no presta prácticamente ningún servicio de verificación de aplicaciones en su propio mercado de aplicaciones, además de la existencia de muchísimos otros mercados, virtuales, negros donde se pueden encontrar aplicaciones fraudulentas que implican un riesgo muy elevado de ser instaladas. El desarrollo de aplicaciones de Android es especialmente barato, ya que sólo cobran 50€ una vez en toda la vida y ya puedes subir las aplicaciones que quieras al mercado de Google (Play Store). Esto hace que el número de aplicaciones disponibles sea enorme, pero también incrementa el riesgo de tener aplicaciones basura o maliciosas.

En cambio, iOS en este aspecto es de lo más seguro. A no ser que el usuario, por su cuenta y riesgo realice el llamado JailBreak (Consiste en un proceso para liberar el móvil y permitir instalar aplicaciones ajenas al mercado de Apple. Normalmente usado para instalar aplicaciones fraudulentas que en el mercado legal cuestan dinero), el usuario no tendrá prácticamente ningún problema de seguridad. Apple tiene un equipo destinado a la verificación de cada una de las aplicaciones que se suben a su mercado. Además, que para desarrollar aplicaciones para iOS en Objective-C o Swift, existe una cuota muy elevada (99\$ al año).

Es decir, en cuanto a seguridad e intimidad de datos, iOS gana por goleada.

#### *Conclusión y Elección de Plataforma*

Dado que tenía capacidades técnicas para desarrollar en ambos sistemas, aunque tal vez algo más en Android, pensé en ponerme como objetivo la realización de la aplicación para sistemas iOS. Me resultaba un buen reto a nivel técnico y al mismo tiempo sabía que en cuanto a seguridad, experiencia de usuario y fiabilidad el SO de Apple era mejor.

Aun así, me planteé que si algún día quiero distribuir la aplicación, sería muy interesante también desarrollarla para Android ya que el número de usuarios es mucho mayor y la cuota de mercado es abrumadora.

#### *XCode*

Para desarrollar aplicaciones para iOS, Apple ofrece el entorno de desarrollo integrado (IDE) XCode. Se trata de un IDE gratuito para ordenadores de Apple y que se suministra con el MAC OS X (último Sistema Operativo de Apple para sus portátiles y sobremesa).

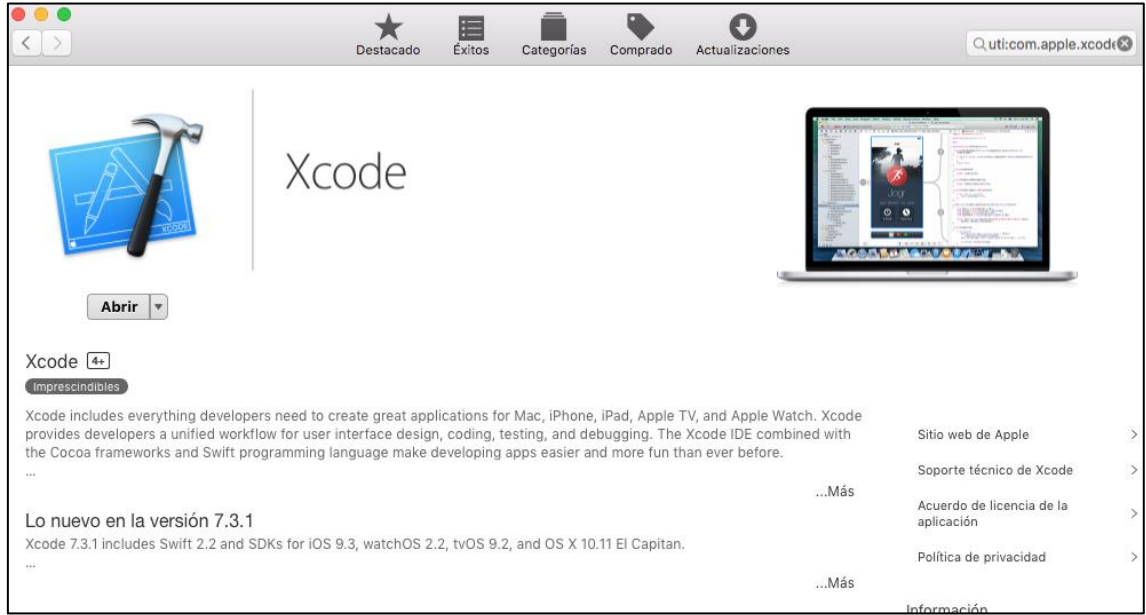

#### **Ilustración 20 - XCode para iMac**

Visualmente y funcionalmente, es muy agradable trabajar en este entorno. Es cierto que existen ciertos aspectos de la interfaz de XCode que se deben interiorizar y algunos ficheros que se deben estudiar para saber para qué sirven. Fuera de eso, se utiliza de manera muy elegante y estructura de manera muy visual todos los contenidos de un proyecto. La ilustración siguiente muestra una captura de pantalla de mi proyecto. Se puede apreciar a la izquierda la estructura del proyecto y en el centro el código. El entorno además permite desarrollar a gran velocidad por su auto-relleno de variables, métodos, ayudas etc.

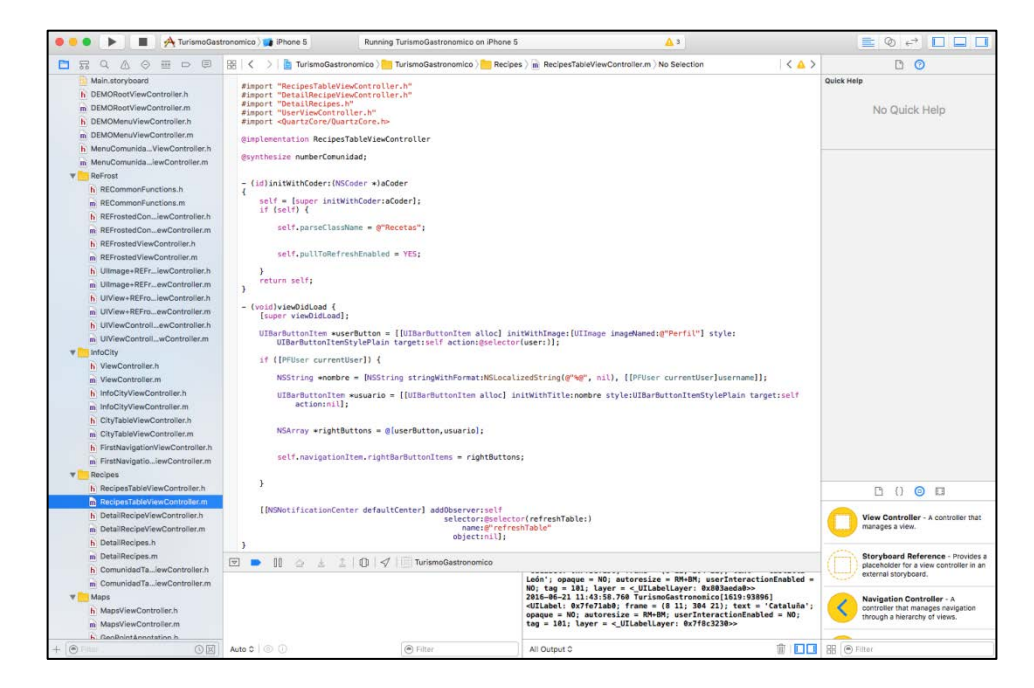

**Ilustración 21 - XCode (Muestra de estructura de proyecto y código)**

Página **71** de **244**
XCode ofrece una gran herramienta llamada Interface Builder que permite de forma gráfica crear e interconectar las interfaces de usuario. La ilustración siguiente es una captura de pantalla realizada sobre mi proyecto para mostrar cómo es esta herramienta:

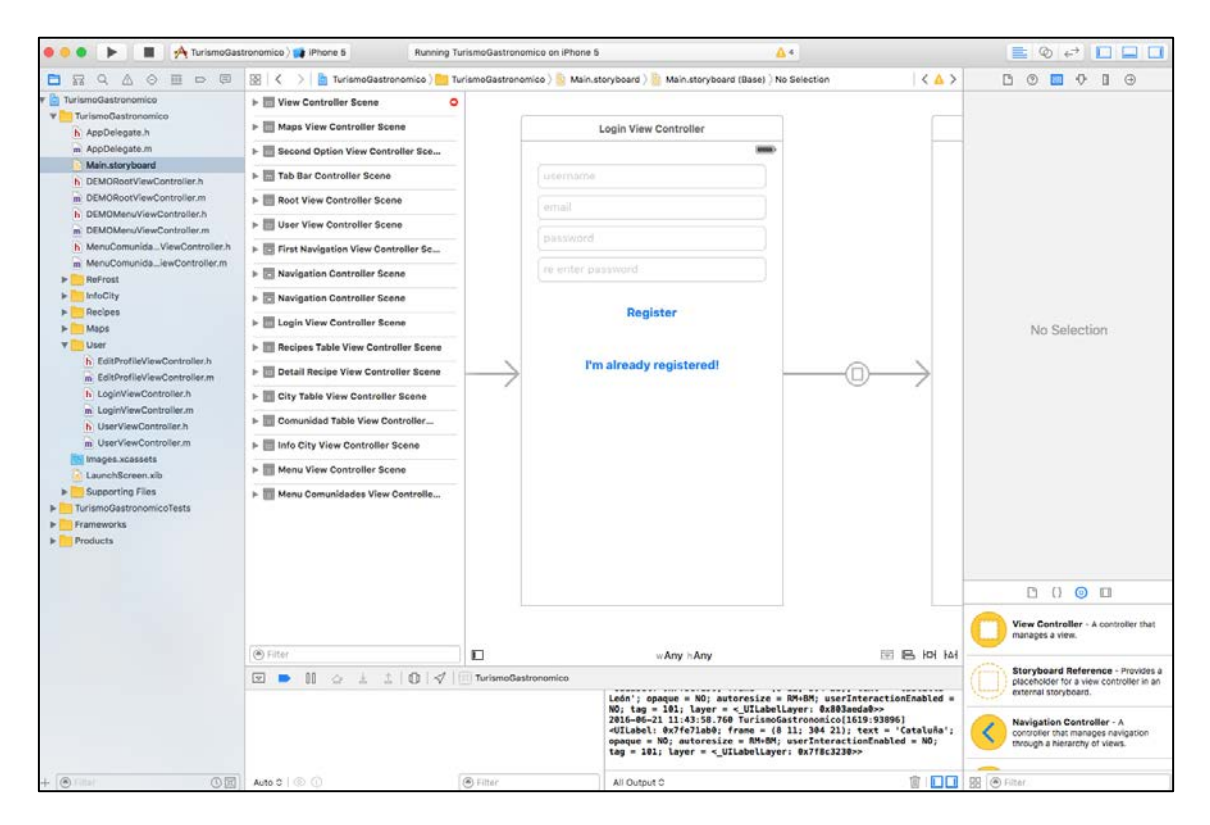

**Ilustración 22 - XCode (Interface Builder)**

XCode incorpora compiladores GNU (GCC) y permite compilar los siguientes lenguajes:

- $\bullet$  CyC++
- Objective- C y Objective C++
- Swift
- Java
- AppleScript

XCode también incorpora emuladores de todos los dispositivos que produce Apple. Yo usaré el modelo de programación Cocoa Touch, pero existen muchos otros.

# Lenguaje de Programación

## *Objective - C*

Dado que cuando aprendí a desarrollar para iOS, el único lenguaje era Objective-C, será el lenguaje que use para este proyecto. Bien es cierto que a finales del año pasado salió el nuevo lenguaje para iOS llamado Swift. Es un lenguaje que busca sustituir a Objective-C dentro de unos años. A continuación un ejemplo de código en Swift:

```
let personas = ["Anna": 67, "Beto": 8, "Jack": 33, "Sam": 25]
for (Nombre, Edad) in personas {
    print("\(Nombre) tiene \(Edad) años.")
}
```
**Ilustración 23 - Ejemplo Código en Swift**

He comenzado a estudiar y practicar el desarrollo con lenguaje Swift, pero aún no me veía con las capacidades suficientes como para sumergirme en un proyecto de este calibre con un lenguaje tan nuevo. Por ello, Objective-C, que además sigue siendo el lenguaje más usado para desarrollar aplicaciones para iOS, me parece la mejor opción.

Objective –C es un lenguaje orientado a objetos basado en C, con la intención de poder soportar en modelo de objetos similar al conocido Smalltalk (Lenguaje reflexivo, considerado el primer lenguaje orientado a objetos).

Actualmente es el lenguaje principal de programación para Mac OS X, iOS y GNUstep.

Un ejemplo de código en lenguaje Objective-C:

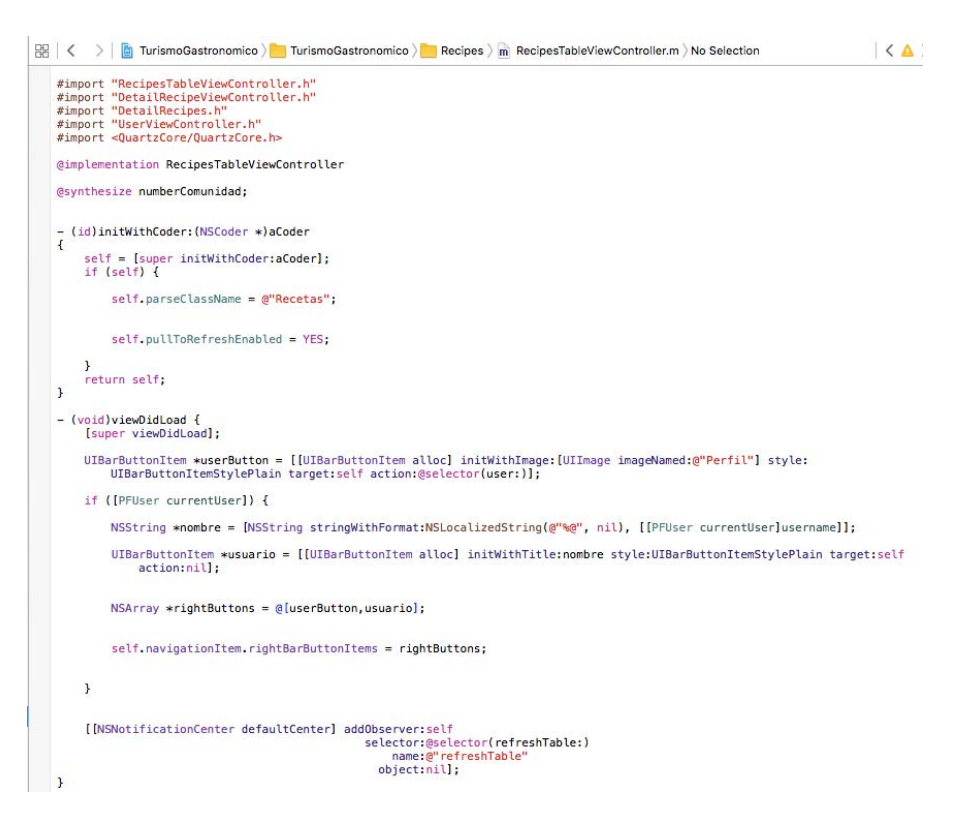

**Ilustración 24 - Ejemplo de Código en Lenguaje Objective-C**

Página **73** de **244**

# Parse

Parse es un BaaS (Backend as a Service), sistema de gestión de datos basada en la nube que permite desarrollar rápidamente aplicaciones web y móviles.

Tradicionalmente, se configura una pila en el lado del servidor (LAMP, o RoR, ASP.NET, etc.), se establecía una base de datos, y luego para interactuar con ello, se hacía a través de Ajax en el lado del cliente. Tiene su propia API que facilita mucho su uso a la hora de programar.

Decidí usar Parse por que permitía tener en la nube la Base de Datos de la que voy a necesitar para desarrollar esta aplicación. Al mismo tiempo incorpora una API.

Las ilustraciones al comienzo de este apartado muestran lo sencillo que es trabajar con este BaaS.

# PRODUCTO

## **Análisis del Sistema**

Este apartado está ideado para desarrollar las especificaciones del software que se quiere desarrollar.

El lector o la lectora podrán encontrar todo lo que debe hacer el sistema software.

## Definición Del Sistema

Antes de definir los requisitos que deben regir este software, es necesario definir el propio sistema software para su mayor comprensión. Habrá una breve descripción general que contendrá la perspectiva del producto, el alcance del software, las capacidades generales, restricciones, características (roles y capacidades) de los usuarios de la aplicación e información acerca del entorno operacional.

### *Descripción General*

### *Perspectiva del Producto*

"*GastroTur*" es un proyecto creado desde cero inspirado en las funcionalidades de las aplicaciones que se mencionan en apartados anteriores (TripAdvisor, El Tenedor y similares).

Se contempla que haya opción de mejoras futuras como podrían ser la de incrementar la cantidad de idiomas en las que estará disponible la aplicación, aumentar el contenido de la base de datos (platos típicos, recetas, productos con DO, restaurantes, etc.) o la cantidad de países disponibles como podrían ser Portugal, Francia o Italia.

## *Alcance del Software*

La aplicación GastroTur busca estar disponible en el mercado de aplicaciones propio de la compañía Apple, llamado AppStore. La aplicación podrá ser descargada de forma gratuita en cualquier modelo de iPhone superior al iPhone5.

El software ha de consistir en una aplicación móvil desarrollada para dispositivos iOS en el lenguaje de programación Objective-C.

El sistema software debe permitir al usuario encontrar qué platos típicos de la zona, en la que se encuentra, a través de la geolocalización hay y qué establecimientos de restauración (restaurantes y similares), que los ofrezcan en su carta, hay cerca de su posición. El sistema software mostrará esta última información a través de un navegador integrado que deberás ser capaz de pintar la ruta desde la posición del usuario al restaurante escogido.

Los usuarios, podrán también gestionar y conocer detalles de la localización en la que se encuentra (información sobre la historia del lugar, las costumbres, el idioma, etc.). El software también permitirá al usuario conocer la receta e ingredientes de cada uno de los platos presentes en la aplicación. Ofrecerá información sobre productos de temporada y productos con Denominación de Origen.

El software permitirá a los usuarios valorar tanto los platos como los establecimientos con un sencillo sistema de 5 estrellas. Siendo un 1 la nota más baja y un 5 la más alta.

Enfocaré el software en la usabilidad y facilidad de uso para permitir que personas de todas las edades y niveles técnicos puedan hacer uso de él. Buscaré un estilo minimalista y moderno fácil de interpretar y lo más intuitivo posible.

## *Capacidades Generales*

El sistema deberá ser capaz de geolocalizar al usuario (obteniendo país, comunidad y localidad). Una vez obtenida la localización, deberá ser capaz de analizar la base de datos con la que contará la aplicación y obtener el listado de platos típicos de la localidad en la que se encuentra. El sistema también deberá ser capaz de mostrar las recetas de los platos que seleccionen el usuario y mostrar en el mapa los restaurantes que ofrezcan dicho plato. También deberá ser capaz de mostrar la lista de restaurantes en una sección destinada a ello, para que el usuario pueda acceder a su información y mostrar en el mapa ese restaurante en concreto.

El sistema deberá ser capaz de mostrar en el navegador la ruta que el usuario debe seguir para llegar al restaurante seleccionado.

El sistema deberá también ser capaz de mostrar una lista de todos aquellos productos que sean de temporada y todos aquellos productos con Denominación de Origen que sean típicos de la zona en la que se encuentra.

El sistema deberá además, posibilitar al usuario acceder a una lista con todas las Comunidades y poder ver qué productos, platos y restaurantes pertenecen a cada una.

### *Restricciones Generales*

La aplicación deberá contar con una serie de restricciones generales, de rendimiento, seguridad, etc.

La aplicación deberá estar desarrollada en el lenguaje que aceptan los dispositivos iPhone, es decir, en Objective-C.

La aplicación debe tener un máximo de consumo de memoria, que ha sido establecido a 50 MB de memoria RAM. Dado que el servidor cargará los datos en caliente, no hará falta más consumo de memoria que el comentado. En cuanto al servidor, éste deberá ser capaz de soportar una gran cantidad de usuarios conectados de manera simultánea. Dado que usaré un servidor web llamado Parse (hosting gratuito) que permite la conexión simultánea y petición de Queries de 1000 usuarios y cuyo proceso tarda entre 6-7 segundos, no hará falta entrar a ajustar. Quizá para versiones posteriores, cuando la aplicación se usara por un gran número de usuarios, podría plantearse la posibilidad de hacerse con una cuenta de pago de Parse que podría hacer escalable estos números comentados.

Como hemos explicado en los análisis que preceden a este apartado, la aplicación no deberá tardar más de 4 segundos en cargar. El tiempo de actividad de la aplicación deberá ser al menos del 98%.

La aplicación solo, de momento, estará disponible para dispositivos iPhone5 o superiores y deberá cumplir con todas las normas establecidas en la AppStore para poder ser aceptada y distribuida. Deberá por lo tanto, poder ejecutarse en cualquier terminal iPhone que cumpla con la garantía de Apple.

Dado que esta aplicación está dirigida a todo tipo de usuarios, existirán restricciones a la interfaz, como que ésta sea sencilla a la vez que intuitiva y con un diseño/colores no agresivos, siguiendo las recomendaciones ISO al respecto. Al ser desarrollada para pantalla táctil, los gestos necesarios para usarlos deberán ser sencillos (click, scroll, etc.) a la vez que intuitivos.

Si hubiese que transmitir alguna información de error al usuario, este mensaje deberá estar escrito en el idioma prestablecido por el usuario en su dispositivo, de forma sintetizada y en un lenguaje comprensible.

Las últimas restricciones estarían orientadas a la privacidad y seguridad de los usuarios. El sistema no deberá permitir la distribución o difusión de datos personales del usuario. En cuanto al acceso a la cuenta del usuario, Parse dispone de mecanismos de seguridad y cifrado, que ayudarán a la consistencia de la aplicación en este aspecto.

La aplicación solo podrá ser usada cuando se tenga acceso a la red de Internet, ya que la información se encontrará hosteada en Parse. En caso de que el usuario quiera acceder a la misma, ésta deberá avisar de la necesidad de conectividad para el correcto funcionamiento de la aplicación.

# *Características de los Usuarios: Roles y Capacidades*

### Roles

Dado que para hacer uso de la aplicación es necesario registrar una cuenta, los usuarios de esta aplicación sólo podrá haber dos roles: Anónimo y Autenticado. A continuación se enumeran las funciones o servicios que dispondrá:

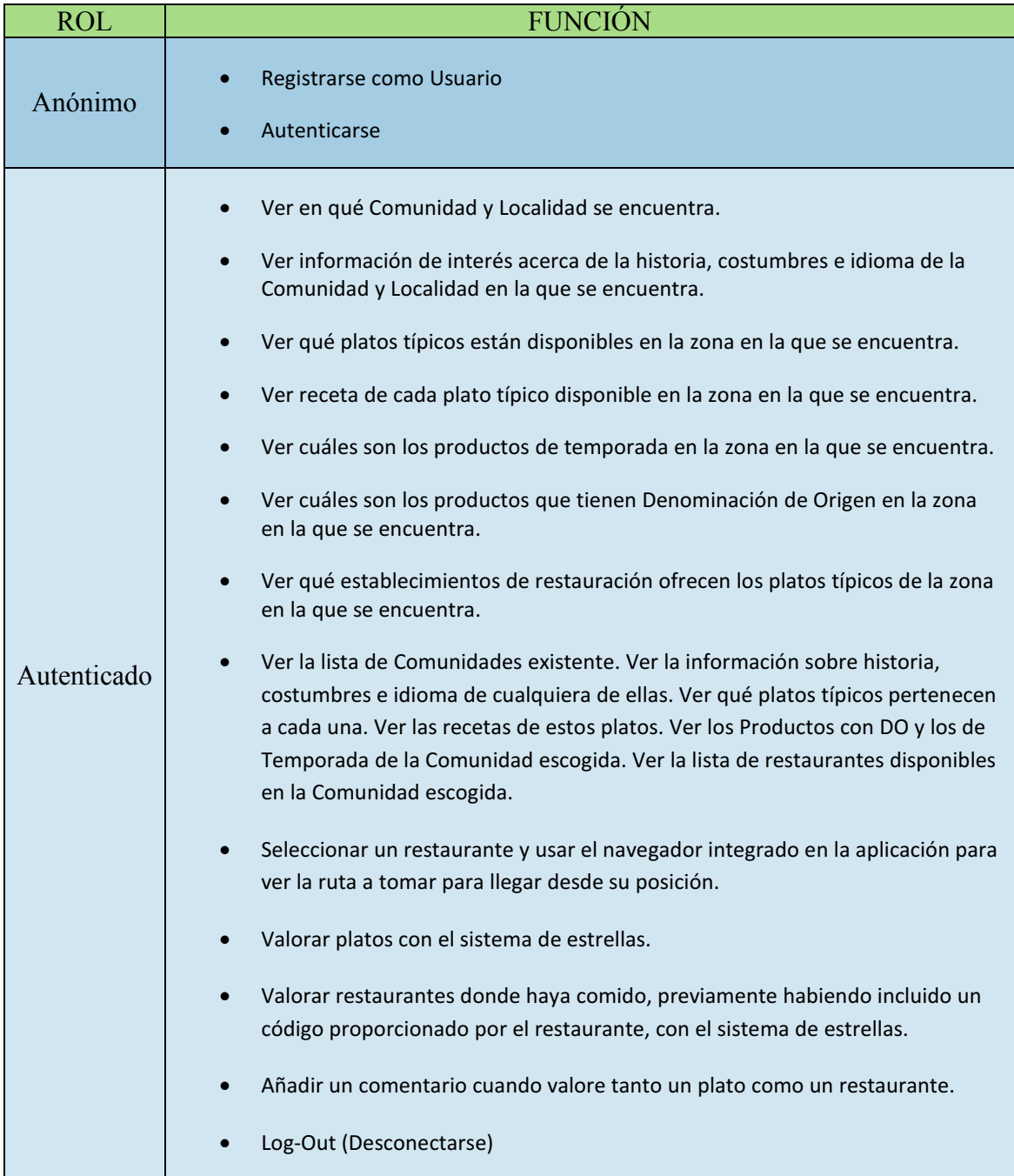

**Tabla 18 - Tabla de Roles de Usuario** 

### **Capacidades**

Como ya he comentado antes, los usuarios y usuarias objetivo de esta aplicación, serán personas adultas, pero bien es cierto que la aplicación debería poder ser usada por cualquier persona. Por ello, trataré de obtener público un que, independientemente de su edad, pudiendo ser accesible a personas que no necesariamente tengan demasiado conocimiento informático. Para ello, la aplicación será sencilla, directa, intuitiva y con un diseño minimalista, sin sobrecarga de información difícil de gestionar. Será una aplicación fácil de usar y poco cargada. Obviamente, no habrá distinción entre usuarios con distinto nivel en el uso de dispositivos móviles. Debe ser un sistema sencillo de usar para cualquier persona que tenga acceso a un iPhone5 o superior.

### *Entorno Operacional*

El apartado de Entorno Operacional busca especificar en qué dispositivos deberá poder ejecutarse el sistema software del que trata este trabajo.

El sistema deberá funcionar, y de la misma manera, en cualquier dispositivo iPhone 5 o superior, cuya versión de iOS sea la 7 o superior. El servidor estará alojado en Parse.

## Requisitos Del Usuario

Formalmente, los requisitos del usuario vienen determinados por el cliente que encarga el proyecto. Las reuniones con la parte del cliente son esenciales, ya que será el receptor del producto final y debe ser lo más adecuado y parecido a lo que busca.

Dado que este Trabajo de Fin de Grado no cuenta con un cliente real, los requisitos del usuario los he definido por mí mismo, ya que además, valoro la posibilidad de en un futuro, distribuir la aplicación a través de la AppStore.

Existen dos tipos de requisitos de usuario: Los requisitos de capacidad (lo que puede hacer el usuario al usar la aplicación) y los de restricción (restringen las capacidades del usuario al usar la aplicación).

Cada requisito estará descrito en forma de tabla y dispondrá de 8 campos bien distinguidos que facilitarán su comprensión al igual que el desarrollo de la aplicación. Los campos que aparecerán en cada uno de los requisitos son los siguientes:

- ID: Es un identificador único que servirá de referencia cuando se hable del requisito a lo largo del documento. La estructura del ID para los requisitos de usuario de capacidad será la siguiente RUC-X, siendo la X un número. Para los requisitos de usuario de restricción, será RUR-X.
- Título: Se trata de un título único, corto y directo que no lleve a malinterpretaciones. El título debe sintetizar el contenido del requisito.
- Descripción: Se trata de un texto que debe describir de forma precisa, aunque sin alargarse demasiado, el requisito.
- Prioridad: Hay tres prioridades:
	- o Alta: Requisitos con máxima importancia. Son los requisitos que deben cumplirse sí o sí.
	- $\circ$  Media: Requisitos que no son completamente esenciales, pero sí que deben cumplirse para que el sistema funcione de la forma ideada.
	- o Baja: Requisitos que serán los últimos en implementarse, puesto que no son esenciales para que la aplicación funcione.
- Necesidad: Hay tres tipos de Necesidad. Este campo define cómo de necesario es el requisito para la aplicación:
	- o Esencial: Requisito que debe ser cumplido de forma obligatoria.
	- $\circ$  Oportuna: Requisito que deseablemente ha de ser cumplido, sin llegar a ser esencial.
	- o **Opcional**: Requisito que no tiene por qué cumplirse si deben descartarse algunos por cuestión de tiempo o capacidad.
- Verificabilidad: Hay tres niveles de verificabilidad. Lo que viene a explicar este campo es cómo de posible es el comprobar que el Requisito se está cumpliendo:
	- o Alta: Es sencillo comprobar que el requisito se está cumpliendo. En los requisitos de usuario todos tendrán este nivel de verificabilidad.
- o Media: Se puede comprobar que el requisito se está cumpliendo, pero es necesario llevar a cabo un estudio mínimo previamente.
- o Baja: Comprobar que el requisito se está cumpliendo resultará complicado
- Estabilidad: Identifica si el requisito será estable en el tiempo, o por el contrario, puede cambiar, con mayor o menor probabilidad, a lo largo de propio desarrollo del proyecto. Igual que en otros campos, existen 3 niveles de estabilidad:
	- o **Alta:** Requisito no va a modificarse
	- o Media: Requisito puede modificarse en momentos puntuales
	- o Baja: Requisito puede modificarse de forma regular o habitual

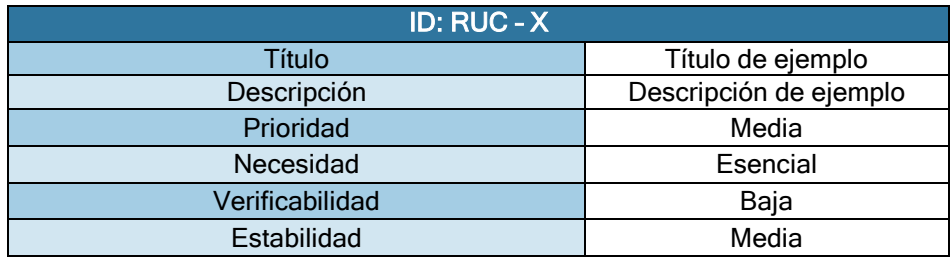

*Ejemplo Plantilla de Tabla de Requisitos de Usuario* 

**Tabla 19 - Ejemplo Plantilla de Tabla de Requisitos de Usuario**

*Requisitos de Usuario de Capacidad (RUC-X)*

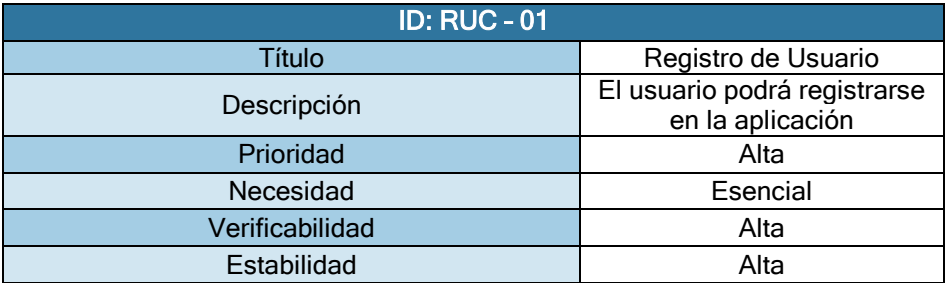

#### **Tabla 20 - RUC-01**

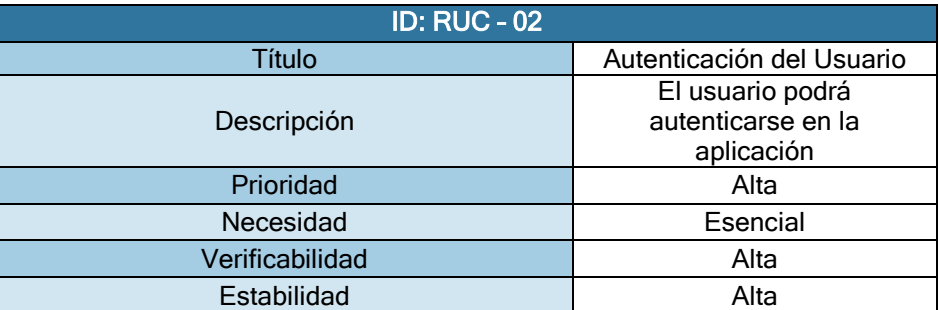

**Tabla 21 - RUC-02**

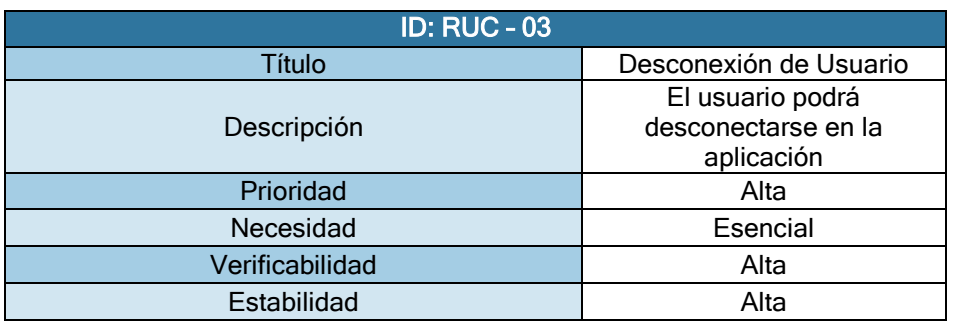

## **Tabla 22 - RUC-03**

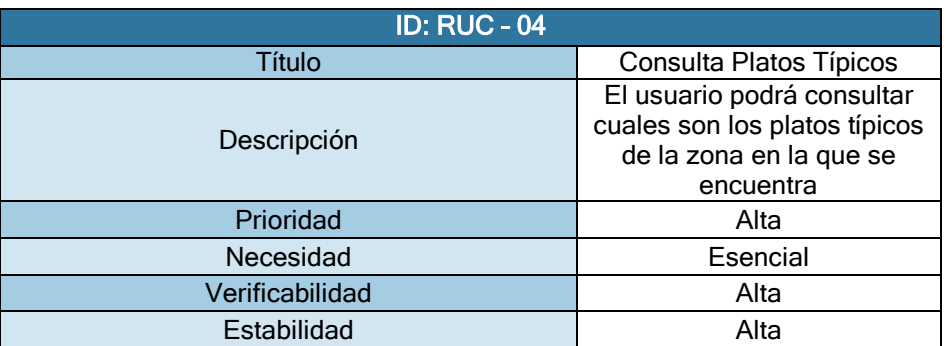

### **Tabla 23 - RUC-04**

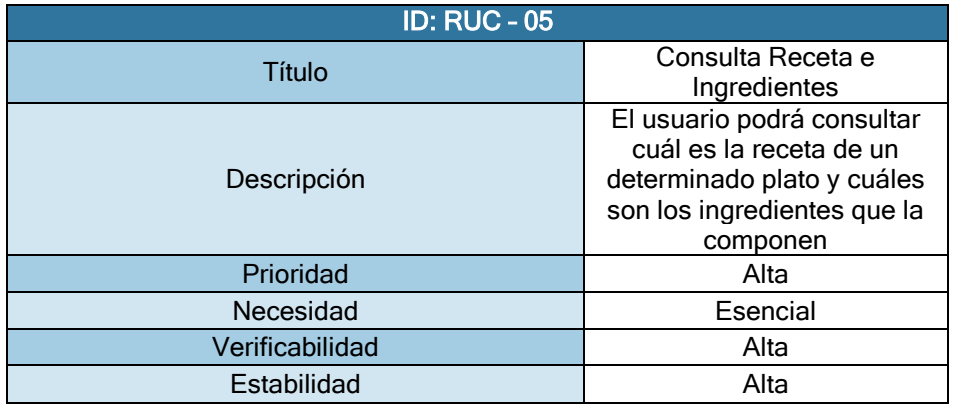

**Tabla 24 - RUC-05**

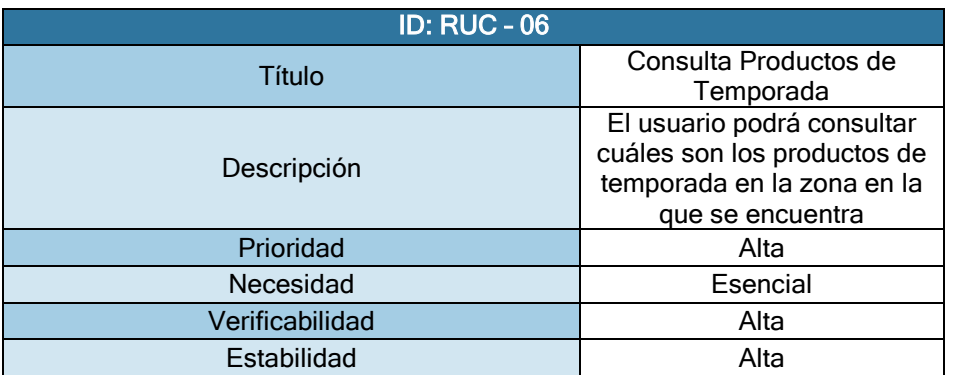

**Tabla 25 - RUC-06**

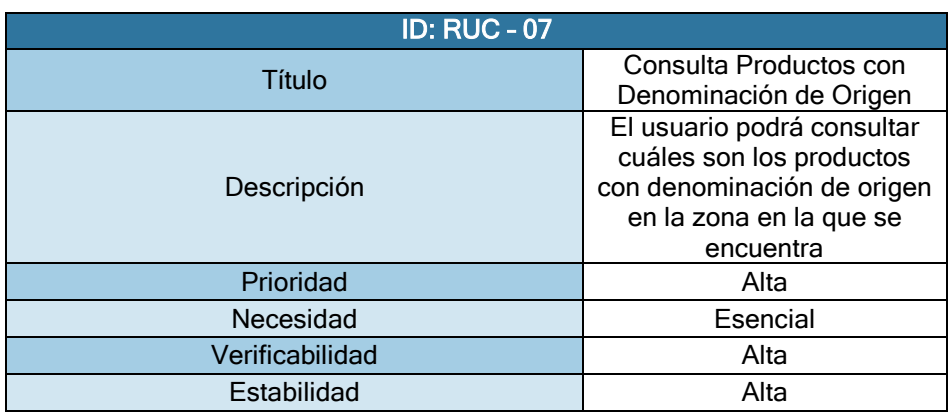

### **Tabla 26 - RUC-07**

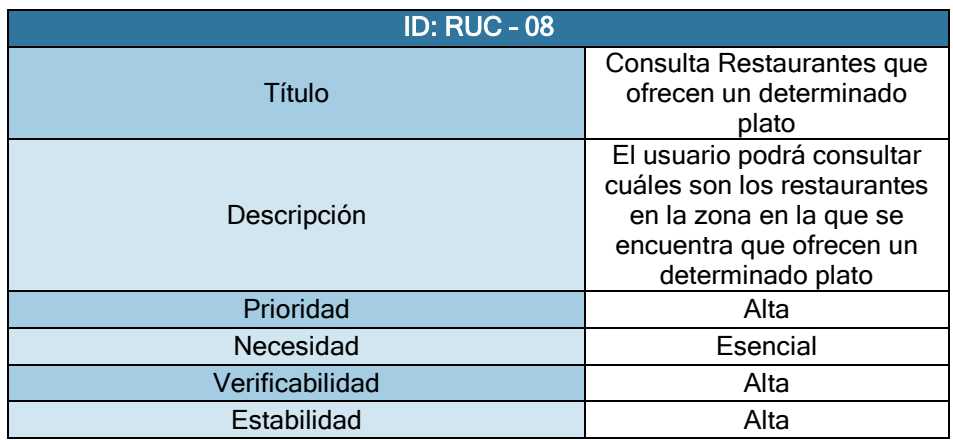

**Tabla 27 - RUC-08**

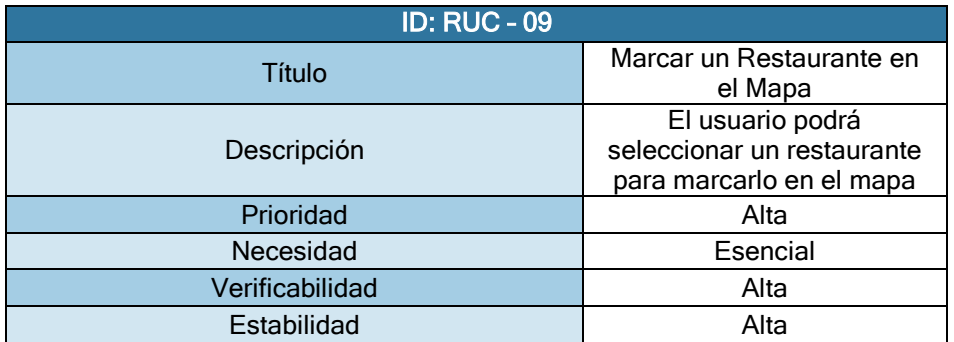

### **Tabla 28 - RUC-09**

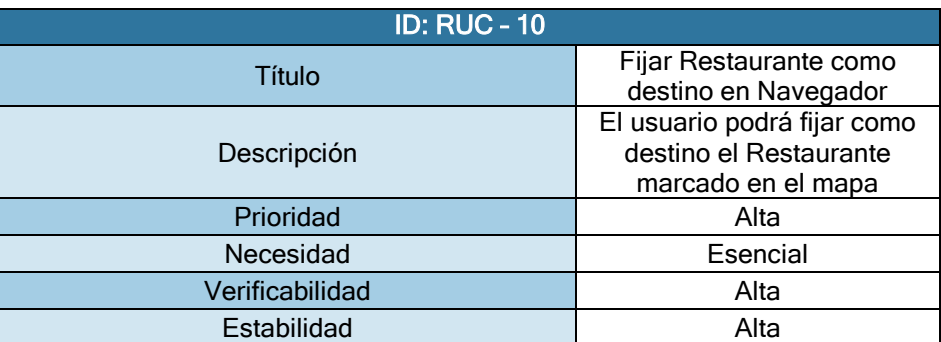

**Tabla 29 - RUC-10**

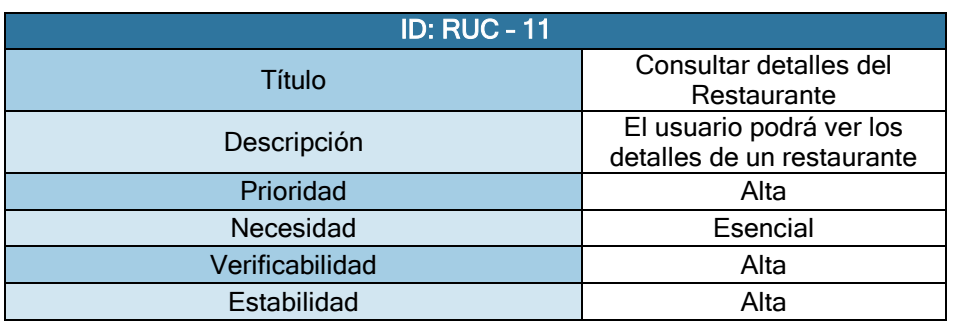

### **Tabla 30 - RUC-11**

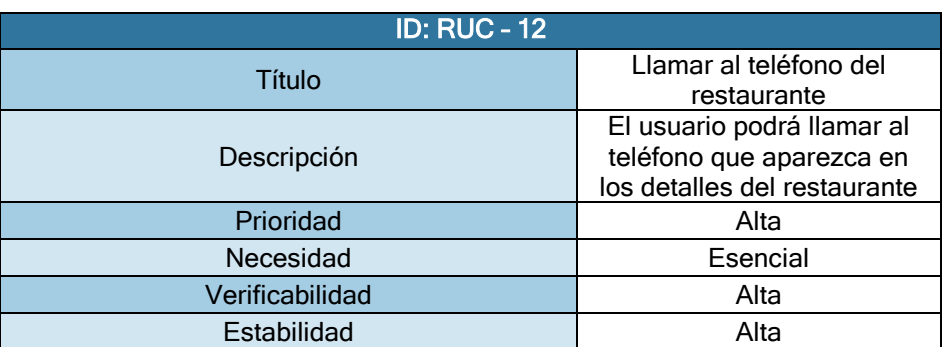

### **Tabla 31 - RUC-12**

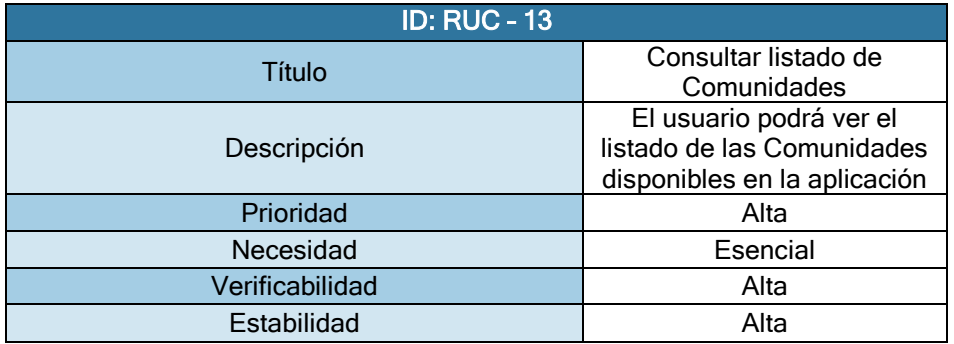

**Tabla 32 - RUC-13**

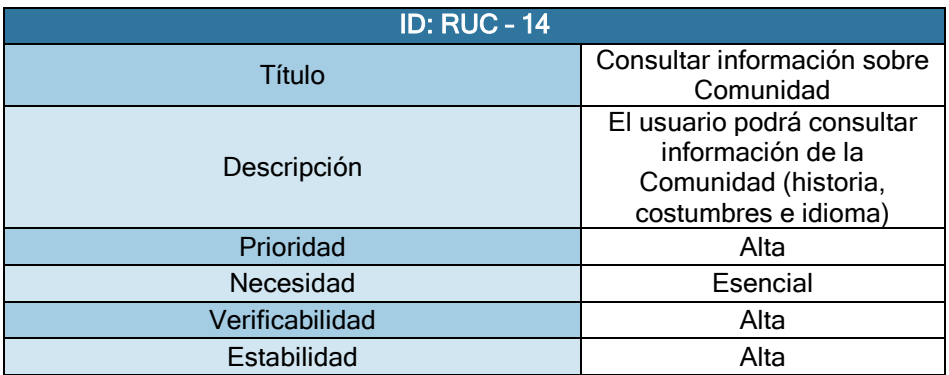

**Tabla 33 - RUC-14**

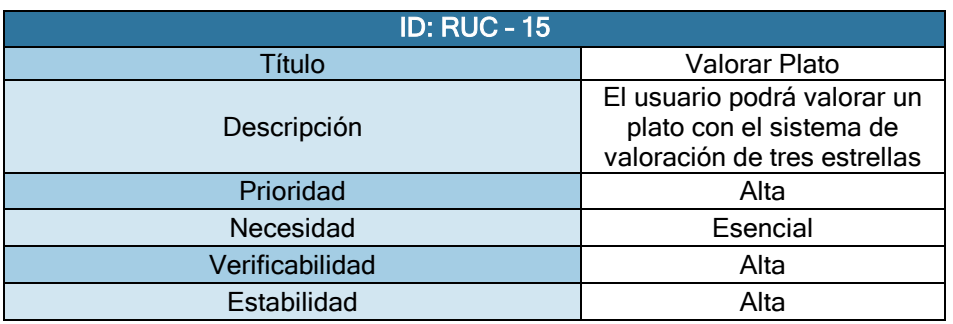

## **Tabla 34 - RUC-15**

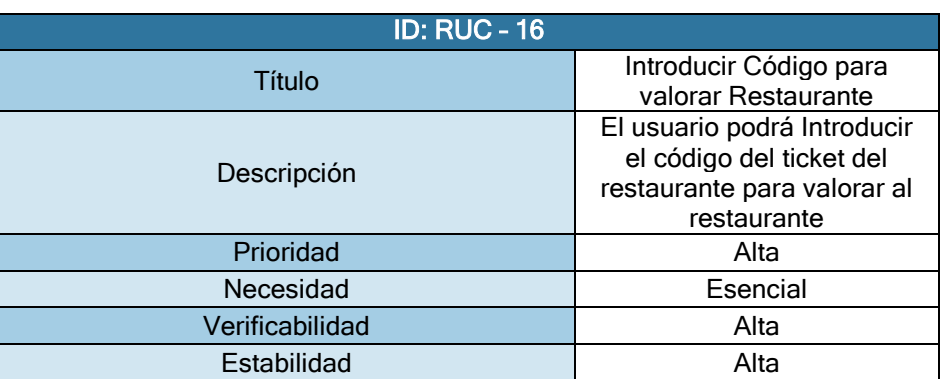

**Tabla 35 - RUC-16**

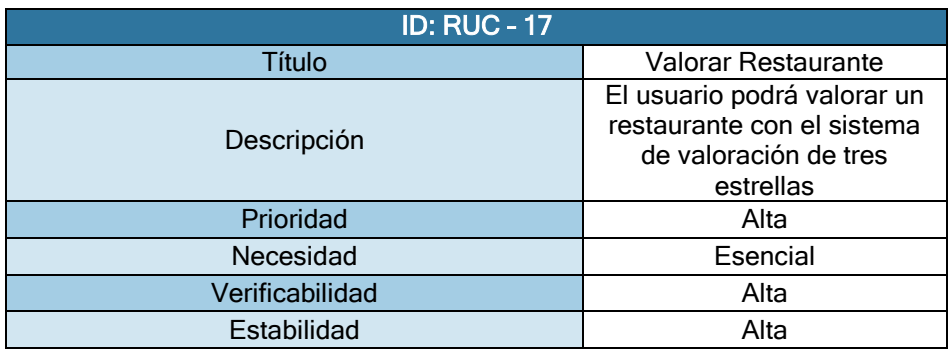

**Tabla 36 - RUC-17**

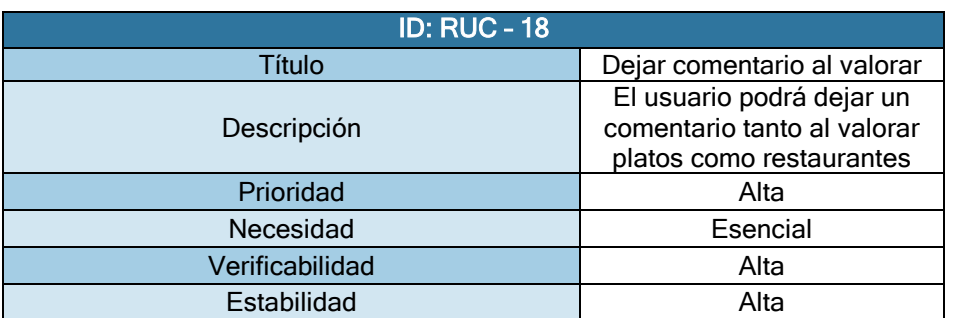

**Tabla 37 - RUC-18**

Página **85** de **244**

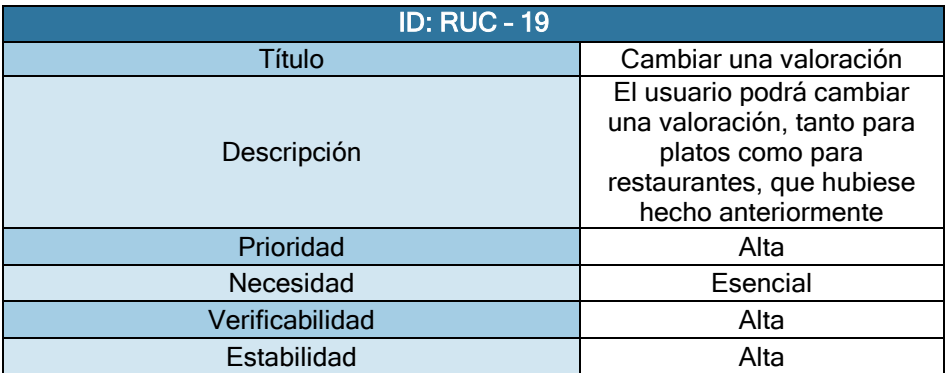

### **Tabla 38 - RUC-19**

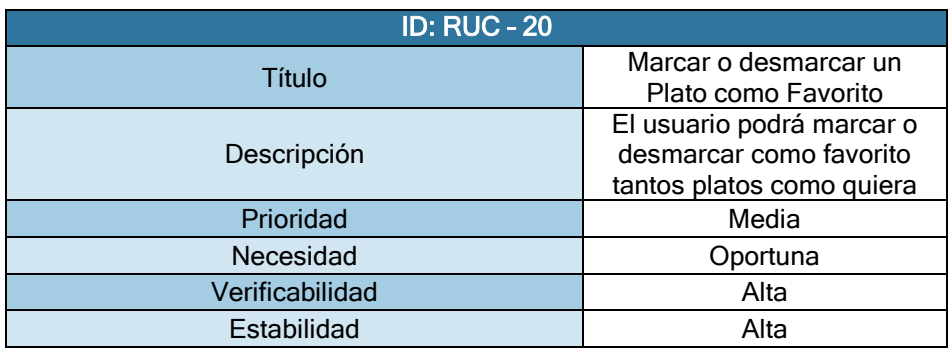

**Tabla 39 - RUC-20**

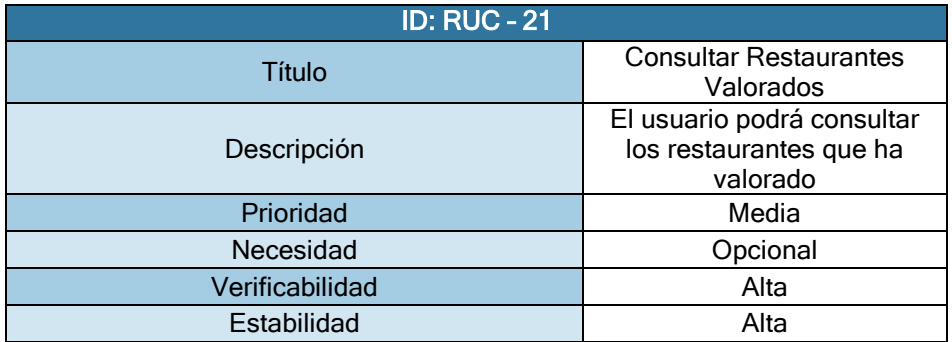

### **Tabla 40 - RUC-21**

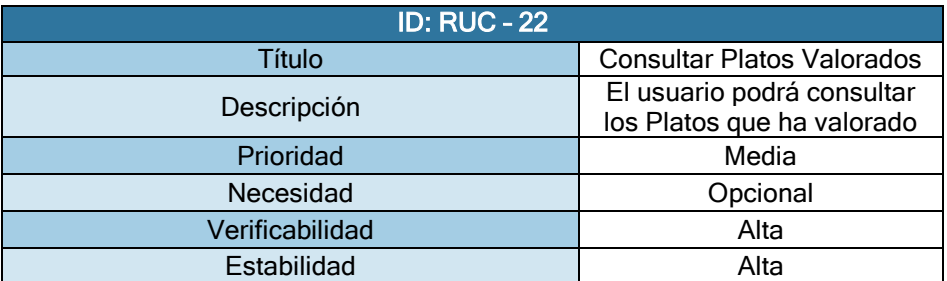

**Tabla 41 – RUC-22**

Página **86** de **244**

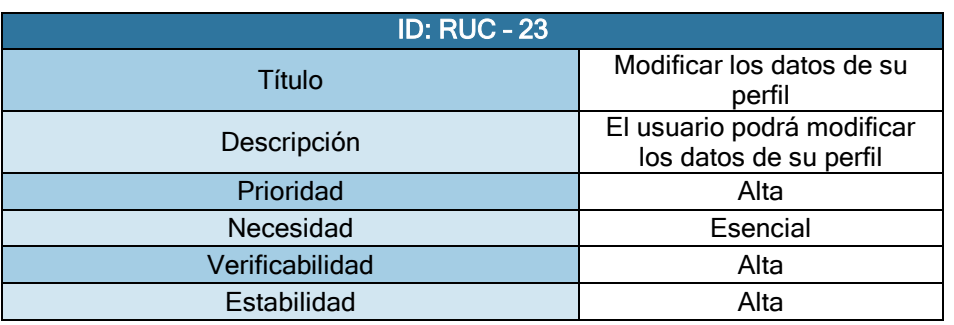

### **Tabla 42 – RUC-23**

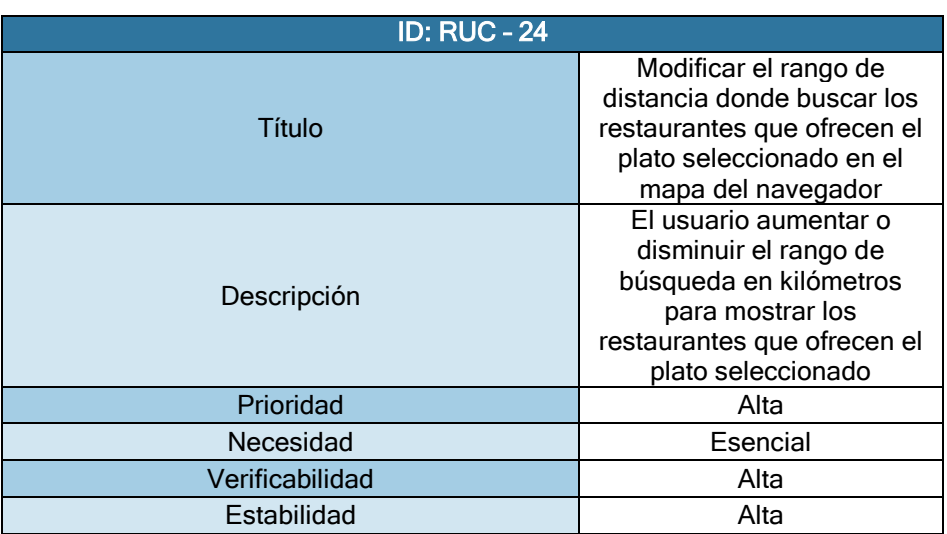

**Tabla 43 - RUC-24**

*Requisitos de Usuario Restrictivos* 

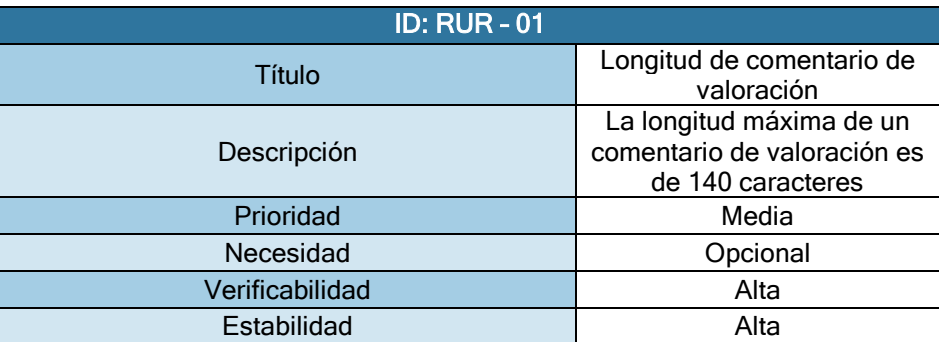

### **Tabla 44 - RUR-01**

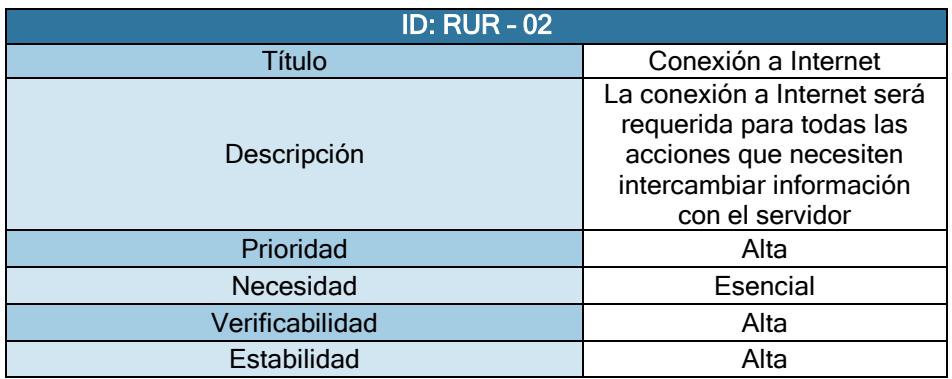

**Tabla 45 - RUR-02**

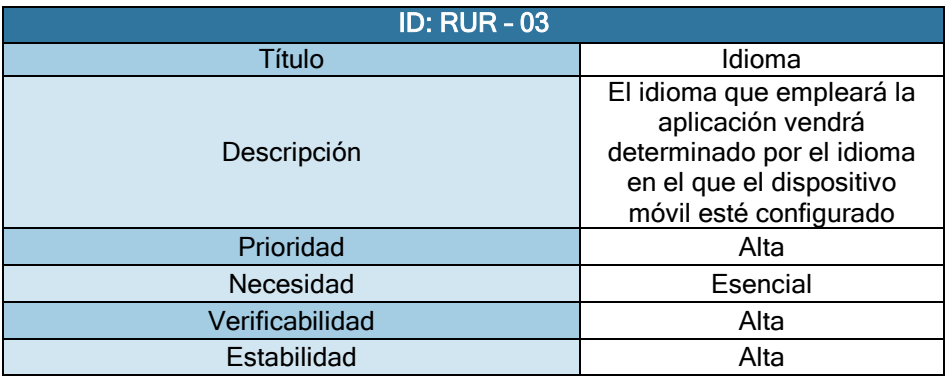

**Tabla 46 - RUR-03**

# Casos De Uso

Este apartado está destinado a mostrar los casos de uso que derivan de los requisitos de usuario mostrados en el apartado anterior. Un caso de uso es cualquiera de las posibles acciones que el usuario puede realizar en la aplicación. Es necesario entonces comprobar cuál es la finalidad de dicha acción, cuáles son las condicione previas a ese suceso y cuáles deben ser las condiciones después del suceso. También se incluyen los requisitos que tienen algo que ver con el caso de uso.

Un caso de uso tiene los siguientes campos que facilitarán su comprensión e identificación:

- Nombre: Nombre del Caso de Uso. Debe definirlo de forma concisa
- Actores: Los Roles de Usuario (Comentados anteriormente) que ejecutan el Caso de Uso. Anónimo y Autenticado serán los dos tipos de actores existentes.
- Objetivo: Cuál es el objetivo del Caso de Uso
- Pre-Condiciones: Estado Previo del sistema al Caso de Uso
- Post-Condiciones: Estado Posterior del sistema tras el Caso de Uso
- Requisitos Relacionados: Aquellos requisitos que están relacionados con el Caso de Uso

### *Ejemplo Plantilla Tabla Casos de Uso*

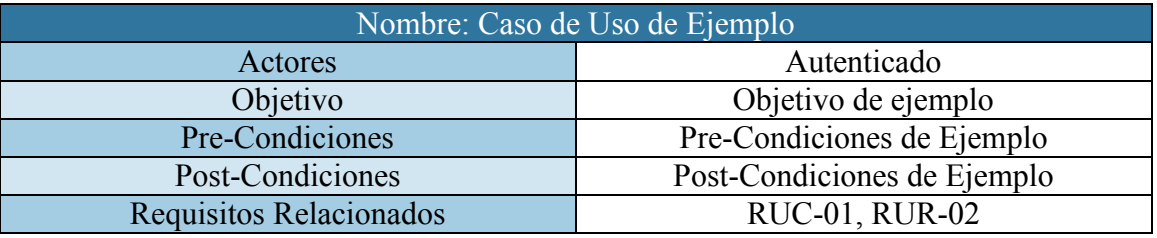

**Tabla 47 - Ejemplo Plantilla Tabla Casos de Uso**

*Lista de Casos de Uso* 

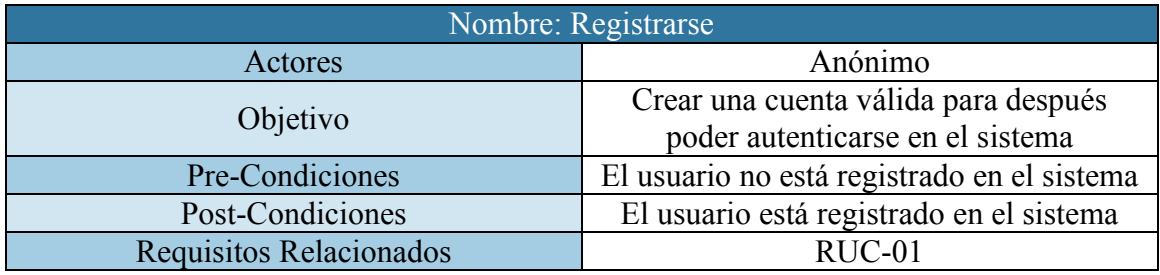

**Tabla 48 - Caso de Uso: Registrarse** 

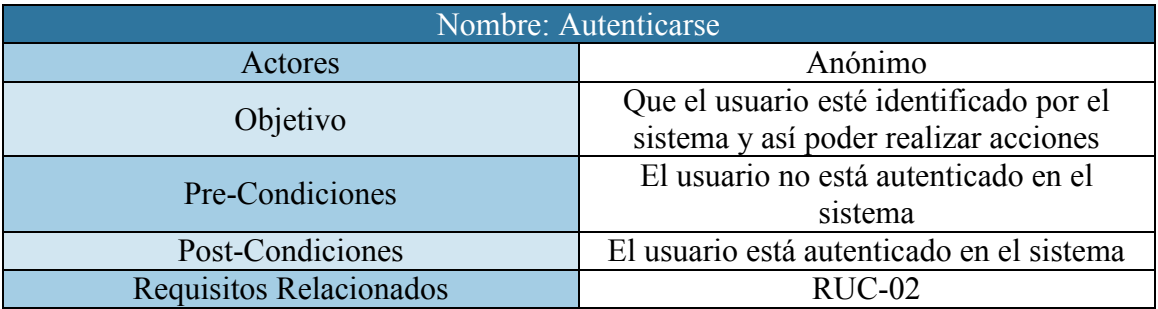

**Tabla 49 - Caso de Uso: Autenticarse** 

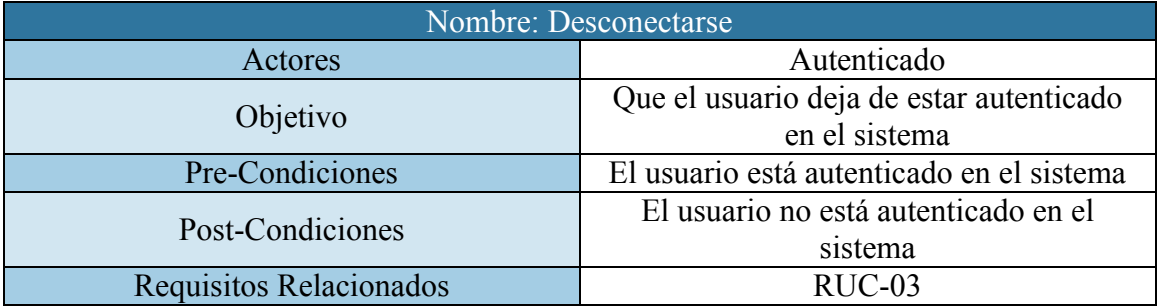

**Tabla 50 - Caso de Uso: Desconectarse** 

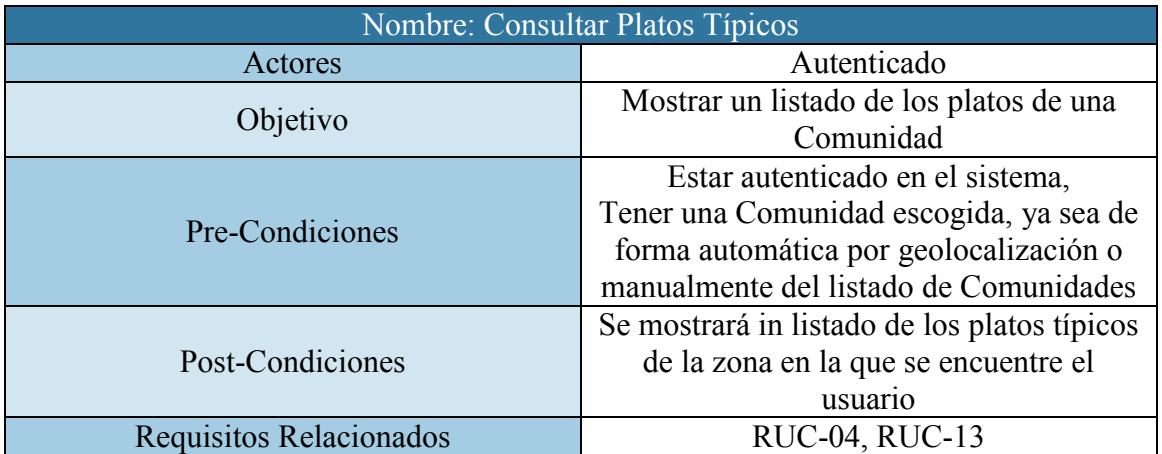

**Tabla 51 - Caso de Uso: Consultar Platos Típicos** 

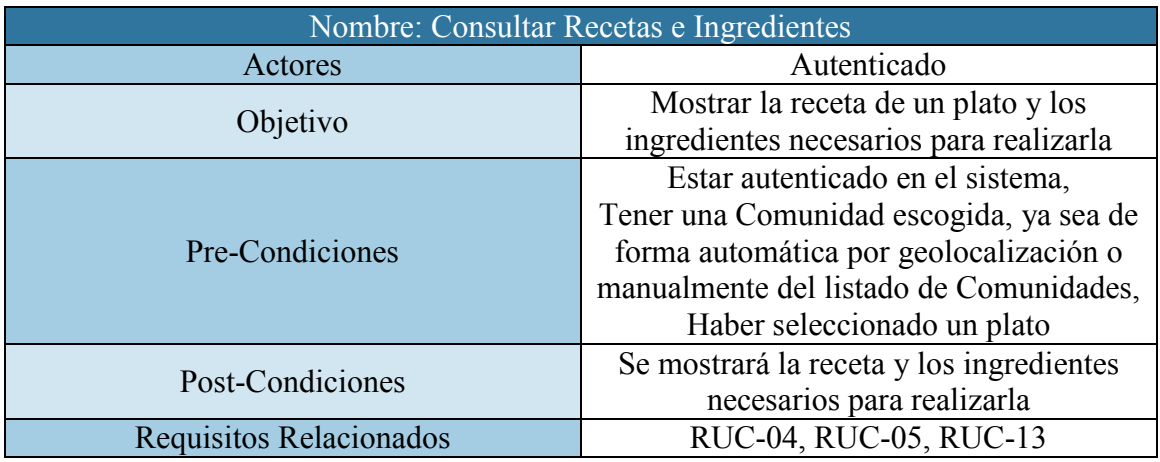

**Tabla 52 - Caso de Uso: Consultar Recetas e Ingredientes** 

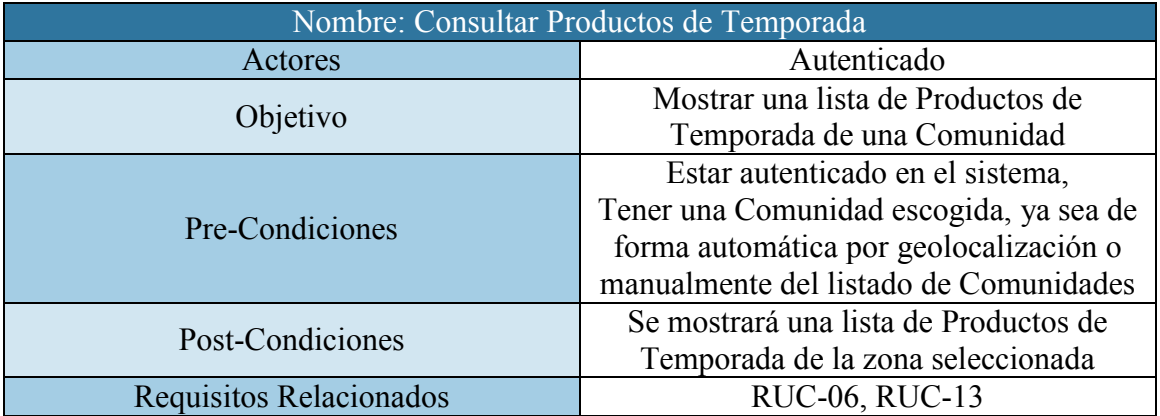

**Tabla 53 - Caso de Uso: Consultar Productos de Temporada** 

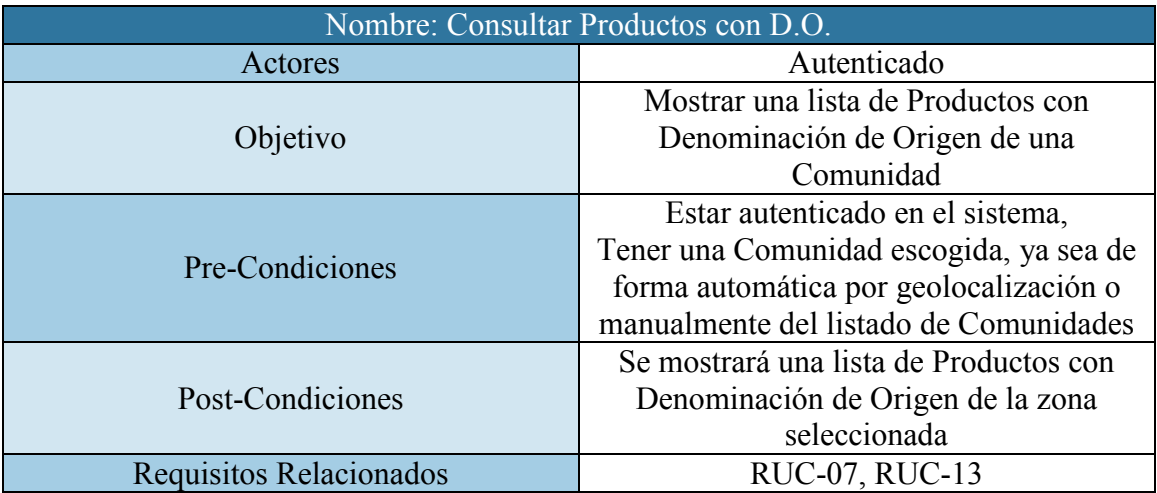

**Tabla 54 - Caso de Uso: Consultar Productos con DO**

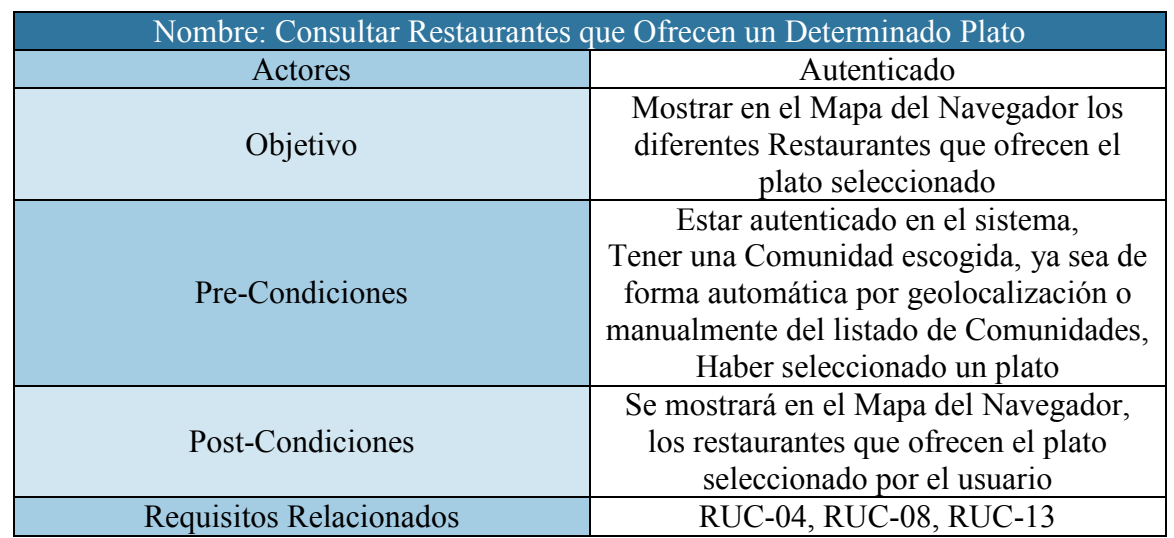

**Tabla 55 - Caso de Uso: Consultar Restaurantes que Ofrecen un Determinado Plato** 

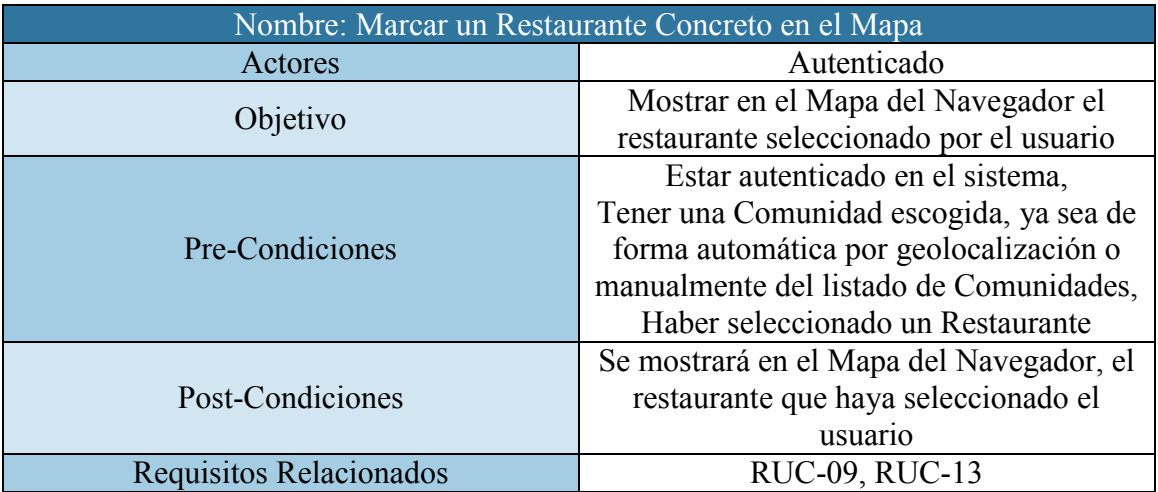

**Tabla 56 - Caso de Uso: Marcar un Restaurante Concreto en el Mapa** 

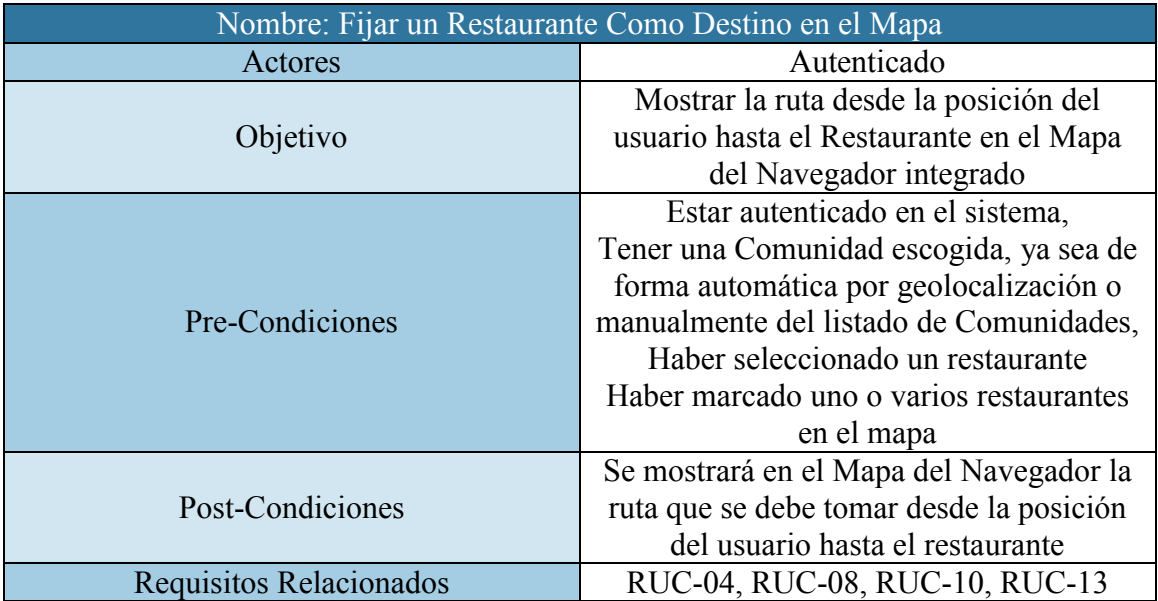

**Tabla 57- Caso de Uso: Fijar un Restaurante Como Destino en el Mapa** 

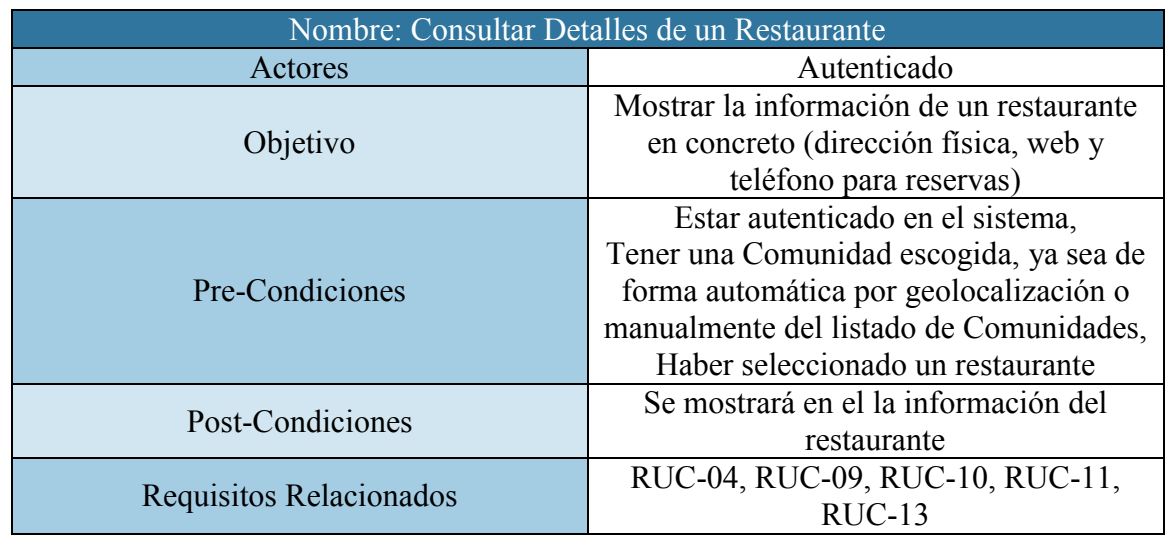

**Tabla 58 - Caso de Uso: Consultar detalles de un Restaurante**

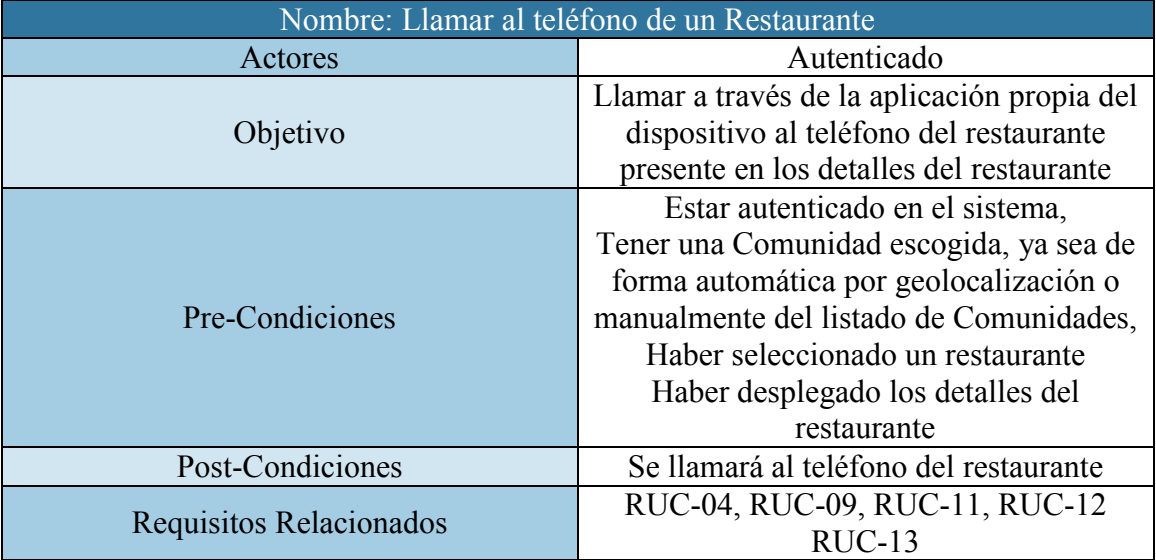

#### **Tabla 59 – Caso de Uso: Llamar al Teléfono de un Restaurante**

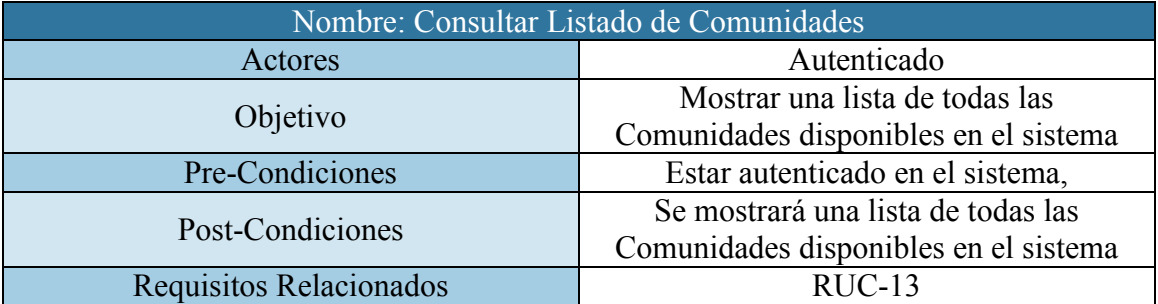

**Tabla 60 - Caso de Uso: Consultar Listado de Comunidades**

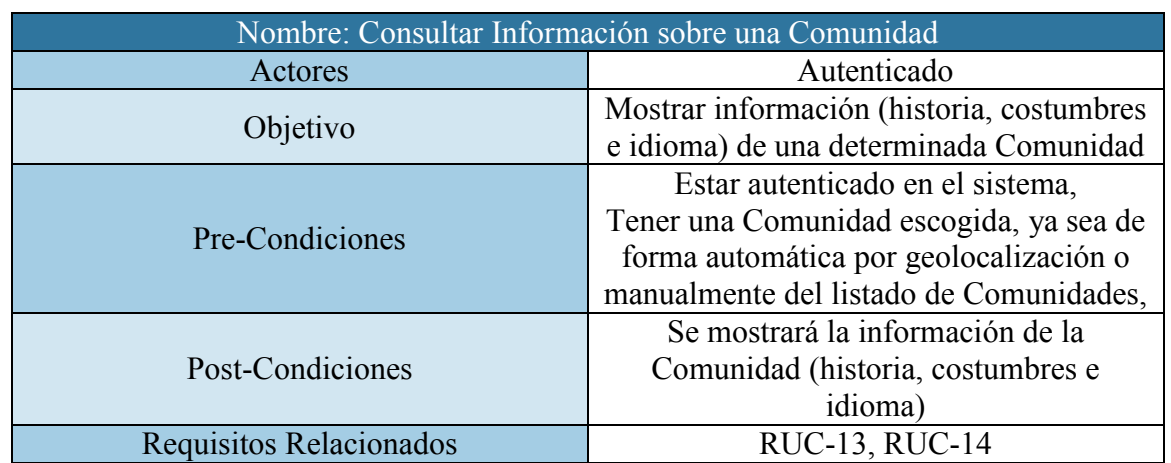

**Tabla 61 - Caso de Uso: Consultar Información sobre una Comunidad**

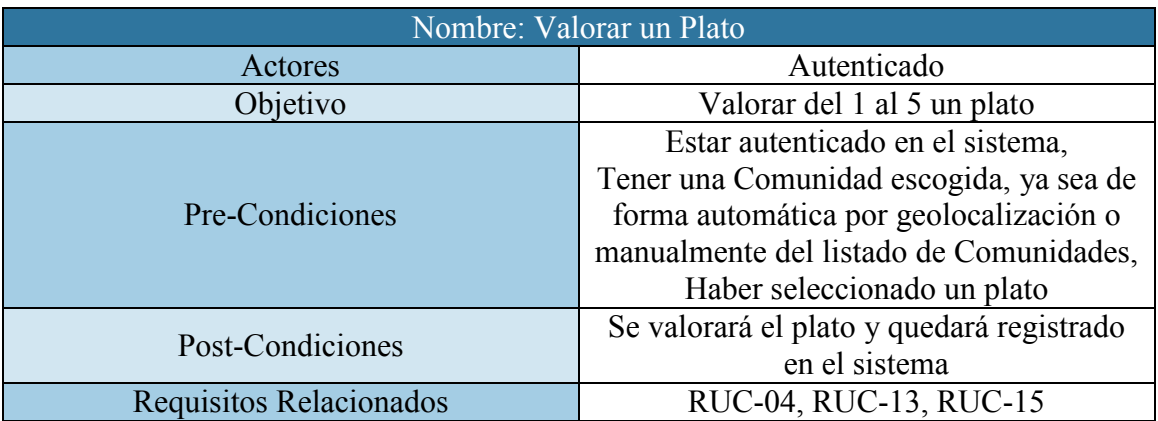

**Tabla 62 - Caso de Uso: Valorar un Plato** 

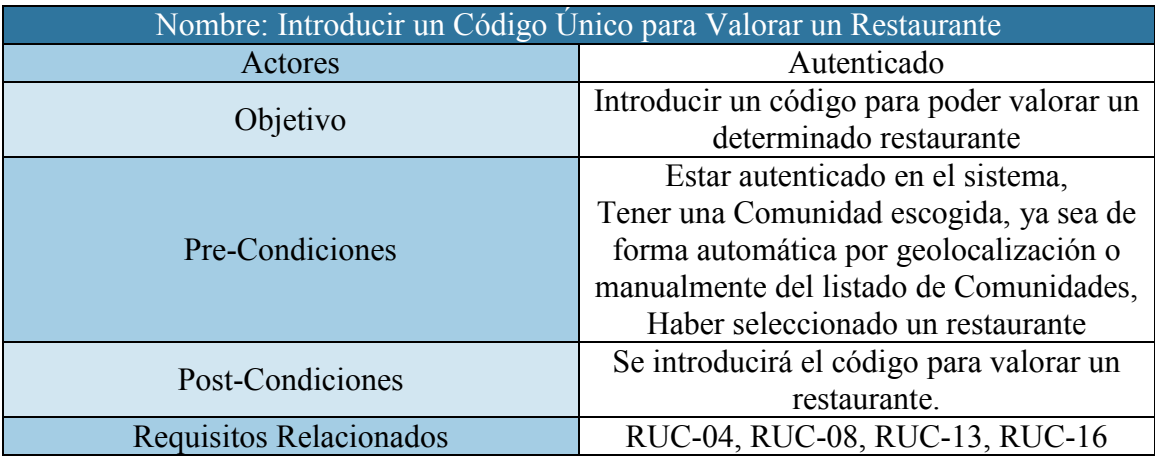

**Tabla 63 - Caso de Uso: Introducir un Código Único para Valorar un Restaurante**

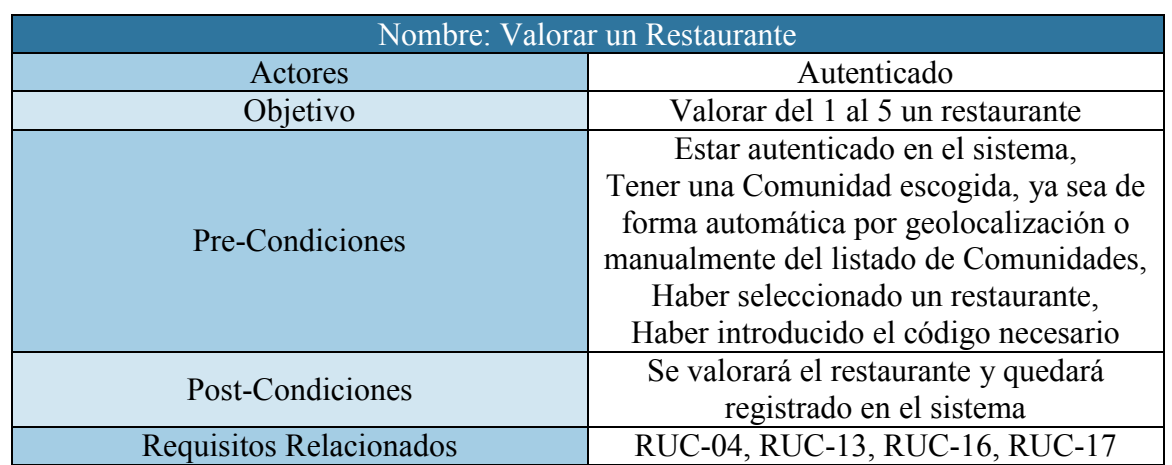

**Tabla 64 - Caso de Uso: Valorar un Restaurante**

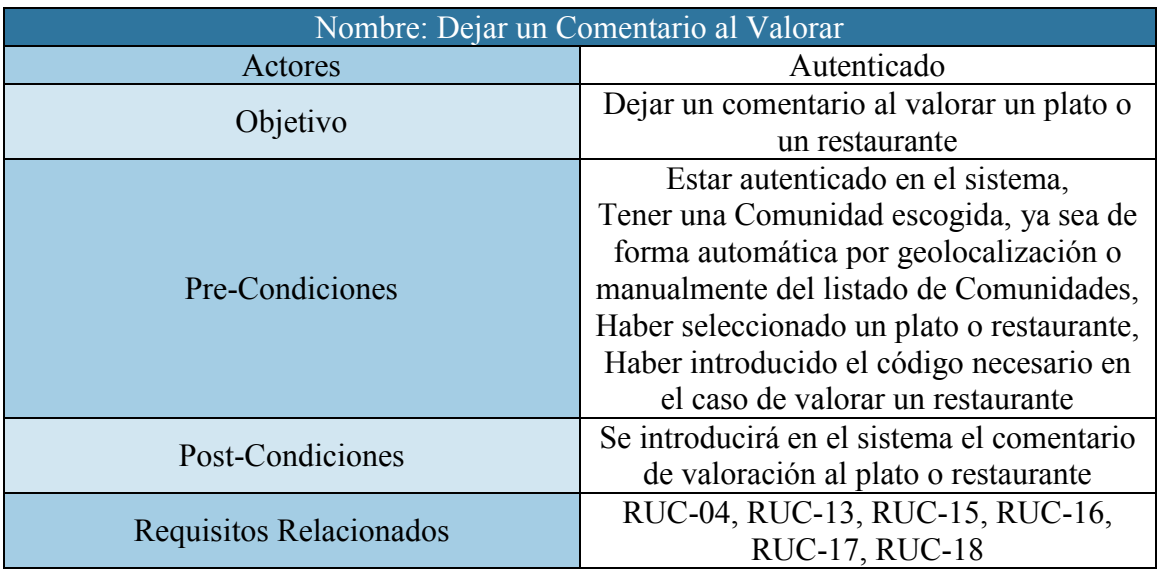

**Tabla 65 - Caso de Uso: Dejar un Comentario al Valorar**

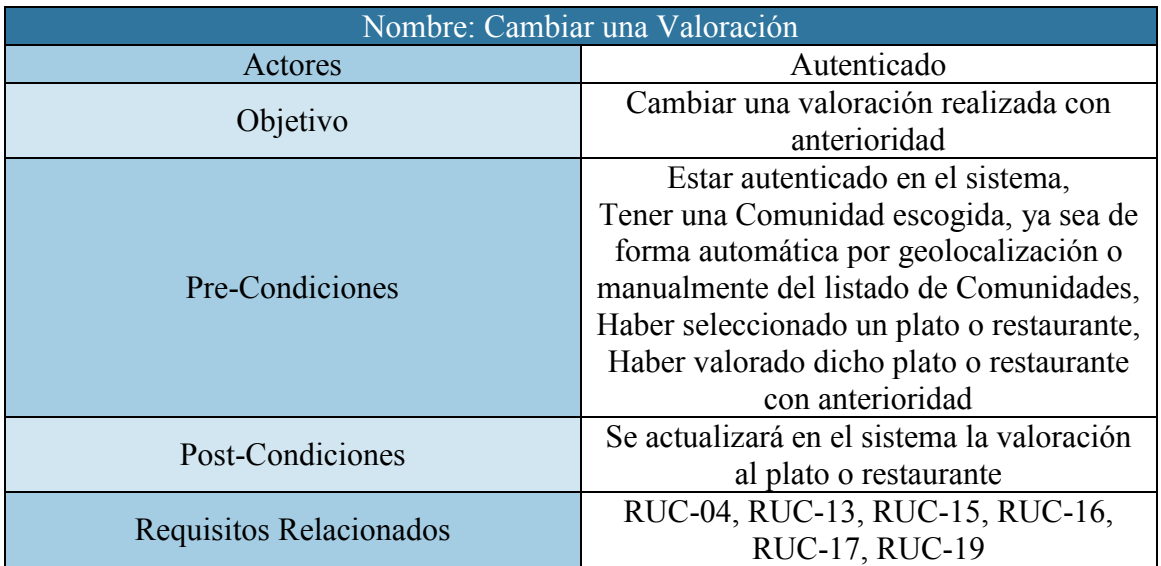

**Tabla 66 - Caso de Uso: Cambiar una Valoración**

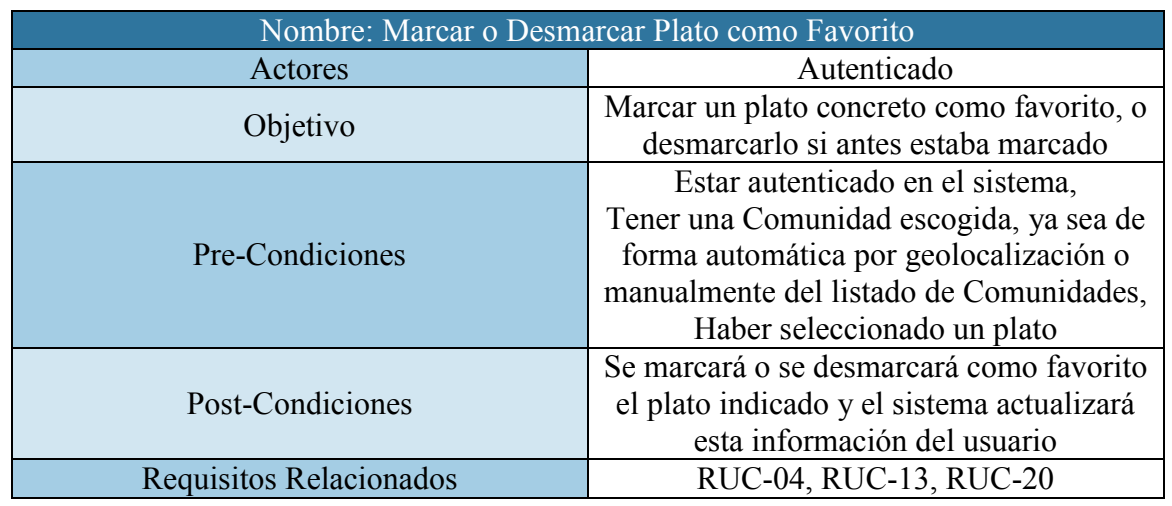

**Tabla 67 - Caso de Uso: Marcar o Desmarcar Plato como Favorito**

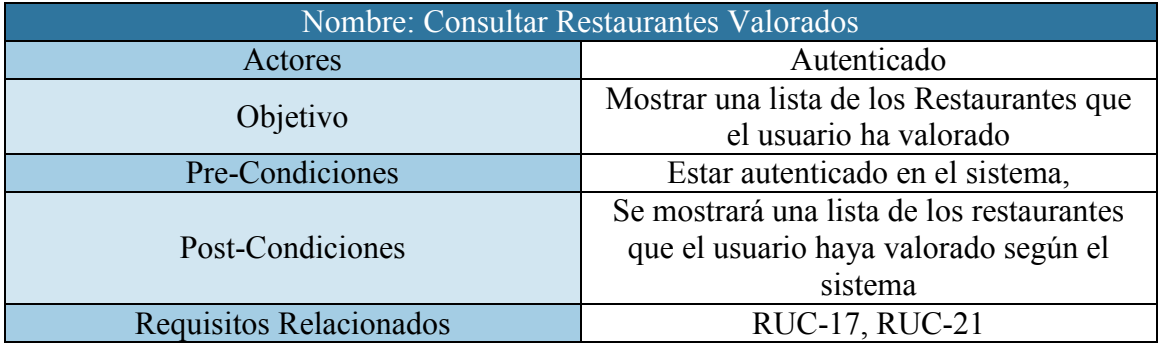

**Tabla 68 - Caso de Uso: Consultar Restaurantes Valorados**

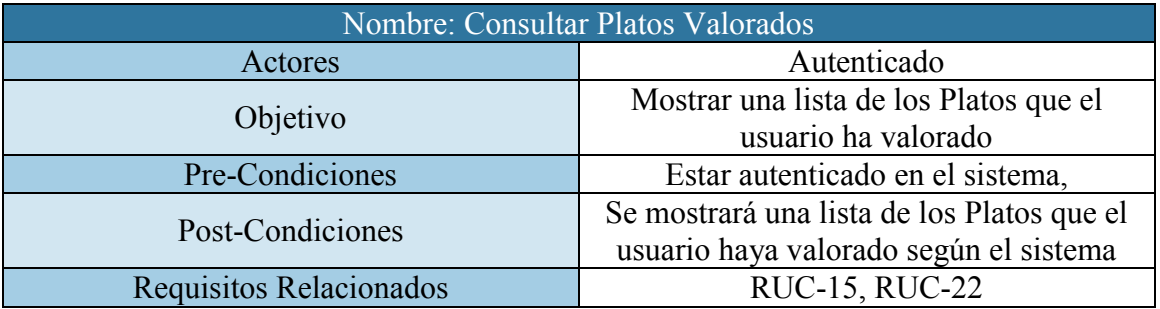

**Tabla 69 - Caso de Uso: Consultar Platos Valorados** 

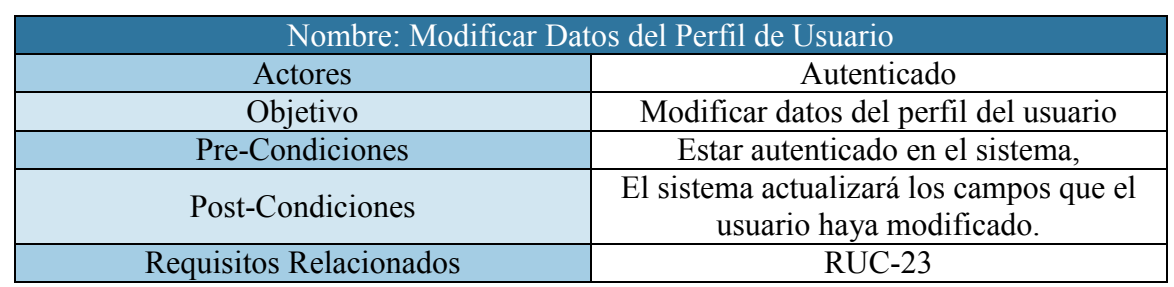

**Tabla 70 - Caso de Uso: Modificar Datos del Perfil de Usuario** 

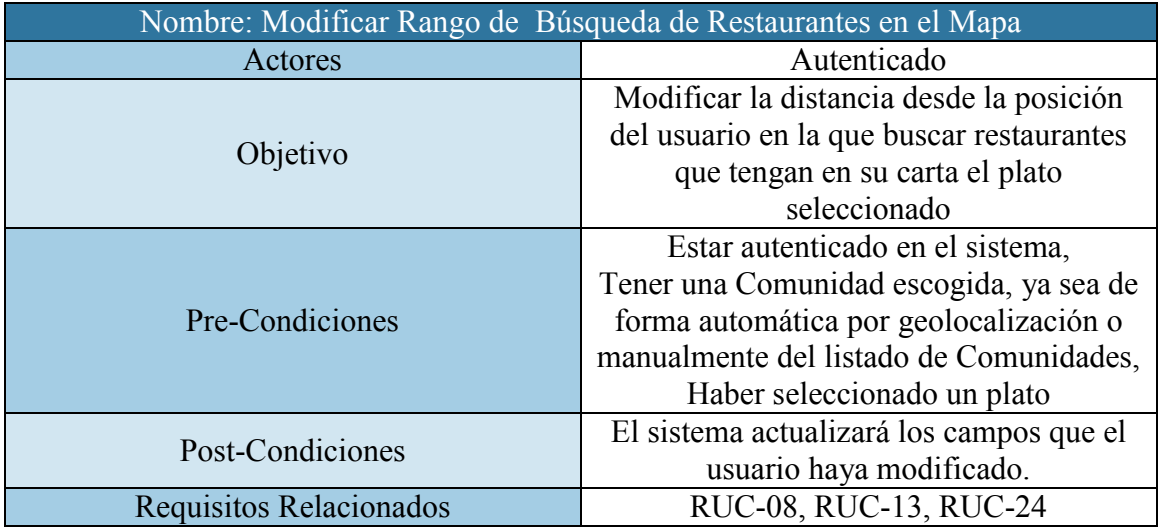

**Tabla 71 - Caso de Uso: Modificar Rango de Búsqueda de Restaurantes en el Mapa** 

## Requisitos Del Software

Este apartado está dedicado a la descripción de los requisitos del software a desarrollar. Estos requisitos son los que definen, de forma clara y sintetizada, lo que el software debe realizar.

Los requisitos del Software vienen determinados por los casos de uso y requisitos de uso que aparecen en las secciones anteriores.

Existen varios tipos de requisitos de software y por lo tanto, dividiré este apartado en subapartados, correspondiendo cada uno a un tipo de requisito de software (Funcionales, rendimiento, Interfaz, Operación, Documentación y Seguridad).

Cada requisito estará descrito en forma de tabla y dispondrá de 8 campos bien distinguidos que facilitarán su comprensión al igual que el desarrollo de la aplicación. Los campos que aparecerán en cada uno de los requisitos son los siguientes:

- ID: Es un identificador único que servirá de referencia cuando se hable del requisito a lo largo del documento. Las estructuras del ID serán las siguientes: RSF-X (Funcionales), RSR-X (Rendimiento), RSI-X (Interfaz), RSO-X (Operación), RSD-X (Documentación), RSS-X (Seguridad), siendo la X un número.
- Título: Se trata de un título único, corto y directo que no lleve a malinterpretaciones. El título debe sintetizar el contenido del requisito.
- Descripción: Se trata de un texto que debe describir de forma precisa, aunque sin alargarse demasiado, el requisito.
- Prioridad: Hay tres prioridades:
	- o Alta: Requisitos con máxima importancia. Son los requisitos que deben cumplirse sí o sí.
	- o Media: Requisitos que no son completamente esenciales, pero sí que deben cumplirse para que el sistema funcione de la forma ideada.
	- $\circ$  Baja: Requisitos que serán los últimos en implementarse, puesto que no son esenciales para que la aplicación funcione.
- Necesidad: Hay tres tipos de Necesidad. Este campo define cómo de necesario es el requisito para la aplicación:
	- o Esencial: Requisito que debe ser cumplido de forma obligatoria.
	- o Oportuna: Requisito que deseablemente ha de ser cumplido, sin llegar a ser esencial.
	- o **Opcional** : Requisito que no tiene por qué cumplirse si deben descartarse algunos por cuestión de tiempo o capacidad.
- Verificabilidad: Hay tres niveles de verificabilidad. Lo que viene a explicar este campo es cómo de posible es el comprobar que el Requisito se está cumpliendo:
	- o Alta: Es sencillo comprobar que el requisito se está cumpliendo. En los requisitos de usuario todos tendrán este nivel de verificabilidad.
	- Media: Se puede comprobar que el requisito se está cumpliendo, pero es necesario llevar a cabo un estudio mínimo previamente.
- o Baja: Comprobar que el requisito se está cumpliendo resultará complicado
- Estabilidad: Identifica si el requisito será estable en el tiempo, o por el contrario, puede cambiar, con mayor o menor probabilidad, a lo largo de propio desarrollo del proyecto. Igual que en otros campos, existen 3 niveles de estabilidad:
	- o **Alta:** Requisito no va a modificarse
	- o Media: Requisito puede modificarse en momentos puntuales
	- o Baja: Requisito puede modificarse de forma regular o habitual
- Origen: Son los requisitos de Usuario que han dado pie a la creación del Requisito de Software en cuestión.

### *Ejemplo Plantilla de Tabla de Requisitos del Software*

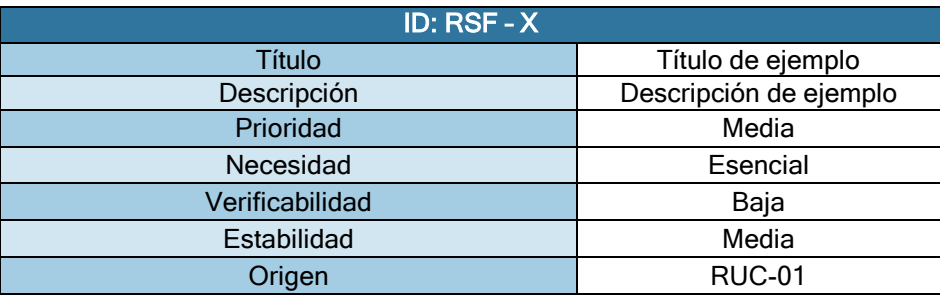

**Tabla 72 - Ejemplo Plantilla de Tabla de Requisitos del Software** 

*Requisitos Funcionales* 

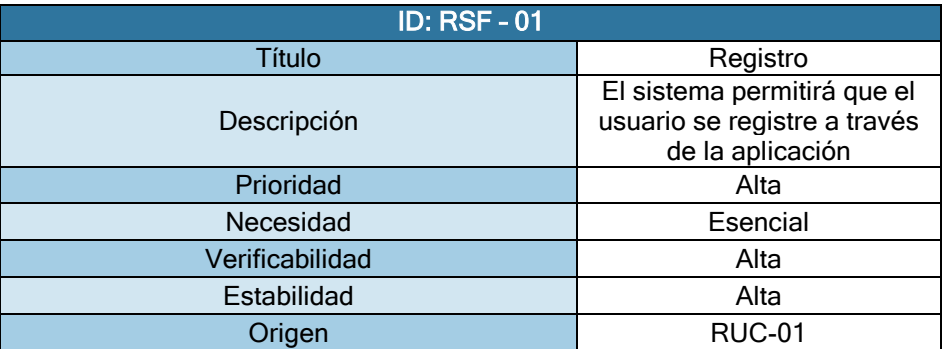

**Tabla 73 - RSF-01**

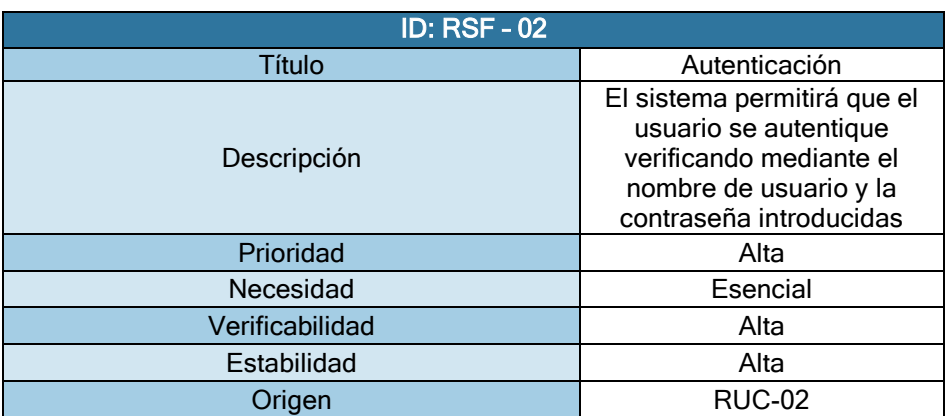

#### **Tabla 74 -RSF-02**

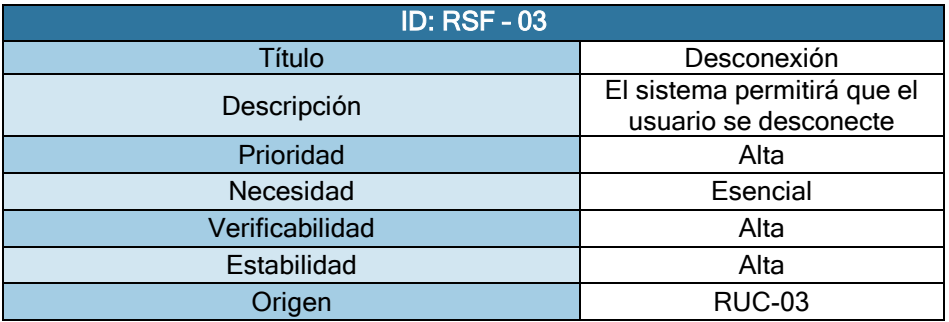

### **Tabla 75 - RSF-03**

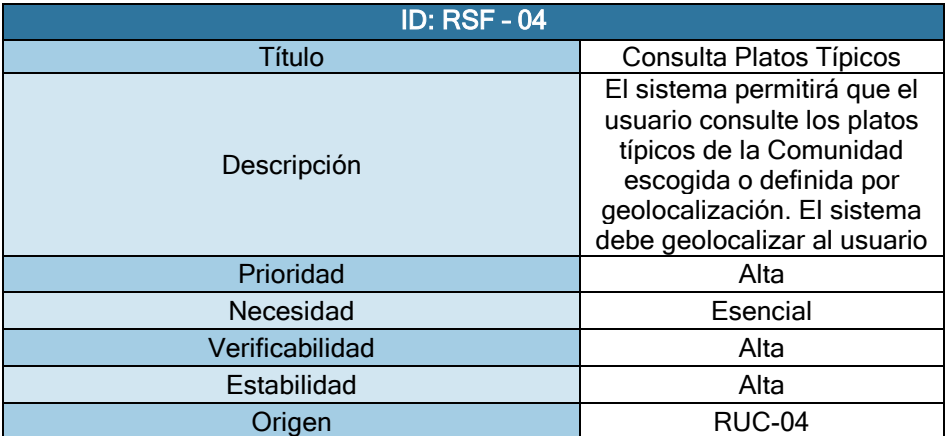

#### **Tabla 76 - RSF-04**

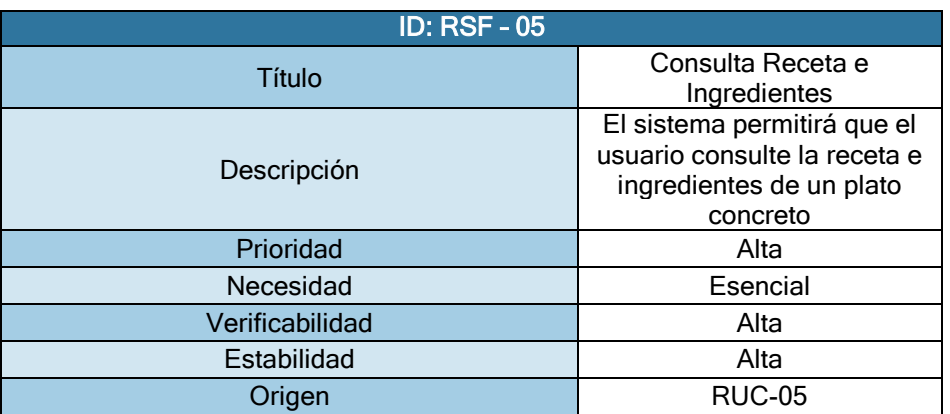

**Tabla 77 - RSF-05**

Página **100** de **244**

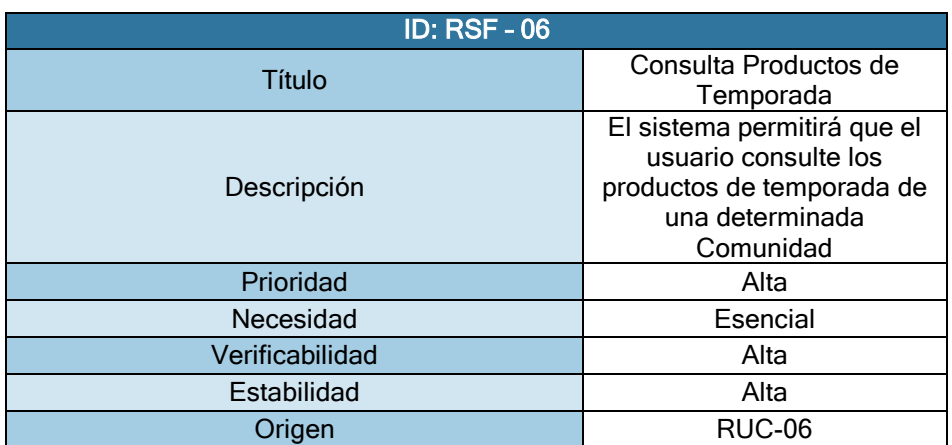

**Tabla 78 - RSF-06**

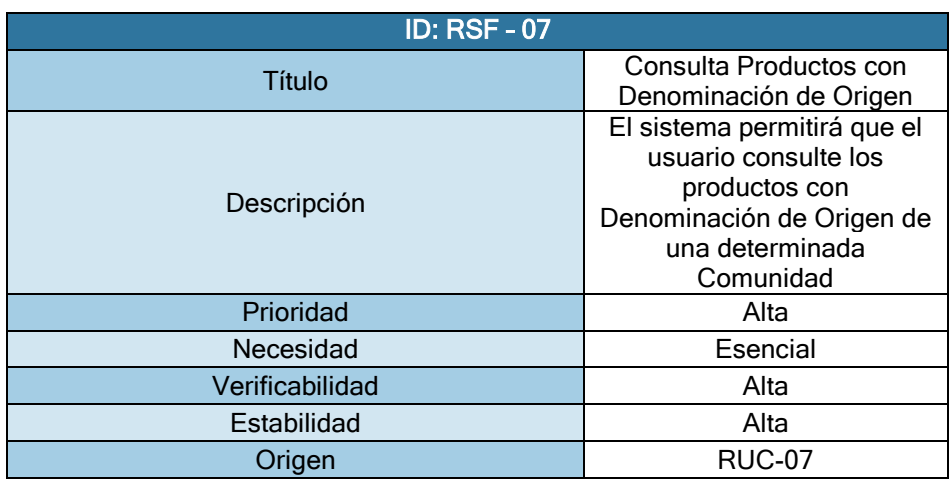

**Tabla 79 - RSF-07**

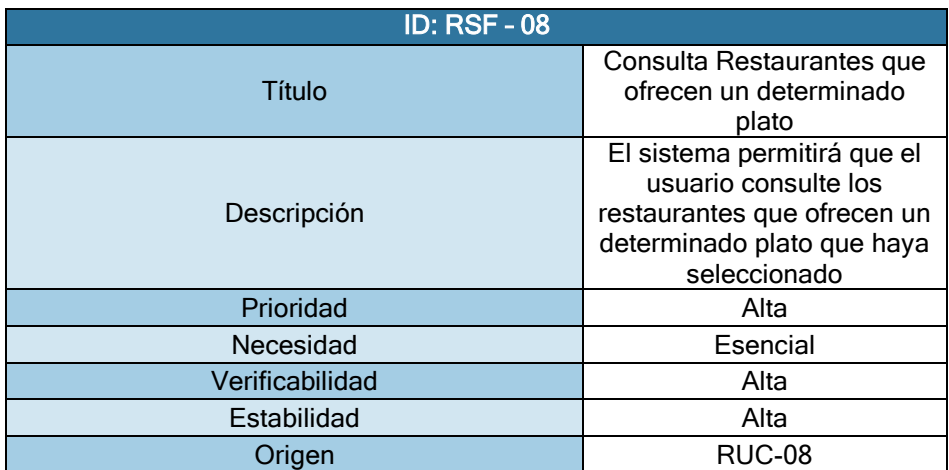

**Tabla 80 - RSF-08**

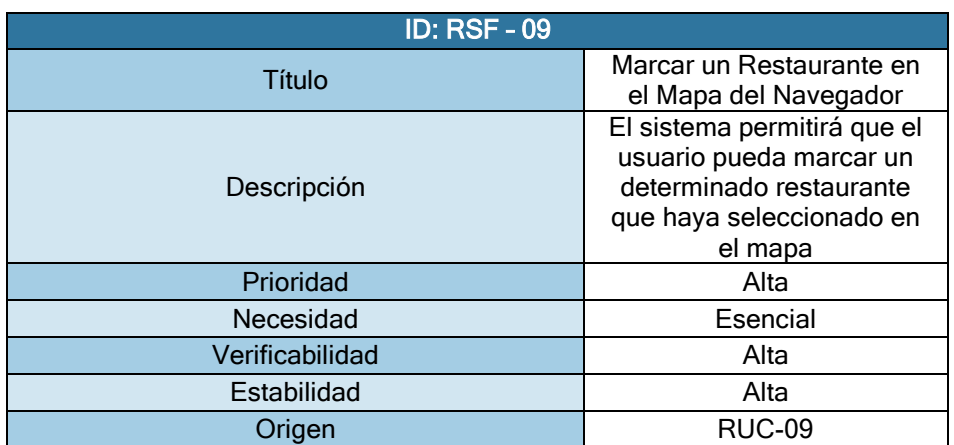

**Tabla 81 - RSF-09**

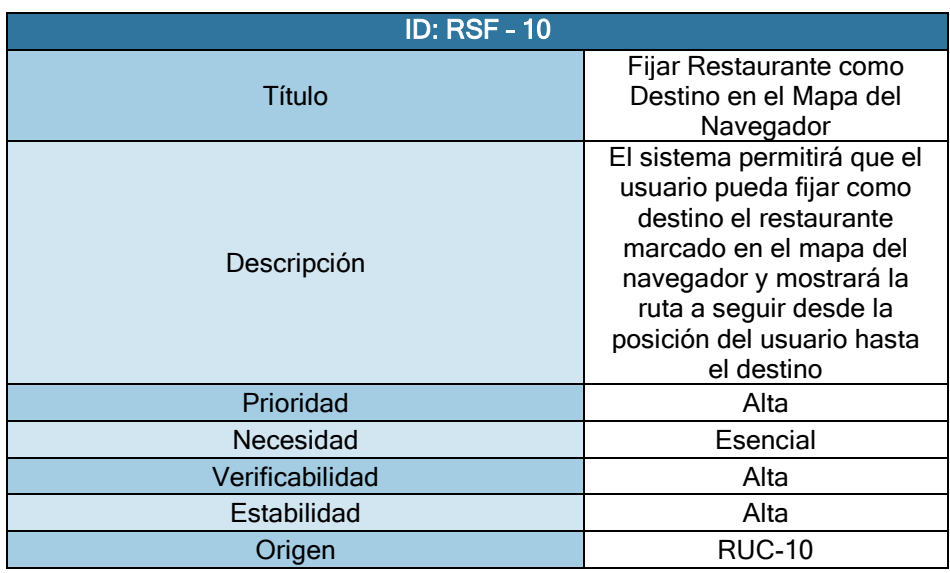

**Tabla 82 - RSF-10**

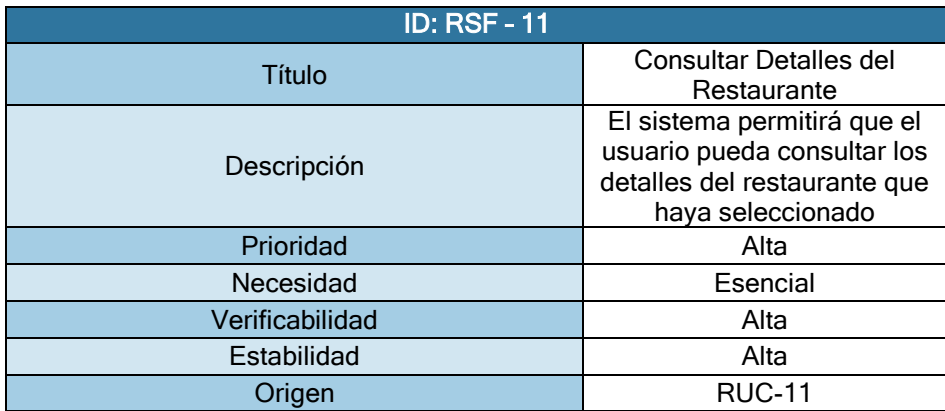

**Tabla 83 - RSF-11**

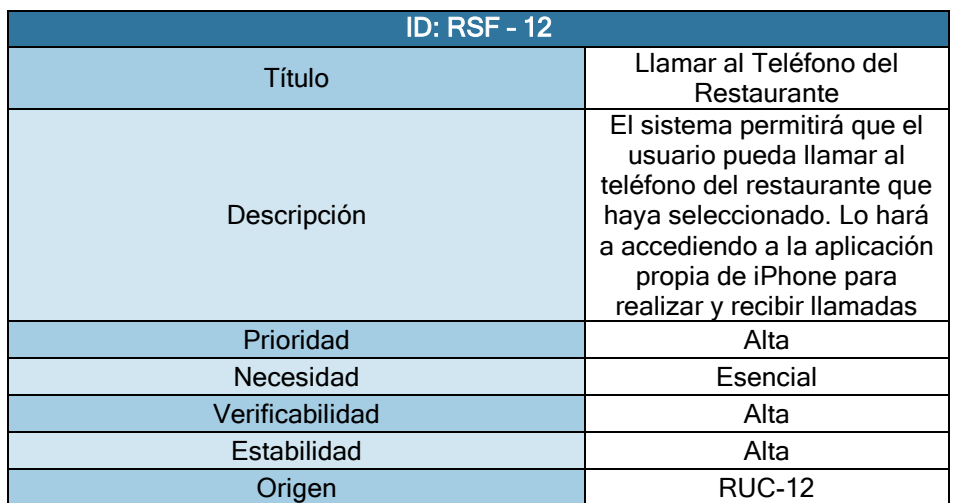

**Tabla 84 - RSF-12**

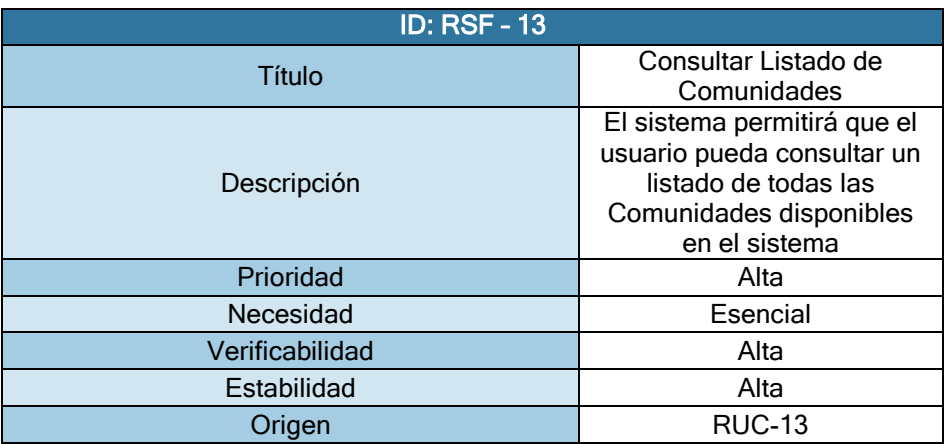

**Tabla 85 - RSF-13**

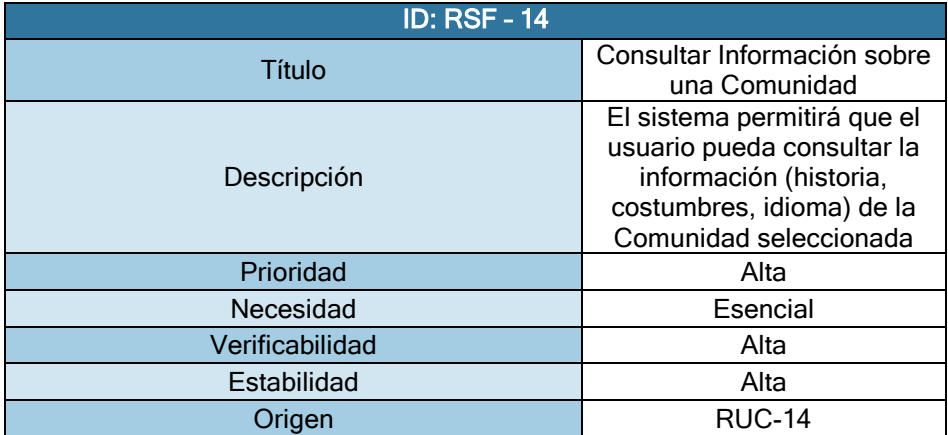

**Tabla 86 - RSF-14**

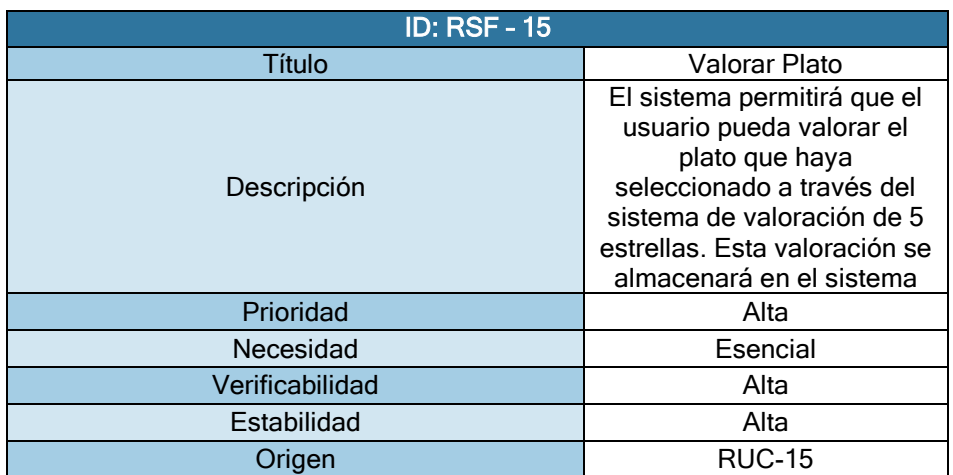

**Tabla 87 - RSF-15**

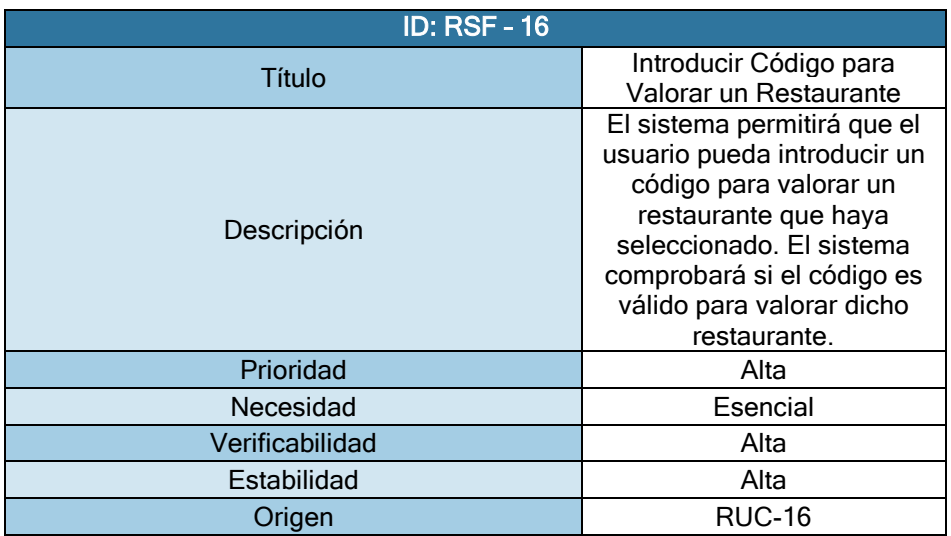

**Tabla 88 - RSF-16**

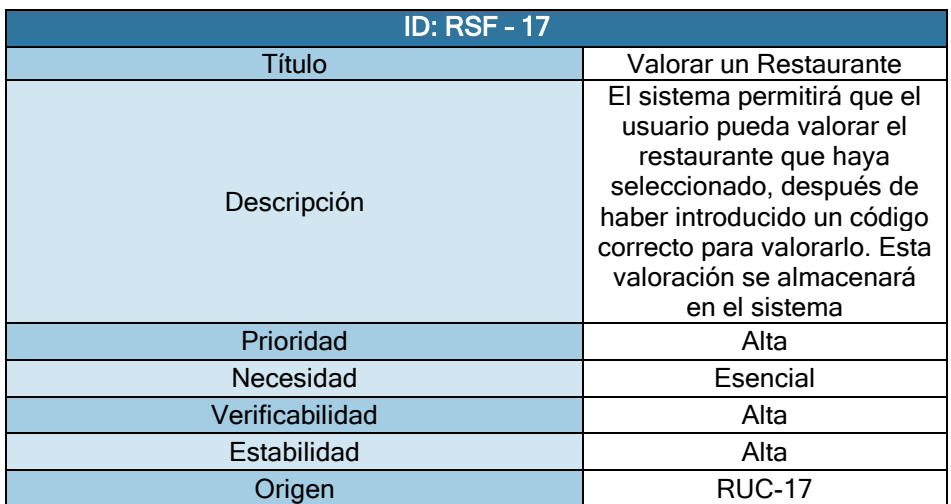

**Tabla 89 - RSF-17**

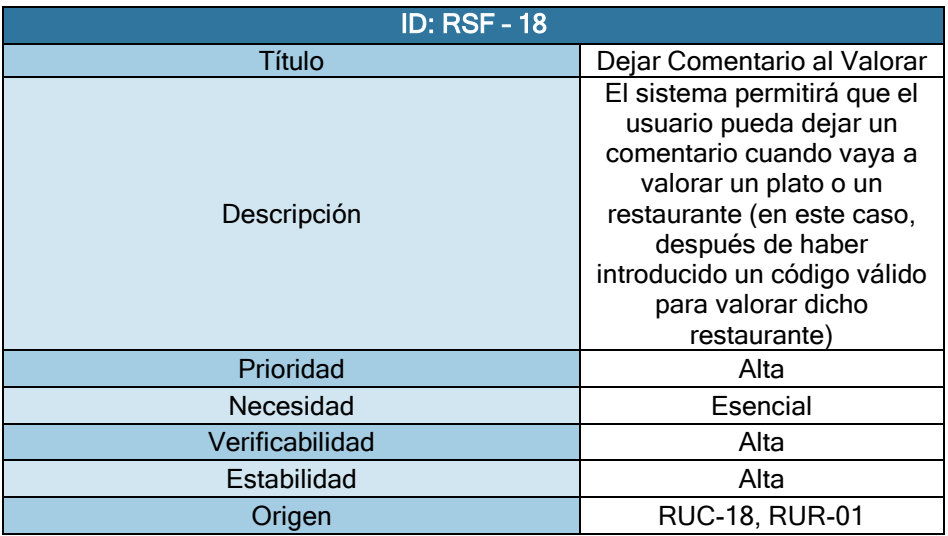

### **Tabla 90 - RSF-18**

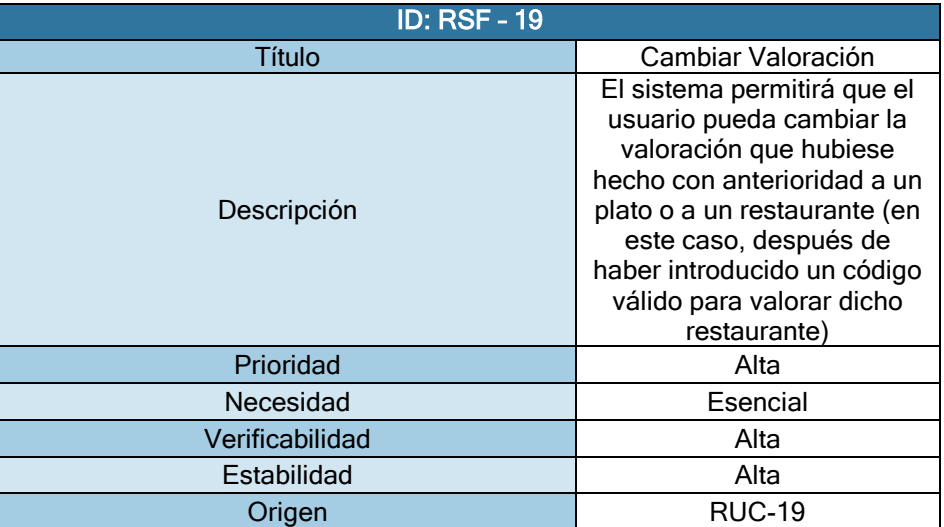

**Tabla 91 - RSF-19**

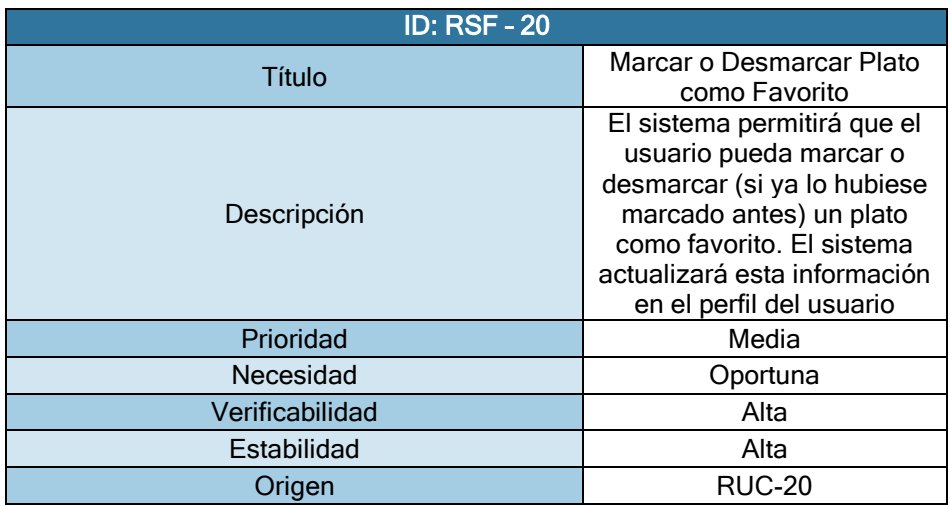

**Tabla 92 - RSF-20**

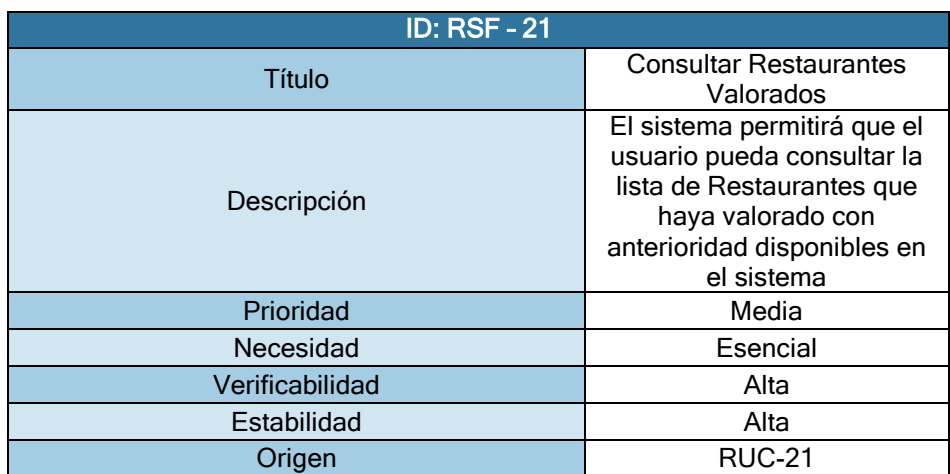

### **Tabla 93 - RSF-21**

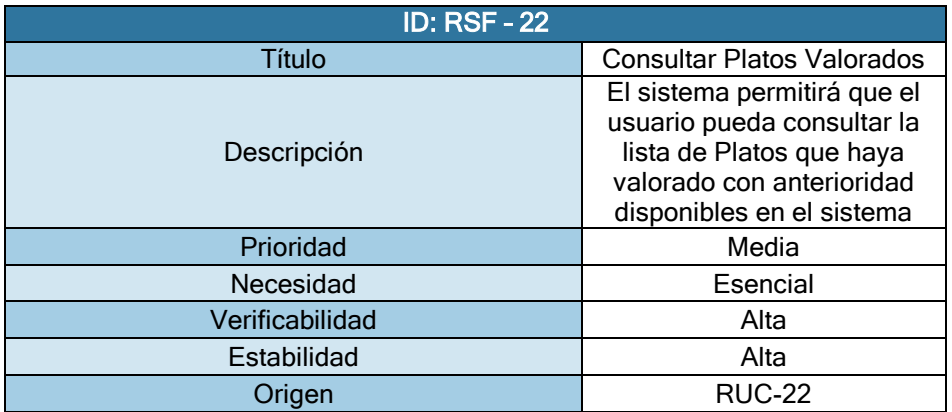

**Tabla 94 - RSF-22**

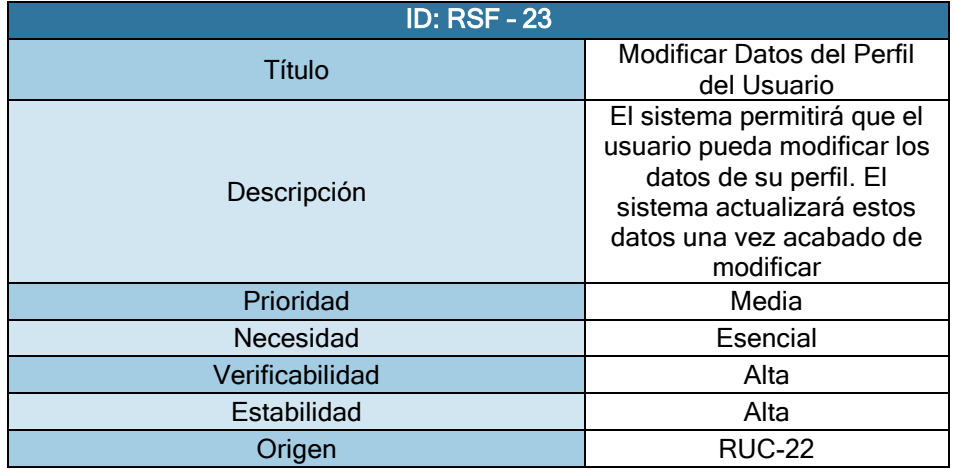

**Tabla 95 - RSF-23**

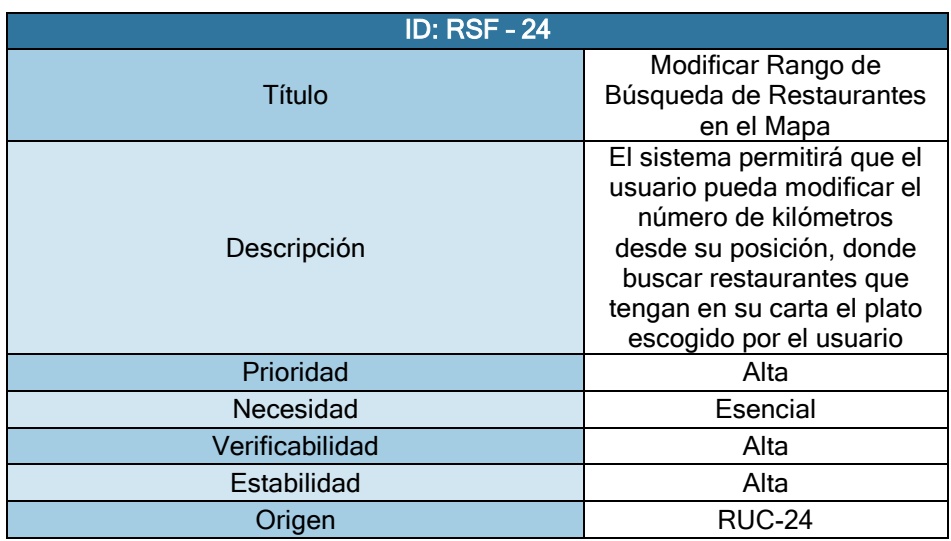

*Requisitos de Rendimiento* 

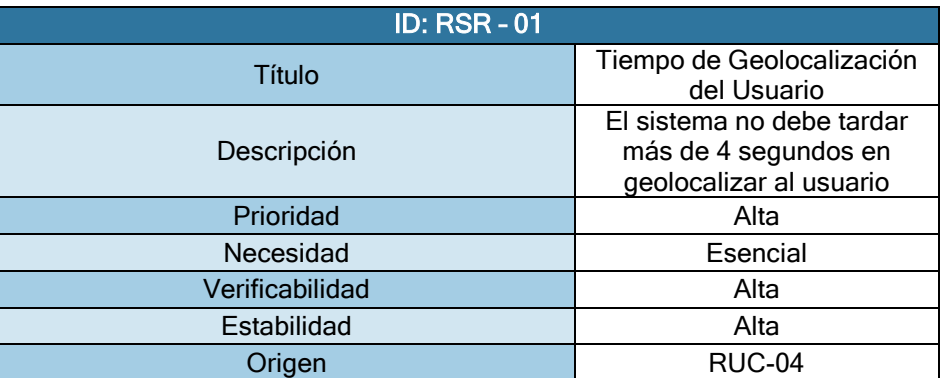

**Tabla 96 - RSR-01**

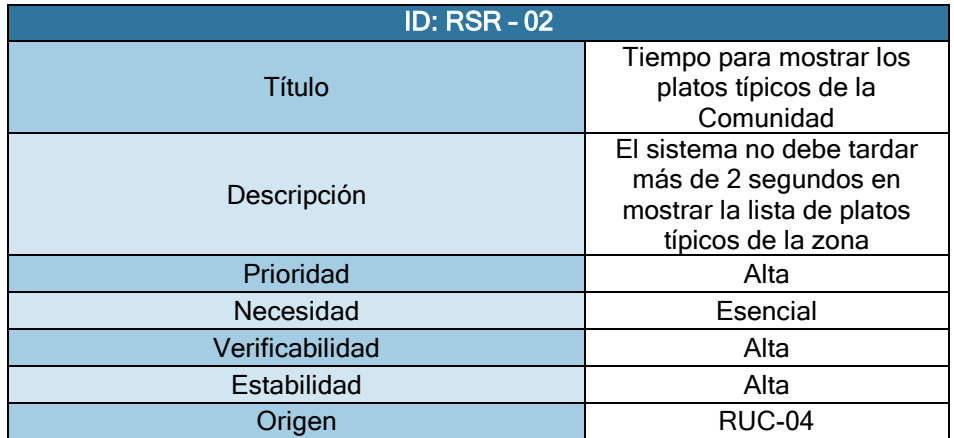

**Tabla 97 - RSR-02**
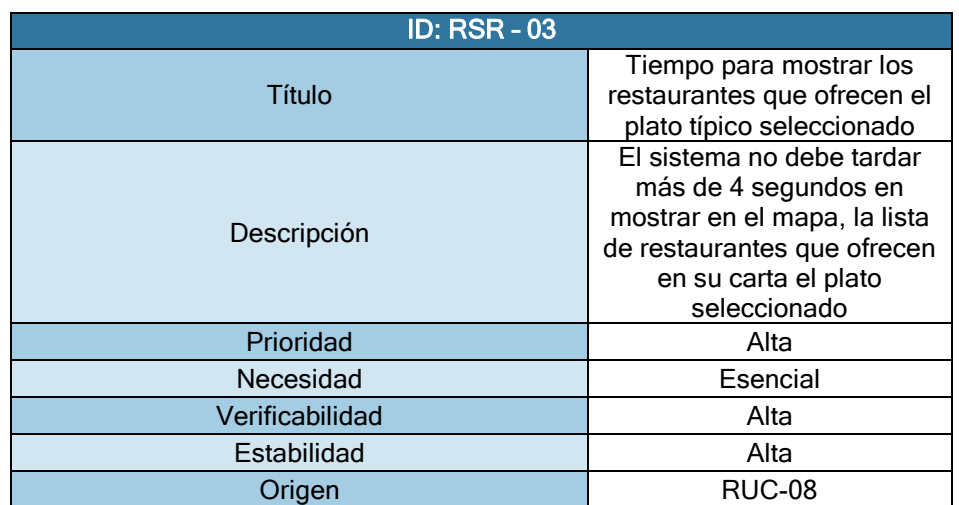

**Tabla 98 - RSR-03**

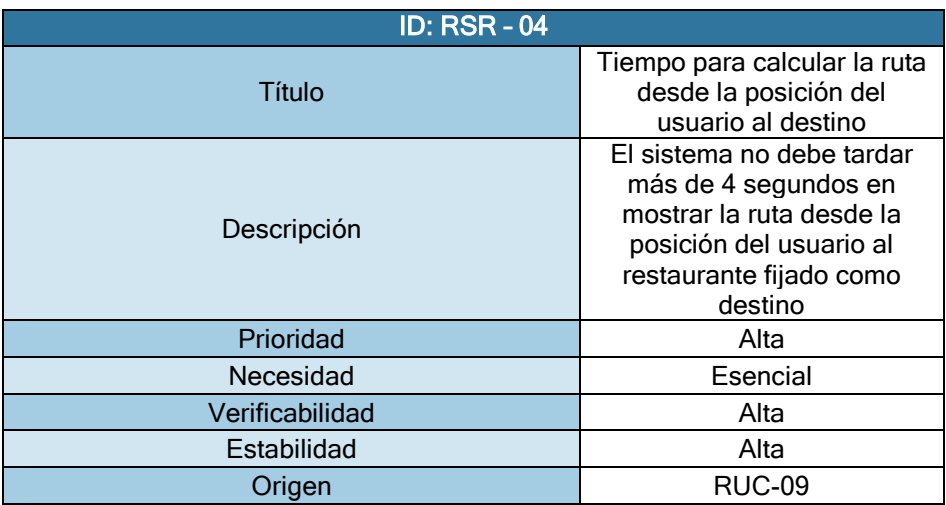

**Tabla 99 - RSR-04**

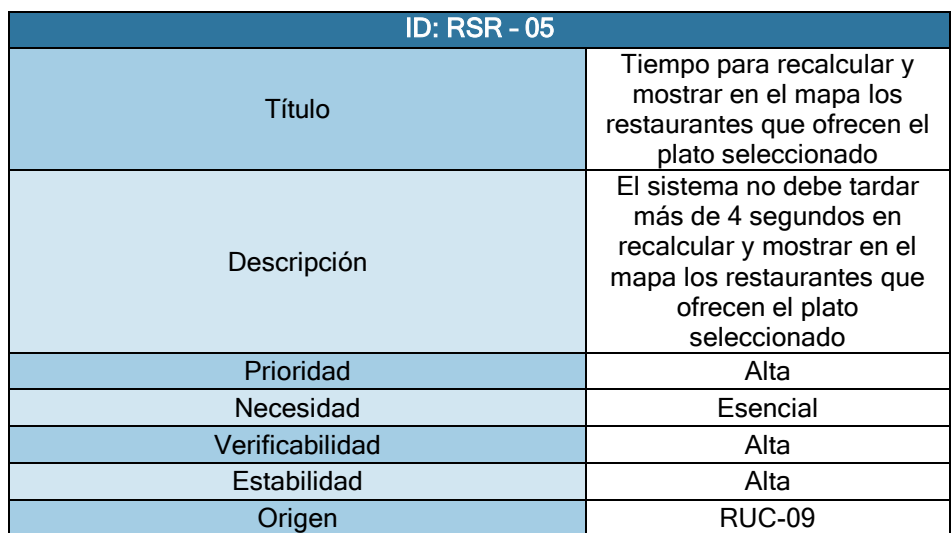

**Tabla 100 - RSR-05**

Página **108** de **244**

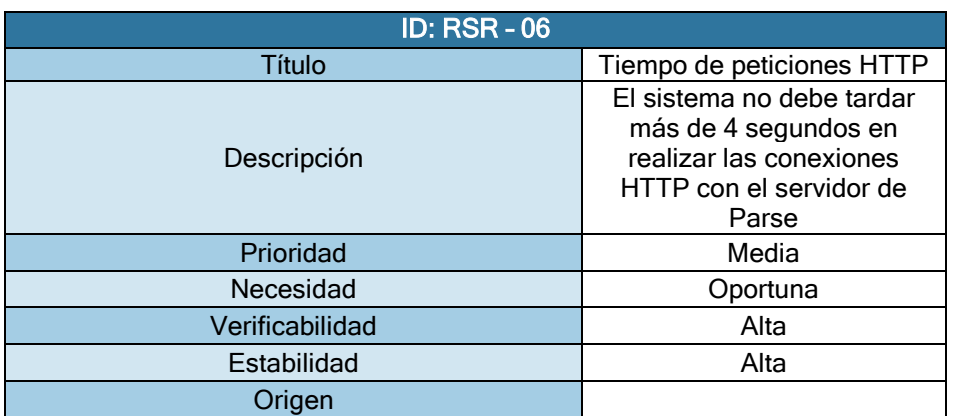

**Tabla 101 - RSR-06**

*Requisitos de Interfaz* 

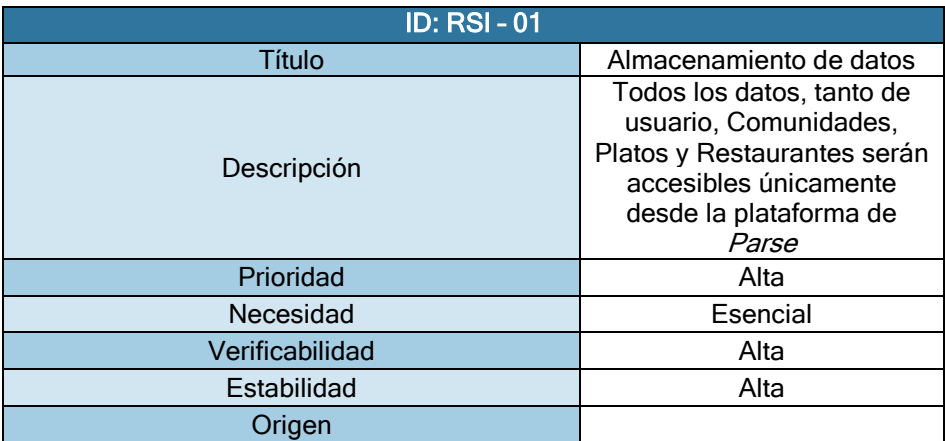

**Tabla 102 - RSI-01**

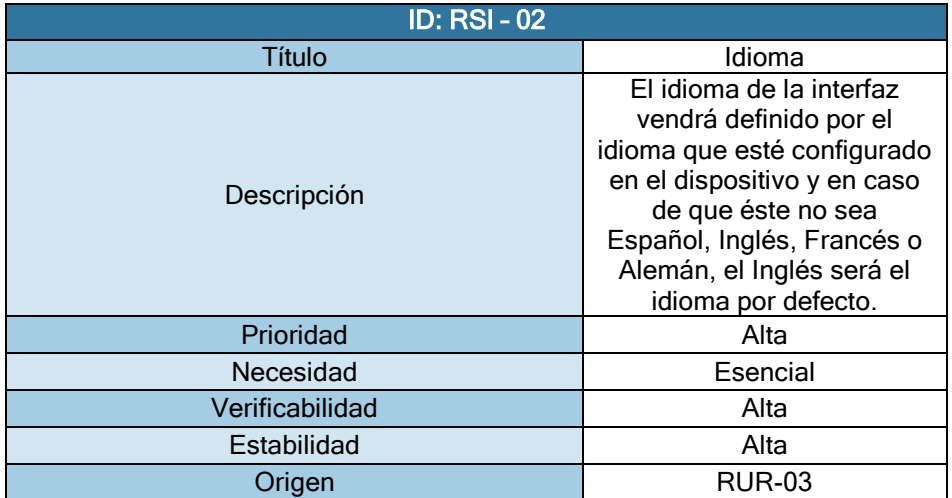

**Tabla 103 - RSI-02**

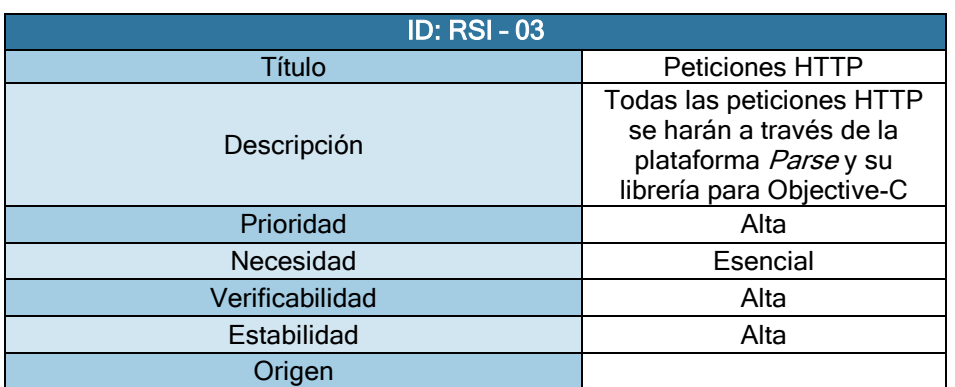

**Tabla 104 - RSI-03**

*Requisitos de Operación* 

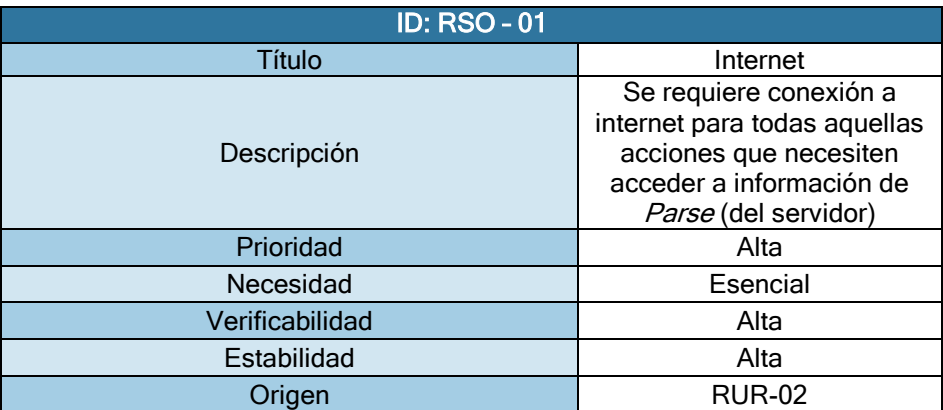

**Tabla 105 - RSO-01**

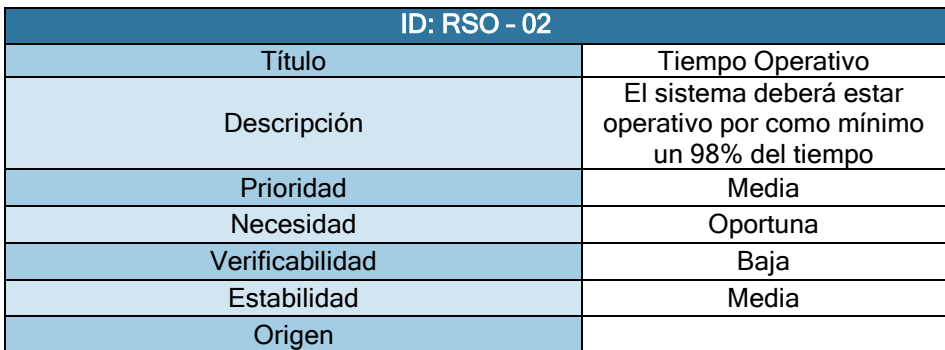

**Tabla 106 - RSO-02**

*Requisitos de Documentación* 

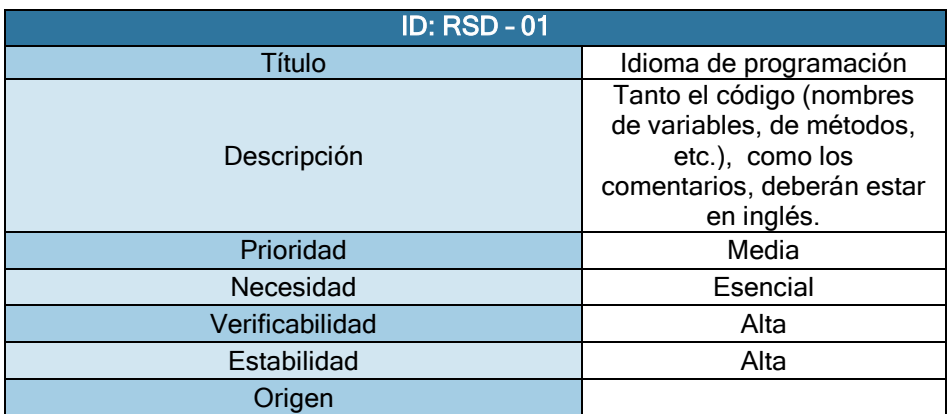

**Tabla 107 - RSD-01**

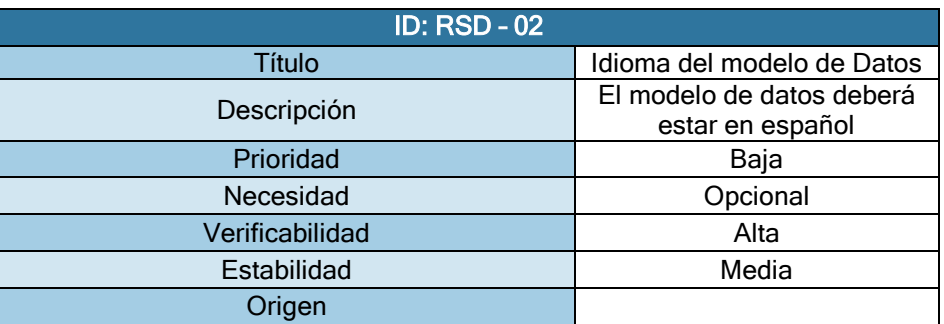

**Tabla 108 - RSD-02**

*Requisitos de Seguridad* 

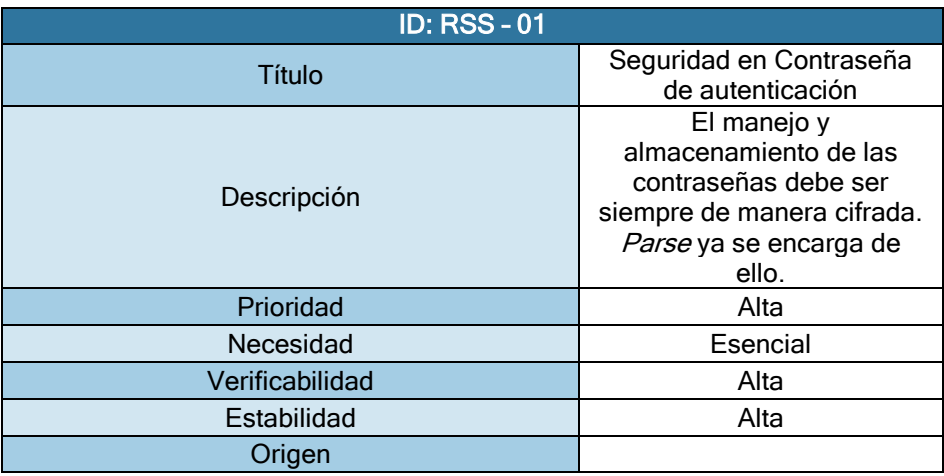

**Tabla 109 - RSS-01**

# Matriz de Trazabilidad

Este apartado es para mostrar la matriz de trazabilidad, que no es otra cosa que una matriz que demuestra que todos los requisitos propuestos por el cliente (requisitos de usuario) son cubiertos con los requisitos de Software que he descrito en el apartado anterior. De esta manera se sabe que si se siguen los requisitos software, estaremos cumpliendo con los requisitos de usuario y por tanto con el cliente que pidió la aplicación.

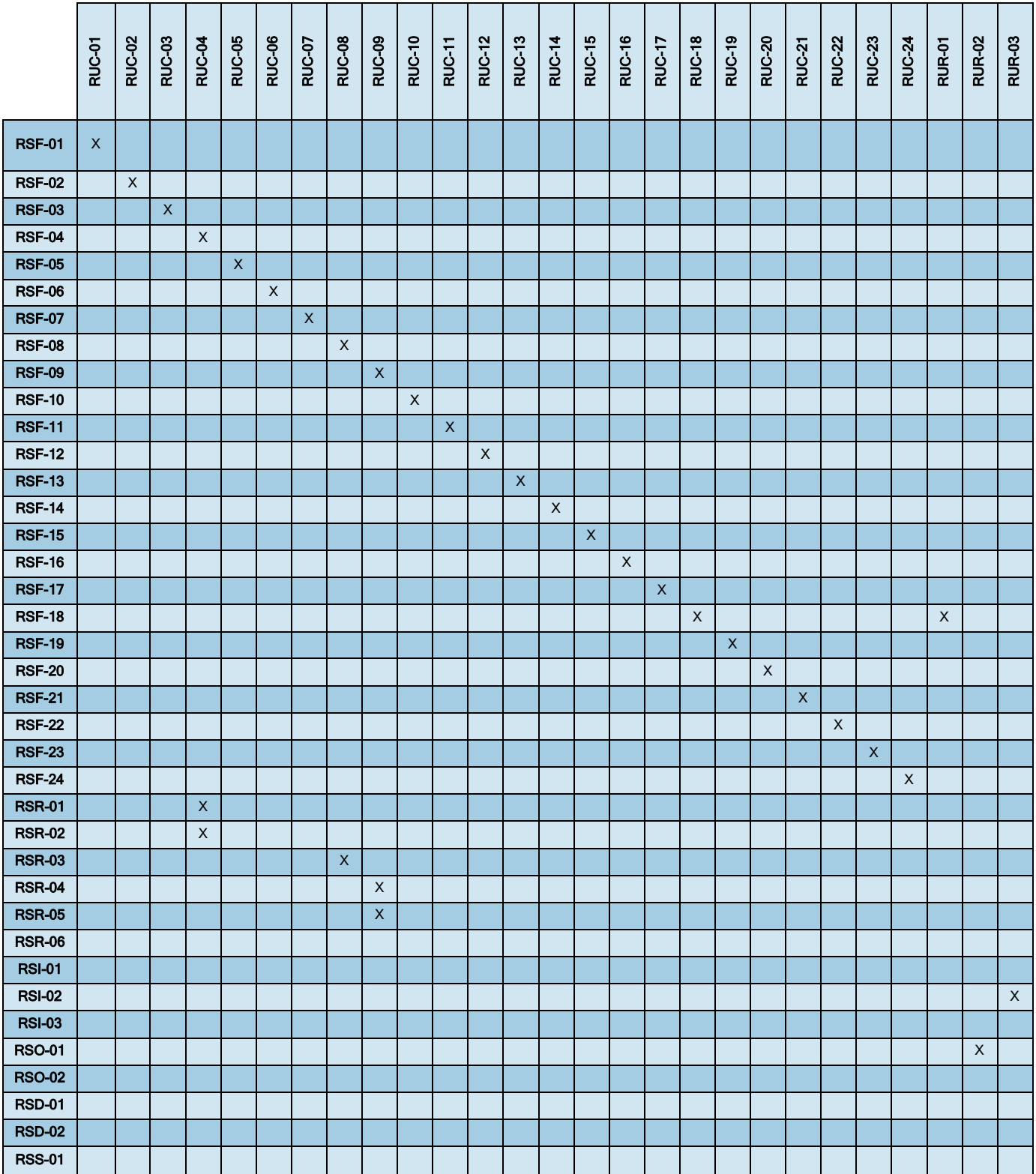

**Tabla 110 - Matriz de Trazabilidad**

Página **112** de **244**

# **Diseño del Sistema**

Este apartado busca describir la solución al problema he planteado en los apartados anteriores, es decir, cómo va a estar diseñado el sistema software para ofrecer todas las propiedades y servicios que he ido mencionando a lo largo del documento.

# Arquitectura del Sistema

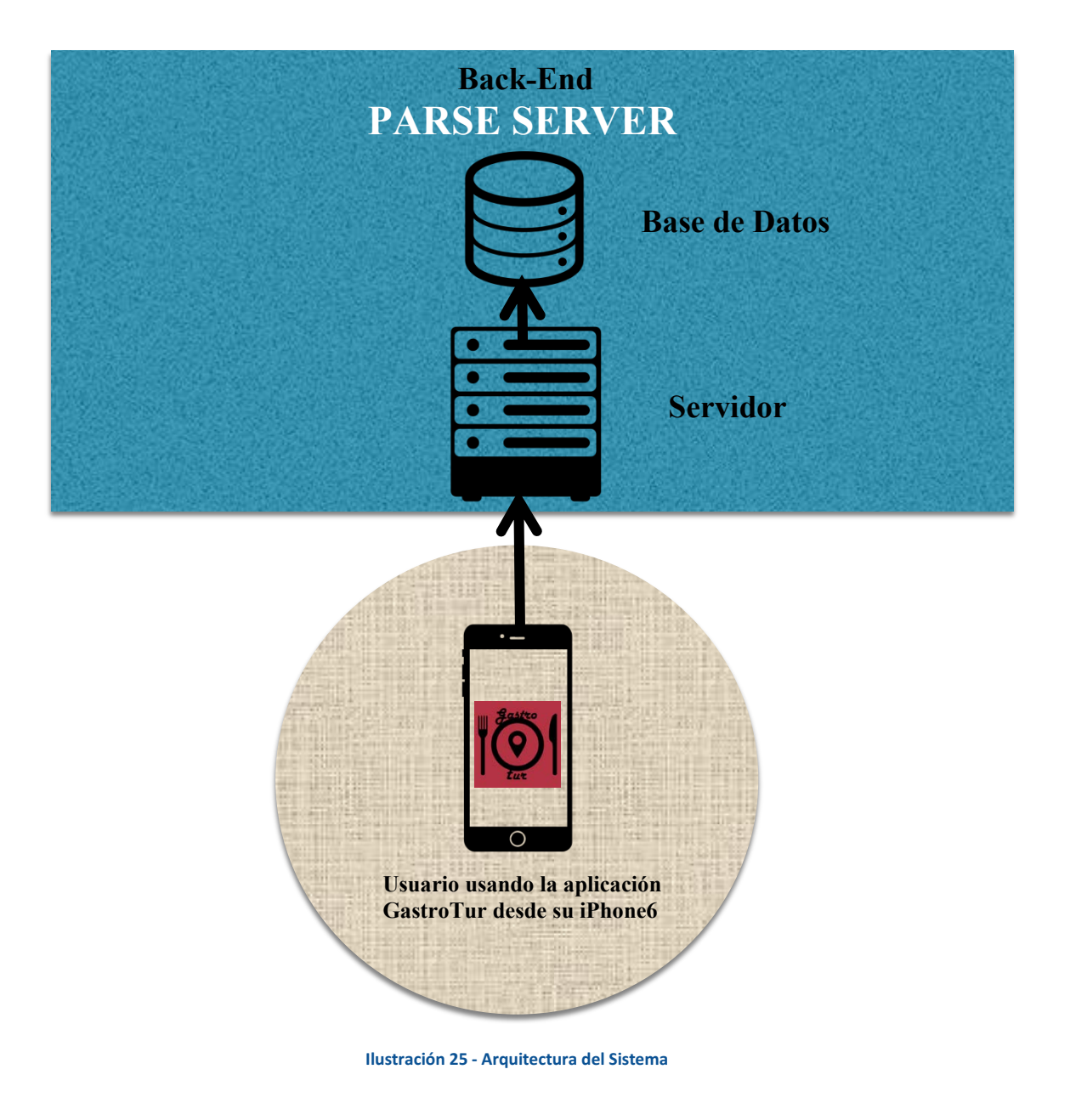

Página **113** de **244**

En la ilustración 25, se representa de forma sintetizada lo que sería el sistema y su arquitectura.

Como se puede apreciar, el nivel inferior representa el dispositivo móvil con la aplicación de GastroTur instalada. La aplicación está basada, como se puede ver, en el clásico paradigma Cliente-Servidor. La aplicación usa una librería de Parse para poder conectarse al servidor y usar sus métodos para acceder a la base de datos.

El nivel superior engloba dos capas. Una sería el servidor y la otra la base de datos. Ambos están dentro de lo que llamaré "Back-End" y que está montado sobre Parse.

Parse es una herramienta online gratuita de cloud hosting<sup>4</sup> que permite almacenar en la nube la base de datos, permitiendo una concurrencia de usuarios cercana a 1000. Suficiente para este primer desarrollo y versión.

A través de una librería para Objective-C<sup>5</sup> y XCode<sup>6</sup> podemos acceder a esta información en la nube de una manera muy sencilla y rápida.

Al usar esta forma de almacenar, liberamos de peso a la aplicación, pero exige la conexión a internet para poder acceder a los contenidos. Esto no es demasiado problema, ya que el navegador que es un pilar de la funcionalidad de esta aplicación, exige de conexión a internet para poder ofrecer los servicios de geolocalización y navegación necesarios para el buen funcionamiento.

## **Subsistemas**

Este apartado está destinado a describir con mayor detalle, los subsistemas que componen el sistema en su totalidad. Es decir: La Base de Datos, El Servidor Web (que los englobaré en una única sección llamada Parse) y la App Móvil.

## *Parse*

-

Este trabajo bastante tedioso es reducido a unas simples líneas de código gracias a Parse.

Para esta aplicación usaré el SDK de Parse. Puede encontrar más información sobre esto y más detalles en la siguiente web[: https://parse.com/docs/ios/guide](https://parse.com/docs/ios/guide) 

Tanto los servicios accesibles a través del uso de la librería que ofrece Parse como la base de datos se encuentran almacenados en los servidores de la nube de Parse.

 $^4$  Servicio que provee a sus usuarios un sistema para poder almacenar información, imágenes, vídeo, etc. En este caso te permite hostear tu base de datos.

<sup>&</sup>lt;sup>5</sup> Lenguaje basado en C para desarrollar aplicaciones para el Sistema Operativo iOS de Apple.

 $^6$  Entorno de desarrollo integrado de Apple que incluye compilador de Objective-C y emuladores de todo tipo de productos y modelos de Apple.

# *La Base de Datos*

La base de datos es muy sencilla de gestionar en Parse. Es tan sencillo como crear tablas, definir qué tipo de variable contendrá cada una de las columnas, etc. Incluso permite subirlo directamente de documentos Excel. El uso es muy intuitivo y sencillo de llevar a cabo. Aquí un ejemplo de cómo es la interfaz de usuario en la web de Parse desde donde se gestionan las tablas y contenido de la base de datos:

| LearnAppMaking v                                  |         |                                               | <b>Core</b>                           | $\langle \hat{\psi} \rangle$ Analytics<br><b>Push</b> | Settings & Docs |                                                                       | Θ<br>reinderinteractionauts   |
|---------------------------------------------------|---------|-----------------------------------------------|---------------------------------------|-------------------------------------------------------|-----------------|-----------------------------------------------------------------------|-------------------------------|
| 画<br>Data                                         | $+$ Row | - Row<br>$+$ Col                              | <b>Security</b><br>More <b>v</b><br>۷ |                                                       |                 |                                                                       | <b>D G</b>                    |
| <b>S</b> Role<br>$\circ$                          |         | w updatedAt Bate                              | ACL ACL                               | name String                                           | votes Number    | url String                                                            | <b>CC_by</b> String           |
| $\theta$<br><b>IL</b> User                        | 14:39   | Mar 16, 2015, 14:40                           | Public Read and Write                 | Garfield                                              | $\overline{2}$  | https://farm4.staticflickr.com/3609/3629553810_d2b3_ Sebastien Batard |                               |
| 101<br>Cat                                        | 14:32   | Mar 16, 2015, 14:40                           | Public Read and Write                 | Flitz                                                 | $\sqrt{4}$      | https://farm1.staticflickr.com/71/177275929_898ac25_ Paul Reynolds    |                               |
|                                                   | 14:31   | Mar 16, 2015, 14:40                           | Public Read and Write                 | Purrrrball                                            | $\overline{7}$  | https://farm3.staticflickr.com/2401/3528444725 c9da_ Steven Duong     |                               |
| + Add Class                                       | 14:30   | Mar 16, 2015, 14:40                           | Public Read and Write                 | Azrael                                                | $\mathbf{1}$    | https://farm4.staticflickr.com/3111/2690203676_6445. Simon Whitaker   |                               |
|                                                   | 14:28   | Mar 16, 2015, 14:40                           | Public Read and Write                 | Sniper                                                | $\theta$        | https://farm4.staticflickr.com/3754/10935675574_d92_ K-nekoTR         |                               |
| $+$ import                                        | 14:27   | Mar 16, 2015, 14:40                           | Public Read and Write                 | Lt. Fancypaws                                         | 10              | https://farm1.staticflickr.com/25/42255444_45714db6. Marchnwe         |                               |
| <b>Cloud Code</b><br>∩                            | 14:26   | Mar 16, 2015, 14:40                           | Public Read and Write                 | Fluffy                                                | $3^{\circ}$     | https://farm5.staticflickr.com/4059/4628547824_2ae6_Mike Lawson       |                               |
|                                                   | 14:25   | Mar 16, 2015, 14:40                           | Public Read and Write                 | Tiger                                                 | $\overline{c}$  | https://farm6.staticflickr.com/5616/15410576268_b47_ davejdoe         |                               |
| Ω<br><b>Jobs</b>                                  | 14:24   | Mar 16, 2015, 14:38                           | Public Read and Write                 | Pipsqueek                                             | $\circ$         | https://farml.staticflickr.com/202/551399323_da2372_ Doug Woods       |                               |
| 펢<br>Logs                                         | 14:23   | Mar 16, 2015, 14:40                           | Public Read and Write                 | Sgt. Snuggles                                         | $\mathbb{S}$    | https://farm4.staticflickr.com/3546/3876407782_a6b9_ Mark Round       |                               |
| Config                                            |         |                                               |                                       |                                                       |                 |                                                                       |                               |
|                                                   |         | $\oslash$ Import success! View logs $\oslash$ |                                       |                                                       |                 | 20 # rows/page                                                        | $ 4 $ 1 - 10 of 10 rows $ + $ |
| Docs Billing Downloads Help Status Blog Parse.com |         |                                               |                                       |                                                       |                 |                                                                       |                               |

**Ilustración 26 - Ejemplo de gestión de la Base de Datos en la web de** *Parse*

En el caso de esta aplicación, tuve que crear varias tablas para gestionar la cantidad ingente de datos que debía almacenar. Las siguientes son las tablas necesarias para ofrecer los servicios comentados en apartados anteriores:

- Usuarios: Tabla que contiene la relación entre emails, nombres de usuario y contraseñas cifradas por seguridad. También incluye el *arrayList* de platos valorados, platos favoritos y restaurantes valorados, sus respectivos comentarios de valoración en formato de String.
- Comunidades: Tabla que contiene las Comunidades autónomas y los platos típicos de cada una de ella. Incorpora cada una imagen .png con la bandera oficial de cada una de ellas. Cada una de ellas tiene un identificador único que le da Parse al crear cada fila.
- Platos Típicos: Tabla que contiene absolutamente todos los platos tradicionales de España relacionados con a qué Comunidad pertenecen, los ingredientes que lo componen y la receta para elaborarlo. También incorpora una imagen .png de una fotografía del plato que servirá para atraer al usuario en la aplicación. Cada ingrediente tendrá un campo que dice si es un Producto de Temporada o si es un Producto con Denominación de Origen.
- Restaurantes: Tabla que contiene todos los Restaurantes, con las coordenadas donde se encuentra cada uno, los platos que ofrece en su carta, el teléfono de contacto, la dirección web, una breve descripción y una fotografía del establecimiento. También tendrá un código definido por el propio restaurante que irá cambiando cada cierto tiempo y que permitirá valorar al restaurante.

Con estas 4 tablas, se modelan los datos de la forma necesaria para que la aplicación ofrezca los servicios acordados.

# *El Servidor*

El servidor de Parse es propio y la manera de acceder a sus servicios es a través de las librerías gratuitas que se añaden al proyecto que desarrollas en XCode. Con estos servicios se llevarán a cabo los procesos de registro, autenticación, cierre de sesiones, obtención de platos, productos de temporada o con Denominación de Origen, restaurantes, valoraciones, añadir a favoritos, etc.

*App Móvil GastroTur* 

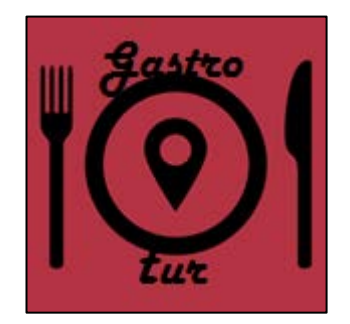

**Ilustración 27 - Logo de la aplicación GastroTur** 

La aplicación está desarrollada bajo el paradigma de Cliente servidor como expliqué en un apartado anterior.

El usuario, la primera vez que accede a la aplicación, se podrá registrar. Si el registro es válido, cosa que es controlada por Parse, éste podrá autenticarse con el usuario que acaba de registrar usando el nombre de usuario y la contraseña escogida. La aplicación recordará al usuario y la contraseña y así evitar que cada vez que se abra la aplicación, ésta pase por el proceso de autenticación. Esto también estará gestionado por los servicios de Parse.

Cuando el usuario ya se haya autenticado, la aplicación geolocalizará de manera automática al usuario y ofrecerá por defecto la información de la Comunidad en la que se encuentre y los platos típicos de dicha zona. Una vez se haya cargado toda la información, el usuario podrá hacer uso de todos los servicios que ofrece la aplicación y que he explicado en diversas ocasiones a lo largo de este documento: Consultar información sobre historia, costumbres e idioma de una determinada Comunidad, Consultar qué platos tradicionales hay en la zona, conocer qué restaurantes los ofrecen, usar el navegador para ir al restaurante que elija, valorar tanto platos como restaurantes, añadir platos a favoritos, etc.

Cada una de estas acciones se cargará en caliente y solicitará la información o la actualización de información al servidor que reside en *Parse.* 

## Interfaces de Usuario

En este apartado mostraré las distintas pantallas que podrá ver el usuario cuando utilice la aplicación.

Para el diseño he buscado tonos agradables a la vista, formas no agresivas y un diseño minimalista, evitando la sobrecarga de información. La letra es lo suficientemente grande para no tener que forzar la vista y dado que la aplicación está ideada para la vista vertical, una vez inicializada, se bloquea la posibilidad de girar automáticamente que tiene el dispositivo móvil.

Cada una de las pantallas tiene una estructura y colores similares para evitar sensaciones negativas al pasar de una sección a otra y que todo quede más compactado, ofreciendo sensación de empaque. Existirá un menú desplegable en uno de los laterales que sólo se mostrará al clicar sobre el símbolo de menú (tres rayitas) o al desplazar un dedo de izquierda a derecha sobre la pantalla. También se ofrece la posibilidad de hacer zoom en el mapa del navegador con el movimiento de dos dedos a la vez sobre la pantalla. En todas las pantallas aparecerá una barra de tabs que facilitará la navegación por la aplicación de manera intuitiva y sencilla.

 A continuación podrá ver las capturas de cada una de las pantallas de las que dispone esta aplicación.

### *Vista de Carga de la Aplicación*

Esta vista al abrir la aplicación y estará presente hasta que la aplicación esté lista para mostrarse. No suele estar presente más de 4 segundos.

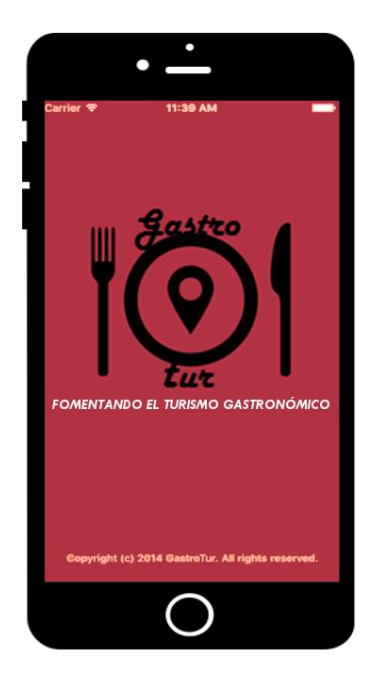

**Ilustración 28 - Vista de Carga de la Aplicación**

Esta vista se mostrará la primera vez que la aplicación sea abierta en el dispositivo. Una vez se haya registrado, nada más abrirse la aplicación irá a la vista de autenticación en caso de que el usuario no esté autenticado o a la vista principal de la aplicación.

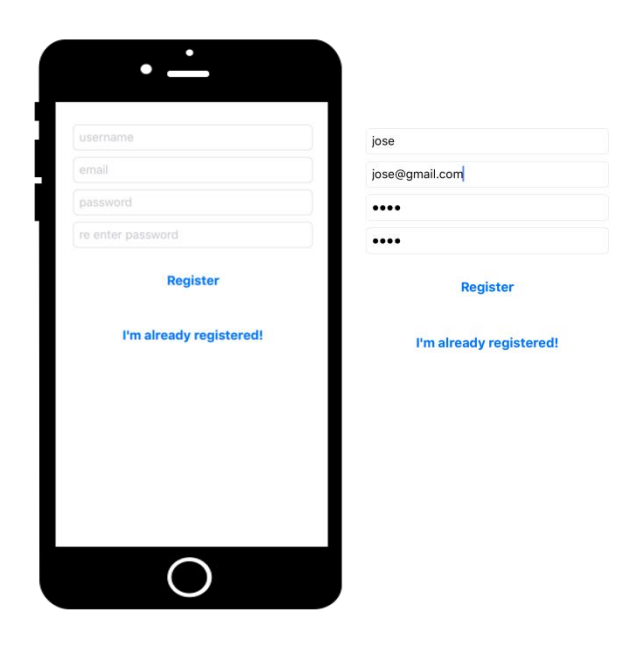

**Ilustración 29 - Vista de Registro de Usuario**

*Vista de Autenticación del Usuario* 

Esta vista, como he explicado en el apartado anterior, se mostrará únicamente cuando el usuario no esté autenticado (haya cerrado sesión).

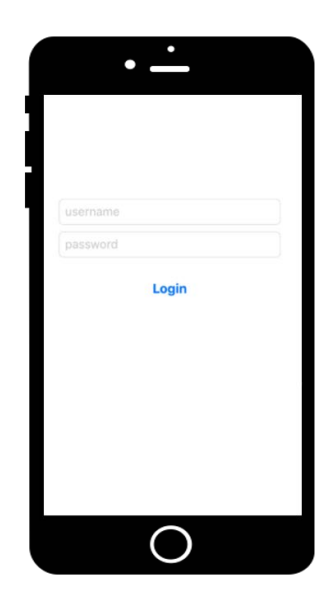

**Ilustración 30 - Vista Autenticación del Usuario**

Página **118** de **244**

## *Vista Principal de la Aplicación*

Esta es la primera vista que verá el usuario al acceder a la aplicación después de estar autenticado. En ella se muestra la Comunidad que ha geolocalizado la aplicación y en la que se encuentra el dispositivo. Aparecen las opciones de "Comunidad" que es la marcada por defecto que muestra la información de dicha Comunidad y otra opción "Platos Típicos". También aparecen abajo del todo los tabs que estarán presentes en todas las vistas de la aplicación, que permitirán navegar al usuario.

*Comunidad* 

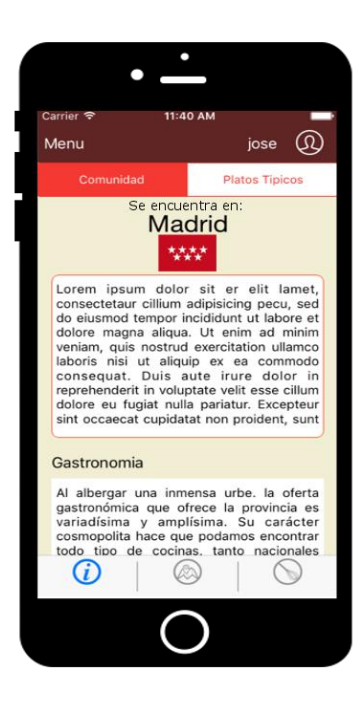

**Ilustración 31 - Vista Principal de la Aplicación (Comunidad)**

*Platos Típicos de la Comunidad* 

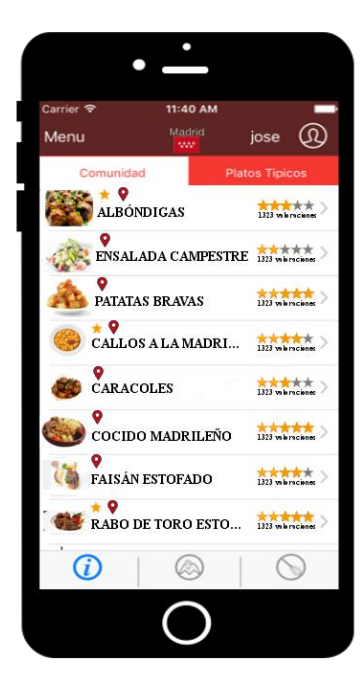

**Ilustración 32 - Vista Principal de la Aplicación (Platos Típicos)**

## *Vista Detalle de Plato*

Esta es la vista de cómo es la vista de detalle de cualquier plato. En ella se puede ver la valoración media obtenida y el número de valoraciones con las que cuenta dicho plato. También, arriba a la derecha, se muestra un botón que podrá tantos marcadores en el mapa como establecimientos ofrezcan dicho plato. También permite Valorar el plato a través de la opción "Valorar". Se puede leer la receta y los ingredientes que lo componen, ahí contendrá la información de si son productos de temporada y si son productos con Denominación de Origen. El icono del bocadillo es para ver los comentarios de otros usuarios.

*Receta* 

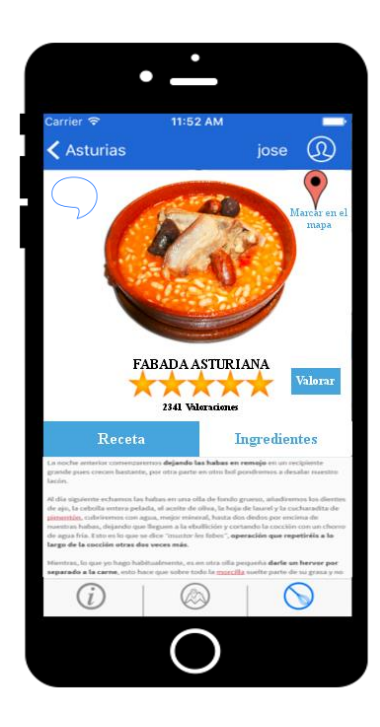

**Ilustración 33 – Vista Detalle de Plato (Receta)** 

## *Ingredientes*

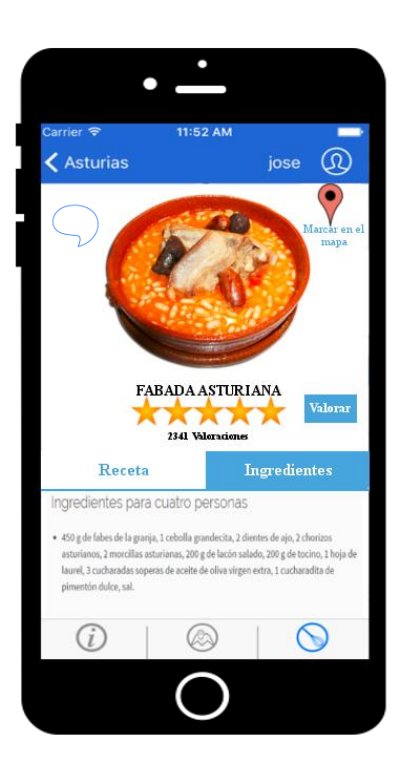

Página **120** de **244**

**Ilustración 34 - Vista Detalle de Plato (Ingredientes)**

## *Vista Detalle Restaurante*

Esta es la vista de cómo es la vista de detalle de cualquier Restaurante. En ella se puede ver la valoración media obtenida y el número de valoraciones con las que cuenta dicho Restaurante. También, arriba a la derecha, se muestra un botón que pondrá el marcador en el mapa. También permite Valorar el restaurante a través de la opción "Valorar". El icono del bocadillo es para ver los comentarios de otros usuarios.

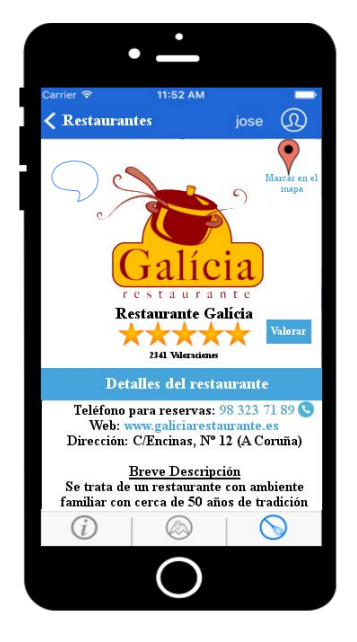

**Ilustración 35 - Vista Detalle Restaurante**

*Vista Comentarios de Otros Usuarios para Platos y Restaurantes* 

Esta vista muestra los comentarios del plato o restaurante seleccionado. Se muestra cuando el usuario pincha en el bocadillo de arriba a la izquierda de la vista de detalles. La ventana con los comentarios permite hacer Scroll para mostrar todos los comentarios. Cada comentario indica quién lo hizo, el comentario y la valoración que le dio. La ventana se cierra dándole a la x que aparece arriba a la derecha.

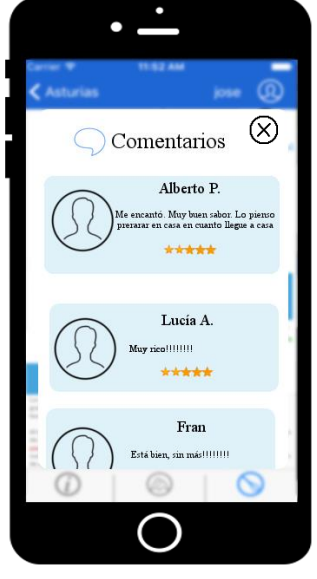

**Ilustración 36 - Vista Consulta de Cometarios de Otros Usuarios**

# *Vista Modificar Valoración*

 En caso de que el usuario ya hubiese valorado el plato del que se muestra el detalle, el diseño de la vista será algo distinta. El botón de Valorar tendrá el texto "Volver a Valorar" y también deberá mostrar qué valoración le había dado anteriormente el usuario. Las estrellas de valoración del usuario tendrán un color verde, para distinguirla de la valoración media del plato. Este Diseño vale tanto para Platos como Restaurantes.

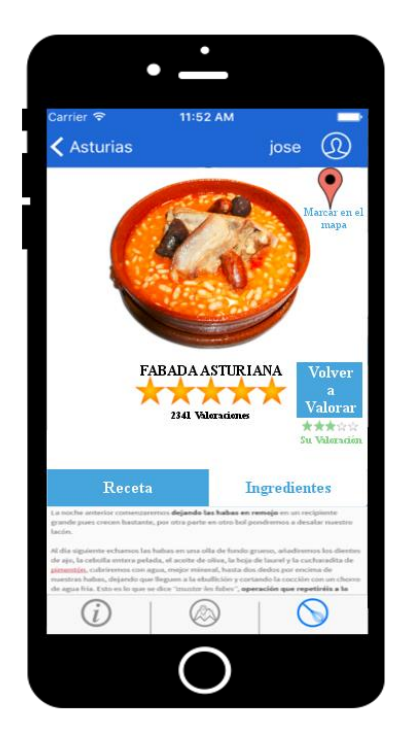

**Ilustración 37 - Vista Modificar Valoración**

## *Vista Valoración Platos y Restaurantes*

En esta vista se muestra cómo será la valoración de cualquiera de los Platos o Restaurantes disponibles en el sistema.

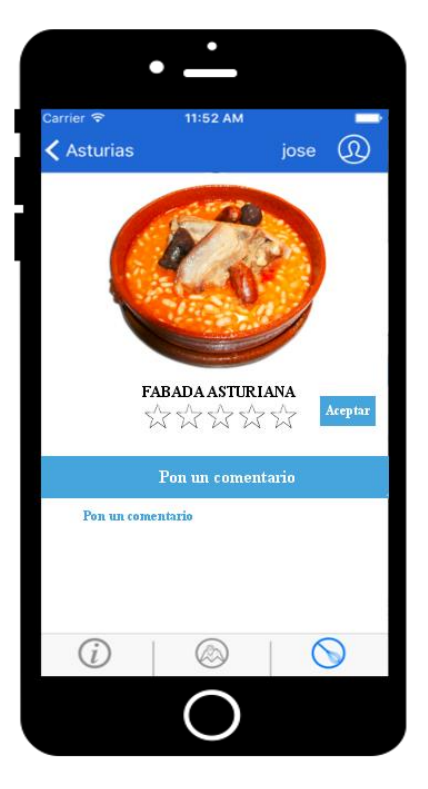

**Ilustración 38 - Vista Valoración Plato**

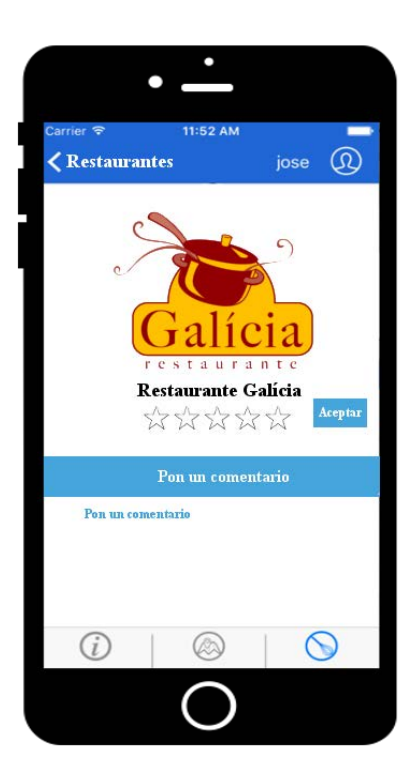

**Ilustración 40 - Vista Valorar Restaurante**

Página **123** de **244**

# *Introducir Código para Valorar Restaurante*

Como he explicado anteriormente, la valoración de restaurantes necesita un código de validación que permita al usuario valorarlo. El usuario sólo tendrá acceso a este código una vez haya consumido en ese establecimiento. El código se lo dará el camarero en el propio ticket. Si el usuario mete mal el código, el sistema no le permitirá valorar.

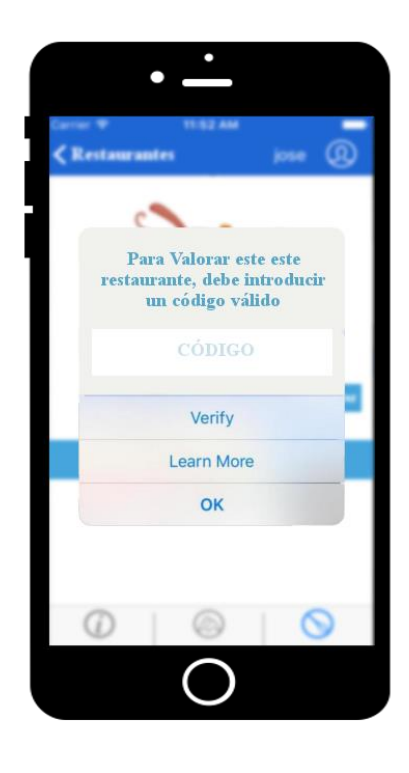

**Ilustración 41 - Introducir Código Para Valorar un Restaurante**

*Vista Consultar Platos Valorados* 

Esta es la vista que muestra la lista de Platos Valorados por el usuario. Es accesible desde la información de perfil

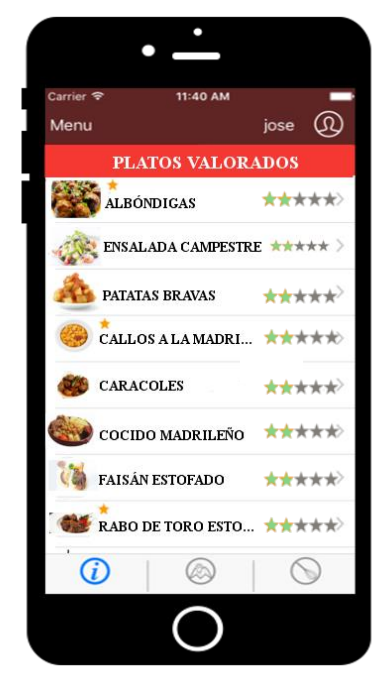

Página **124** de **244**

*Vista Consultar Restaurantes Valorados* 

Esta es la vista que muestra la lista de Restaurantes Valorados por el usuario. Es accesible desde la información de perfil

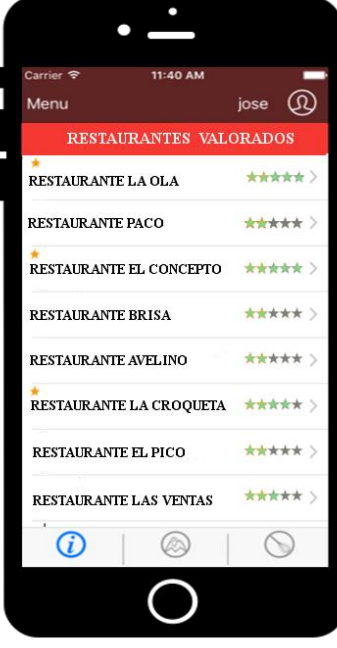

**Ilustración 43 - Vista Consultar Restaurantes Valorados**

## *Vista Consultar Restaurantes que Ofrecen un Determinado Plato*

Esta vista es la que aparece cuando en un plato concreto decidimos que lo muestre en el mapa a través de la opción "Mostrar en el Mapa". El mapa mostrará todos los restaurantes que ofrezcan ese plato que se encuentren en el rango de búsqueda fijado por el usuario.

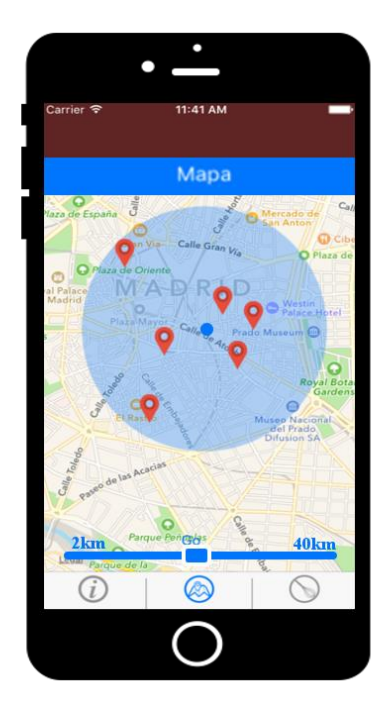

Página **125** de **244 Ilustración 44 - Vista Consultar Restaurantes que Ofrecen un Determinado Plato**

Esta vista muestra cómo se fija un restaurante como destino para que la aplicación dibuje la ruta que debe seguir el usuario desde su posición. El usuario seleccionará el marcador en el mapa y éste desplegará un bocadillo con la información sintetizada del restaurante en cuestión. Ahí tendrá la opción de fijar como destino, entre las otras que aparecen en la siguiente ilustración:

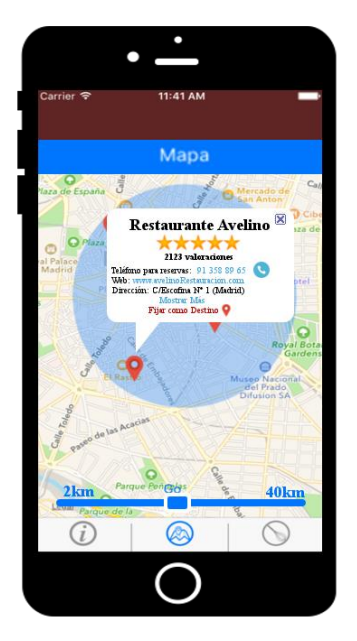

**Ilustración 45 - Paso Previo para Fijar un Restaurante como Destino**

Una vez fijado, se mostrará la ruta y los otros puntos de interés desaparecerán del mapa, al igual que el rango de búsqueda.

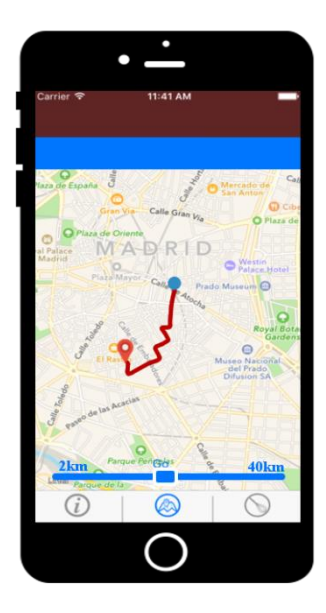

**Ilustración 46 - Vista Fijar Restaurante como Destino en el Navegador**

Página **126** de **244**

*Vista Consultar Listado de Comunidades* 

Aquí se muestra cómo se muestra el listado de Comunidades disponibles en el sistema. Cuando el usuario seleccione cualquiera de ellas, se deberá mostrar una vista igual que la Principal con la información de dicha comunidad, pero con una opción de volver a la página principal.

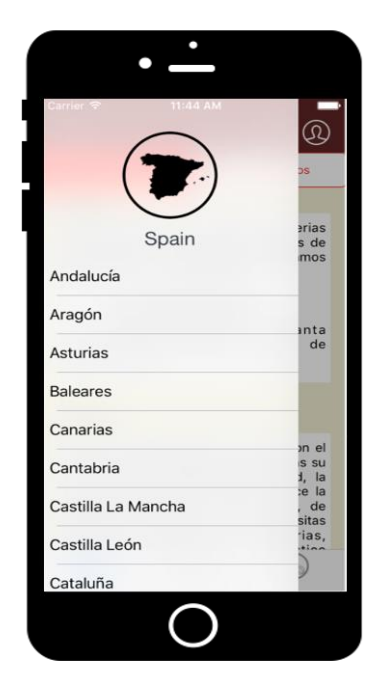

**Ilustración 47 - Consultar Listado de Comunidades Disponibles**

## *Vista Consultar Datos de Perfil y Modificar Datos de Perfil*

El usuario podrá consultar en todo momento sus datos de perfil y modificarlos, pinchando en el icono de usuario que aparece en todas las vistas desarrolladas en este trabajo. Ahí podrá modificar sus datos y guardar los cambios realizados. Si da a "volver" sin haber guardado, los cambios realizados no se gradarán. Para que los datos se actualicen debe darle al botón "Aceptar" una vez haya acabado de modificar. Desde esta misma vista podrá desconectarse con el icono de la flecha saliendo por la puerta.

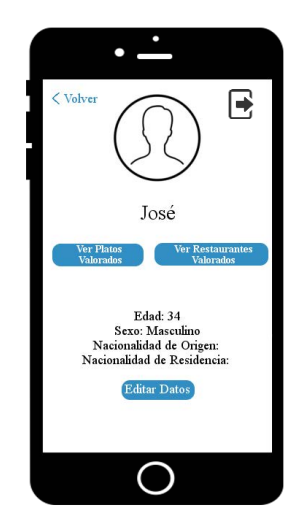

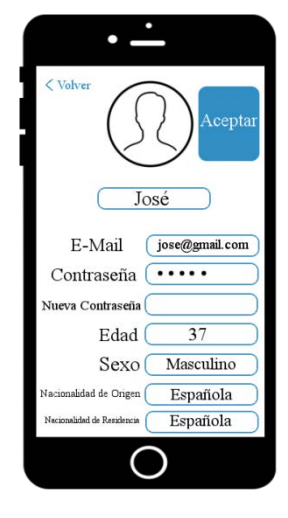

**Ilustración 49 - Vista Consultar datos de Perfil**

**Ilustración 48 – Vista Modificar Datos de Perfil**

Página **127** de **244**

# Ejemplo de Uso

Este apartado está destinado a mostrar un ejemplo de uso completo, es decir, un uso e la aplicación por parte de un usuario que cubra las acciones más características y principales de la aplicación.

Crearé una situación hipotética con un usuario llamado José para simular los procesos en el sistema y subsistemas que se darán en cada una de sus acciones.

José es un usuario andaluz, de mediana edad cerca de los 40, al que le gusta mucho conocer la gastronomía de los lugares que visita. Una amiga le ha comentado que existe una aplicación llamada GastroTur para iPhone y que podría probarla. José tiene un iPhone6 y se anima a descargarse la aplicación para usarla en su siguiente viaje a Madrid. Él conoce algunos de los platos típicos que ofrece la comunidad madrileña, pero sólo sabe de los Callos a la madrileña y el Cocido madrileño. Le encantaría conocer más platos tradicionales y saber dónde poder comerlos.

José se descarga, de manera legal y gratuita, la aplicación GastroTur del mercado de aplicaciones para dispositivos iPhone, AppStore.

En su viaje a Madrid, decide abrir la aplicación por primera vez para empezar a utilizarla.

## *Proceso de Registro y Autenticación Automático*

José inicia la aplicación y comprueba que la primera vista es una pantalla de registro, para crear un perfil de usuario y así después autenticarse. José rellena el campo de e-mail, el nombre de usuario y fija una contraseña segura.

José comprueba que su usuario se ha creado satisfactoriamente y que inicia sesión de forma automática presentando la vista principal.

Para llevar a cabo el registro, la aplicación envía los datos del formulario al servidor. Éste comprueba que no haya ningún otro usuario con ese nombre o e-mail. Dado que no existía ningún usuario con el nombre o e-mail que José había introducido en el formulario de registro, el servidor crea en la Base de Datos al nuevo usuario, guardando sus datos de manera segura e inicia sesión de forma automática. El servidor devuelve a la aplicación los datos del usuario para que ésta muestre la vista principal en la pantalla del dispositivo del usuario.

### *Cargado de Información Acerca de su Posición Geográfica*

Nada más entrar en la vista principal, José comprueba que la aplicación le ha geolocalizado y que muestra en la parte inferior de la pantalla información de la Comunidad de Madrid. Ahí puede leer información interesante sobre ella (historia, costumbres, e idioma). También comprueba que existe una pestaña en la parte superior con el título "Platos Típicos" a la derecha de la pestaña en la que actualmente está llamada "Comunidad". En la Barra de Acción, a la derecha aparece un icono de usuario con su nombre. En la parte inferior de la pantalla aparece un menú con tres tabs con iconos que representan los conceptos de "Información" (en la cual se encuentra actualmente), "Mapa" y "Recetas".

La aplicación lo que ha hecho es obtener la posición geolocalizada del dispositivo móvil, ha obtenido la Comunidad en la que se encuentra y se la ha enviado al servidor para que este obtenga los datos de la base de datos, de información sobre esta Comunidad, la bandera de la misma, los platos típicos y se lo ha devuelva a la aplicación para que pinte la pantalla con ellos.

## *Consulta de Platos Típicos*

José está muy interesado en conocer los platos típicos de la Comunidad de Madrid, por lo que con su dedo pincha en la opción de "Platos Típicos". Entonces la vista muestra una lista de platos con un nombre, el número de valoraciones que ha obtenido y la nota media representada con 5 estrellas y una imagen ilustrativa,

La aplicación ha añadido a la pantalla la vista de Platos Típicos y ahí muestra la lista de platos para la Comunidad de Madrid presentes en la Base de Datos y obtenida por el servidor.

#### *Consulta de Receta e Ingredientes + Productos con DO y Productos de Temporada*

José se interesa por una de las recetas: Rabo de Toro y quiere conocer en qué consiste ese plato, es decir, qué receta tiene y qué ingredientes son necesarios para llevarla a cabo. Por lo que con su dedo clica sobre la pantalla en la fila de la lista que indica Rabo de Toro. Entonces la vista cambia, mostrando una imagen grande en la parte superior con el título del plato. Justo debajo aparece la valoración media representada con 5 estrellas y el número de valoraciones que ha tenido este plato. Un poco más abajo, aparecen dos tabs con las opciones "Receta" e "Ingredientes". Arriba, en la Barra de Acción, a la izquierda aparece un botón con la palabra "Atrás" que permite volver a la vista anterior. También hay una sección de comentarios de otros usuarios y sus respectivas valoraciones.

En la sección de "Receta", José puede leer la receta de Rabo de Toro y en la de "Ingredientes" puede ver la lista de ingredientes necesarios y las proporciones de los mismos, para llevar a cabo la receta.

Aquí la aplicación lo que ha hecho ha sido pedirle al servidor que obtenga los datos (nombre, imagen, receta, lista de ingredientes, si son ingredientes con denominación de origen y si son productos de temporada, valoración media, valoración que el usuario le puso si es que ya la había valorado, número de valoraciones, listado de comentarios de otros usuarios) del plato "Rabo de Toro" de la base de datos. Éste los ha obtenido y se los ha devuelto a la aplicación que ha cambiado de vista y ha pintado cada uno de los datos en las secciones que tocaba. También incluye un botón que indica marcar en el mapa los restaurantes que lo ofertan.

#### *Consulta de Restaurantes que ofertan un Plato Concreto*

José tiene hambre y se ha decantado por el Rabo de Toro, por lo que quiere comprobar qué restaurantes a su alrededor ofertan este plato en su carta. Con su dedo selecciona en la pantalla la opción de marcar restaurantes en el mapa.

La pantalla cambia y ahora muestra la vista del mapa con varios puntos de interés marcados en el mapa dentro de un círculo que es el área de búsqueda. Abajo está una barra de búsqueda para ampliar o disminuir los kilómetros a la redonda donde buscar restaurantes.

Lo que ha hecho la aplicación aquí ha sido llamar enviándole las coordenadas del dispositivo al servicio para que éste obtenga de la base de datos todos aquellos restaurantes que tengan entre sus platos el plato de "Rabo de Toro" y que se encuentren a menos de 5km (rango de búsqueda por defecto) de la posición del usuario recibida. El servicio entonces ha buscado en la base de datos y devuelto la lista de restaurantes con sus datos (coordenadas, dirección física, nombre, valoración media, número de valoraciones, valoración que el usuario le puso si es que ya la había valorado, imagen, teléfono de contacto, dirección web y breve descripción, comentarios de otros usuarios) a la aplicación para que esta marque en el mapa cada uno de ellos siguiendo las coordenadas recibidas.

Página **129** de **244**

## *Consulta de Detalles de un Restaurante Concreto en el Mapa*

José quiere ver los detalles de los restaurantes para decidir en cuál reservar una mesa para él y su familia. Para ello, pincha con su dedo en uno de los marcadores rojos del mapa que se encuentra relativamente cerca de su posición (a unas 2 calles) y que tiene el nombre de "Restaurante Las Ventas". El nombre parece indicar su especialidad en carnes vacunas y en concreto en carne de toro, por lo que le parece una buena opción.

Justo después de pinchar en el marcador, se despliega de una forma sutil una caja de información de tipo bocadillo, con el nombre del restaurante, una imagen, la dirección física exacta donde se encuentra, 5 estrellas con 3 de ellas coloreadas de amarillo con el título de "Nota Media" (indicando que la nota media es de 3 sobre 5. Justo debajo de la valoración media, José puede leer la web del restaurante y a continuación el teléfono de contacto. Abajo a la derecha del bocadillo hay una opción de "Más Detalles" que llevaría a una vista de detalle del restaurante con la misma estructura que la del detalle del plato, pero añadiendo la dirección física donde se encuentra, y otra opción "Fijar como Destino". En la vista, arriba, en la Barra de Acción, a la izquierda aparece un botón con la palabra "Atrás" que permite volver a la vista anterior. También hay una sección de comentarios de otros usuarios y sus respectivas valoraciones.

La aplicación despliega en el mapa un  $PopUp$  en forma de bocadillo, con los datos de ese marcador para representar la información sintetizada del restaurante. Cuando José presiona en la opción "Más Detalles" la aplicación cambia de vista a la vista de detalles de un restaurante en concreto. En ella pinta los datos de restaurante siguiendo la misma estructura que en los detalles de un plato concreto.

### *Modificar el rango de Búsqueda en el Mapa*

A José al ver los detalles del restaurante "Las Ventas" no le convence uno de los comentarios que hace referencia a la suciedad del local. Por ello decide seguir buscando en el mapa. Para ello pincha en el botón presente en la Barra de Acción: "Atrás". La aplicación entonces vuelve a mostrar el mapa con los marcadores y el rango de búsqueda establecido.

Tras observar los detalles de los restaurantes marcados en el mapa y ver que ninguno le convence demasiado, decide ampliar el rango de búsqueda 2 kilómetros más para ver otras opciones a su alrededor. Para ello desplaza se posiciona sobre la barra de búsqueda y arrastra el marcador con su dedo hacia la derecha. El círculo que marca el área de búsqueda aumenta en proporción con lo establecido por José y aparecen nuevos marcadores dentro de esa circunferencia de búsqueda.

Aquí la aplicación lo que está haciendo es recalcular el rango de búsqueda según lo obtenido del componente de scroll horizontal. Una vez José decide cuál debe ser la distancia máxima donde buscar, la aplicación actualiza visualmente el mapa con un círculo mayor y pide al servicio de nuevo todos los restaurantes que ofrezcan "Rabo de Toro". El servidor hará la query pertinente con las nuevas referencias y obtendrá un listado de restaurantes y sus datos de la base de datos. El servicio devuelve a la aplicación la lista de restaurantes y ésta pinta en el mapa tantos marcadores como restaurantes reciba en la posición indicada.

### *Llamar al Teléfono del Restaurante*

Con los nuevos restaurantes, José encuentra un restaurante que ofrece Rabo de Toro que parece tener buena pinta: habiente familiar, limpio, precio razonable, a unos 6 kilómetros de donde se encuentra, con una valoración media de 4/5, 1879 valoraciones acumuladas y comentarios bastante positivos. Por lo que decide que quiere reservar una mesa para las 14:30 y llevar a comer a su familia allí.

José pincha sobre el teléfono que aparece en la descripción del restaurante en la vista de detalles de restaurante y a continuación se abre la aplicación de llamadas del propio teléfono iPhone. Llama y reserva. A continuación cuelga y se muestra la aplicación GastroTur donde la había dejado.

Aquí la aplicación simplemente abre la aplicación de llamadas pasándole como valor telefónico el teléfono del restaurante. Cuando acaba la llamada, la aplicación propia de iPhone se cierra dejando ver de nuevo la aplicación GastroTur tal y como estaba antes de la llamada.

### *Fijar Restaurante como Destino en el Mapa*

José no tiene muy claro cuál es camino más corto para llegar al restaurante. Por lo que decide marcar como destino el restaurante. Para ello despliega el bocadillo del marcador que representa el restaurante escogido y pincha sobre la opción "Fijar Como Destino". Justo a continuación, en el mapa, aparece la ruta que deberá seguir José desde su posición actual hasta el marcador, en un color rojo.

Dado que no se encuentra muy lejos y quedan un par de horas para la hora a la que ha reservado mesa, decide ir andando al restaurante.

Aquí la aplicación calcula a través de la librería del Maps de Apple (Apple Maps) la ruta más corta entre la posición del usuario y el marcador fijado como destino y pide al mapa que pinte la ruta.

### *Valorar Plato*

José llega al restaurante, come y queda muy satisfecho, por lo que decide que quiere valorar el plato de Rabo de Toro y darle un 4/5 de nota.

Abre la aplicación y se apresura a buscar el plato de Rabo de Toro. Entra en los detalles del plato y pincha sobre la opción "Valorar". Ésta pone el sistema de 5 estrellas todas en blanco, despliega una caja de comentarios justo debajo que indica que el máximo permitido es de 140 caracteres y botón que pone "Aceptar".

José desplaza el dedo de izquierda a derecha sobre las estrellas y fija la nota en un 4 sobre 5. Decide no poner ningún comentario al respecto y le da al botón de "Aceptar", seguido, la valoración media del plato vuelve a aparecer con la nueva valoración ya actualizado, la valoración del usuario justo debajo con la opción de "Volver a Valorar" justo al lado y el número de valoraciones incrementado en uno.

Aquí la aplicación lo que hace es obtener la valoración de 4 marcada por José, recalcular la media con ella y el número de valoraciones + 1. Una vez tiene calculada esta nueva nota media, pide al servidor que actualice la nota media y el número de valoraciones del plato Rabo de Toro. El servidor lo actualiza en la Base de Datos y devuelve un OK a la aplicación para avisar de que todo ha salido correctamente. Al recibir el OK del servidor, la aplicación actualiza visualmente la valoración media del plato y el número de valoraciones obtenidas.

## *Introducir Código para Valorar Restaurante*

El buen trato recibido por los camareros del restaurante y la calidad de la comida, incitan a José a valorar el restaurante. Abre la vista de detalle del restaurante y pincha en la opción de "Valorar". Es entonces cuando sale un mensaje que le pide un código. José pregunta al camarero que le ha atendido y éste le indica que en el ticket puede encontrar el código para valorar al restaurante. En efecto, en el ticket aparece un código definido por el restaurante para valorarlo.

José introduce el código y le da a la opción "Enviar". Seguido, el mensaje de cierra y permite a José ver las 5 estrellas, la caja de comentarios y el botón de "Aceptar" tal y como había ocurrido al valorar el plato.

Con la intención de evitar valoraciones falsas como ocurre en muchas otras aplicaciones como TripAdvisor, la aplicación pedirá siempre que se quiera valorar un restaurante,

La aplicación despliega el mensaje pidiendo el código, una vez se le da a "Enviar", la aplicación solicita el código único del restaurante al servidor pasándole el nombre y coordenadas del mismo para evitar que haya más de un restaurante con el mismo nombre en la base de datos. Con estos datos, el servidor hará la query pertinente que permitirá obtener el código. El servidor se lo devuelve a la aplicación y ésta comprobará si coincide con la que José ha introducido.

En caso de que sea correcta, cierra el mensaje y despliega las opciones de valoración ya explicadas. En caso de que no sea correcto, saldría un mensaje avisando de que el código no es correcto y da la opción de "Cancelar" al lado de la opción de "Enviar". Limpia el campo de texto donde el usuario ha metido el código.

### *Valorar Restaurante*

Dado que José introdujo el código correcto, la aplicación le da permiso a valorar el restaurante. Al igual que hizo con el Plato, le pone una nota de 4 estrellas sobre 5 y decide añadir un breve comentario positivo. Finalmente le da a "Aceptar" y se actualiza la información de la misma manera que se explicaba en el apartado de Valorar Plato. En la sección de últimos comentarios que ofrece los últimos 5 comentarios y un paginado para ver el resto, aparece entonces su comentario en la parte superior.

La aplicación, servidor y base de datos aquí actúan de la misma manera que lo hizo al valorar el plato, con la única diferencia de que ahora debe incluir en la actualización de la información del Restaurante, el nuevo comentario de José. El servidor actualizará la información en la Base de Datos y devolverá un OK que permitirá a la aplicación saber que todo ha salido correctamente. Entonces actualizará tanto la valoración media, mostrando también la valoración del usuario justo debajo con la opción de "Volver a Valorar" justo al lado, el número de valoraciones y la sección de comentarios.

## *Cambiar Valoración*

José por el camino de vuelta a casa, recuerda lo bueno que estaba el plato de Rabo de Toro y cree que un 4,5 de nota es demasiado bajo. Cree que debería ser un 5. Por lo que vuelve a entrar en el detalle del plato y le da la opción de "Volver a Valorar".

Entonces vuelven a aparecer las mismas opciones de valoración comentadas en los apartados de valoración anteriores. José pone la nota de 5 y le da a "Aceptar".

La aplicación al pedir los detalles del plato sabe que el usuario valoró en algún momento ese plato/restaurante y lo pinta justo debajo de la valoración media. Cuando el usuario pincha en "Volver a Valorar" la aplicación sigue el mismo proceso de valoración designado para platos o restaurantes.

Una vez el usuario haya valorado y de a "Aceptar", la aplicación calculará la nueva media quitando la nota anterior y poniendo la nueva, pero esta vez no actualizará el número de valoraciones (ya que simplemente está cambiando una ya existente). El servidor entonces recibirá la información que debe ser actualizada de parte de la aplicación. Éste lo actualizará en la Base de Datos y devolverá un mensaje de OK a la aplicación para confirmar que todo ha salido correcto.

## *Consultar listado de Comunidades*

 Dado que dentro de dos meses José va a viajar a Asturias con su familia por razón de un puente, quiere informarse de dicha Comunidad, conocer sus platos típicos y marcar alguno de los que más le gustan como favoritos.

José arrastra el dedo sobre la aplicación de izquierda a derecha, o pincha en la opción de arriba a la izquierda "Menú", y un menú de color gris translúcido aparece con un listado de todas las comunidades de España disponibles en el sistema.

La lista le permite a José ir a una vista, con la misma estructura que la vista principal de la aplicación, de sección de información de la comunidad. Arriba se muestra un icono que sirve para volver a la vista principal que muestra la Comunidad en la que el usuario se encuentra,

La aplicación al iniciarse pide al servidor el listado de Comunidades existentes en el sistema. El servidor hace la *Query* pertinente a la base de datos y obtiene la lista buscada. El servidor entonces se la da a la aplicación que la pinta en el menú que estará oculto hasta que el usuario lo despliegue para así no ocupar demasiado espacio de la pantalla.

## *Marcar Plato como Favorito*

Dado que José no viajará hasta dentro de unos meses a Asturias, quiere marcar como favorito el Plato de "Fabes con Almejas" como favorito. Por lo que pincha sobre la estrella que aparece al lado del nombre del plato en la lista de platos de Asturias. La estrella se pinta de amarillo y sale un mensaje indicando que ha marcado "Fabes con Almejas como Favorito". De esta manera cuando José viaje a Asturias, recordará qué platos le habían interesado comer en algún momento pasado.

La aplicación pide al servidor que en la Base de Datos se modifiquen los datos del usuario. Le dirá que el usuario José ha marcado el plato "Fabes con Almejas" como favorito. El servidor actualizará la tabla de usuarios con esta información y devolverá un OK si todo ha ido correcto. La aplicación entonces coloreará la estrella de color amarillo y mostrará un mensaje tipo toast que desaparecerá a los 2 segundos que indica que se ha añadido a sus favoritos.

### *Modificar datos de Perfil*

José quiere ver su perfil y añadir la nacionalidad a la que pertenece, el país donde reside y su edad. Para ello pincha en su nombre (arriba a la derecha) y en el menú que se despliega aparecen las opciones de "Ver Perfil" y "Salir". Pincha en "Ver Perfil" y la aplicación muestra la vista del "Perfil de Usuario". Ahí puede ver sus datos: Nombre de usuario, E-Mail, Contraseña, Nacionalidad de Origen (vacío), Nacionalidad de Residencia (vacía), Edad (vacía) y las opción de "Guardar" y "Ver Términos y Condiciones de Uso" (que despliega los términos y condiciones de uso en un Campo de texto que permite hacer Scroll.

Entonces José introduce valores a los campos y le da a la opción de "Guardar". Un mensaje de 2 segundos sale confirmando que los cambios se han actualizado con éxito. Los campos ahora aparecen con la nueva información.

La aplicación pide al servidor que en la Base de Datos se modifiquen los datos del usuario. El servidor actualizará la tabla de usuarios con esta información y devolverá un OK si todo ha ido correcto. La aplicación entonces mostrará un mensaje de que todos los cambios se han realizado con éxito. Este mensaje de cerrará a los 2 segundos.

### *Desconexión del Usuario*

De momento José no quiere tener la aplicación abierta para ahorra batería, por lo que decide desconectarse. Para pincha en su nombre y en el menú que se despliega aparecen las opciones de "Ver Perfil" y "Salir". Selecciona "Salir" y la aplicación se cierra.

La aplicación solicita cerrar la sesión del usuario José al servicio. Éste cierra la sesión y devuelve un OK a la aplicación. Entonces la aplicación se cierra.

# **Planificación y Presupuesto**

Este apartado está dedicado a explicar cuál será la planificación desde cero para desarrollar la aplicación del que venimos hablando. He decidido dividir en tres etapas bien definidas el desarrollo del producto. Básicamente las etapas siguen la misma estructura de subapartados pertenecientes al apartado "Producto", añadiendo uno último que sería la etapa de pruebas.

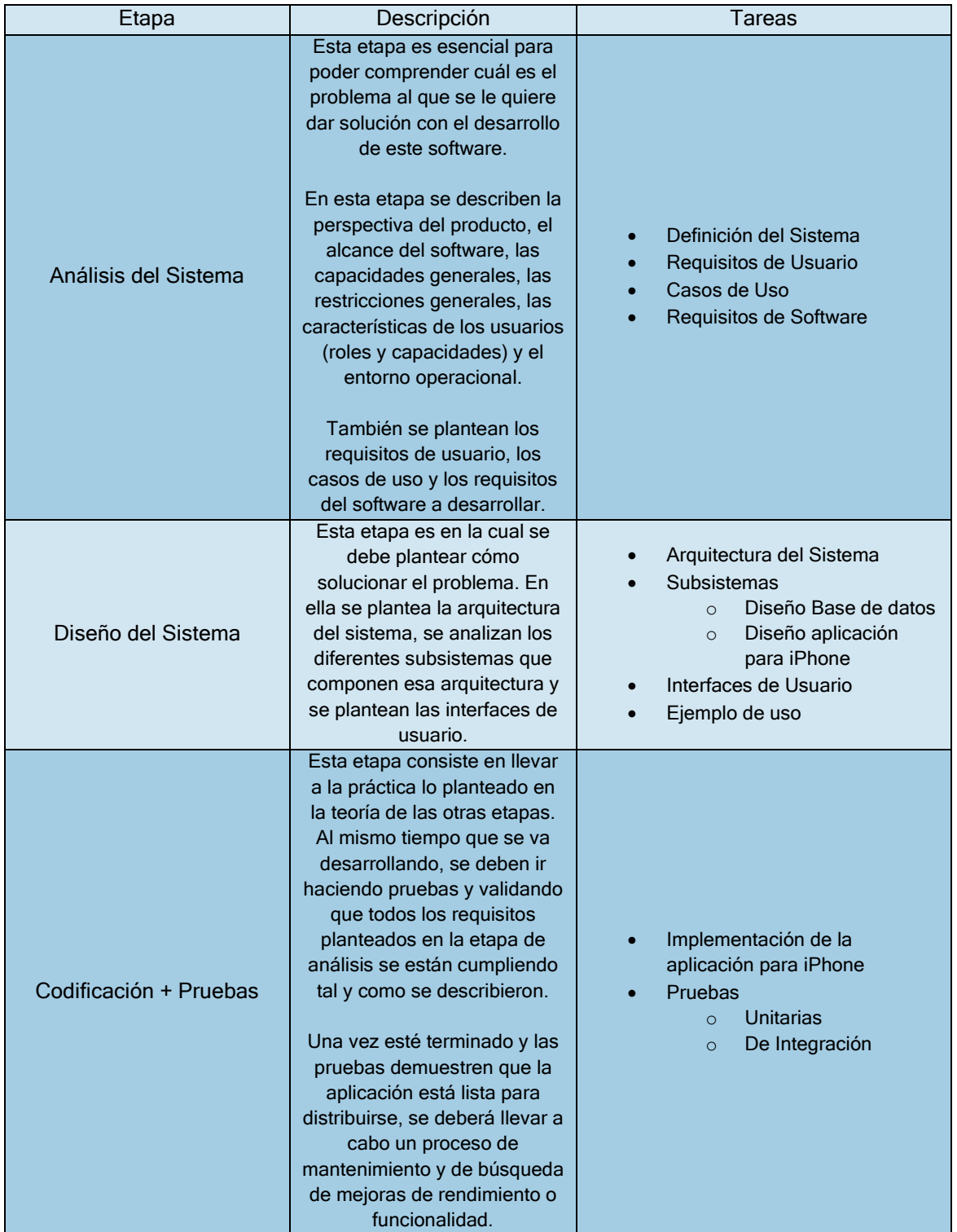

Las etapas son las siguientes y las tareas están sintetizadas en los apartados más grandes:

**Tabla 111 - Tabla Planificación. Etapas y Tareas** 

A continuación mostraré de forma gráfica el tiempo que me ha llevado el desarrollo de este sistema.

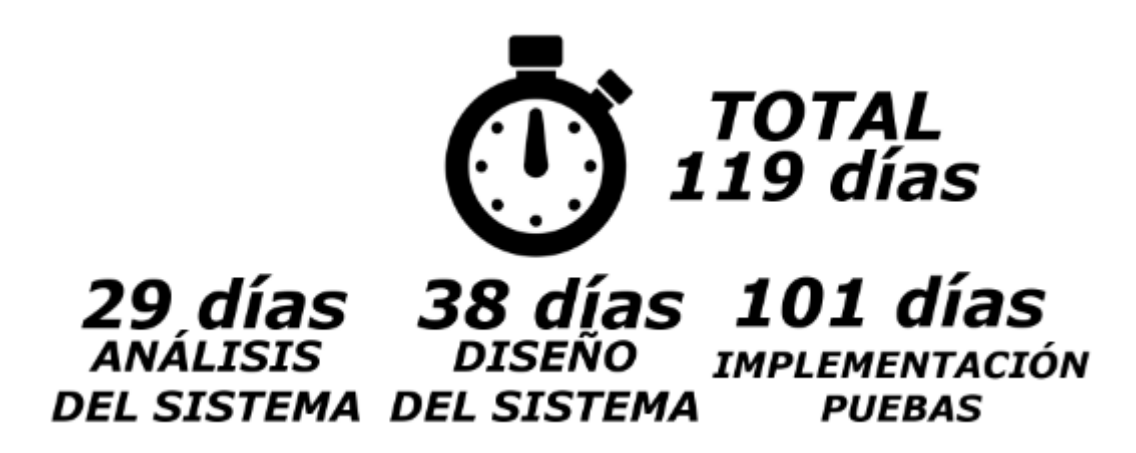

**Ilustración 50 - Resumen Tiempo que ha sido Necesario para desarrollar el sistema**

A continuación muestro el diagrama de Gantt que sintetiza de manera muy visual. He pintado las barras de manera que sean distinguibles cada una de las tres etapas que he descrito anteriormente. Azul:

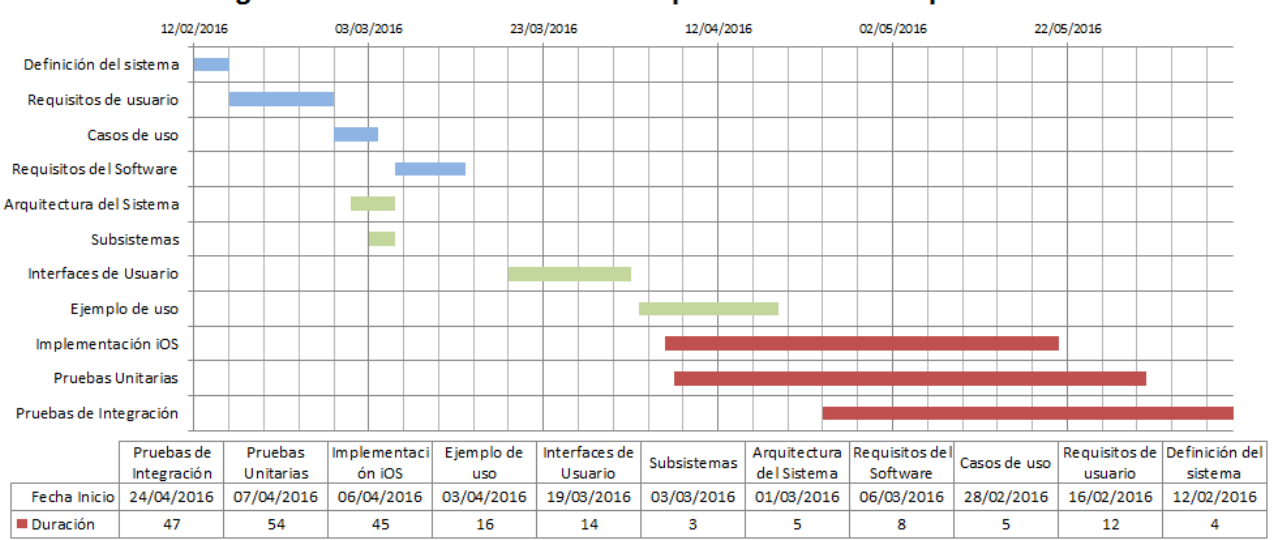

### Diagrama de Gantt Desarrollo de la aplicación GastroTur para iPhone

**Ilustración 51 - Diagrama de Gantt**

Página **136** de **244**

## Presupuesto

Este apartado está destinado a mostrar lo que sería el presupuesto total y desglosado necesario para desarrollar el proyecto.

## *Presupuesto Hardware*

Como ya se vio en el apartado de medios al comienzo de este documento, para desarrollar este proyecto ha utilizado un iMac para la parte de implementación y pruebas (a través del emulador de iPhone de XCode) y un iPhone6 para realizar pruebas unitarias y de integración para asegurarme el correcto funcionamiento en dispositivos iPhone físicos.

# *Ordenador iMac*

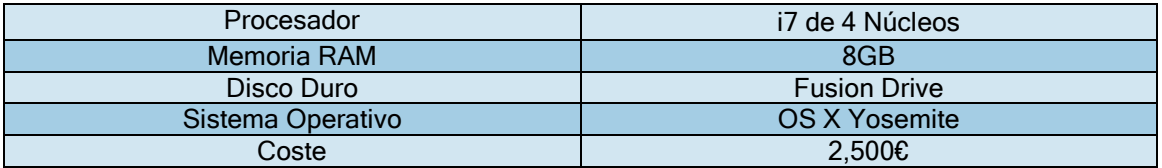

**Tabla 112 – Presupuesto iMac** 

## *Smartphone IPhone 6*

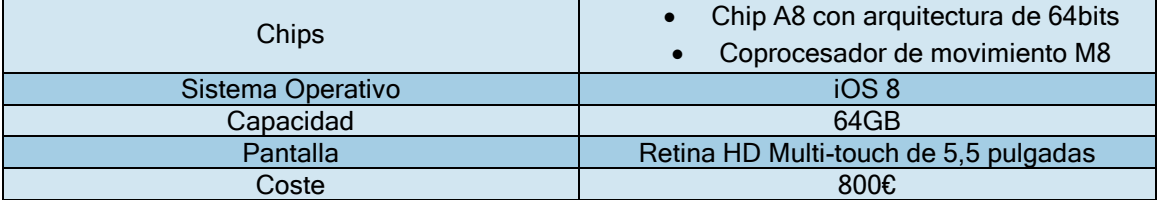

#### **Tabla 113 - Presupuesto iPhone 6**

# *Total Hardware*

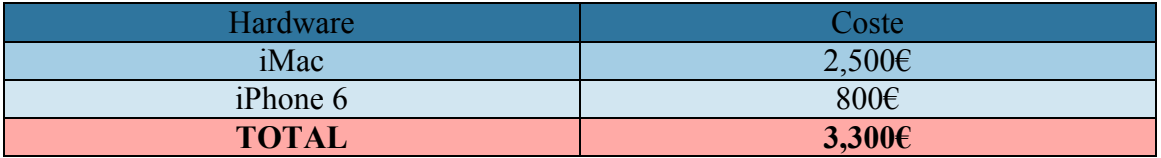

**Tabla 114 - Presupuesto Hardware Total** 

## *Presupuesto Software*

Dado que el entorno de desarrollo XCode y el sistema operativo MAC OS X vienen ya presupuestados en el total del presupuesto de iMac (el ordenador viene con ambos SW instalados cuando se compra), simplemente pondré los gatos que supone la licencia para desarrollar en iOS y el Paquete Office con el que estoy desarrollando este.

# *Licencia para Desarrollador en iOS*

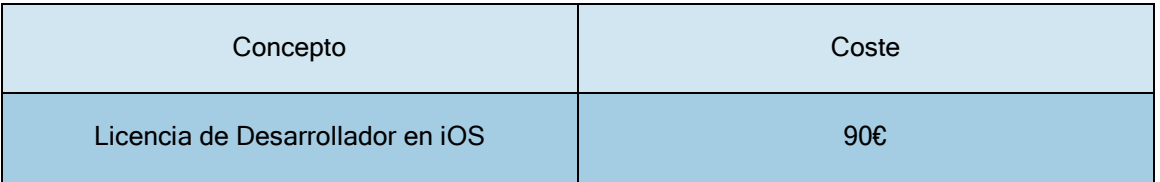

#### **Tabla 115 – Presupuesto Licencia Desarrollador iOS**

# *Paquete Office 2016*

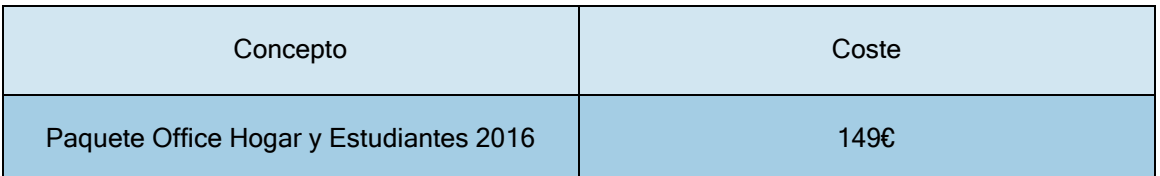

#### **Tabla 116 - Presupuesto Paquete Office 2016**

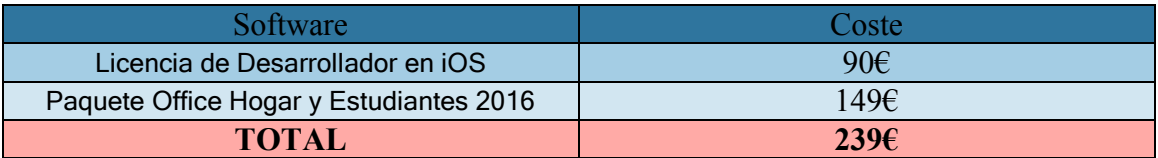

**Tabla 117 - Presupuesto Software Total**

Página **138** de **244**

*Presupuesto de Horas Trabajadas* 

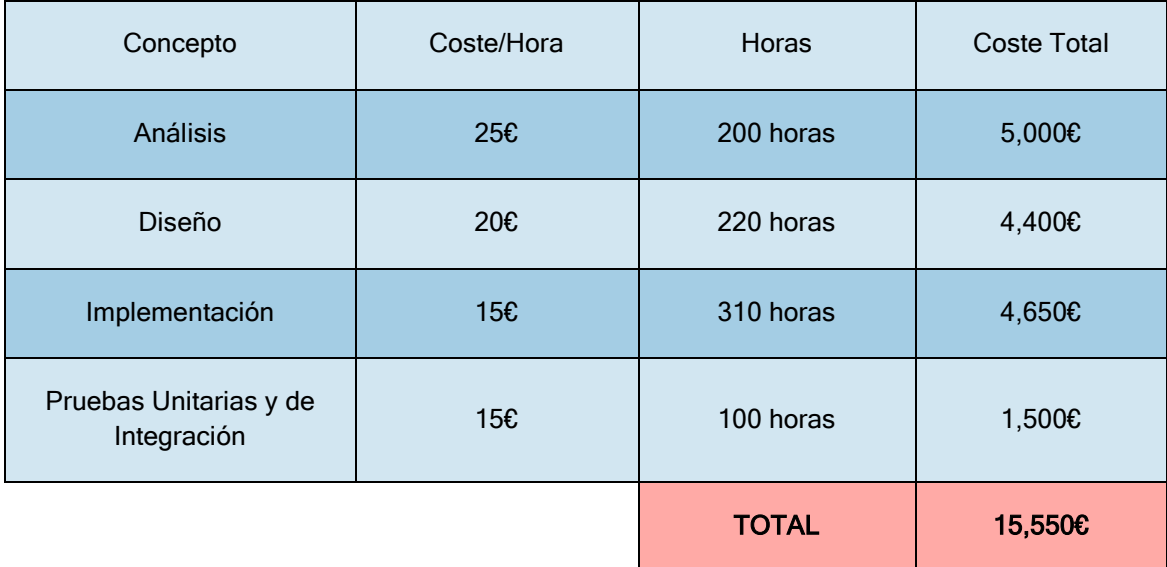

Este cuadro es una estimación, puede no corresponderse con la realidad

**Tabla 118 - Presupuesto de Horas Trabajadas**

*Presupuesto por Costes Inesperados* 

Con la intención de cubrir costes inesperados (tiempo de desarrollo que supera el estimado, etc.) he pensado en destinar una partida del presupuesto como concepto de Costes Inesperados.

Este presupuesto será el 10% del Presupuesto de Horas Trabajadas, es decir: 1,555€ destinados a costes inesperados.

*Presupuesto Total* 

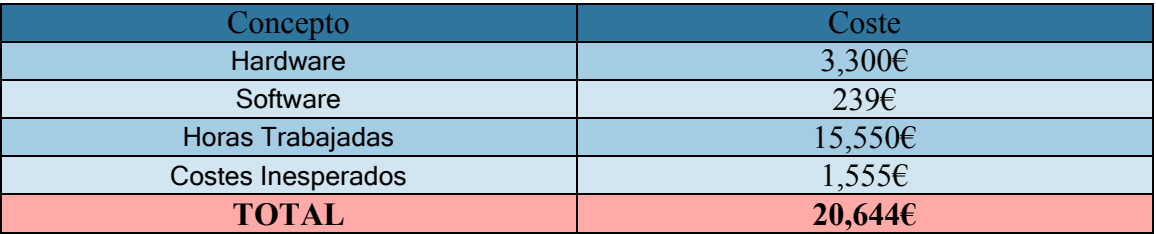

**Tabla 119 - Presupuesto Total** 

Página **139** de **244**

# **Marco Regulatorio**

Este apartado está dedicado a los aspectos legales que pueden ser relevantes debido al contenido y funcionalidad del software

Dado que el sistema software desarrollado almacenará datos personales de los usuarios, la LOPD (*Ley Orgánica 15/1999 de 13 de diciembre de Protección de Datos de Carácter Personal)*  afecta directamente. El siguiente enlace muestra el marco de la ley comentada:

[https://www.agpd.es/portalwebAGPD/canaldocumentacion/legislacion/estatal/common/pdfs](https://www.agpd.es/portalwebAGPD/canaldocumentacion/legislacion/estatal/common/pdfs/2014/Ley_Organica_15-1999_de_13_de_diciembre_de_Proteccion_de_Datos_Consolidado.pdf) [/2014/Ley\\_Organica\\_15-](https://www.agpd.es/portalwebAGPD/canaldocumentacion/legislacion/estatal/common/pdfs/2014/Ley_Organica_15-1999_de_13_de_diciembre_de_Proteccion_de_Datos_Consolidado.pdf) 1999 de 13 de diciembre de Proteccion de Datos Consolidado.pdf

Con el desarrollo de esta aplicación me comprometo a no difundir los datos personales de los usuarios que no hayan autorizado antes a través de la aceptación de Términos y Condiciones de Uso.

# **Conclusiones y Futuros Trabajos**

Este es el apartado destinado a mostrar las conclusiones a las que he llegado una vez acabado este proyecto y describir los futuros trabajos que pretendo llevar a cabo, es decir las mejoras y cambios que posiblemente realice en un futuro próximo.

## CONCLUSIONES

# **Análisis Estadístico**

El análisis que he llevado a cabo me ayudó mucho para conocer cuál era el problema a resolver.

Con él pude ver que cómo el turismo gastronómico iba tomando impulso desde hace unos años y con la encuesta puede ver que había una gran cantidad de usuarios potenciales de la aplicación, y por ende, de hacer viajes de turismo gastronómico gracias a su uso.

Bien es cierto, que en la muestra fue complicado encontrar relaciones o grupos creados a partir de comportamientos similares. Me sorprendió ver que el dinero gastado en viajar no tenía relación con hacer turismo gastronómico, por lo que se da a entender que el turismo gastronómico puede ser tanto caro como barato. La edad pareció ser la única característica que pudo más o menos analizar el comportamiento de la gente en cuanto a dinero destinado a comida y alojamiento.

Creo que con una muestra mucho mayor y amplia, el análisis habría mostrado unos resultados más concluyentes en estos aspectos. Por desgracia, la participación a través de la encuesta online fue algo pobre con lo que yo esperaba al haberla movido por foros de turismo gastronómico y otras redes sociales, y muchas de las respuestas tuvieron que ser obtenidas a pie de calle, suponiendo eso un gasto de fuerzas importante e impidiendo tomar una muestra realmente significativa.

# **Producto**

Estoy especialmente contento con el trabajo realizado. Bien es cierto que el producto podría tener un diseño algo más agradable en cuanto a colores. Creo que la usabilidad del mismo es sencilla. Todos los conceptos quedan bastante claros y las interfaces de usuario están diseñadas de una forma intuitiva. El usuario no necesita hacer grandes gestos con los dedos, simplemente pinchar o deslizar, eso es todo.

Creo que el sistema diseñado cumple con las exigencias que tenía el producto y que fue un acierto usar Parse ya que supuso un ahorro extraordinario de tiempo a la hora de gestionar la base de datos. También supuso que la aplicación pese menos y por lo tanto, positivo para el dueño del dispositivo que se la instalara. Creo que se han cumplido los objetivos marcados al comienzo de este documento.

En conjunto diría que es un producto interesante, original, atractivo y de fácil uso que toda persona que le guste hacer turismo y especialmente, turismo gastronómico, querría tener.

Personalmente creo que ha sido un acierto enorme haber elegido iOS como plataforma de desarrollo. El uso de XCode me ha resultado muy cómodo, agradable, seguro y me ha encantado poder probar la aplicación en todos los dispositivos iPhone (he probado desde el iPhone 5 al iPhone 6) desde los emuladores que contiene. Aun así, me habría gustado también tener tiempo para desarrollarla para otras plataformas como Android. Puede que sea un trabajo futuro.

## **Finales**

A modo de conclusión final, me gustaría decir que este Trabajo de Fin de Doble Grado ha sido muy exigente. He tenido que recordar muchas de las cosas vistas durante la carrera, ojear apuntes y resúmenes de las clases, acudir a prácticas realizadas durante los diferentes cursos de la carrera, leer mucho material tanto en formato físico como digital, etc.

Ahora mientras escribo estas líneas, me doy cuenta de lo mucho que he aprendido a lo largo de la realización de este proyecto.

Estoy especialmente contento de haber sido capaz de realizarlo y espero haber escrito un trabajo interesante, ameno y de fácil comprensión.

# FUTUROS TRABAJOS

Una de los posibles futuros trabajos podría ser la de implementar mejoras que se me han ido ocurriendo a lo largo del proyecto y que me he planteado realizar para siguientes versiones de la aplicación.

## **Ampliar el los Idiomas en los que está Disponible la App**

Creo que si la aplicación tiene éxito y dado que el mercado de las aplicaciones es mundial, puede que tenga interés en otros países. Algunos idiomas que se me ocurren son:

- Portugués
- Ruso
- Idiomas de países Nórdicos

Dado que los idiomas planteados originariamente cubrían los idiomas de los países que traían mayor cantidad de turistas a nuestro país (Reino Unido, Francia, Alemania e Italia), podría ampliarlo a otros idiomas también de países que tienen España como destino turístico.

# **Ampliar Número de Países Disponibles en el Sistema**

El sistema desarrollado en este proyecto sólo contemplaba de manera origina, trabajar sobre las Comunidades Autónomas de España. Esto como idea originaria está bien, pero me gustaría en algún momento futuro incorporar más países vecinos para fomentar el turismo gastronómico también fuera de nuestras fronteras. Países como Francia, Portugal o Italia.

# **Realizar una nueva Encuesta mucho mayor**

Me gustaría realizar una encuesta a nivel estatal mucho mayor sobre la aplicación (Usabilidad, Contenido, etc.). Con más participantes y preguntas que la realizada para este trabajo. Con la intención de analizarla y ver si podría haber mejoras en la aplicación que realizar.

# **Poner en funcionamiento la aplicación**

Ponerme en contacto con ayuntamientos, comunidades y establecimientos de restauración. Plantearles la participación como clientes para la aplicación, llegar a un acuerdo monetario y empezar a distribuirla por el mercado de Apple.

## **Migrar la aplicación a Swift**

Como he explicado en el apartado de Tecnología, Swift pretende sustituir a Objective-C como lenguaje principal de desarrollo de aplicaciones iOS.

Creo que es necesario para mi formación técnica aprender a programar en este lenguaje y esta puede ser una buena manera para ello, al mismo tiempo que ofrecerle una vida útil mucho mayor a la aplicación.
## **Mejorar el Diseño FrontEnd y Funcionalidad de la Aplicación**

Dado que no voy a parar de aprender Objective-C y Swift, trataré de añadir estos conocimientos, especialmente al diseño de la aplicación, creando nuevas versiones. Podría por ejemplo plantearme la opción de añadir más funcionalidades de tipo red social (chats entre usuarios, etc).

### **Desarrollar la aplicación para iPad**

Creo muy oportuno ofrecer esta aplicación para tablets de la marca Apple, ya que sólo tendría que modificar las interfaces de usuario y adaptarlas al formato de tablet.

## **Desarrollar la Aplicación para otros SO**

Uno de mis futuros trabajos, seguro que consiste en desarrollar esta aplicación para dispositivos móviles con SO Android. Con la intención de llegar a un mayor público y mejorar mis habilidades de programación Android. Me podría plantear también la opción que ofrece Windows Phone.

#### **Migrar Sistema a Parse Server**

Antes del mes de Enero del 2017 debo migrar mi sistema de BackEnd de Parse a la nueva versión que han montado: Parse Server. Existe un documento que permite migrarlo con gran facilidad. Al parecer ofrecerá muchas cosas interesantes, con una nueva API, y facilitará aún más, si cabe, el desarrollo de aplicaciones.

# **Bibliografía**

- Ministerio de Agricultura, A. y. (2014). Datos de las Denominaciones de Origen Protegidas (D.O.P.) e Indicaciones Geográficas Protegidas (I.G.P.) de Productos Agroalimentarios. Año 2013. Madrid: Subdirección General de Calidad Diferenciada y Agricultura Ecológica.
- Ministerio de Agricultura, A. y. (2014). DATOS DE LAS INDICACIONES GEOGRÁFICAS PROTEGIDAS (IGPs) DE VINOS - VINOS DE LA TIERRA - CAMPAÑA 2012/2013. Madrid: Ministerio de Agricultura, Alimentación y Medio Ambiente. Secretaría General Técnica. Centro Publicaciones.

#### **Webs**

- o [http://www.magrama.gob.es/es/alimentacion/temas/calidad](http://www.magrama.gob.es/es/alimentacion/temas/calidad-agroalimentaria/Informe_DOP_IGP_2013_tcm7-356497.pdf)[agroalimentaria/Informe\\_DOP\\_IGP\\_2013\\_tcm7-356497.pdf](http://www.magrama.gob.es/es/alimentacion/temas/calidad-agroalimentaria/Informe_DOP_IGP_2013_tcm7-356497.pdf)
- o [http://www.magrama.gob.es/es/alimentacion/temas/calidad](http://www.magrama.gob.es/es/alimentacion/temas/calidad-agroalimentaria/DATOS__IGPs_vinos_campa%25C3%25B1a__2012_13_tcm7-334017.pdf)[agroalimentaria/DATOS\\_\\_IGPs\\_vinos\\_campa%C3%B1a\\_\\_2012\\_13\\_tcm7-334017.pdf](http://www.magrama.gob.es/es/alimentacion/temas/calidad-agroalimentaria/DATOS__IGPs_vinos_campa%25C3%25B1a__2012_13_tcm7-334017.pdf)
- o [http://pendientedemigracion.ucm.es/info/socivmyt/paginas/D\\_departamento/materiales/](http://pendientedemigracion.ucm.es/info/socivmyt/paginas/D_departamento/materiales/analisis_datosyMultivariable/21conglk_SPSS.pdf) [analisis\\_datosyMultivariable/21conglk\\_SPSS.pdf](http://pendientedemigracion.ucm.es/info/socivmyt/paginas/D_departamento/materiales/analisis_datosyMultivariable/21conglk_SPSS.pdf)
- o [http://www.diffen.com/difference/Android\\_vs\\_iOS](http://www.diffen.com/difference/Android_vs_iOS)
- o [http://www.pfeifferreport.com/v2/wp-content/uploads/2013/09/iOS7-User-Experience-](http://www.pfeifferreport.com/v2/wp-content/uploads/2013/09/iOS7-User-Experience-Shootout.pdf)[Shootout.pdf](http://www.pfeifferreport.com/v2/wp-content/uploads/2013/09/iOS7-User-Experience-Shootout.pdf)

# **Anexos**

A partir de esta hoja, podrá encontrar los documentos e información anexa al trabajo. Existen cinco apartados de Anexos:

- Anexo I: Glosario de Acrónimos y Definiciones
- Anexo II: Encuesta Realizada para el Análisis Estadístico
- Anexo III: Resultados y Análisis Estadístico de la Encuesta
- Anexo IV: Estudios de Fuentes Secundarias
- Anexo V: Informes Mensuales

# ANEXO I: GLOSARIO DE ACRÓNIMOS Y DEFINICIONES

# **Acrónimos**

- ADE: Administración y Dirección de Empresas
- API: Application Programming Interface (Interfaz de Programación de Aplicaciones)
- CCAA: Comunidades Autónomas
- DO: Denominación de Origen
- IDE: Integrated Drive Electronics (Entorno de Desarrollo Integrado)
- INE: Instituto Nacional de Estadística
- GB: Gigabyte
- GCC: GNU Copiler Collection (Colección de Compiladores GNU)
- HD: High Definition (Alta definición)
- HW: Hardware
- iOS: Sistema Operativo de Apple
- RAM: Random Access Memory (Memoria de Acceso Aleatorio)
- **SO: Sistema Operativo**
- SW: Software
- TIC: Tecnologías de Información y Comunicación

# **Definiciones**

- Análisis Clúster: conjunto de técnicas multivariantes utilizadas para clasificar a un conjunto de individuos en grupos homogéneos.
- Análisis Multivariante: conjunto de métodos estadísticos cuya finalidad es analizar simultáneamente conjuntos de datos multivariantes en el sentido de que hay varias variables medidas para cada individuo u objeto estudiado.
- Análisis Univariante: análisis de una única característica o cualidad del individuo.
- API: conjunto de subrutinas, funciones y métodos que ofrece una librería para ser utilizado por otro *software* como una capa de abstracción.
- Cocoa Touch: Framework para el desarrollo de aplicaciones nativas de iOS. Incluye cosas como el reconocimiento de gestos sobre una pantalla táctil.
- Framework: conjunto estandarizado de conceptos, prácticas y criterios para enfocar un tipo de problemática particular que sirve como referencia, para enfrentar y resolver nuevos problemas de índole similar.
- **Interfaz:** conexión funcional entre dos sistemas o dispositivos de cualquier tipo dando una comunicación entre distintos niveles.
- Librería: Conjunto de implementaciones con una interfaz definida.
- Multi-Touch: Técnica de interacción persona-computador y al hardware que la aplica. La tecnología multitáctil consiste en una [pantalla táctil](https://es.wikipedia.org/wiki/Pantalla_t%C3%A1ctil) o touchpad que reconoce simultáneamente múltiples puntos de contacto, así como el software asociado a esta que permite interpretar dichas interacciones simultáneas.
- Paradigma: sinónimo de ejemplo o para hacer referencia en caso de algo que se toma como modelo a seguir.
- Parse: Proveedor BaaS para la gestión de bases de Datos en la nube
- Smartphone: "Teléfono Inteligente". Es un tipo de teléfono con mayor capacidad de almacenamiento, de proceso y conectividad. Similar a una minicomputadora. La mayoría incorporan pantallas táctiles Multi-Touch.
- Significancia: probabilidad de tomar la decisión de rechazar la hipótesis nula.
- Objective C: lenguaje de programación orientado a objetos creado como un super conjunto de C para que implementase un modelo de objetos parecido al de Smalltalk.
- Widget: Pequeña aplicación ejecutada por un motor de widgets. Busca dar acceso rápido a funciones muy usadas (Fecha y Hora, Temperatura, Calendario, etc).
- XCode: entorno de desarrollo integrado (IDE, en sus siglas en inglés) de Apple Inc. y se suministra gratuitamente junto con Mac OS X.

# ANEXO II: ENCUESTA REALIZADA

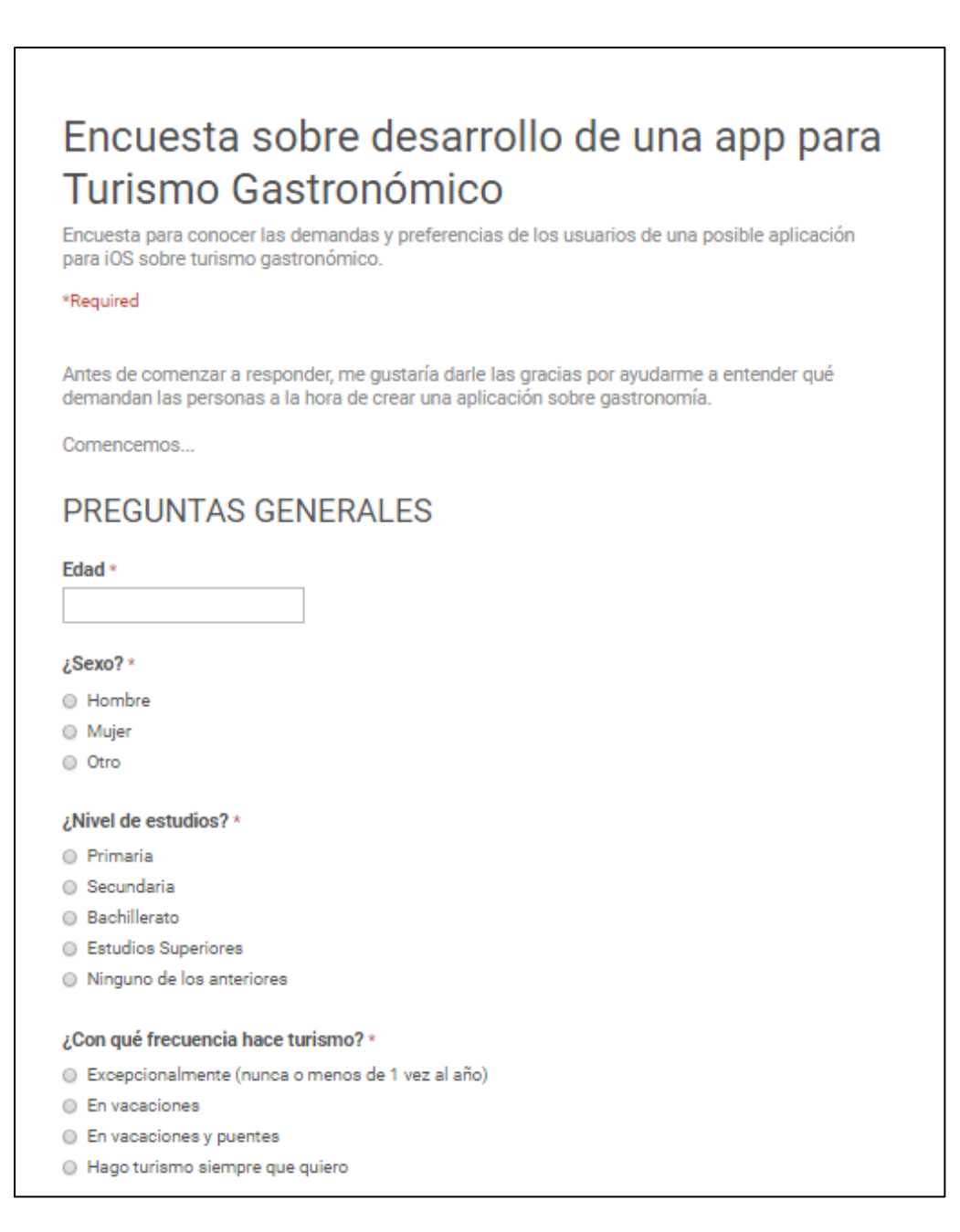

**Ilustración 52 - Encuesta (1/5)**

Página **149** de **244**

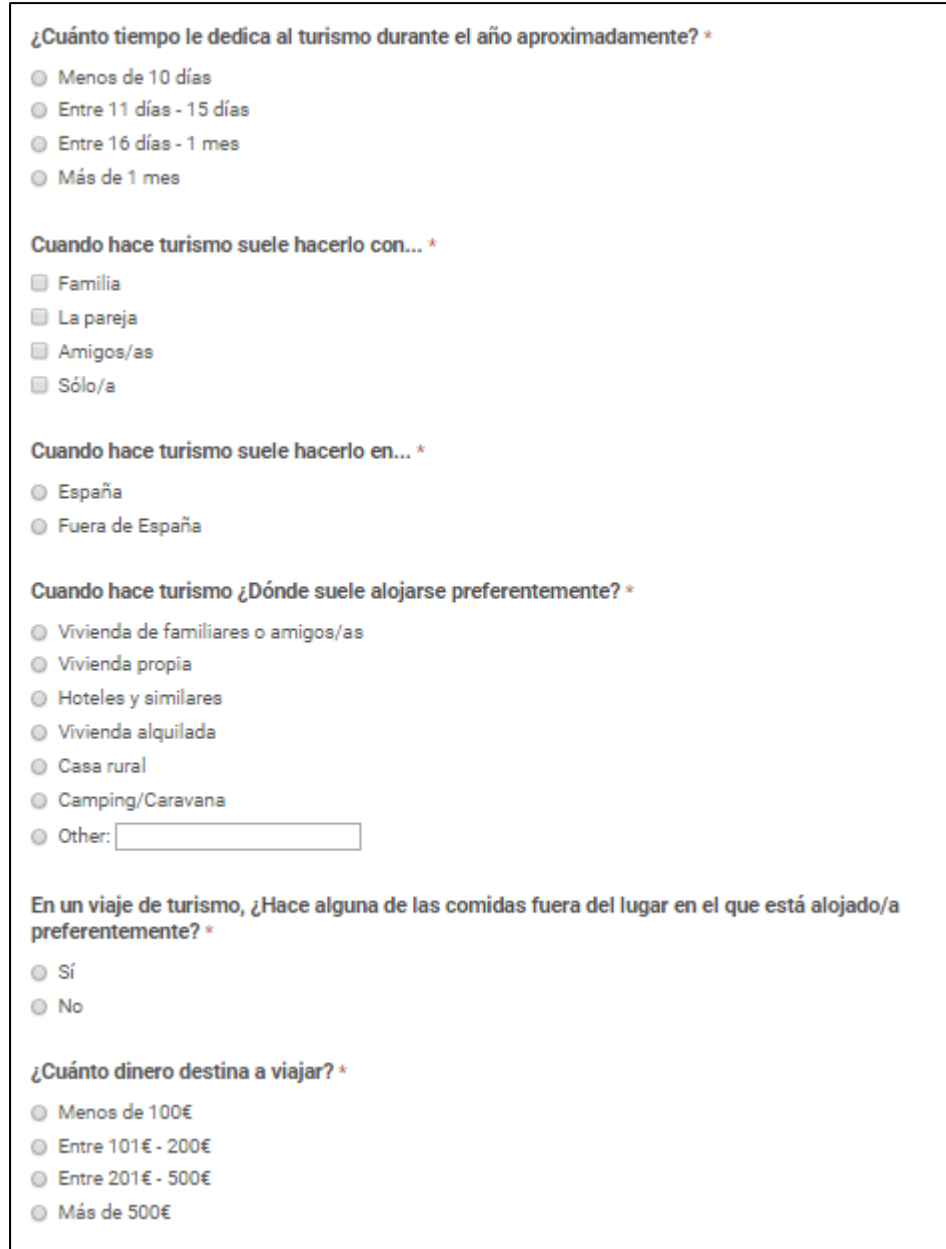

**Ilustración 53 - Encuesta (2/5)**

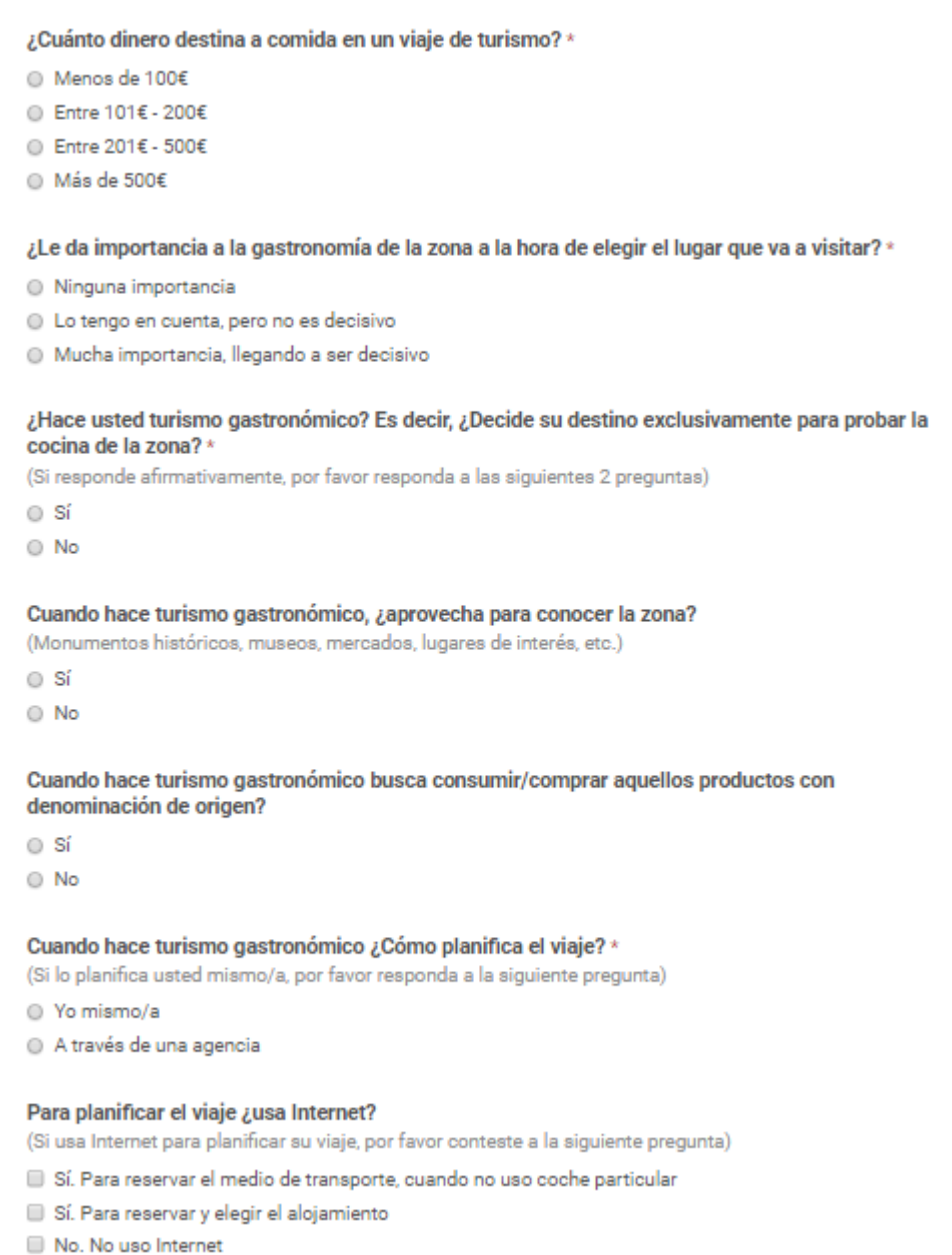

**Ilustración 54 - Encuesta (3/5)**

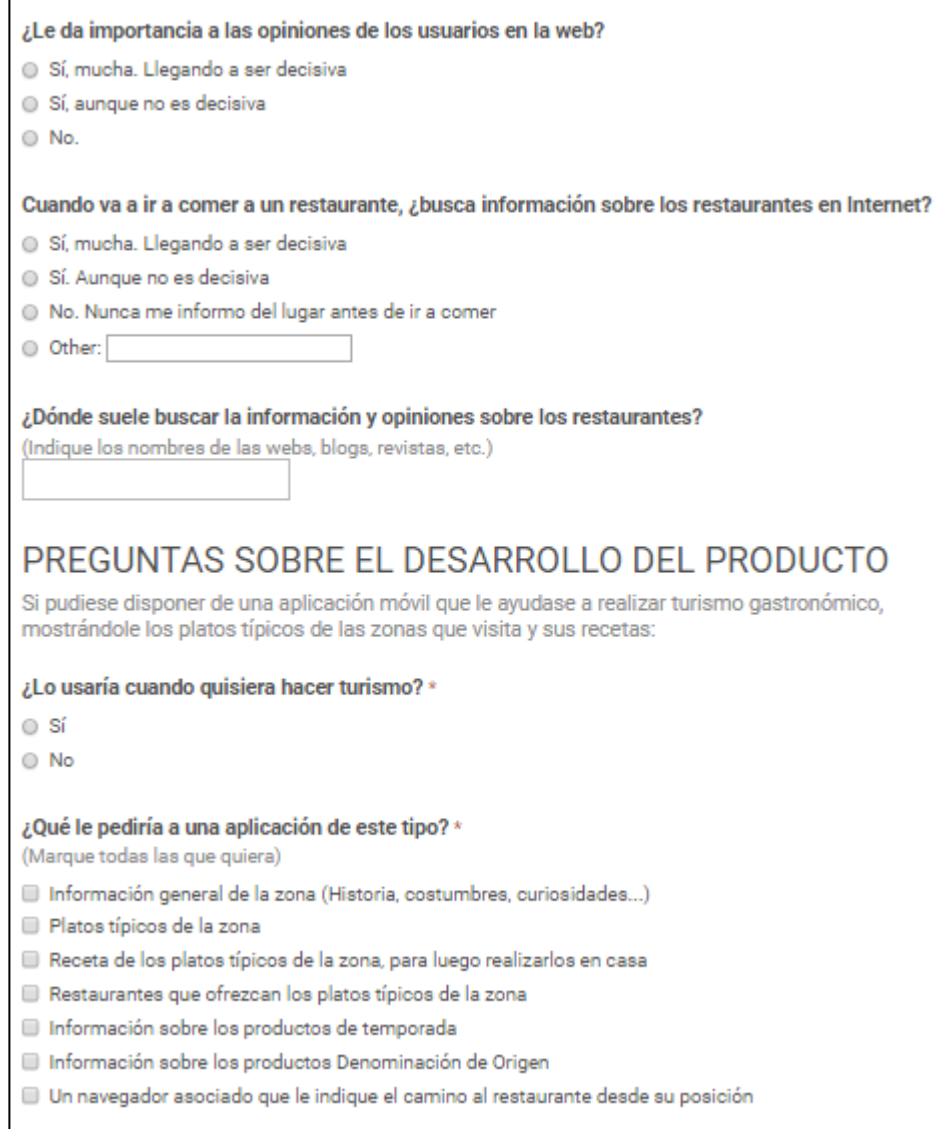

**Ilustración 55 - Encuesta (4/5)**

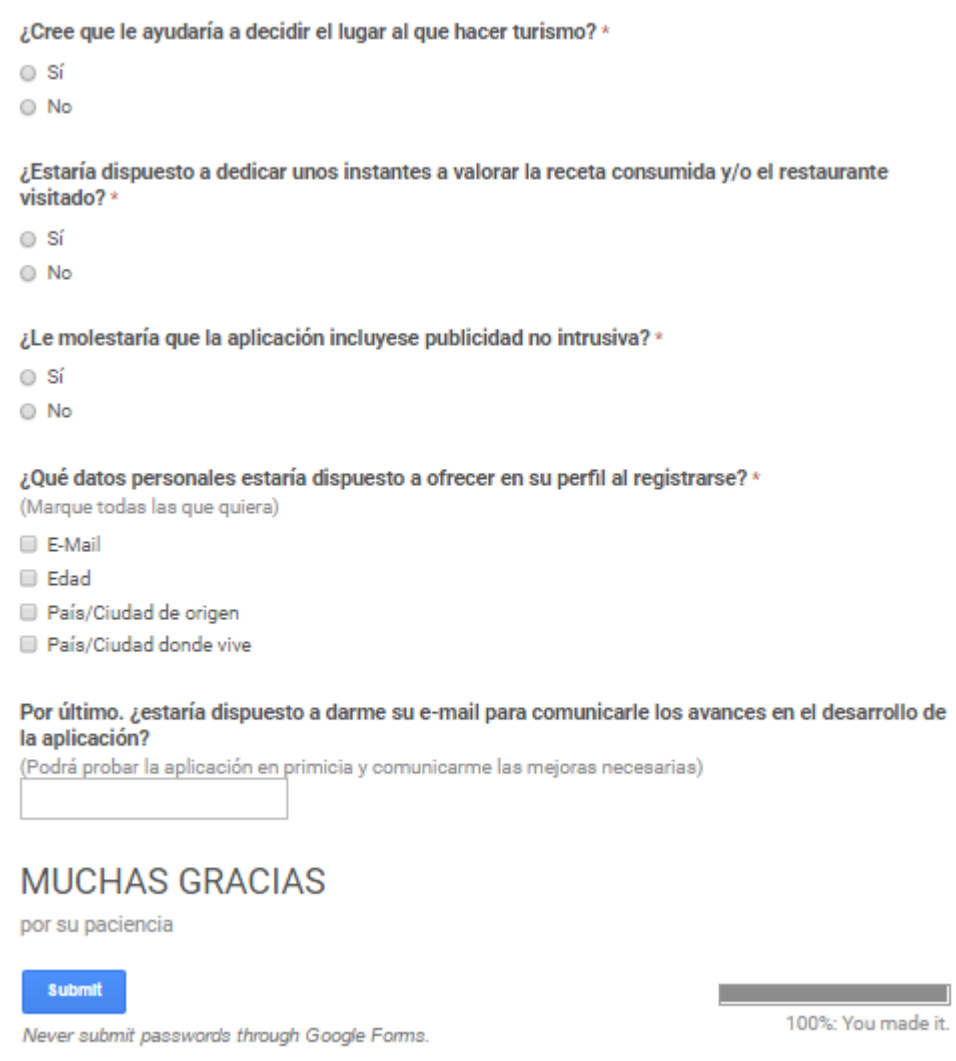

**Ilustración 56 - Encuesta (5/5)**

# ANEXO III: RESULTADOS Y ANÁLISIS ESTADÍSTICO DE LA ENCUESTA

# **Análisis Descriptivo – Preguntas Generales**

## Sexo

La muestra total de los participantes en el estudio, estuvo compuesta por 100 individuos de los cuales el 40 % (n=40) eran hombres y60% eran Mujeres (n=60). Esto se puede observar en la tabla 109 que aparece a continuación:

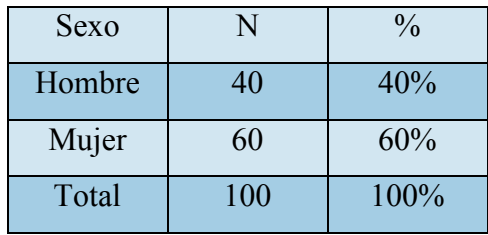

**Tabla 120 - Sexo**

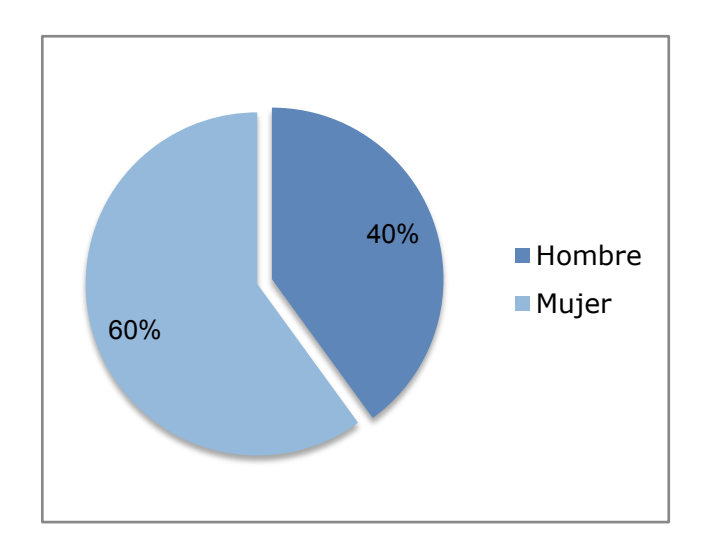

**Gráfico 17 - Sexo**

Página **154** de **244**

# Nivel de Estudios

De los participantes de dicha encuesta, el 82% (n=82) tenía Estudios Superiores, el 15 % (n=15) Bachillerato, el 2 % (n=2) tenía estudios de Secundaria y el resto primaria. La tabla 110 muestra lo comentado:

| Nivel de estudios          | N                           | $\frac{0}{0}$ |
|----------------------------|-----------------------------|---------------|
| Bachillerato               | 15                          | 15,0%         |
| <b>Estudios Superiores</b> | 82                          | 82,0%         |
| Primaria                   |                             | 1,0%          |
| Secundaria                 | $\mathcal{D}_{\mathcal{L}}$ | 2,0%          |
| Total                      | 100                         | 100,0%        |

**Tabla 121 - Nivel de Estudios**

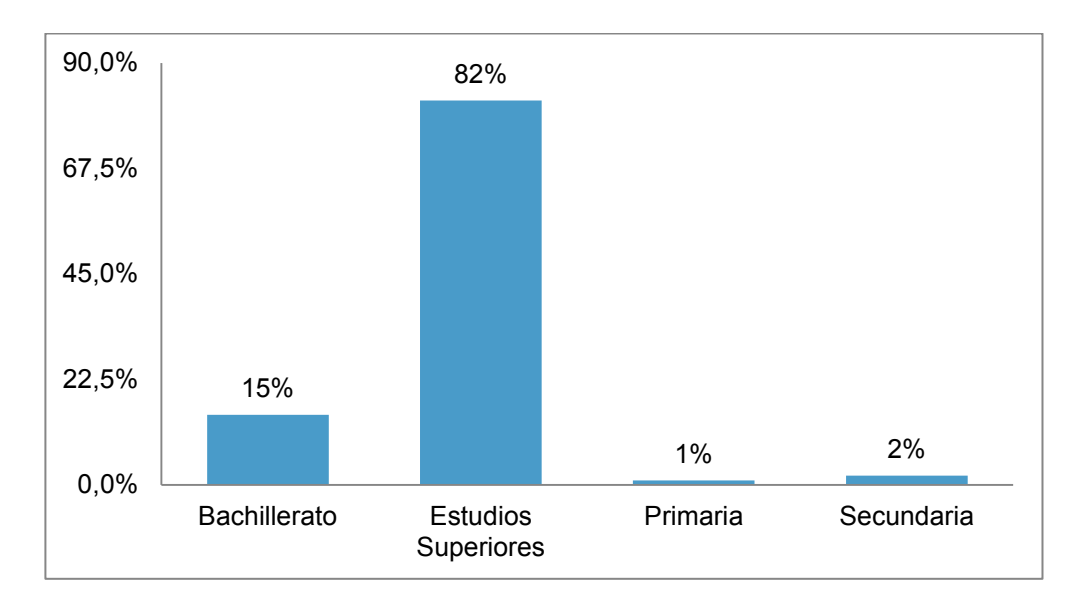

**Gráfico 18 - Nivel de estudios**

# Edad

En cuanto a la edad, las personas oscilaban entre los 18 años y 57 años, con una media de 34,09 años (SD=9,982). La edad más común era de 22 años. Esto se muestra claramente en la tabla 111.

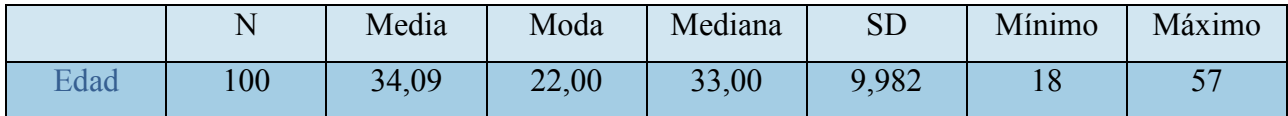

**Tabla 122 - Edad Media**

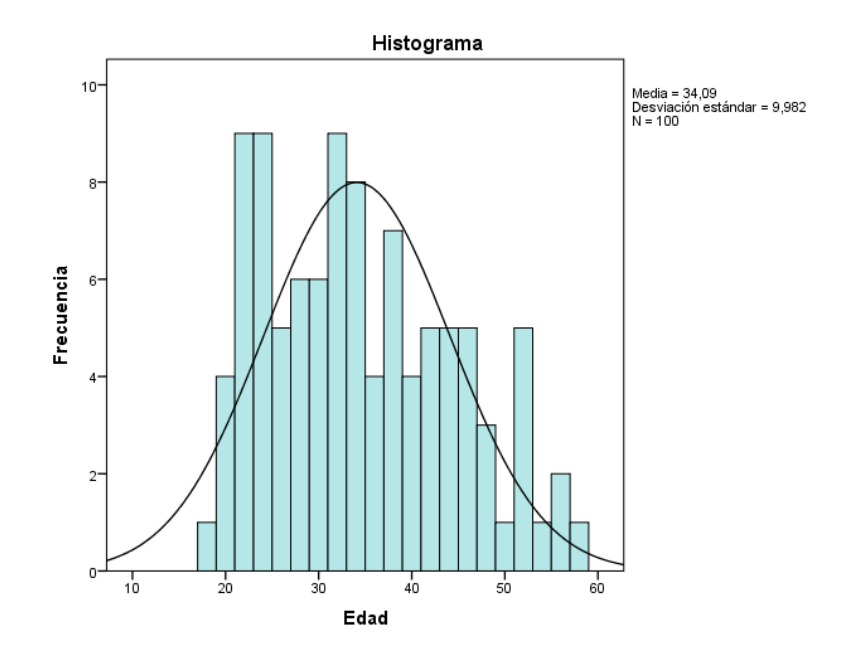

**Gráfico 19 - Histograma Edad Media**

#### Frecuencia con la que hace turismo

Una pregunta que era imprescindible analizar, dada la naturaleza de la aplicación que se quiere realizar, era la de conocer con qué frecuencia las personas encuestadas realizaban turismo. Pues bien, el análisis nos decía que el 48 % (n=48) de los encuestados hacia turismo en vacaciones y puentes, mientras que el 29% (n=29) solo en vacaciones y un 18% (n=18) hacia turismo cada vez que quería. El resto, realizaba turismo de manera excepcional, es decir, nunca o menos de una vez al año. La tabla 112 y la gráfica que la acompaña ayudan a ver los resultados con más detalle:

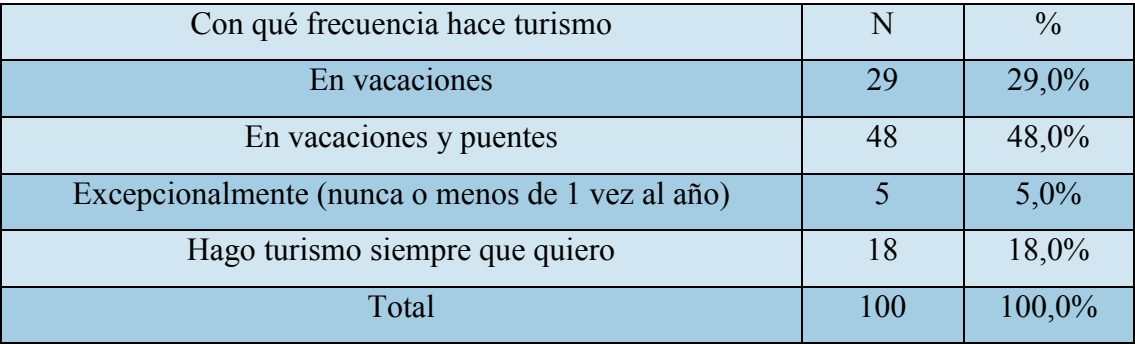

**Tabla 123 - Frecuencia Turismo**

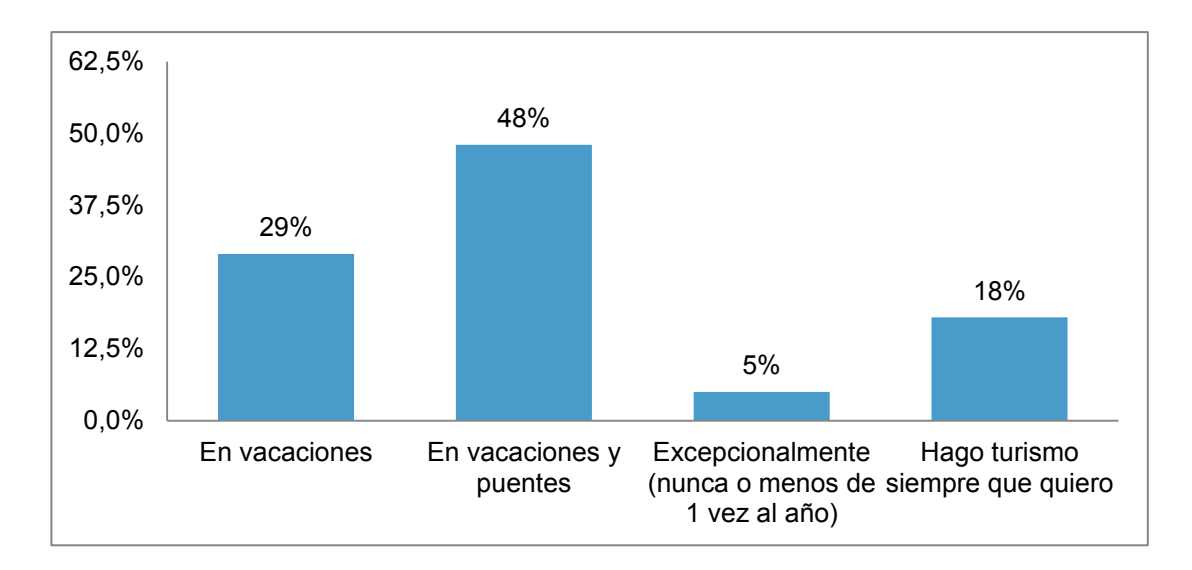

**Gráfico 20 - Frecuencia Turismo**

Página **157** de **244**

## Tiempo dedicado al Turismo

También encontré necesario conocer el tiempo que estas personas dedicaban al turismo, dentro del marco de un año. Por lo visto, entre las personas encuestadas, el 41% (n=41) de la muestra dedica al turismo durante el año entre 16 días -1 mes, el 23% (n=23) entre 11 días - 15 días, solo el 19 % (n=19) dedica al turismo más de un mes de mientras que el resto dedica menos de 10 días durante el año.

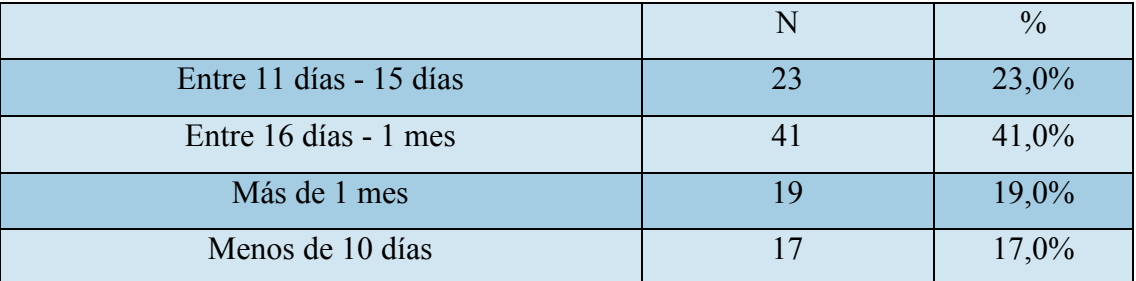

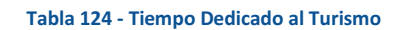

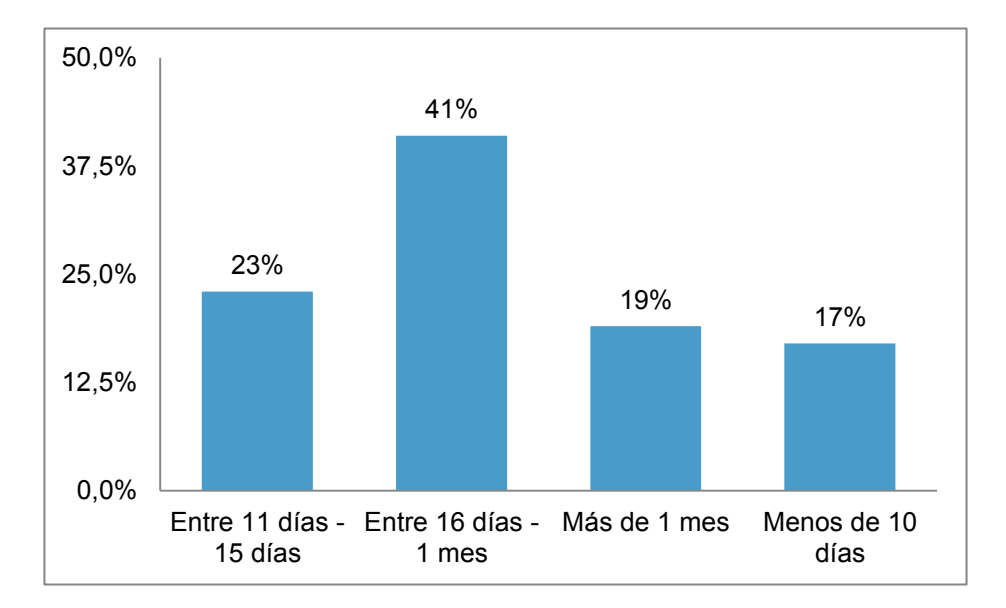

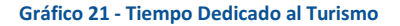

# Con Quién Suele Hacer Turismo

Otra de las preguntas que encontré interesante analizar fue la cuestión de la compañía en viajes turísticos. Como se aprecia en la tabla 114 y en la gráfica contigua, el 37 % (n=37) de los participantes suelen hacer turismo con la familia, el 16 % (n=16) hace turismo con Amigos/as, un 14 % (n=14) con la pareja, el 9 %(n=9) suele hacerlo con Familia, La pareja, Amigos/as, el mismo porcentaje 6 % (n=6) con Familia, Amigos/as o Familia, La pareja y finalmente el 1 % (n=1) suele hacer turismo solo. Se pueden apreciar entonces las preferencias de viaje de las personas encuestadas a la hora de elegir compañía.

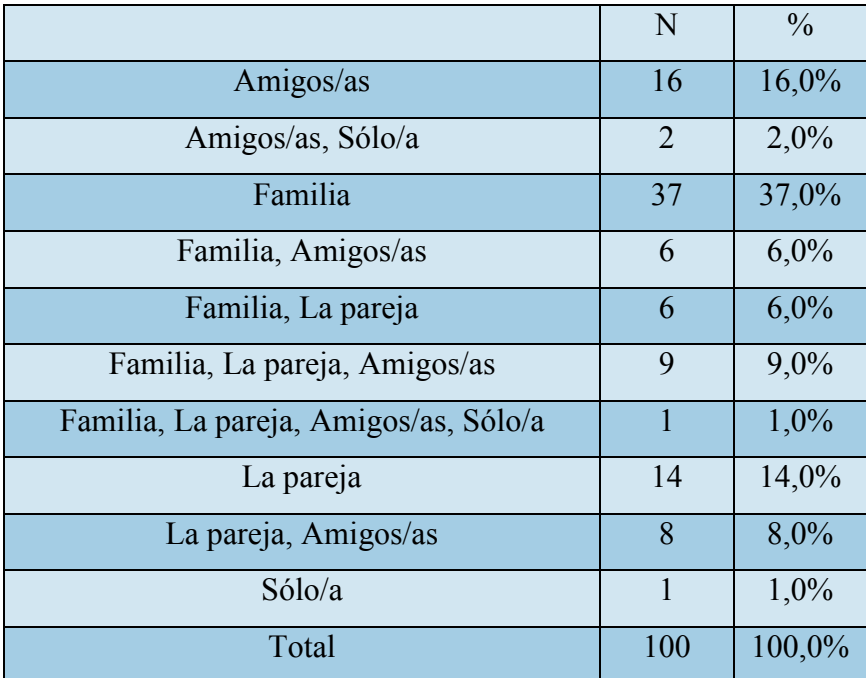

**Tabla 125 - Con Quién Hace Turismo** 

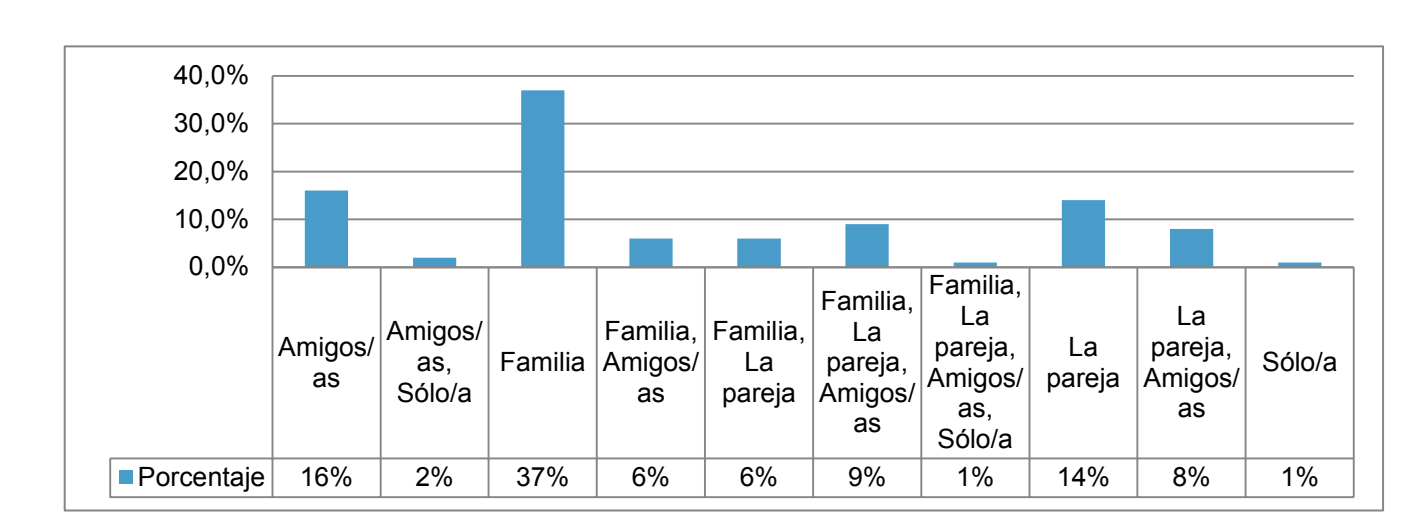

**Gráfico 22- Con Quién Hace Turismo**

# Destino Habitual de Turismo

La siguiente pregunta versaba sobre el destino de los viajes de turismo, tratando de conocer si las personas encuestadas tendían a hacer turismo interno (Dentro de España) o Externo (Fuera de España). Tras las respuestas podemos decir que el 68 % (n=68) de los encuestados suele hacer turismo en España, mientras que el resto, un 32% (n=32) lo haría fuera de España. La tabla 115 nos muestra lo comentado:

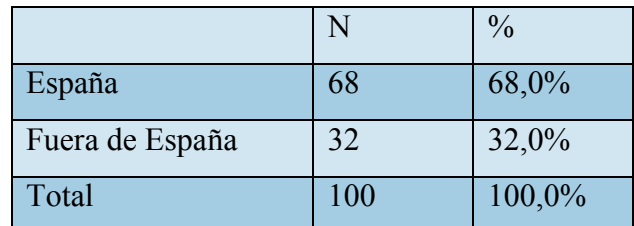

**Tabla 126- Destino Habitual de Turismo**

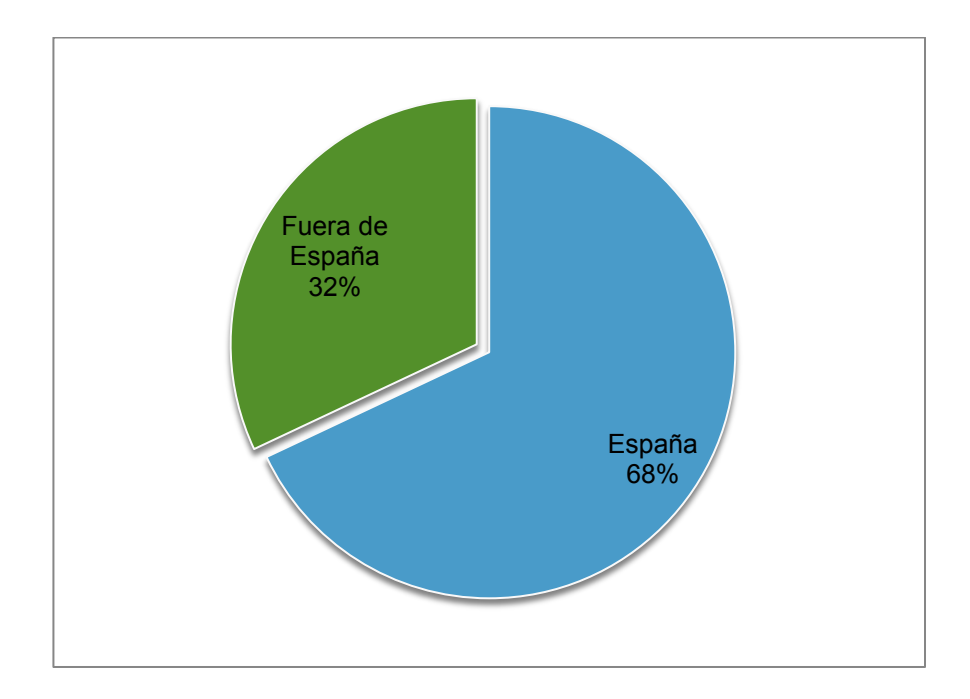

**Gráfico 23 - Destino Habitual de Tursismo**

# Hospedaje Habitual Cuando Hace Turismo

Con la intención de conocer la manera de hospedaje de las personas encuestadas, realicé la siguiente pregunta. Analizando las respuestas obtenidas, la mayoría de las personas de la muestra, 56% (n=56), suele alojarse preferentemente en Hoteles o similares, el 13% (n=13) en Vivienda de familiares o amigos/as, un 12% (n=12) en Vivienda alquilada, el 11% (n=11) en casas rurales, el 4% (n=4) en Vivienda propia y tan solo el 3% (n=3) en Camping/Caravana. Los resultados se muestran en la tabla 116:

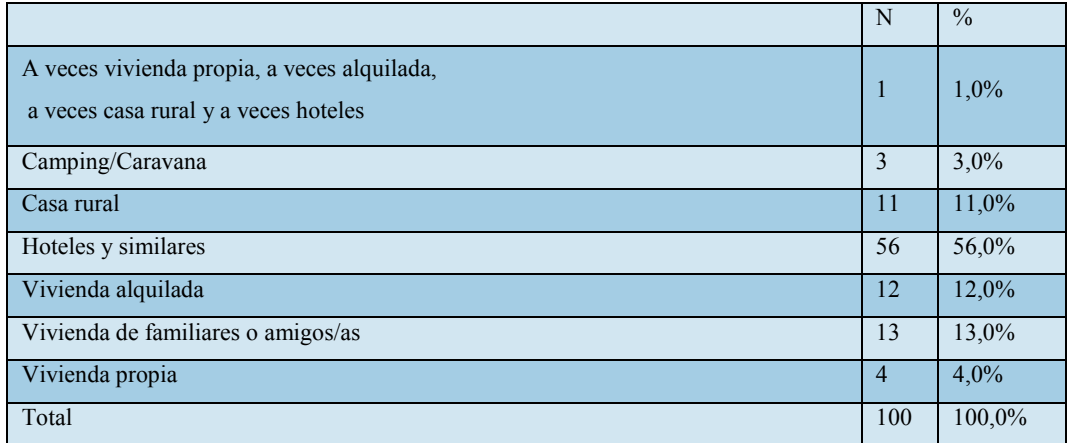

**Tabla 127 -Hospedaje Habitual**

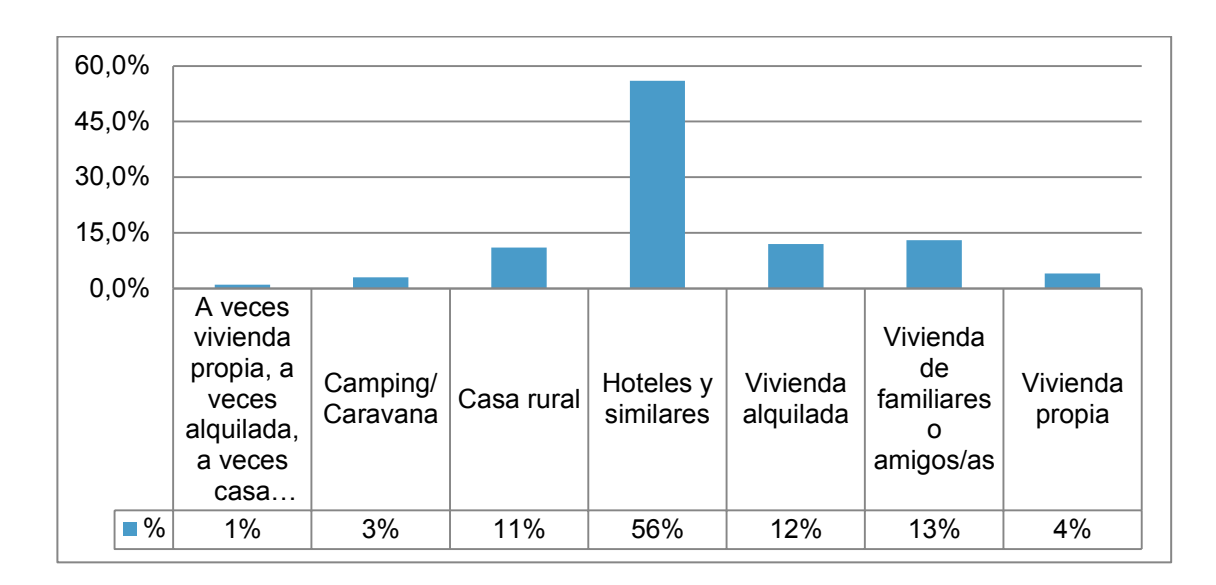

#### **Gráfico 24 - Hospedaje Habitual**

#### Comida Fuera de su Alojamiento Cuando Hace Turismo

Dado que la aplicación que se pretende realizar es sobre comidas tradicionales y busca también fomentar aquellos establecimientos en los que éstas sean ofrecidas en el menú, es imprescindible conocer de la muestra si las personas encuestadas comen fuera del establecimiento en el que se alojan cuando hacen turismo. Como se puede apreciar, el 99 % (n=99) realiza comidas fuera del lugar en el que está, es decir come en restaurantes y demás establecimientos ajenos al lugar de hospedaje.

|       |     | $\frac{0}{0}$ |
|-------|-----|---------------|
| No    |     | 1,0%          |
| Sí    | 99  | 99,0%         |
| Total | 100 | 100,0%        |

**Tabla 128 -Come Fuera de su Alojamiento**

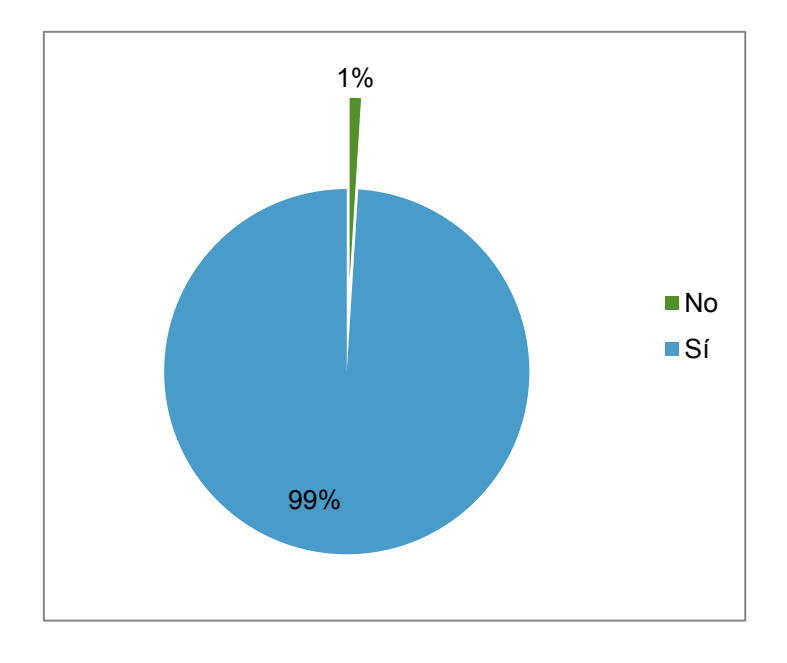

**Gráfico 25 -Come Fuera de su Alojamiento**

Página **162** de **244**

# Dinero Destinado a Viajar

Otra de las variables que parecían interesantes de medir, era la de conocer qué cantidad de dinero se destinaba a viajar cuando las personas encuestadas hacían turismo. Para viajar el 67 % (n=67) destina más de 500€, el 24 % (n=24) entre 201€ - 500€, el 6% (n=6) entre 101€ - 200€, el resto menos de 100 €. La tabla 118 ilustra lo comentado:

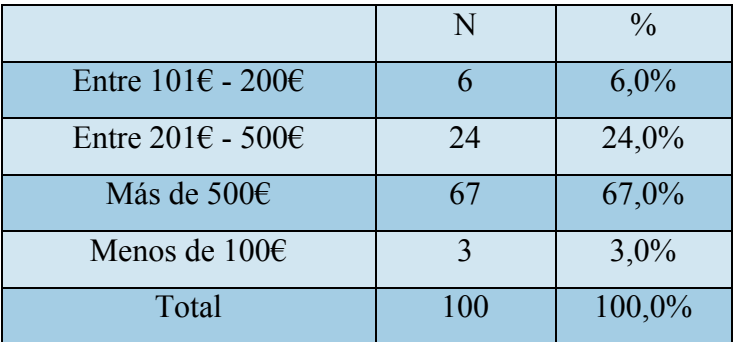

**Tabla 129 - Cantidad de Dinero Destinado a Viajar**

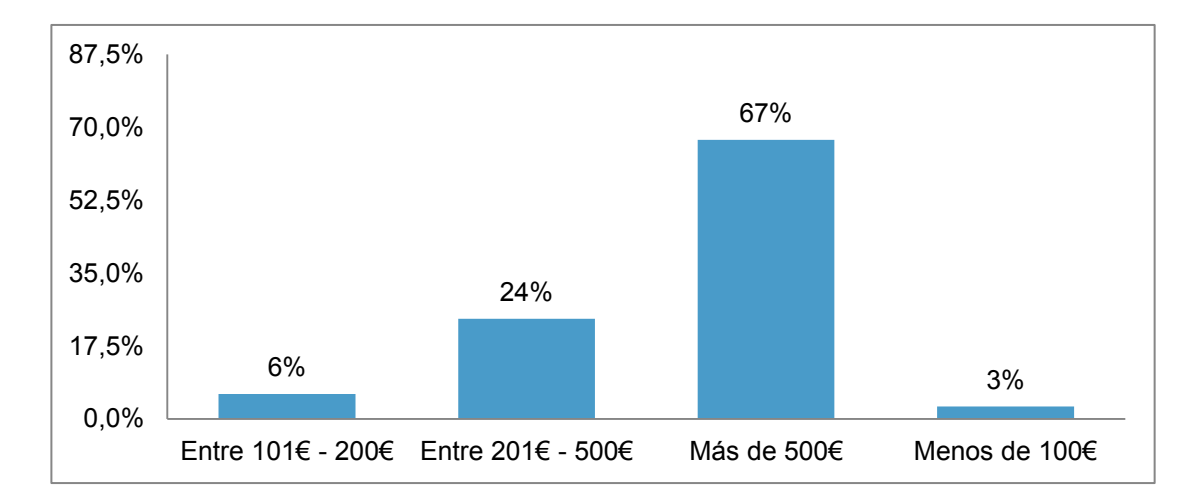

**Gráfico 26 - Cantidad de Dinero Destinado a Viajar**

# Dinero Destinado a Comida

También resultaba interesante saber cuánto se gastaban en comer durante el viaje. Según la Tabla 119 el 40 % (n=40) destina para comida en un viaje de turismo entre 201€ - 500€, el 27 % (n=27) entre 101€ - 200€, mientras que el 18 % (n=18) más de 500 € el resto destina menos de 100 €.

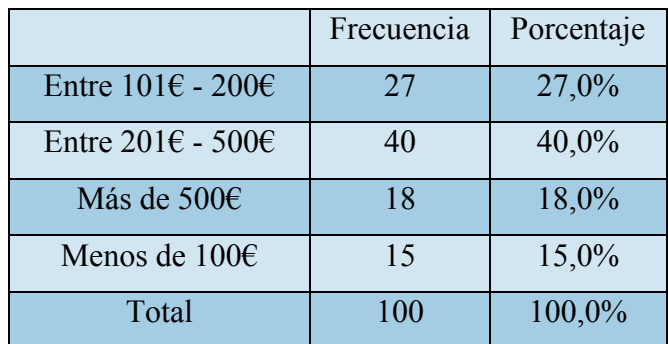

**Tabla 130 - Cantidad de Dinero Destinado a Comida**

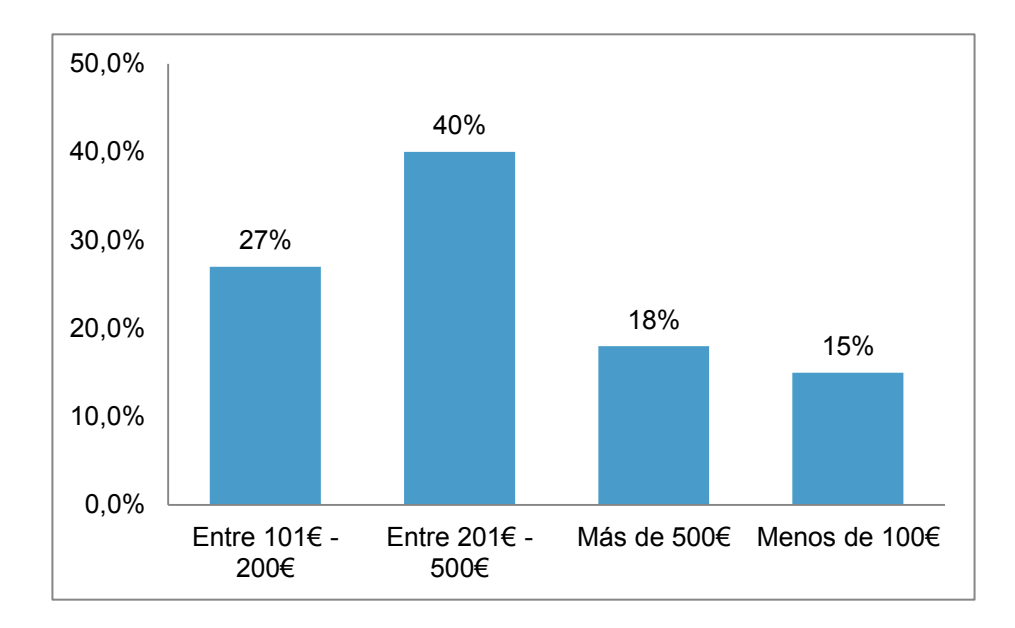

**Gráfico 27 - Cantidad de Dinero Destinado a Comida** 

## Importancia de la Gastronomía para Escoger Lugar Donde Hacer Turismo

Una pregunta vital de esta encuesta, era la de conocer y así asegurarse, si las personas encuestadas daban importancia a la gastronomía de la zona, dada la naturaleza de la aplicación. De esta pregunta se obtuvo que, del total de los participantes el 69% (n=69) tienen en cuenta gastronomía de la zona a la hora de elegir el lugar, pero no es decisivo, el 22% (n=22) le da mucha importancia, llegando a ser decisivo, el resto no le da ninguna importancia. Es decir, de las personas encuestadas un 91% le dan una importancia (mayor o menor) a la gastronomía. Esto es algo que interesa mucho conocer ya que sobre esto tratará la aplicación que se quiere desarrollar.

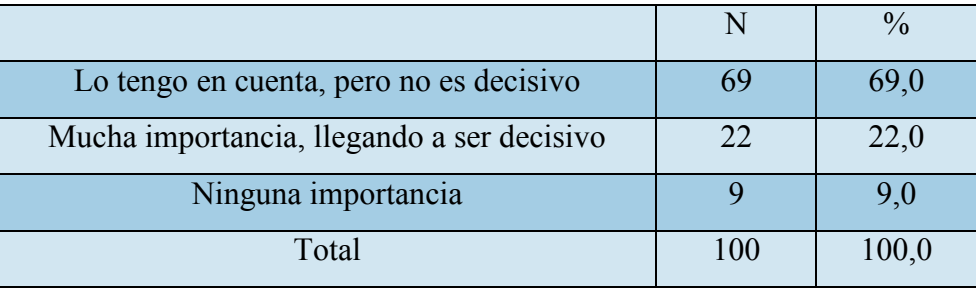

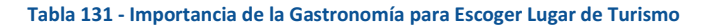

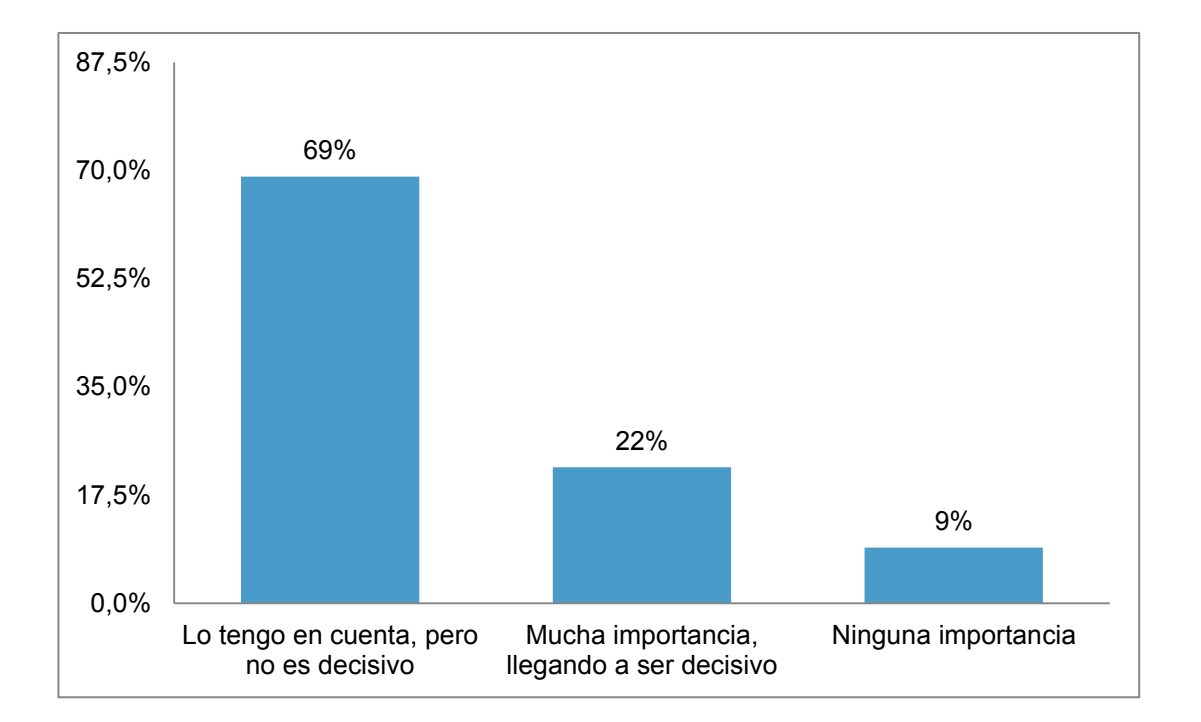

**Gráfico 28 - Importancia de la Gastronomía para Escoger Lugar de Turismo**

Página **165** de **244**

# Hace Turismo Gastronómico

También debía saber si las personas encuestadas decidían su lugar de destino turístico exclusivamente por la gastronomía del lugar. El 63% (n=63) no realiza turismo gastronómico. Es decir no decide su destino exclusivamente por la gastronomía local, mientras que el resto (37% (n=37)) sí que lo hace. Esto da a entender que el turismo gastronómico es algo a fomentar y que aunque tiene ciertas personas adeptas a ello.

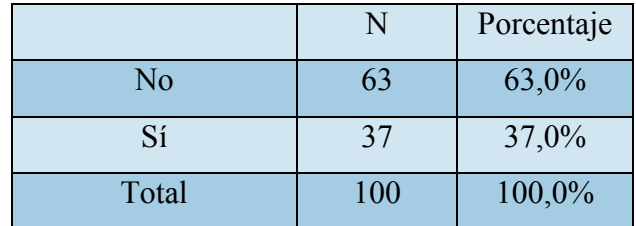

**Tabla 132- Hace Turismo Gastronómico** 

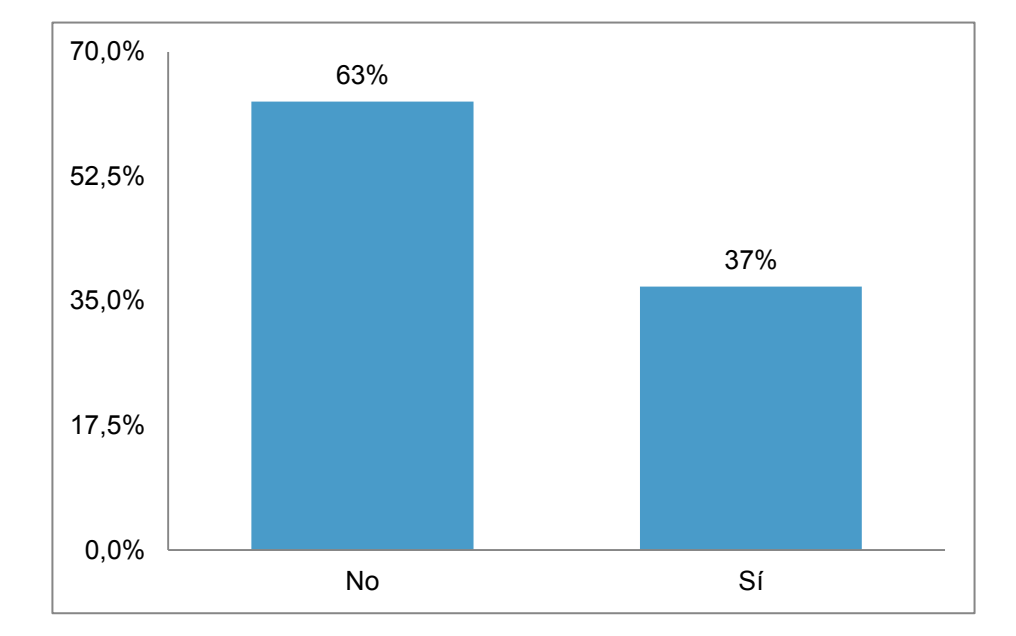

**Gráfico 29 - Hace Turismo Gastronómico**

# Medio Para Planificar un Viaje de Turismo

También me interesaba conocer si las personas que respondían la encuesta planificaban sus viajes de turismo gastronómico, aquellas personas que lo hicieran, a través de agencias o por el contrario, preferían hacerlo por su cuenta. Es decir, que fueran más propensas a por ejemplo, usar una app en su dispositivo móvil antes que ir a una agencia de viajes. Los resultados mostrados en la tabla 122, que el 98 % (n=98) cuando hace turismo gastronómico prefiere organizarlo por su cuenta, sin contar con agencias.

|                         |     | Porcentaje |
|-------------------------|-----|------------|
| A través de una agencia |     | 2,0%       |
| Yo mismo/a              | 98  | 98,0%      |
| Total                   | 100 | 100,0%     |

**Tabla 133 -Medio Para Planificar un Viaje de Turismo**

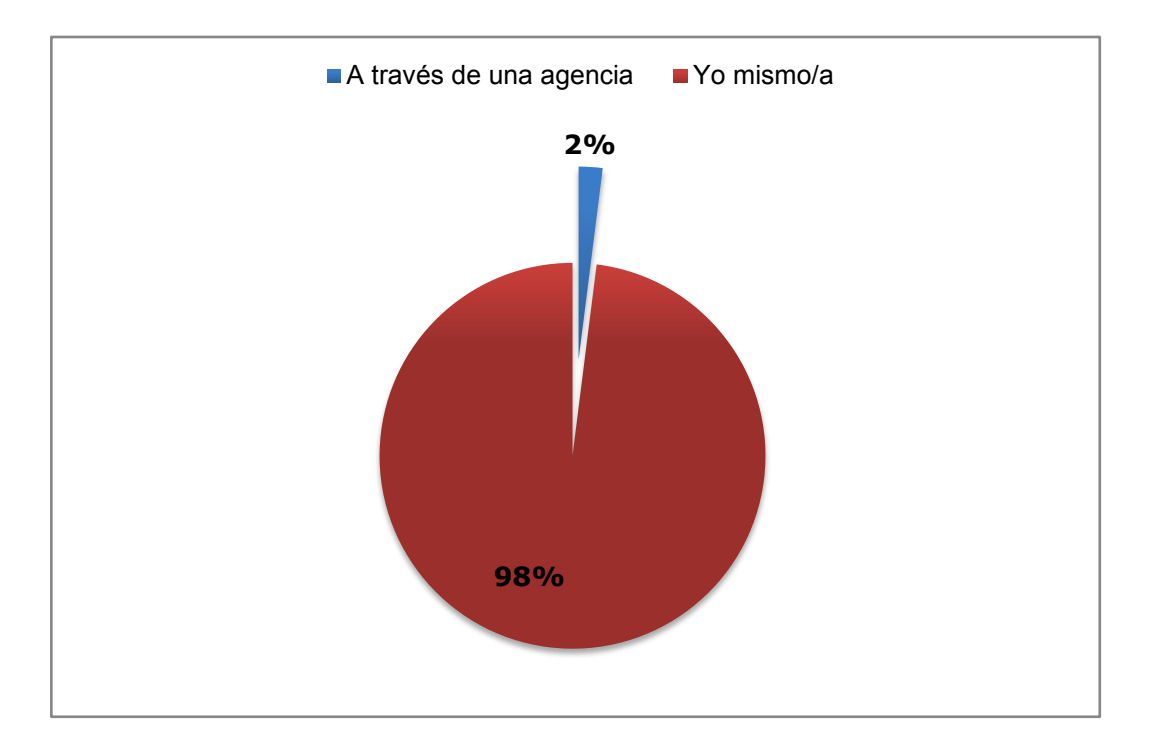

#### **Gráfico 30 - Medio Para Planificar un Viaje de Turismo**

### Uso de Internet Para Planificar un Viaje de Turismo

Ahora era necesario conocer si a la hora de organizar ese viaje por su cuenta, usaba internet y para qué lo usaban. Por lo visto, para planificar dicho viaje, el 56%(n=56) de las personas encuestadas usa internet para reservar y elegir el alojamiento, el 28 %(n=28) lo usa para reservar el medio de transporte, cuando no usa coche particular, y para reservar y elegir el alojamiento mientras que el 13 %(n=13) solo lo usa para reservar el medio de transporte, cuando no uso coche particular. Tan sólo un 3% (n=3) no usa internet para esta finalidad. La tabla 124 muestra lo comentado:

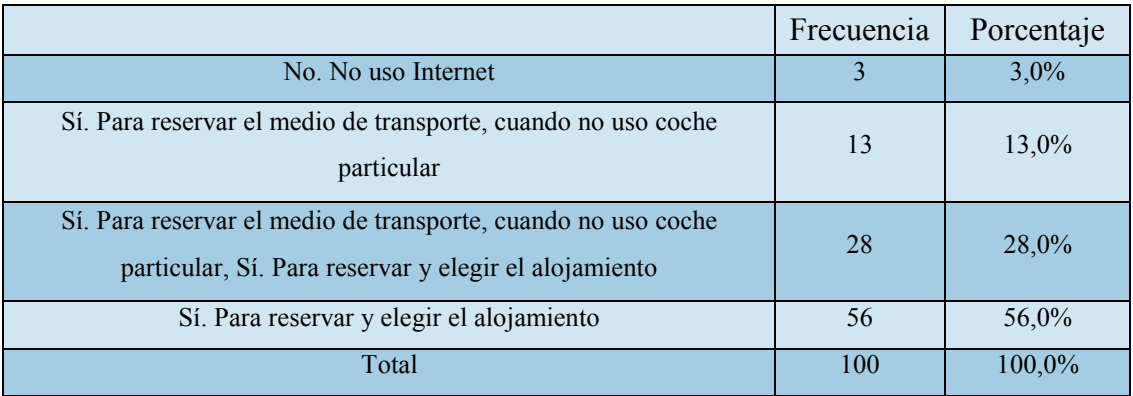

**Tabla 134 - Uso de Internet para Planificar un Viaje de Turismo**

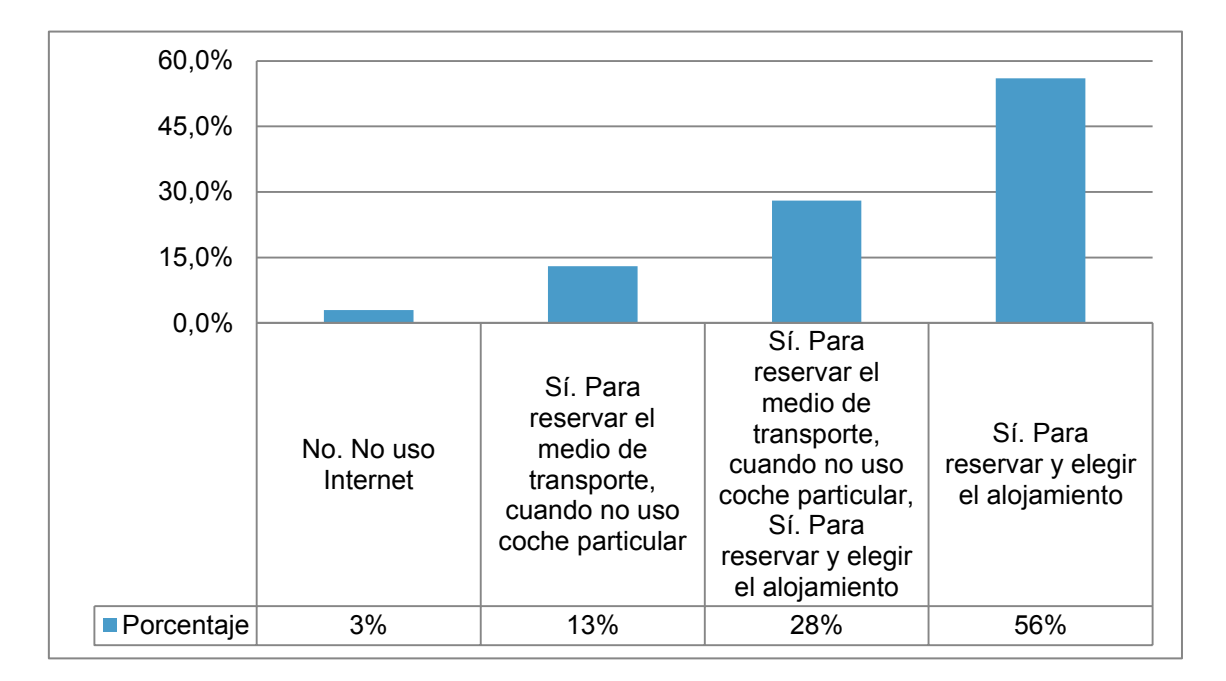

**Gráfico 31 - Uso de Internet para Planificar un Viaje de Turismo**

# Importancia de Opiniones de Otros Usuarios

El 57 % (n=57) le da importancia a las opiniones de los usuarios en la web aunque esta no es decisiva, mientras que el 36 %(n=36) le da mucha importancia siendo esta decisiva.

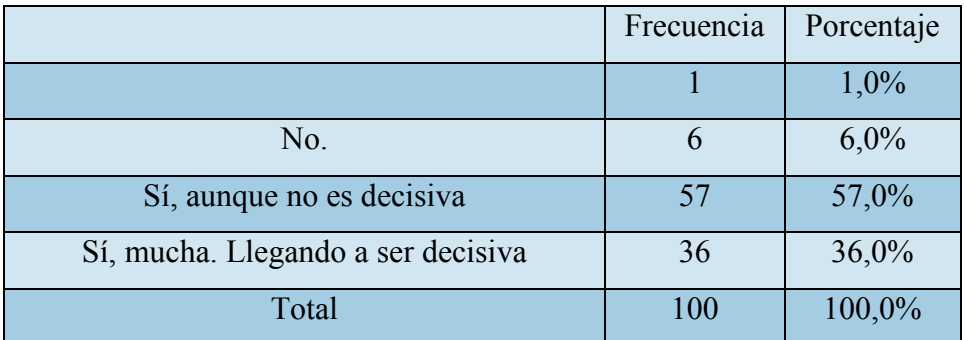

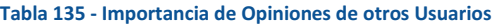

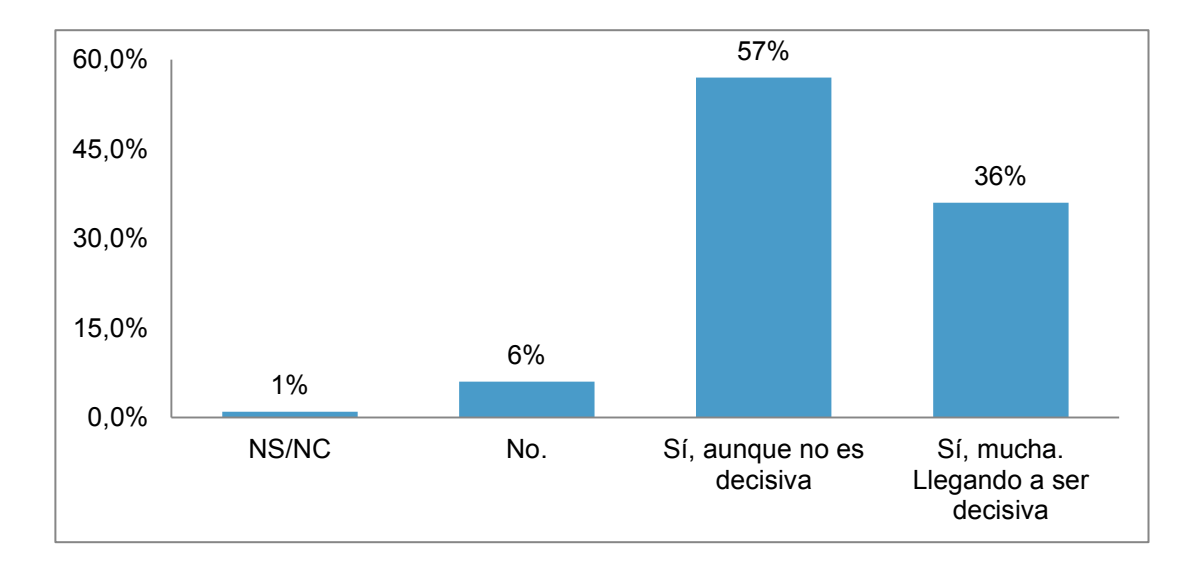

**Gráfico 32 - Importancia de Opiniones de otros Usuarios**

Página **169** de **244**

#### Antes de ir a Comer a un Restaurante Busca Información

También encontré importante saber si las personas encuestadas le daban importancia a las valoraciones y opiniones que circulaban de los restaurantes a los que piensan ir a comer. Esto me parecía de vital importancia para decidir si incluir un sistema de valoraciones para los restaurantes que aparecieran en la App y otra para los platos tradicionales que éstos ofrecen. Pues bien, el 61% (n=61) cuando va a comer a un a un restaurante, busca información sobre los restaurantes en Internet, aunque esta no es decisiva, el 26 %(n=26) busca mucha información llegando a ser decisiva, el 11%(n=11) nunca se informó del lugar antes de ir a comer. Podríamos reducir esto a que de las 100 personas encuestadas, el 87% (n=87) sí que tendrían en cuenta las valoraciones de otros usuarios en la web o apps como la que pretendo desarrollar.

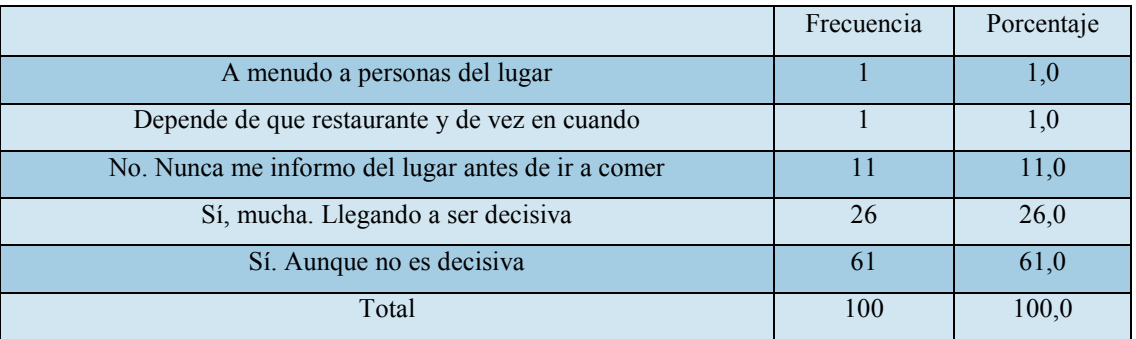

**Tabla 136 - Busca Información antes de ir a un Restaurante** 

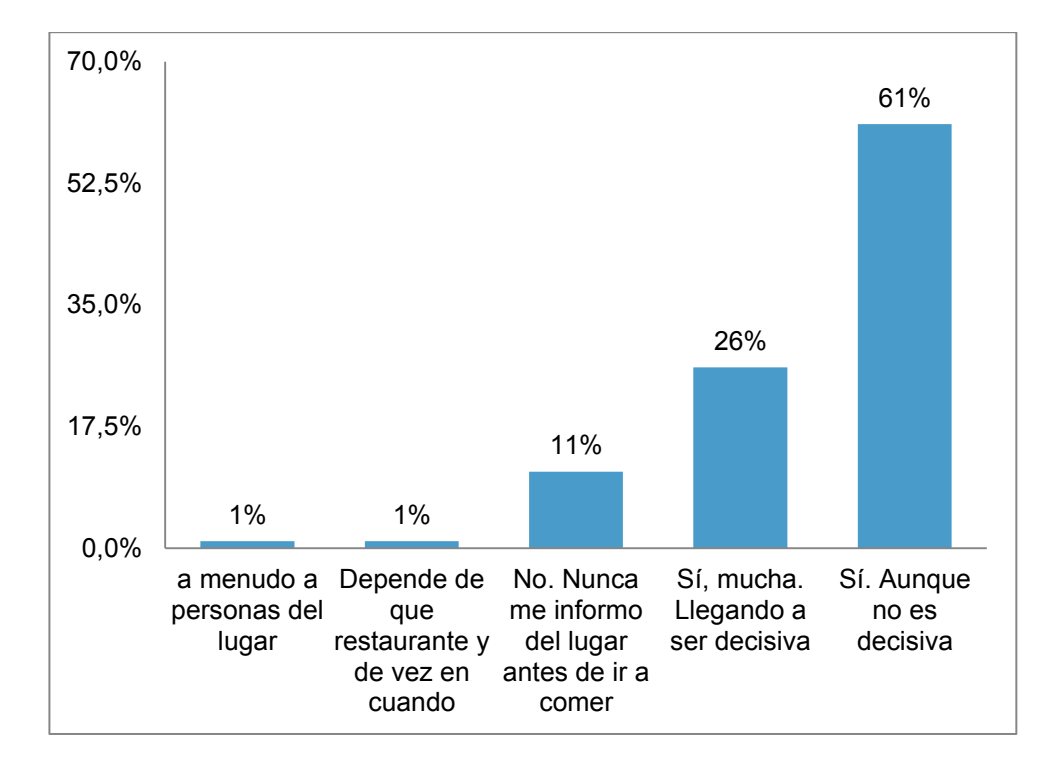

**Gráfico 33 - Busca Información antes de ir a un Restaurante**

Página **170** de **244**

# **Análisis Descriptivo – Preguntas Sobre el Desarrollo del Producto**

#### Usaría la App para Hacer turismo Gastronómico

Una vez planteada la temática y funcionalidades de la App que se pretende desarrollar en este proyecto, pregunté a las personas encuestadas, si usarían una aplicación con estas propiedades cuando fueran a hacer turismo. Los resultados fueron claramente positivos, ya que el 90 %(n=90) si lo usaría cuando quisiera hacer turismo, mientras que sólo un 10% (n=10) no lo haría.

|       | Frecuencia | Porcentaje |
|-------|------------|------------|
| No    | 10         | 10%        |
| Sí    | 90         | 90%        |
| Total | 100        | 100%       |

**Tabla 137 - Usaría la Aplicación para hacer Turismo Gastronómico**

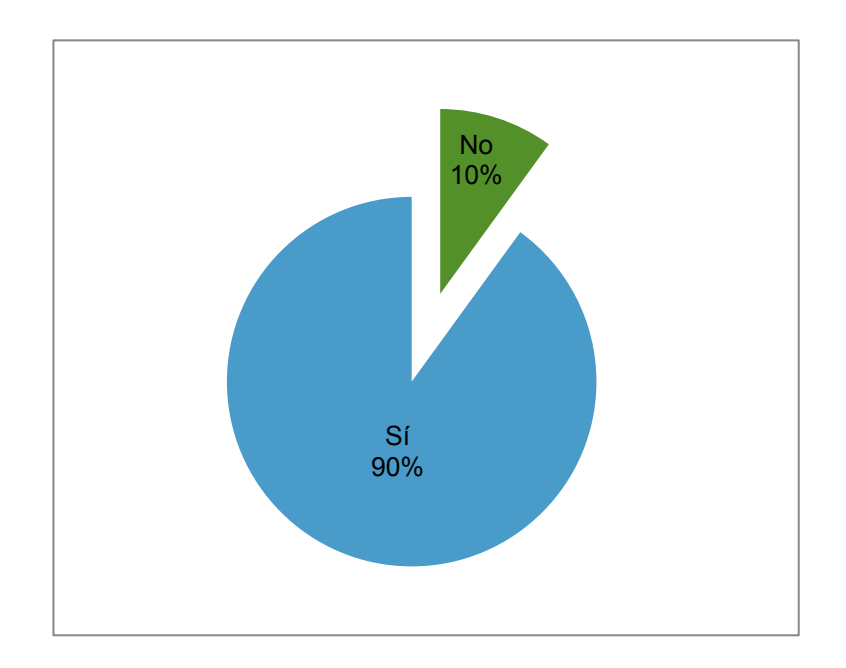

#### **Gráfico 34 - Usaría la Aplicación para hacer Turismo Gastronómico**

#### Le ayudaría a decidir el lugar donde hacer Turismo

Me interesaba mucho saber si esta aplicación podría ayudar a las personas encuestadas a decidir el lugar donde hacer turismo. Los resultados también fueron positivos, ya que el 74 %(n=74) consideró que sí que le ayudaría a decidir el lugar donde turismo, y tan solo un 26% (n=26) consideró que la app no le ayudaría a decidiste aspecto. La tabla 127 muestra lo comentado:

|       | Frecuencia | Porcentaje |
|-------|------------|------------|
| No    | 26         | 26,0%      |
| Sí    | 74         | 74,0%      |
| Total | 100        | 100,0%     |

**Tabla 138 - Le Ayudaría a Decidir el Lugar donde hacer Turismo**

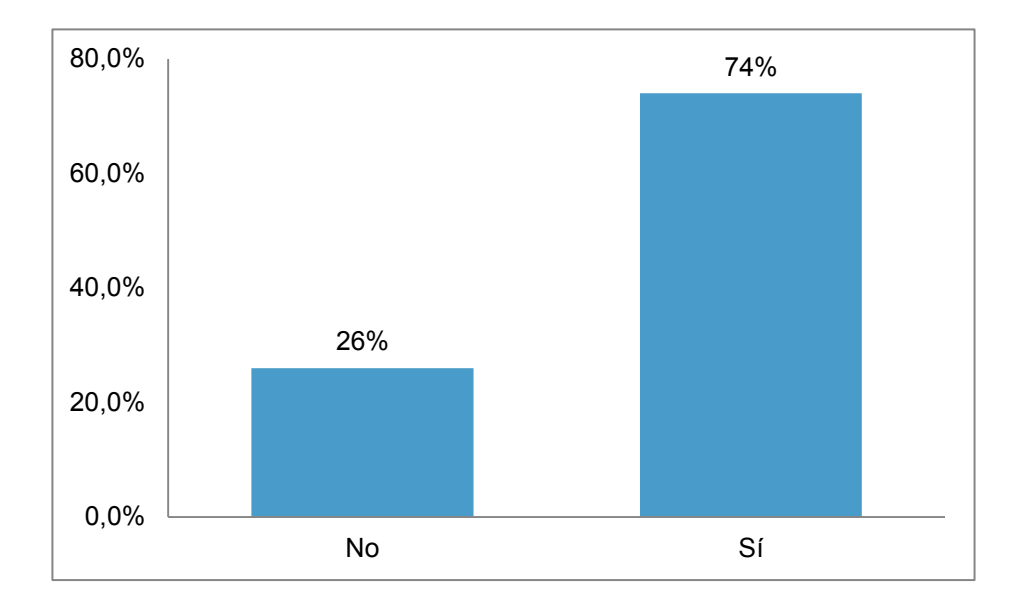

**Gráfico 35 - Le Ayudaría a Decidir el Lugar donde hacer Turismo**

# Contenido de la App Esperado

Ahora era la hora de conocer qué contenido querían las personas encuestadas que tuviera la aplicación que pretendo desarrollar. Para ello planteé varias opciones y éstas podían seleccionar las que preferían, pudiendo seleccionar varias.

Las opciones de contenido que presenté fueron las siguientes:

- Información general de la zona (Historia, costumbres, curiosidades...)
- Información sobre los productos de temporada
- Platos típicos de la zona
- Receta de los platos típicos de la zona, para luego realizarlos en casa,
- Restaurantes que ofrezcan los platos típicos de la zona
- Información sobre los productos con Denominación de Origen
- Navegador asociado que le indique el camino al restaurante desde su posición

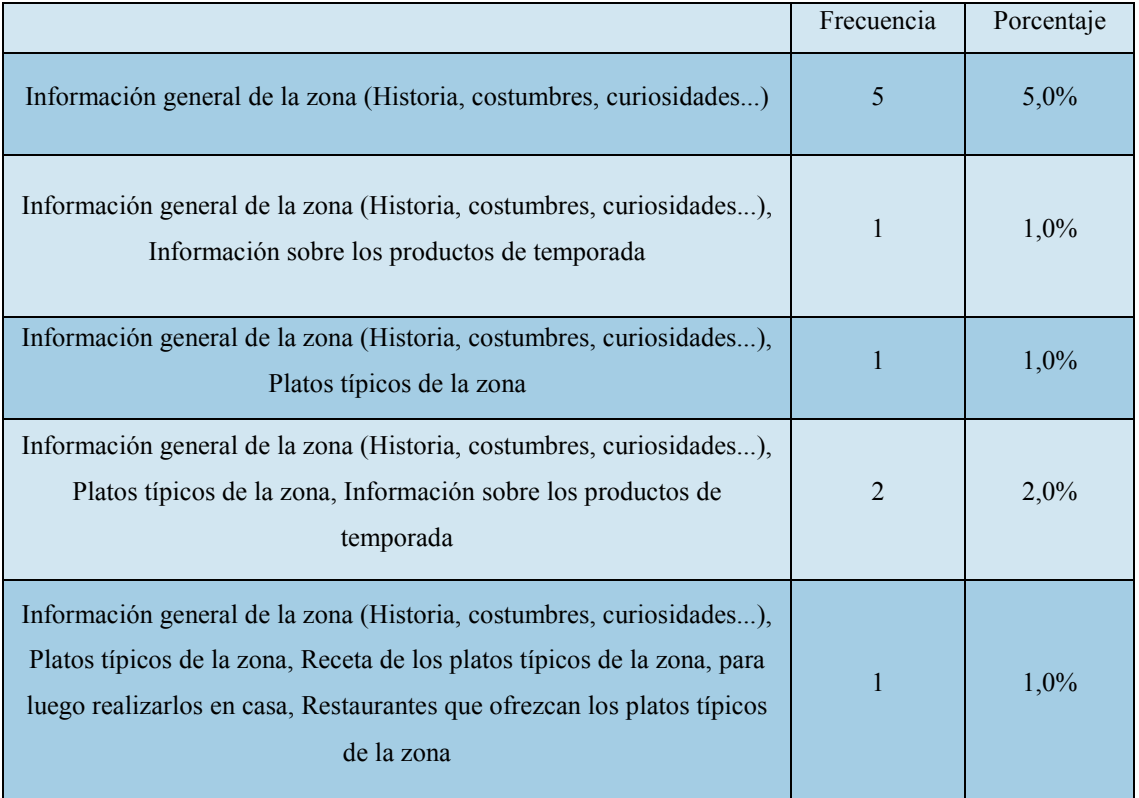

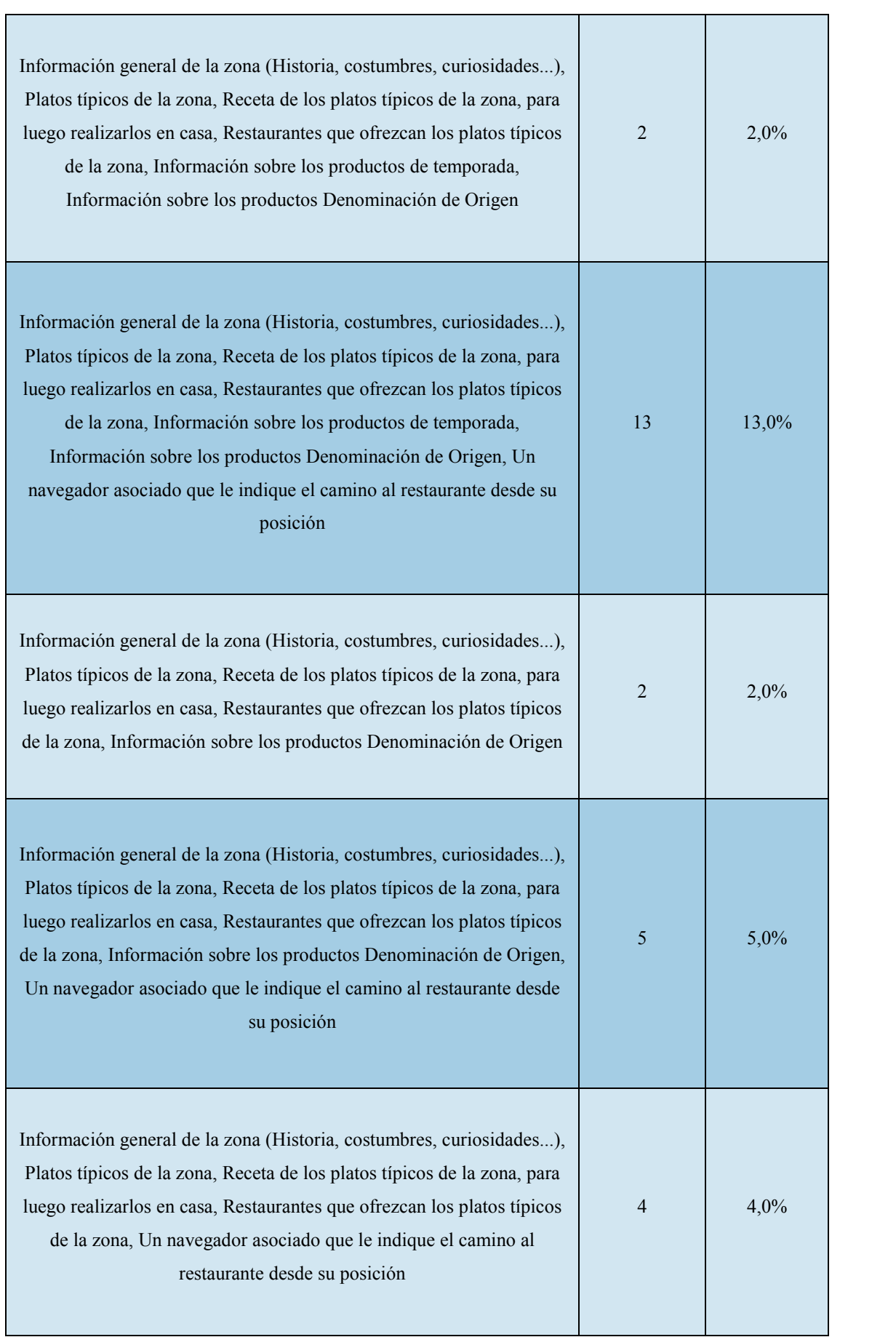

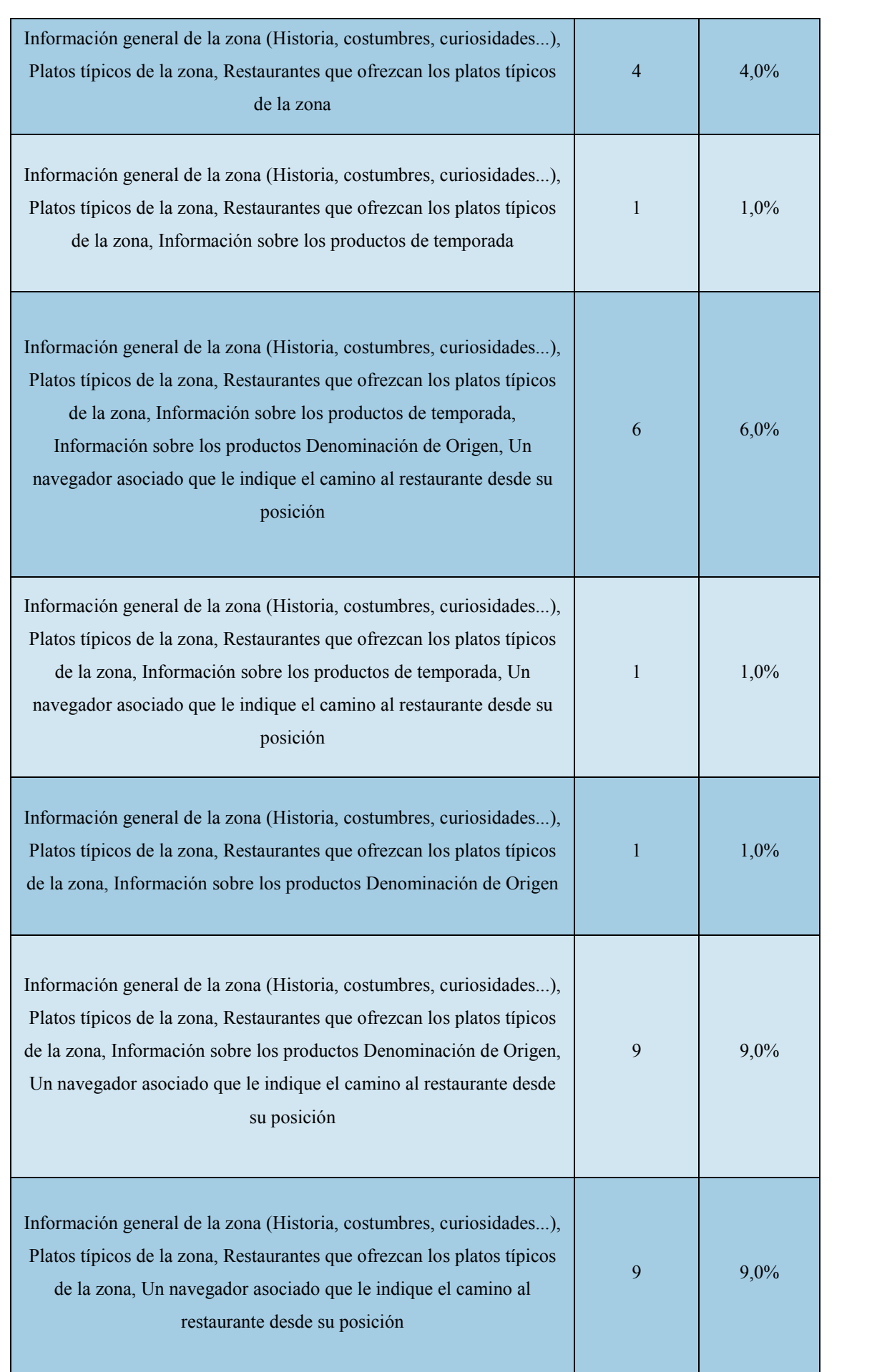

Página **175** de **244**

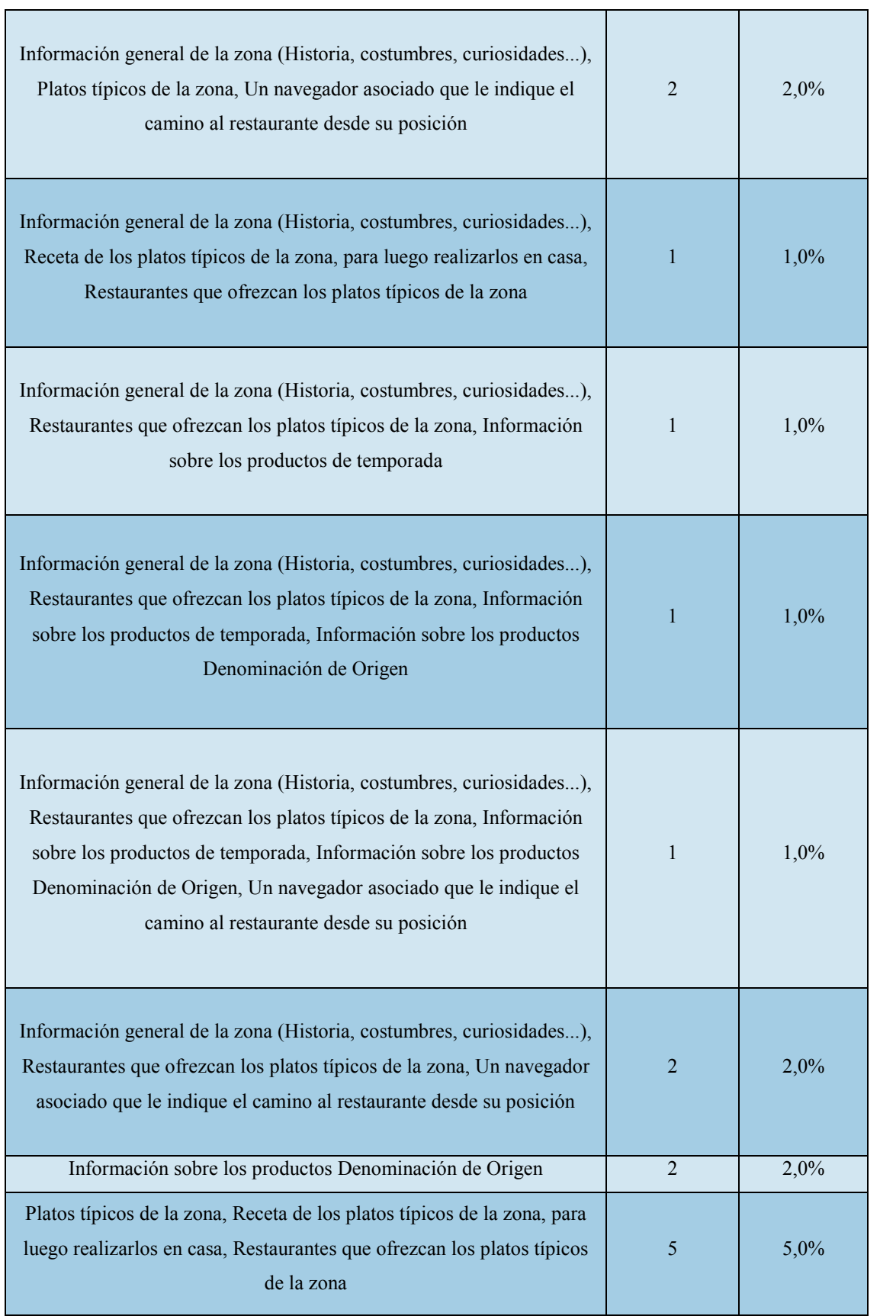

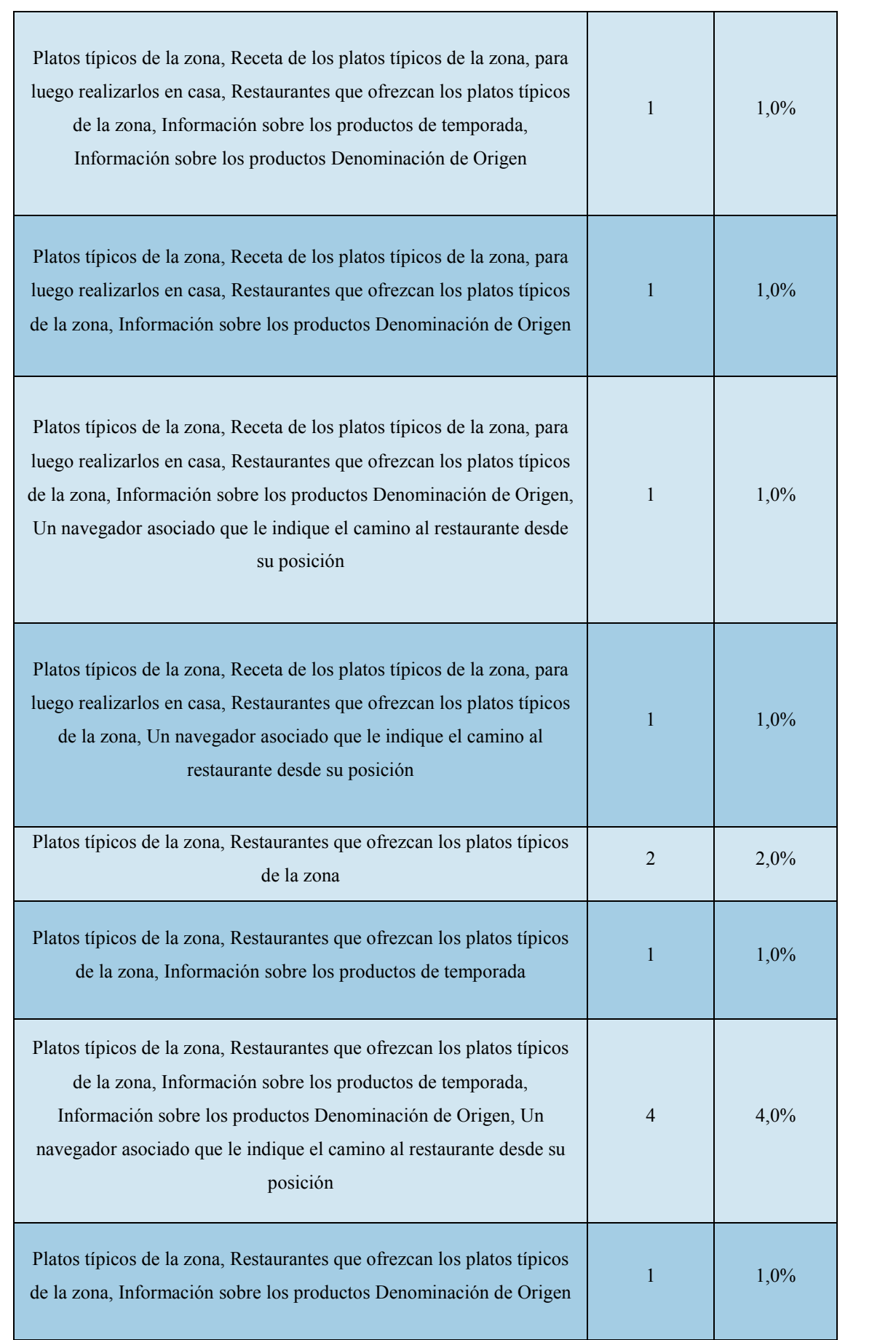

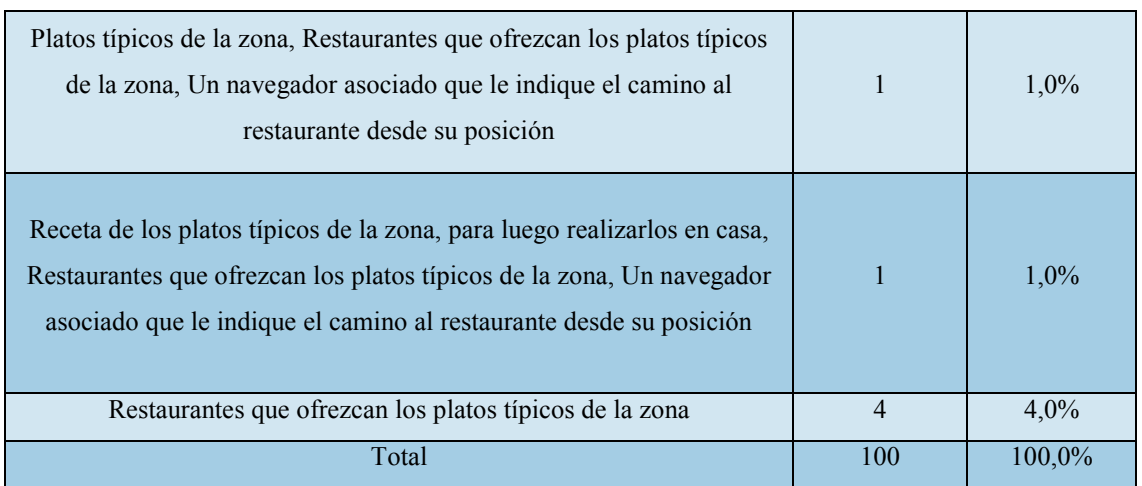

**Tabla 139- Contenido de la Aplicación Esperado** 

Como se puede observar en la tabla superior, proporcionalmente, la mayor parte (13% (n=13) de la población encuestada) de las personas encuestadas, buscaban que la aplicación incluyese los siguientes servicios:

- Información general de la zona (Historia, costumbres, curiosidades...),
- Platos típicos de la zona,
- Receta de los platos típicos de la zona, para luego realizarlos en casa,
- Restaurantes que ofrezcan los platos típicos de la zona,
- Información sobre los productos de temporada,
- Información sobre los productos Denominación de Origen,
- Un navegador asociado que le indique el camino al restaurante desde su posición

Es decir, las personas valoraban muy positivamente todas las opciones que yo estaba dispuesto a incluir en la aplicación. Es una buena señal, ya que la orientación de los servicios que pretendo incluir en la aplicación de turismo gastronómico, parecen ser las adecuadas y las esperadas por el público potencial de la misma.

### Disposición para Dedicar un Tiempo a la Valoración de Establecimientos y Platos

En la misma dirección que la anterior pregunta de si daban importancia a la valoración de restaurantes y recetas, decidí saber si estas personas dedicarían tiempo a valorar tanto los restaurantes donde haya comida como sus platos tradicionales. Se puede apreciar que en la muestra encuestada el 87 % (n=87) estaría dispuesto a dedicar unos instantes a valorar la receta consumida y/o el restaurante visitado.

|       | Frecuencia | Porcentaje |
|-------|------------|------------|
| No    | 13         | 13,0%      |
| Sí    | 87         | 87,0%      |
| Total | 100        | 100,0%     |

**Tabla 140 - Disposición para dedicar un Tiempo a la Valoración de Establecimiento y Platos**

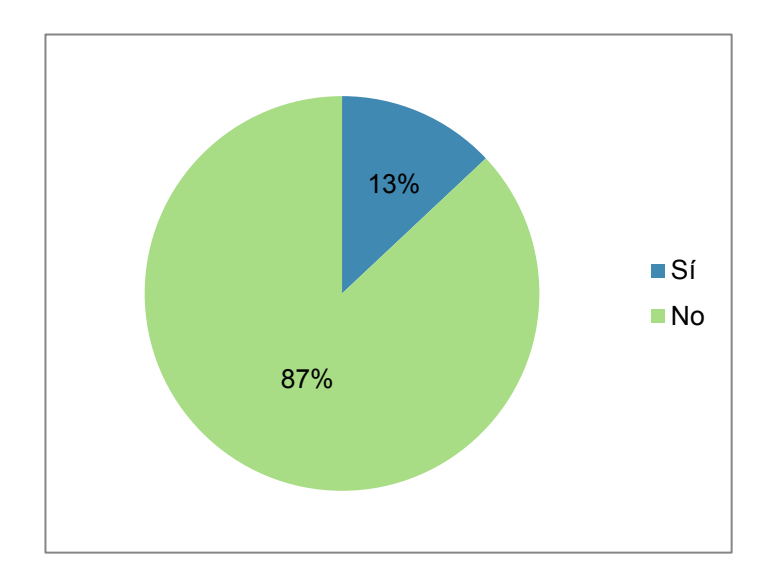

**Gráfico 36 - Disposición para dedicar un Tiempo a la Valoración de Establecimiento y Platos**
## Presencia de Publicidad No Intrusiva en la App

Otra de las cosas que quería decidir a través de la encuesta, era la de incluir publicidad no intrusiva como medio de financiación del proyecto. Es por ello que pregunté a estas personas si les molestaría o no, el hecho de que la aplicación incluyese publicidad no intrusiva. Antes esta pregunta, el 55% (n=55) no encontraría inconveniente en que la aplicación incluyese publicidad no intrusiva, mientras que al 45% (n=45) sí que le llegaría a molestar.

|       | Frecuencia | Porcentaje |
|-------|------------|------------|
| No    | 55         | 55,0%      |
| Sí    | 45         | 45,0%      |
| Total | 100        | 100,0%     |

**Tabla 141 - Presencia de Publicidad No Intrusiva en la Aplicación**

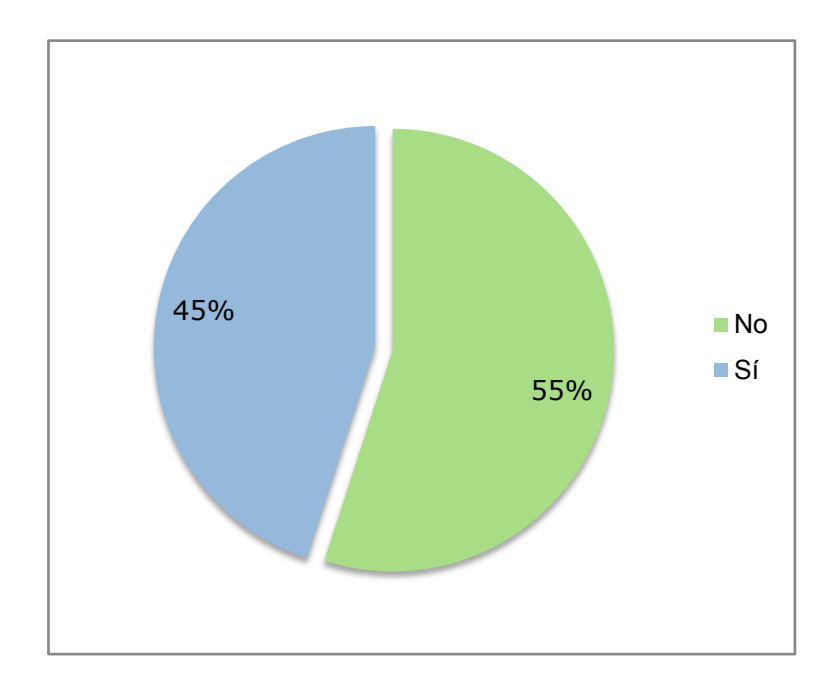

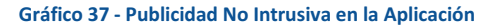

Página **180** de **244**

## Datos Personales al Registrarse

Otro punto que podría ser conflictivo, pero que para el análisis del funcionamiento, gustos, dinámicas, etc. resulta imprescindible, es el hecho de pedir información personal a los usuarios. Es por ello, que propuse diversas opciones de información personal que estas personas encuestadas estarían dispuestas a ofrecer a la aplicación para que ésta realizase sus estudios e informes para restaurantes y ayuntamientos. La opción mayoritaria fue la que representó el 36 %(n=36) de las personas encuestadas y que decía que estarían dispuestas a ofrecer en su perfil al registrarse la siguiente información:

E-Mail, Edad, País/Ciudad de origen, País/Ciudad donde vive.

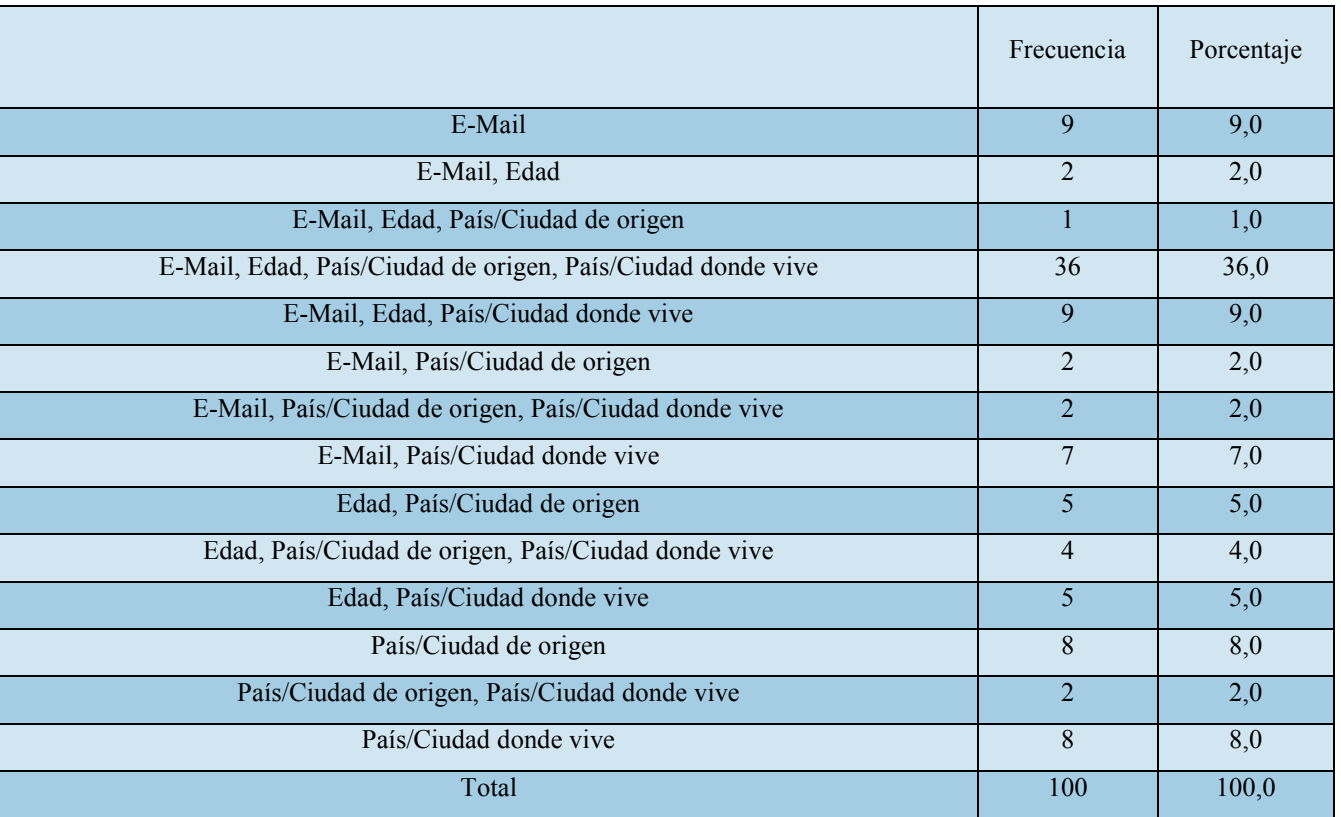

**Tabla 142 - Datos Personales al Registrarse** 

## **Análisis Multivariante entre Sexo y Nivel de Estudios con el Resto de Ítems**

## Frecuencia con la que Hace Turismo

Según la Tabla 132 la frecuencia con la que se hace turismo no difería en función del género, χ2 (1,388, N=100)= 0,708, p>.05.de la misma manera es independiente del nivel de estudios de los participantes. χ2 (11,766, N=100)= 0,227, p>.05.

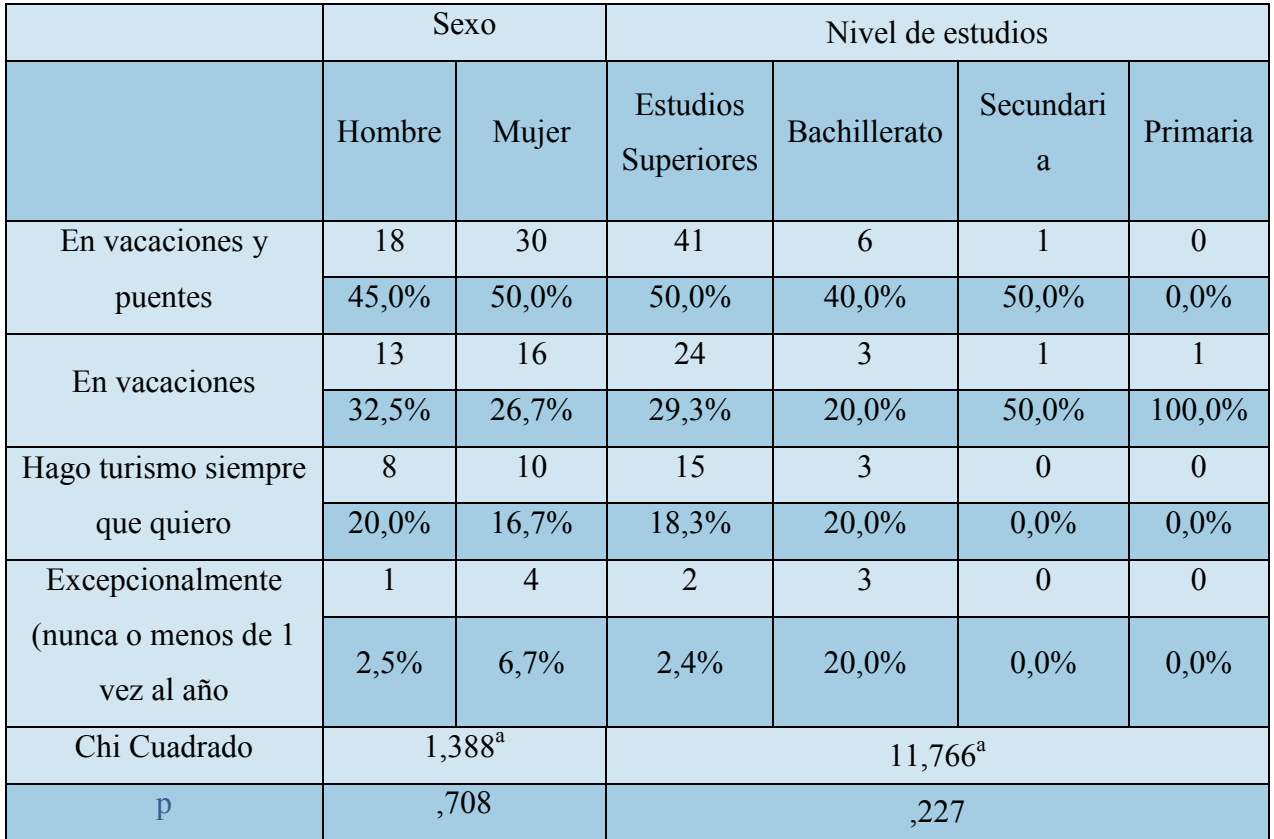

**Tabla 143 - Sexo y Nivel de Estudios vs Frecuencia que hace Turismo**

## Tiempo Dedicado a Hacer Turismo

El tiempo que se le dedica al turismo durante el año aproximadamente no está relacionado en con sexo de los encuestados, χ2 (3,710, N=100)=, 295, p>.05.de la misma manera es independiente del nivel de estudios de los participantes.

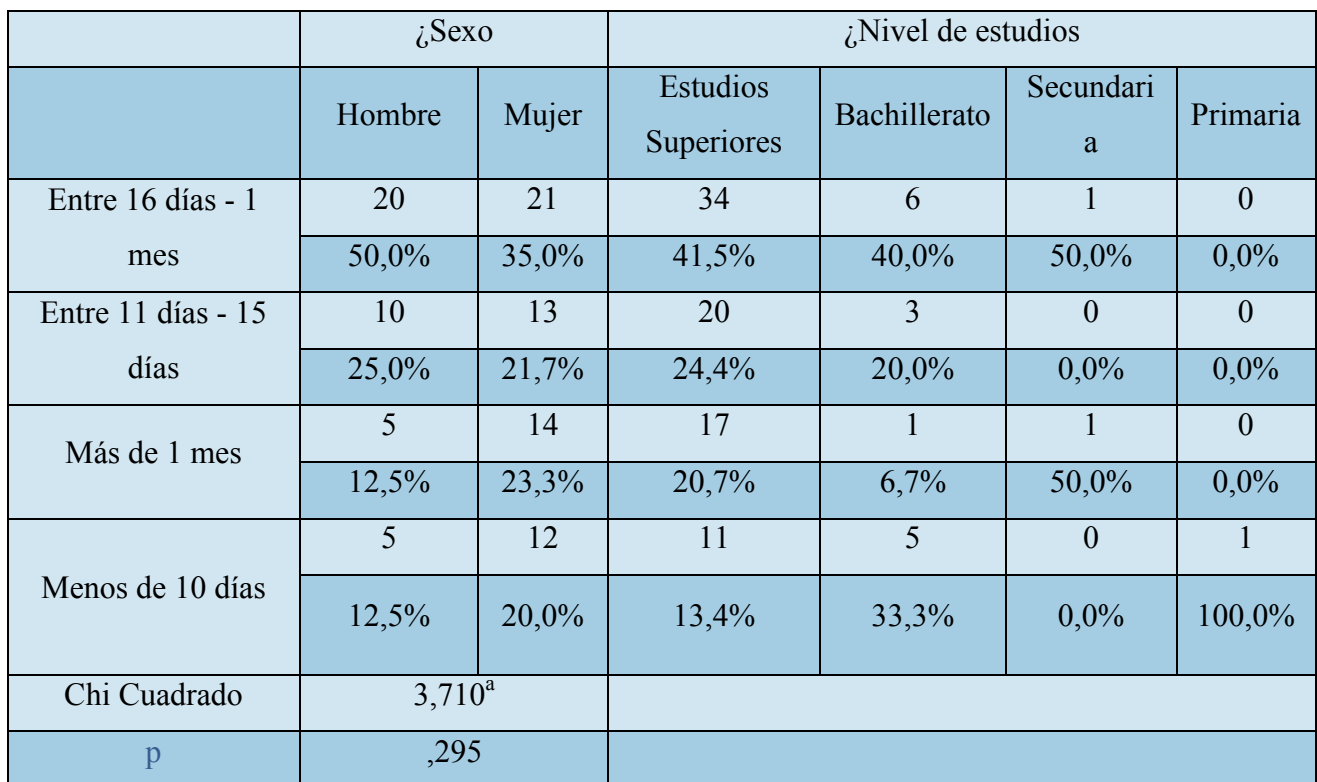

**Tabla 144 - Sexo y Nivel de Estudios vs Tiempo dedicado a hacer Turismo**

## Lugar Habitual Donde Hace Turismo

Realizar turismo fuera o dentro de España no está relacionado con el sexo de los encuestados, χ2 (0,123, N=100)=, 726, p>.05.de la misma manera es independiente del nivel de estudios de los participantes. χ2 (5,443, N=100)=, 142, p>.05

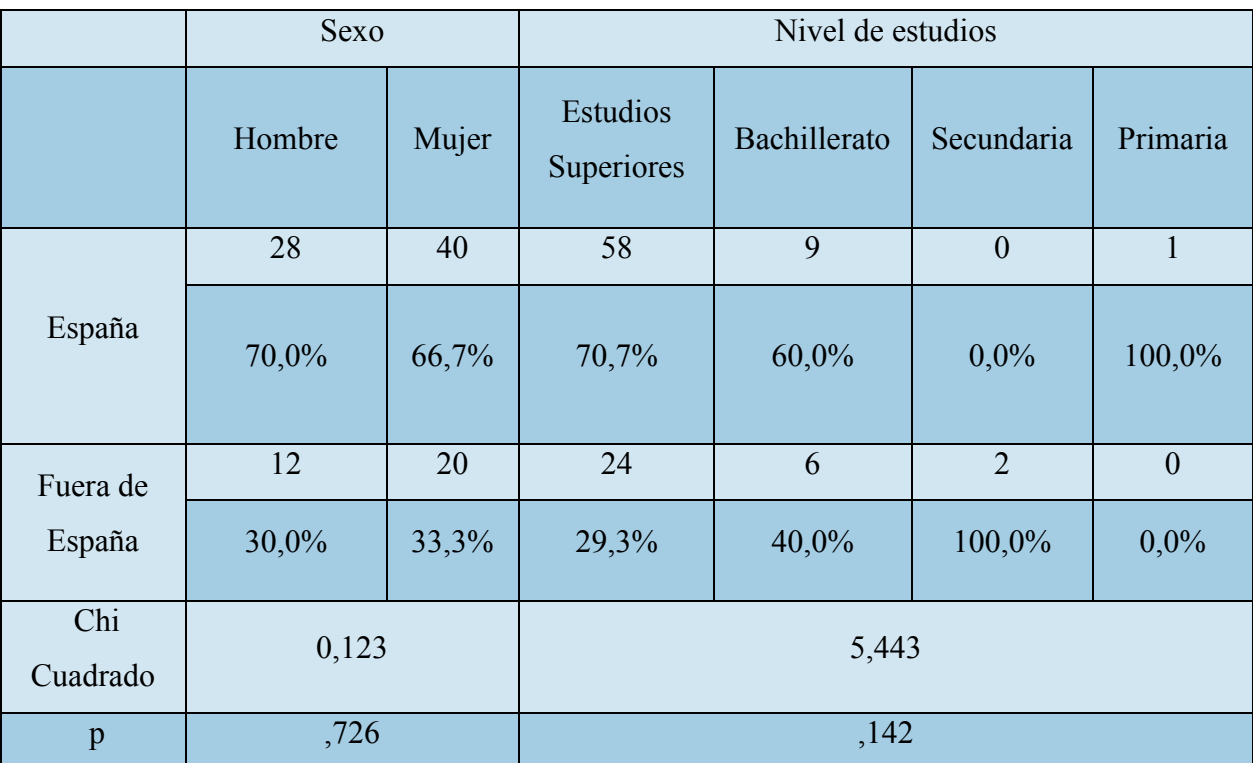

**Tabla 145 - Sexo y Nivel de Estudios vs Lugar Donde Hace Turismo**

Página **184** de **244**

## Hospedaje Habitual

El sitio para alojarse no está relacionado con el sexo de los encuestados, χ2 (6,385a, N=100)=, 381, p>.05.de la misma manera es independiente del nivel de estudios de los participantes. χ2 (8,891a, N=100)=, 962, p>.05

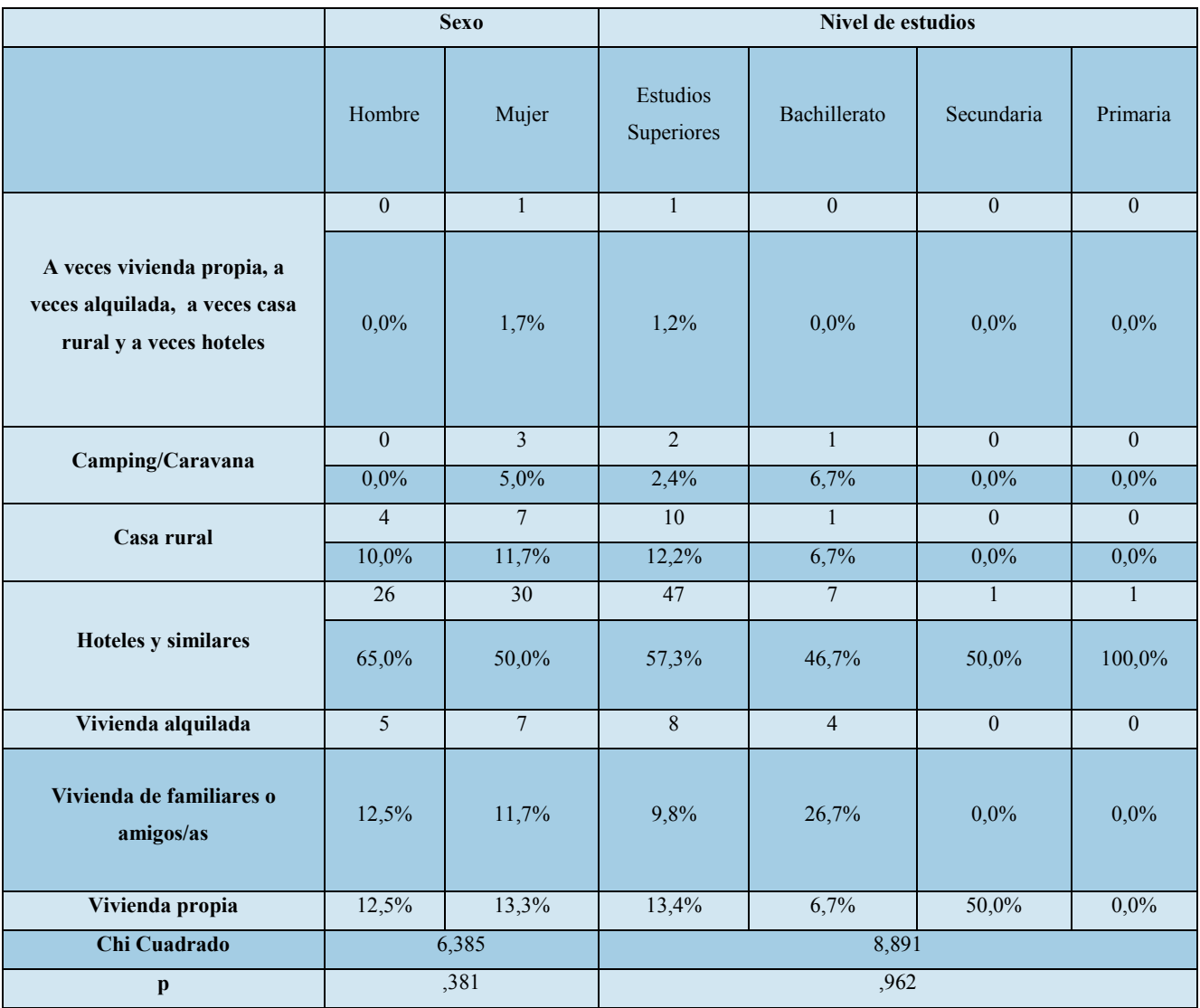

**Tabla 146 - Sexo y Nivel de Estudios vs Hospedaje Habitual** 

## Dinero Destinado a Viajar

La cantidad de dinero que destinan a viajar no está relacionado con el sexo de los encuestados, χ2 (6,385a, N=100)=, 381, p>.05, de la misma manera es independiente del nivel de estudios de los participantes. χ2 (6,105, N=100)=, 729, p>.05

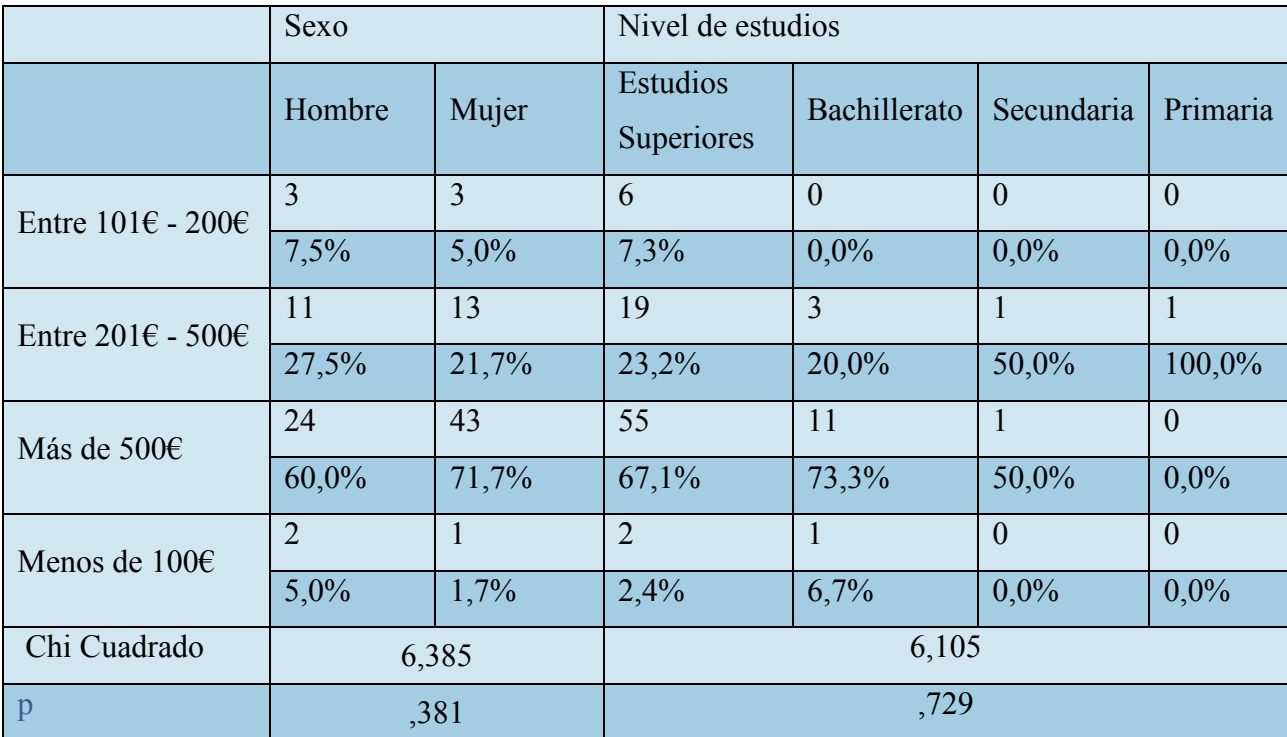

**Tabla 147 - Sexo y Nivel de Estudios vs Dinero Destinado a Viajar** 

Página **186** de **244**

## Dinero Destinado a Comida

La cantidad de dinero destina a comida en un viaje de turismo no difiere en función del sexo de los participantes en el estudio, χ2 (1,250, N=100)=, 741, p>.05, .de la misma manera no está relacionado con el Nivel de estudios χ2 (6,105, N=100)=, 729, p>.05

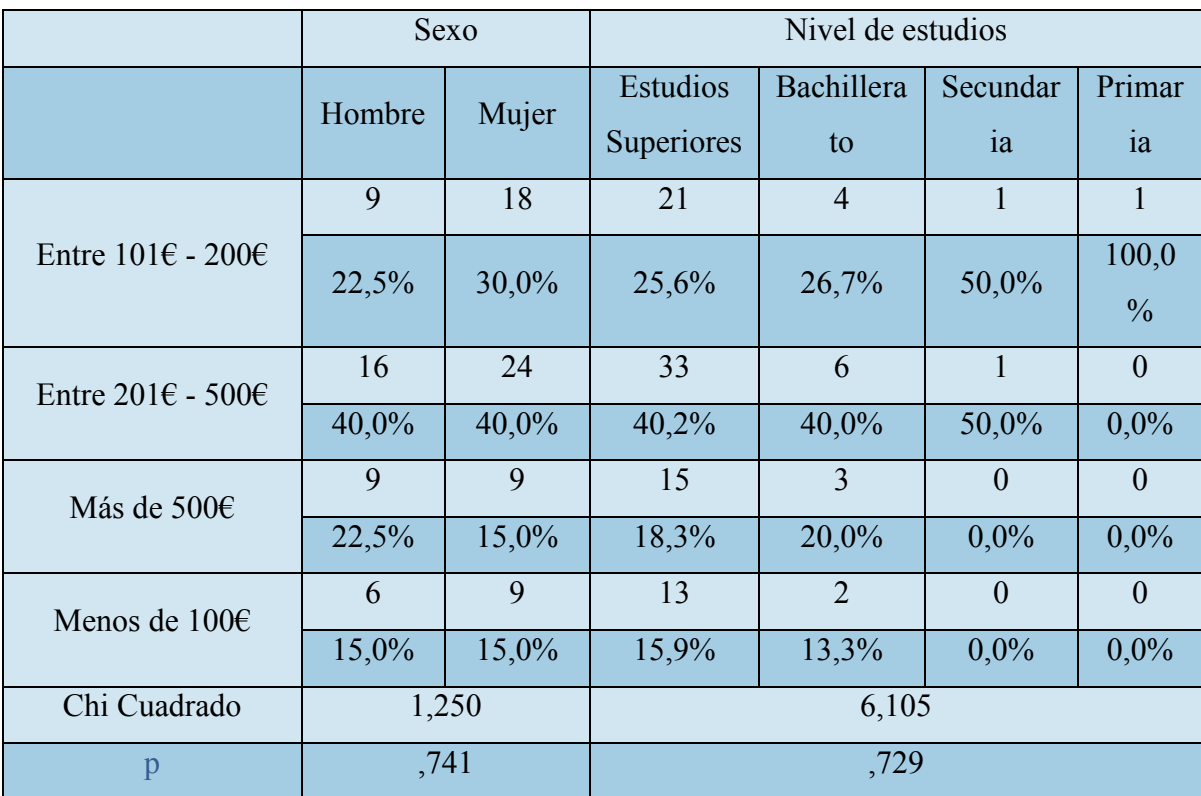

**Tabla 148 - Sexo y Nivel de Estudios vs Dinero Destinado a Comida** 

## Importancia de la Gastronomía para Escoger Lugar Donde Hacer Turismo

La importancia que se le da a la gastronomía de la zona a la hora de elegir el lugar que va a visitar no difiere en función del sexo de los participantes en el estudio, χ2 (, 501, N=100)=, 778, p>.05, .de la misma manera no está relacionado con el Nivel de estudios χ2 (5,746, N=100)=, 452, p>.05

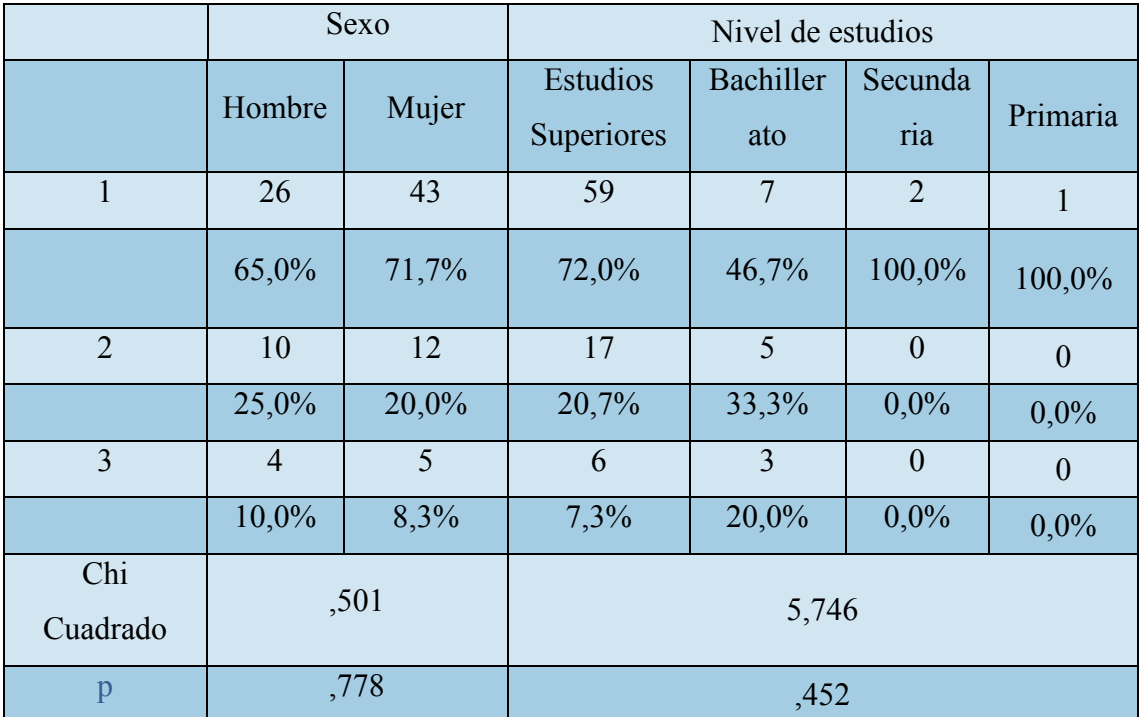

**Tabla 149 - Sexo y Nivel de Estudios vs Importancia de la Gastronomía para Escoger Lugar Donde Hacer Turismo**

## Hace Turismo Gastronómico

El destino que se decide por una cuestión gastronómica, no difiere en función del sexo de los participantes en el estudio, χ2 (, 501, N=100)=, 176, p>.05, .de la misma manera no está relacionado con el Nivel de estudios χ2 (5,746, N=100)=, 452, p>.05

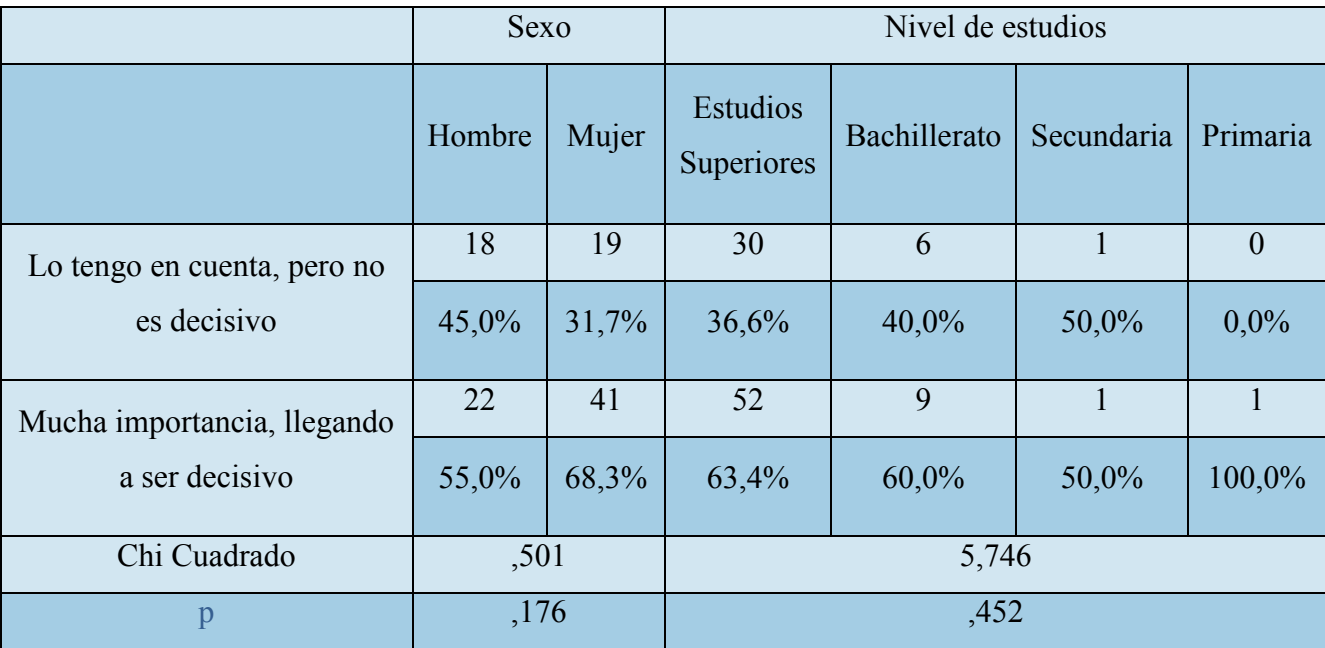

**Tabla 150 - Sexo y Nivel de Estudios vs Hace Turismo Gastronómico** 

## Cuando hace Turismo Gastronómico Aprovecha para Conocer la Zona

Cuando hace turismo gastronómico, ¿aprovecha para conocer la zona? no difiera en función del sexo de los participantes en el estudio, χ2 (1,085, N=100)=, 581, p>.05, .de la misma manera no está relacionado con el Nivel de estudios χ2 (7,972, N=100)=, 240, p>.05

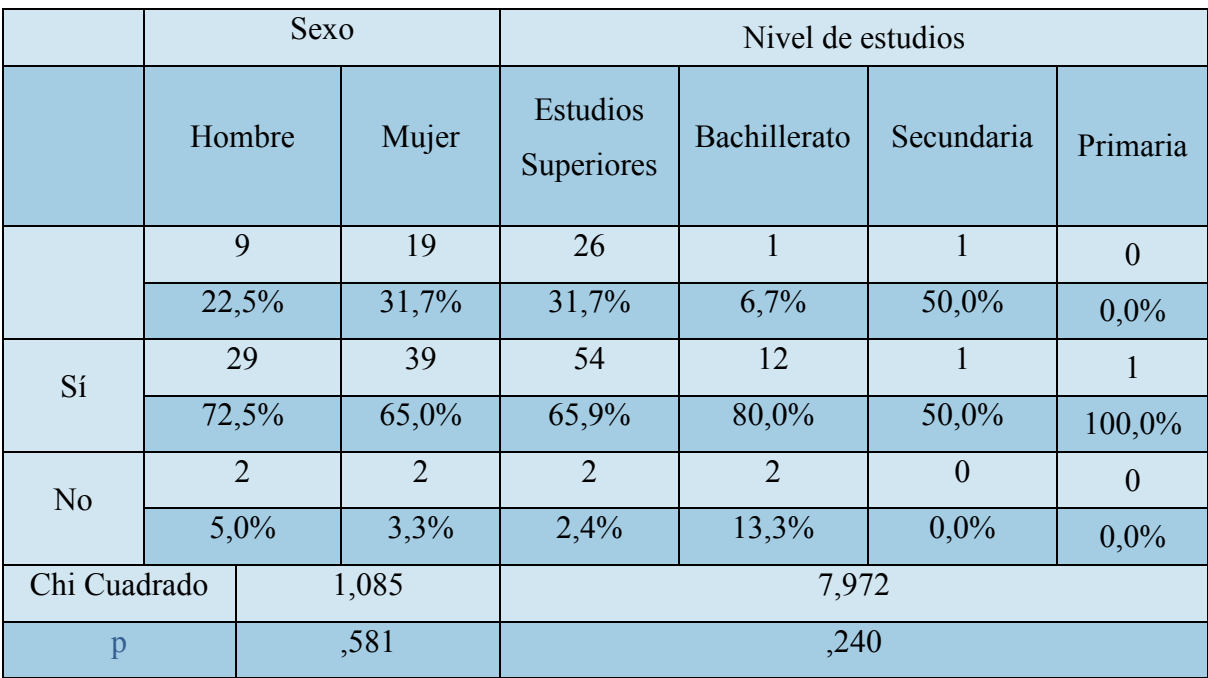

**Tabla 151 - Sexo y Nivel de Estudios vs Aprovecha para Conocer la Zona**

## Consume Productos con Denominación de Origen

Cuando hace turismo gastronómico, busca consumir/comprar aquellos productos con denominación de origen no difiera en función del sexo de los participantes en el estudio, χ2 (, 501, N=100)=, 778, p>.05, .de la misma manera no está relacionado con el Nivel de estudios χ2 (5,746, N=100)=, 452, p>.05

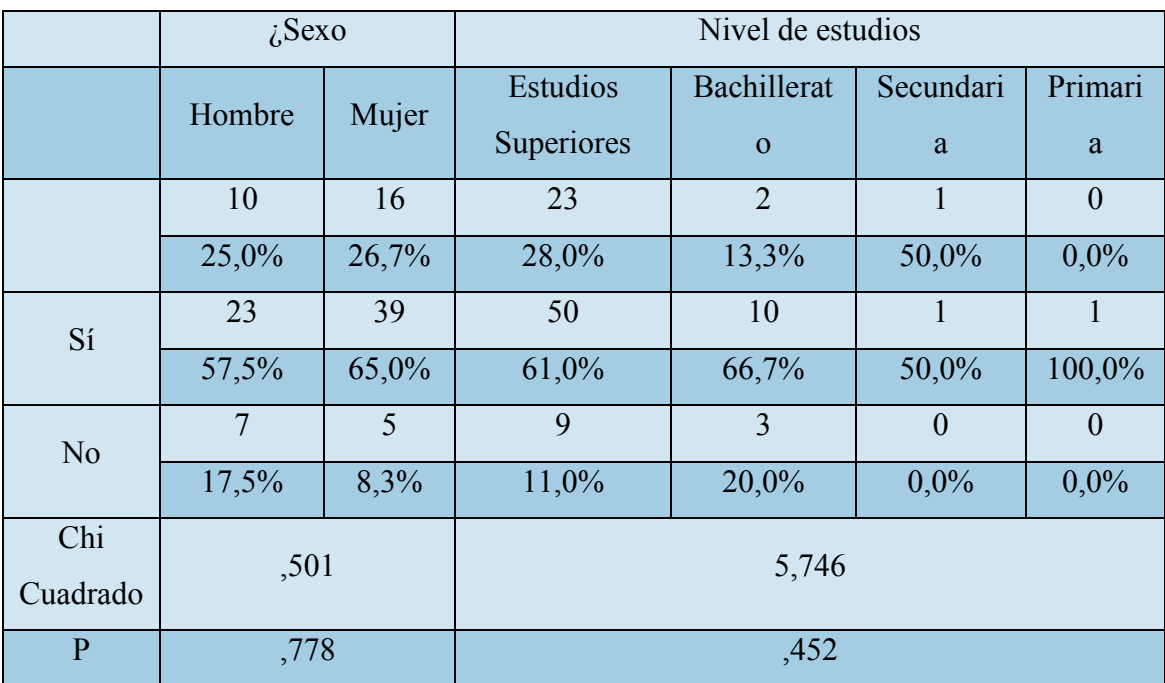

**Tabla 152 - Sexo y Nivel de Estudios vs Consume Productos con Denominación de Origen**

## Medio Para Planificar el Viaje

Cuando hace turismo gastronómico, busca consumir/comprar aquellos productos con denominación de origen no difiera en función del sexo de los participantes en el estudio, χ2 (, 085, N=100)=, 771, p>.05, .de la misma manera no está relacionado con el Nivel de estudios χ2 (, 448, N=100)=, 930, p>.05

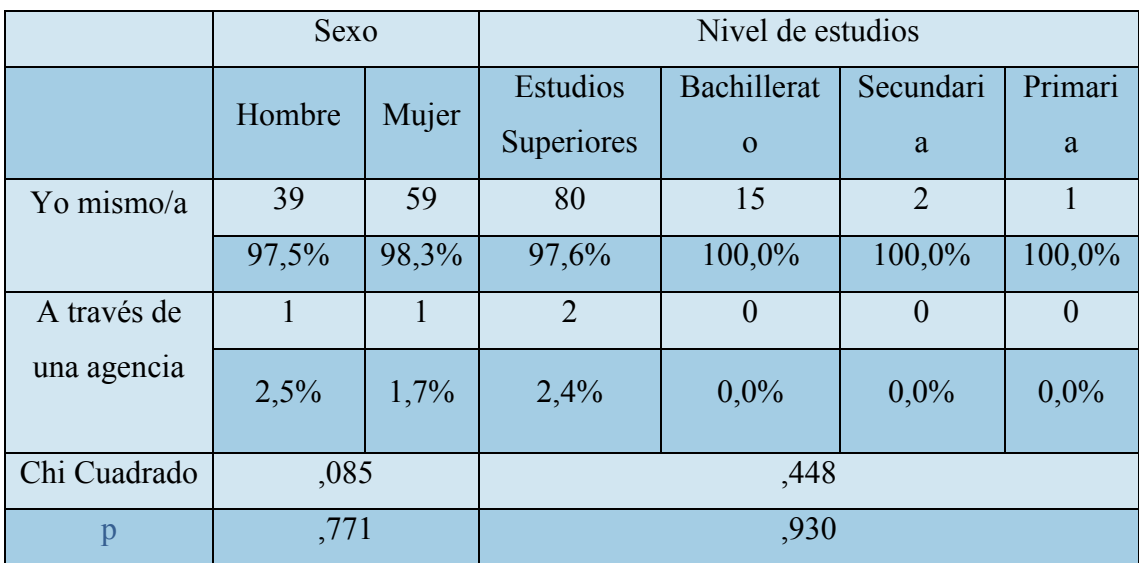

**Tabla 153 -Sexo y Nivel de Estudios vs Medio para Planificar el Viaje** 

## Uso de Internet para Planificar el Viaje

Usar internet para planificar el viaje no difiera en función del sexo de los participantes en el estudio, χ2 (1,171, N=100)=, 760, p>.05, .de la misma manera no está relacionado con el Nivel de estudios χ2 (5,855, N=100)=, 754, p>.05

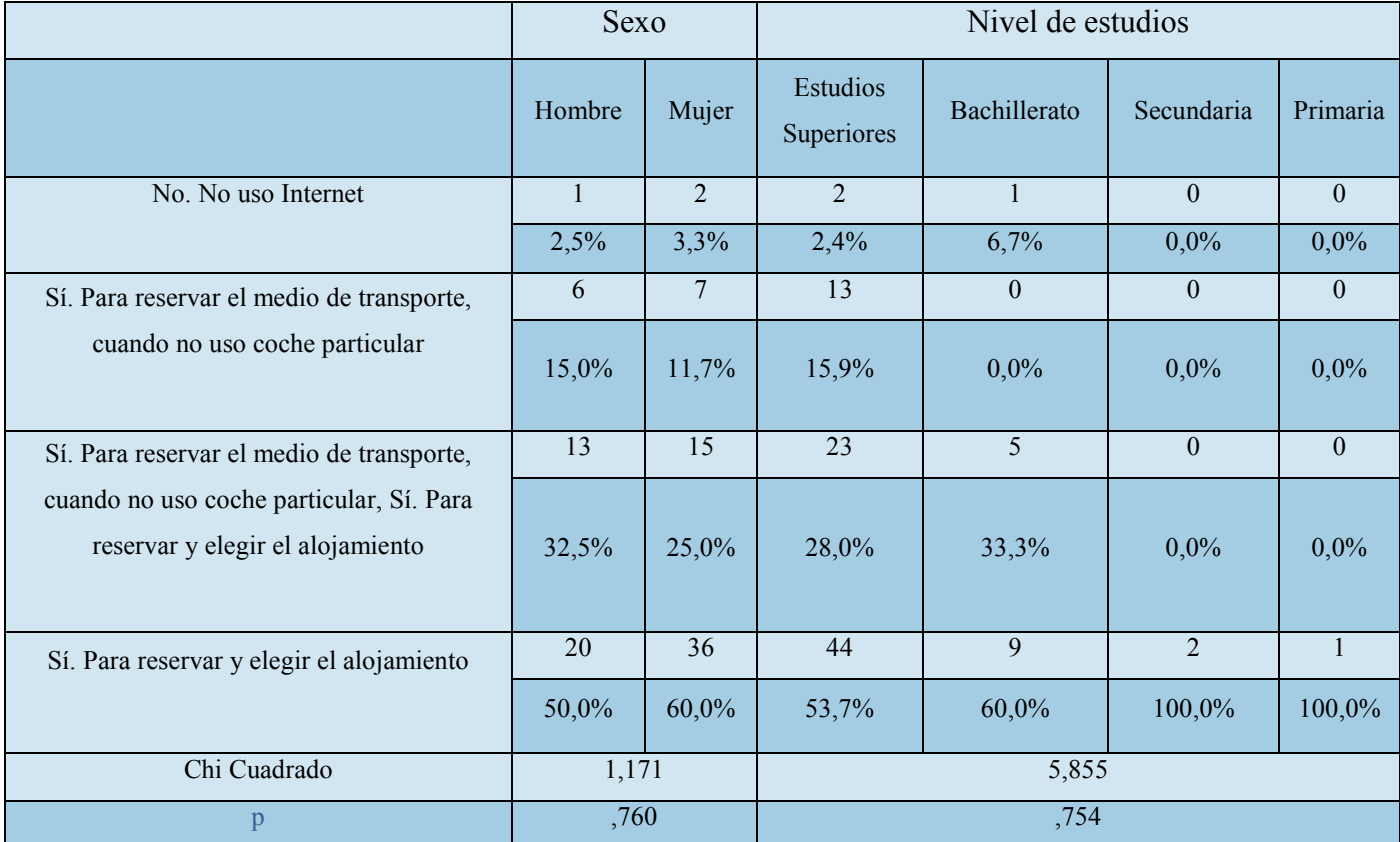

**Tabla 154 - Sexo y Nivel de Estudios vs Uso Internet para Planificar el Viaje de Turismo** 

Página **193** de **244**

## Importancia de Opiniones de Otros Usuarios

Dar importancia a las opiniones de los usuarios en la web Usar internet para planificar el viaje está relacionado con el sexo de los participantes en el estudio, χ2 (2,272, N=100)=, 518, p>.05, .de la misma manera no está relacionado con el Nivel de estudios χ2 (5,855, N=100)=, 754, p>.05

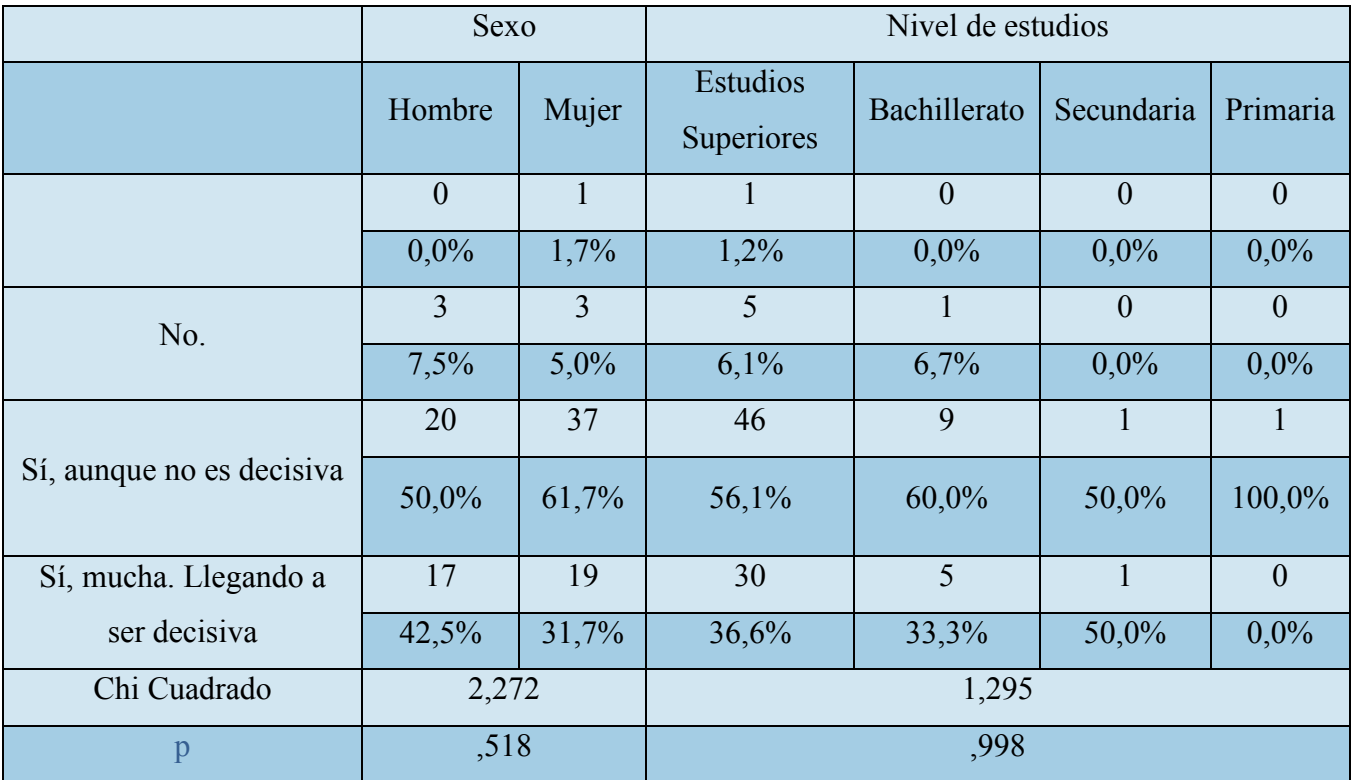

**Tabla 155 - Sexo y Nivel de Estudios vs Importancia de Opiniones de Otros Usuarios**

Página **194** de **244**

## Antes de ir a Comer a un Restaurante Busca Información

Buscar información sobre los restaurantes en Internet no está relacionado con el sexo de los participantes en el estudio, χ2 (2,946, N=100)=, 567, p>.05, .de la misma manera no está relacionado con el Nivel de estudios χ2 (10,363, N=100)=, 584, p>.05

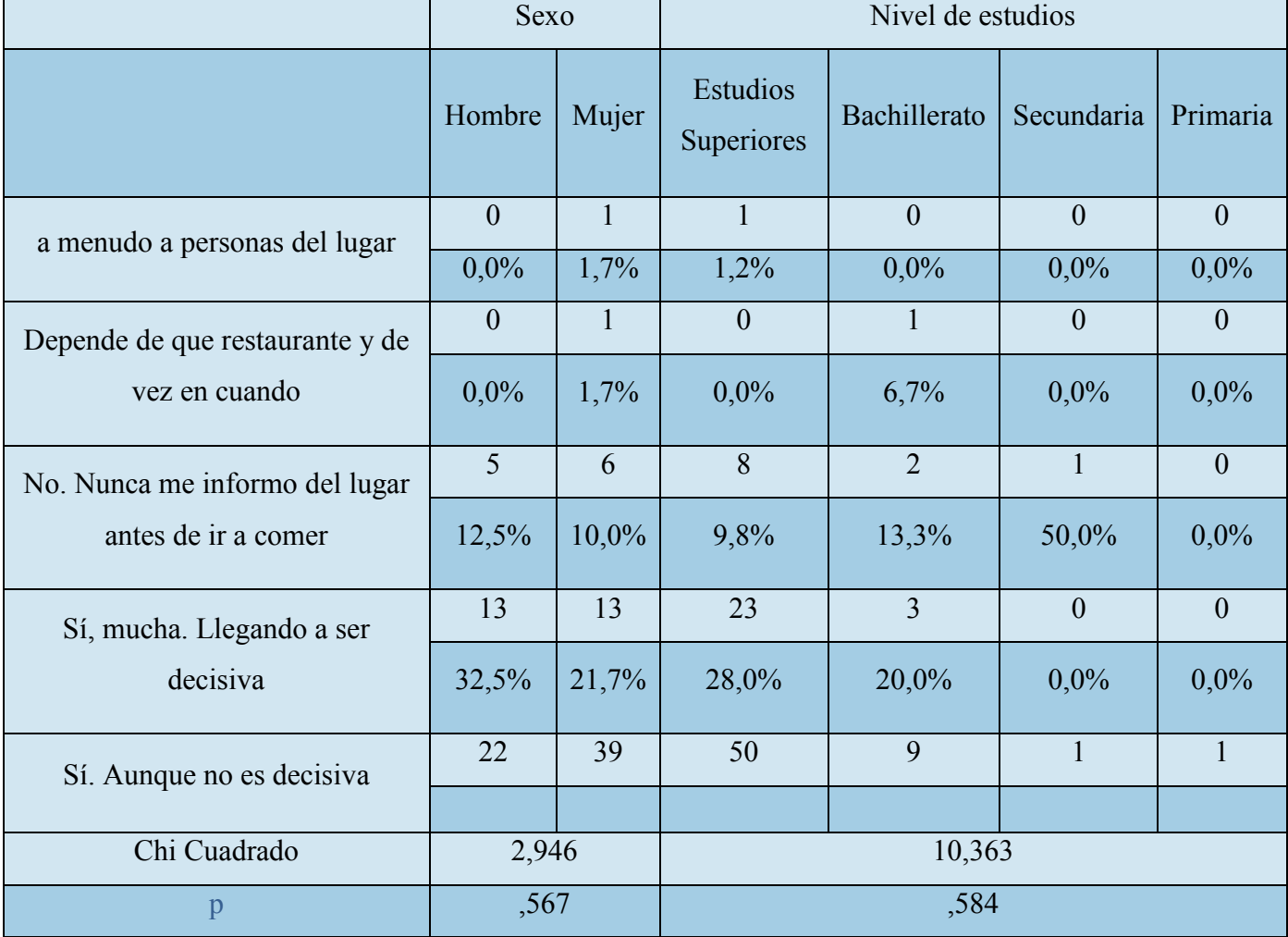

**Tabla 156 - Sexo y Nivel de Estudios vs Buscar Información antes de ir a un Restaurante**

## Usaría la App para hacer Turismo Gastronómico

Utilizar la aplicación cuando quisiera hacer turismo no difiere en función del genero de los participantes en el estudio, χ2 (, 000, N=100)=, 1,000, p>.05, .de la misma manera no está relacionado con el Nivel de estudios χ2 (, 524, N=100)=, 914, p>.05

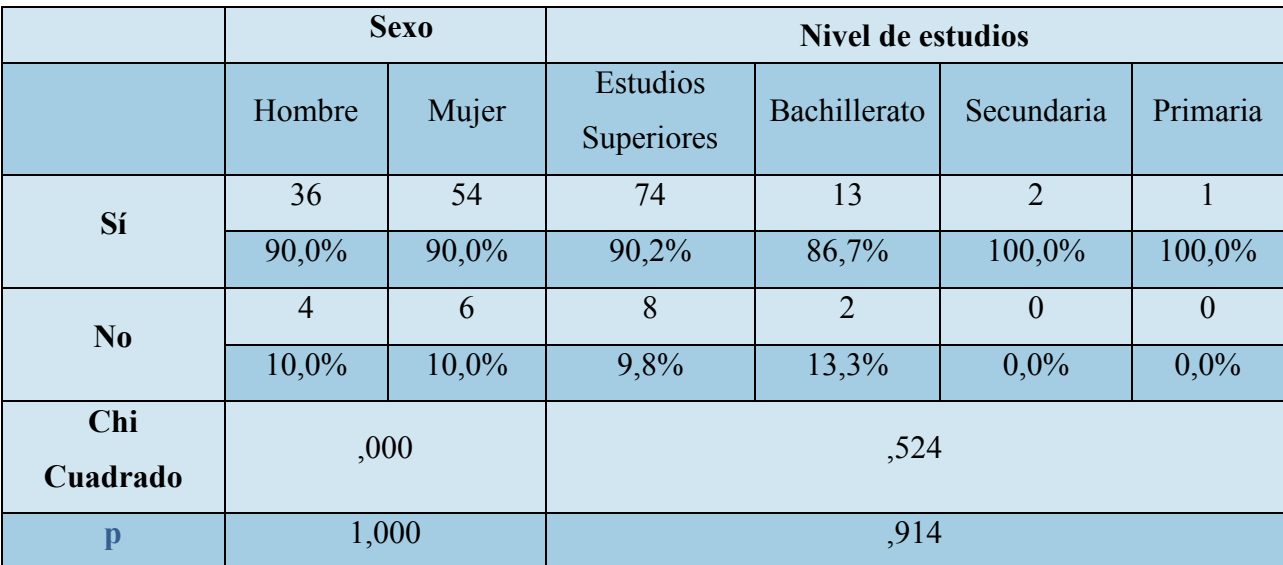

**Tabla 157 - Sexo y Nivel de Estudios vs Usaría la Aplicación para hacer Turismo Gastronómico** 

## Le ayudaría a decidir el lugar donde hacer Turismo

La opinión sobre si le ayudaría o no decidir el lugar al que hacer turismo no difiere en función del genero de los participantes en el estudio, x2 (, 000, N=100)=, 1,000, p>.05, .de la misma manera no está relacionado con el Nivel de estudios χ2 (2,380, N=100)=, 497, p>.05

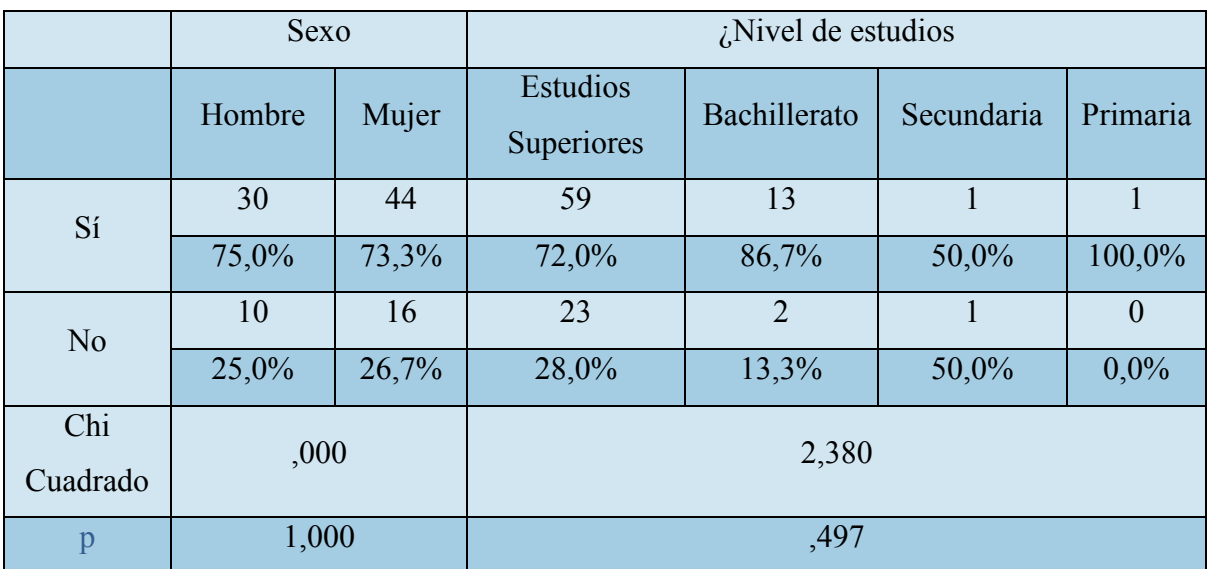

**Tabla 158 - Sexo y Nivel de Estudios vs Le Ayudaría a elegir Lugar donde hacer Turismo**

## Disposición para Dedicar un Tiempo a la Valoración de Establecimientos y Platos

La disposición dispuesto a dedicar unos instantes a valorar la receta consumida y/o el restaurante visitado no difiere en función del genero de los participantes en el estudio, χ2 (3,772, N=100)=, 052, p>.05, .de la misma manera no está relacionado con el Nivel de estudios χ2 (, 462, N=100)=, 927, p>.05.

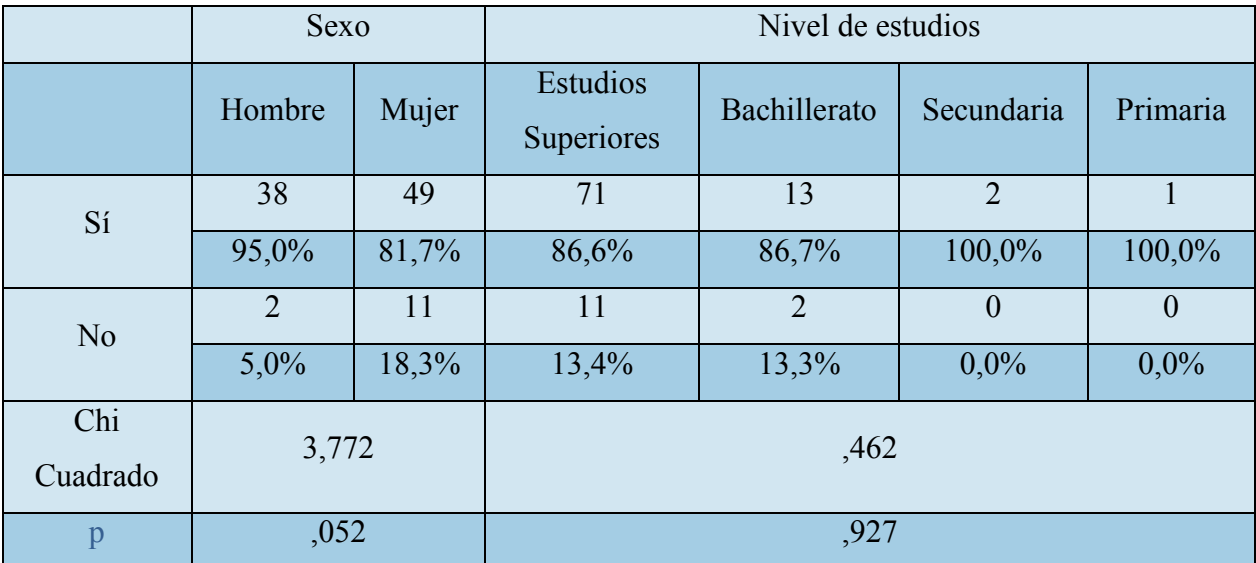

**Tabla 159 - Sexo y Nivel de Estudios vs Disposición para Dedicar Tiempo a valorar Platos y Establecimientos**

Página **198** de **244**

## Presencia de Publicidad No Intrusiva en la App

La disposición dispuesto a dedicar unos instantes a valorar la receta consumida y/o el restaurante visitado no difiere en función del genero de los participantes en el estudio, χ2 (3,772, N=100)=, 052, p>.05, .de la misma manera no está relacionado con el Nivel de estudios χ2 (, 462, N=100)=, 927, p>.05.

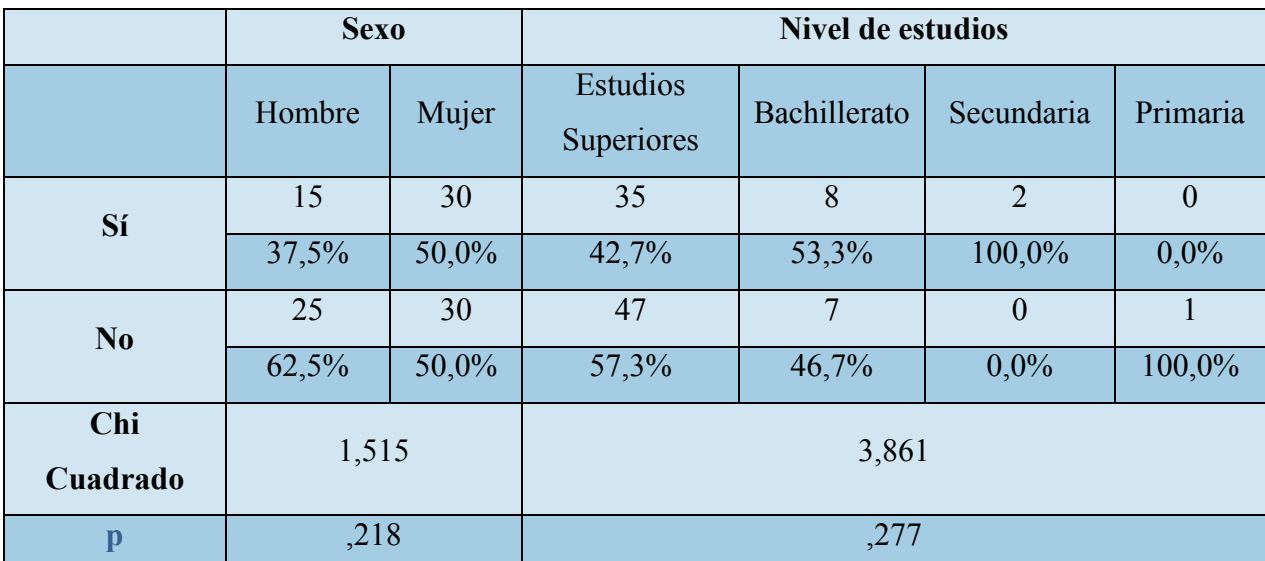

**Tabla 160 - Sexo y Nivel de Estudios vs Presencia de Publicidad No Intrusiva en la Aplicación**

Página **199** de **244**

## **Análisis Multivariante entre Dinero Que Destina a Viajar y los Ítems: Usaría la Aplicación y Si Aprovecha para Conocer la Zona**

La cantidad de dinero que destina a viajar no está relacionado de manera significativa con Cuando hace turismo gastronómico ¿aprovecha para conocer la zona?, χ2 (1,988, N=100)=,575, p>.05, .de la misma manera no está relacionado con si usaría la aplicación cuando quisiera hacer turismo χ2 (4,968 , N=100)= ,174 , p>.05.

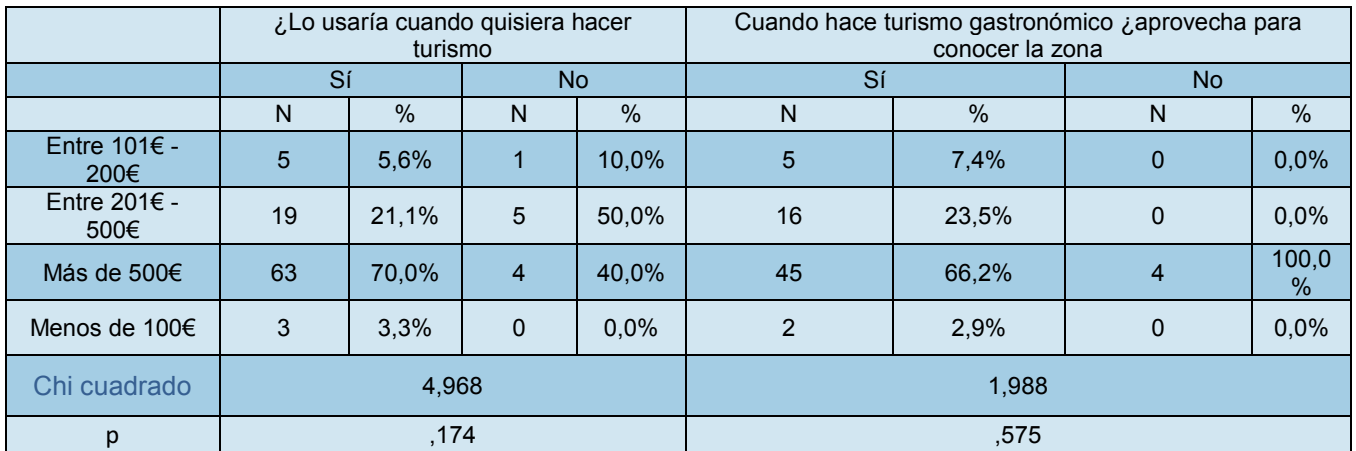

**Tabla 161 - Dinero para Viajes vs Usaría la Aplicación y Aprovecha para Conocer la Zona**

## **Análisis Multivariante entre Dinero Que Destina a Comida y los Ítems: Usaría la Aplicación, Si Aprovecha para Conocer la Zona, Cuando va a un Restaurante Antes Mira Opiniones en la Web**

La cantidad de dinero que se gasta en comida no está relacionado de manera significativa con si realiza turismo gastronómico, χ2 (7,030a, N=100)=, 071, p>.05, .de la misma manera no está relacionado con si usaría la aplicación cuando quisiera hacer turismo χ2 (,3,004, N=100)=,391, p>.05. Ni con Cuando va a ir a comer a un restaurante ¿busca información sobre los restaurantes…? χ2 (14,453a, N=100)=, 273, p>.05.

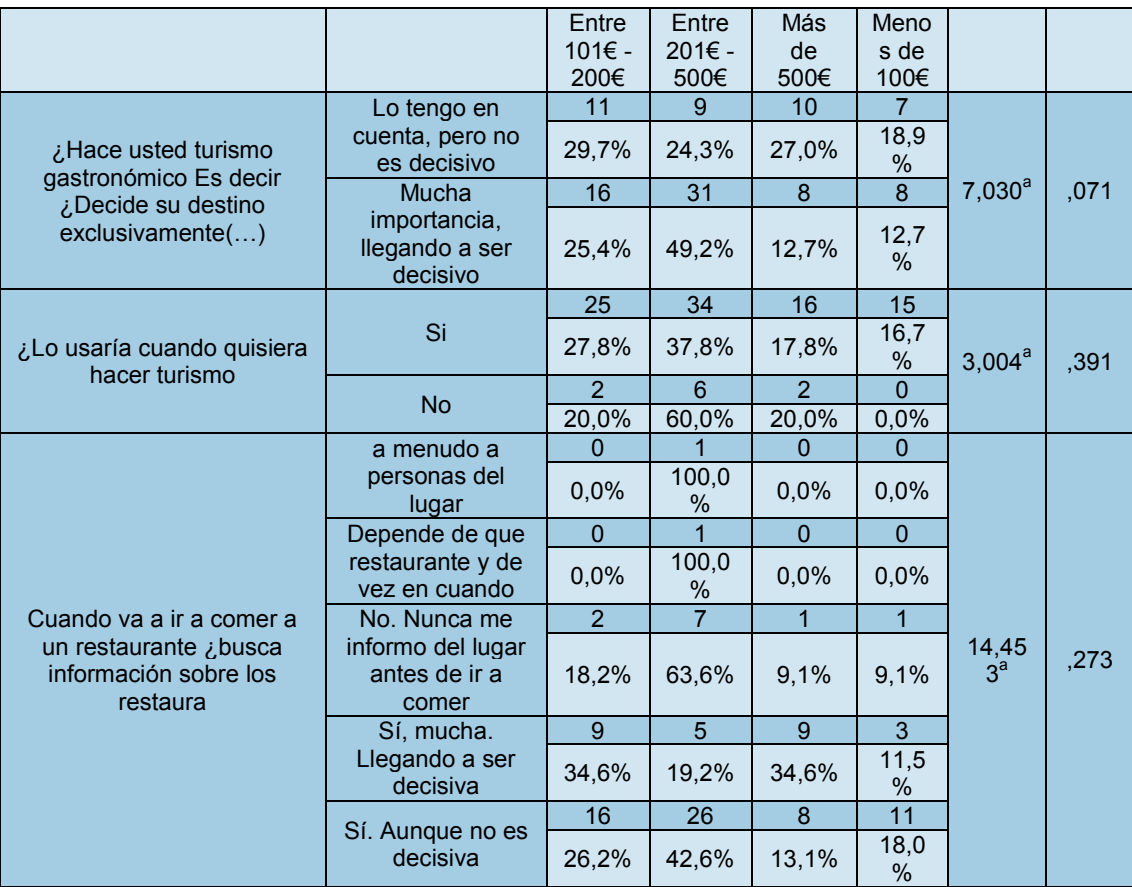

**Tabla 162 - Dinero para Comida vs Usaría la Aplicación, Aprovecha para conocer la Zona y mira Opiniones antes de ir a un Restaurante**

## **Comparación con Edad**

Me pareció muy interesante hacer un análisis con respecto a la edad de las personas encuestadas. Las aplicaciones móviles tienden a ser usadas por la mayoría joven de la sociedad actual, sin embargo, la cuestión turística en términos gastronómicos, tiende a ser de una edad superior. Por esto mismo, pensé que sería muy ilustrativo, comparar la edad con las distintas respuestas de la encuesta y así ver a qué edad iría destinada la aplicación para así, gestionar su diseño, usabilidad y demás características.

Para determinar la existencia de diferencias entre los ítems en función de la edad empleé la prueba de contraste de medias para muestras independientes T-Student y Anova comprobando previamente la distribución normal de la muestra y la homogeneidad de las varianzas de las puntuaciones para cada variable independiente a través de los test de Kolmogorov-Smirnov y Levenne.

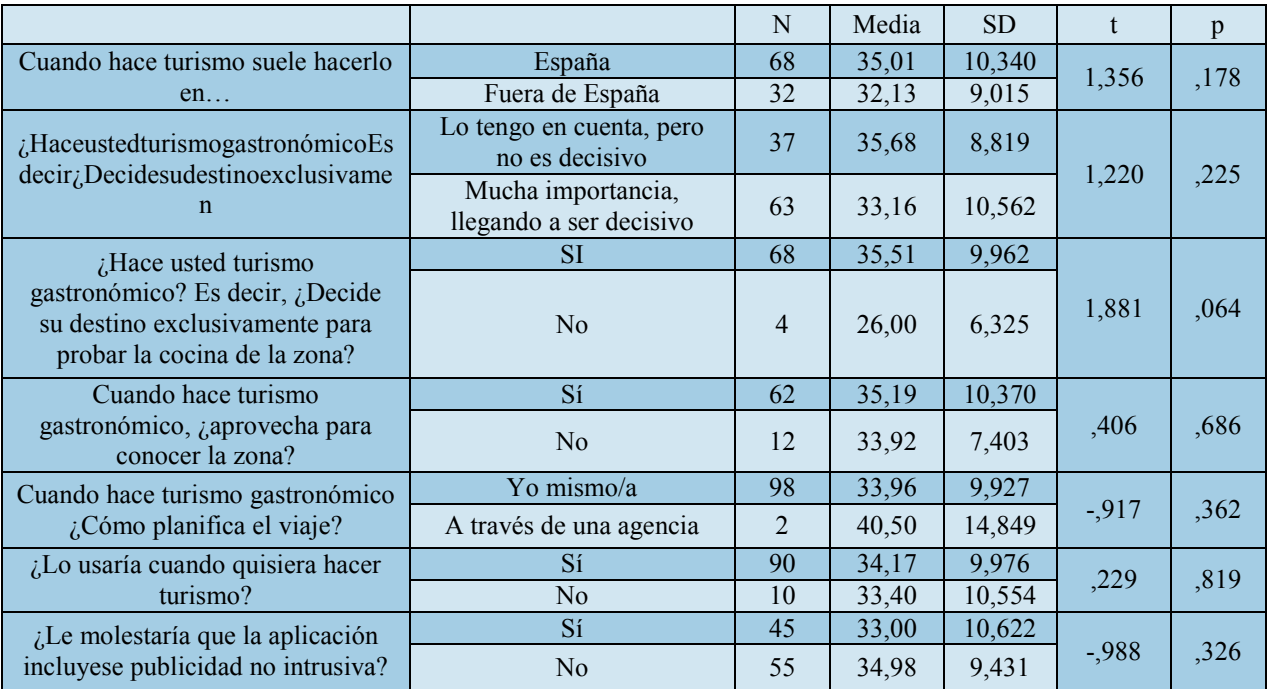

**Tabla 163 - Comparación con Edad (1)**

#### Destino Habitual de Turismo

No se evidenciaron diferencias estadísticamente significativas entre los que hacen en España (M=35,01, SD=10,340) y Fuera de España (M=32, 13, SD=9,015), t (98)= 1,356, p =,178

Con estos resultados, no podemos decir que la edad y el hecho de elegir el destino para hacer turismo, ya sea en España o fuera, tengan alguna relación. Esto quiere decir, que la edad no supone cambiar el destino turístico, por lo menos de la muestra obtenida a través de esta encuesta.

## Hace Turismo Gastronómico

No se evidenciaron diferencias estadísticamente significativas entre los que lo tienen en cuenta, pero no es decisivo (M=35,68, SD=8,819) y los que dan Mucha importancia, llegando a ser decisivo (M=33, 16, SD=10,562), t (98)= 1,220, p =,225.

Como se puede apreciar, la edad aquí, tampoco influye a la hora de decir realizar turismo gastronómico. Parece ser que las personas realizan turismo gastronómico, sin atender a la edad que tienen. Esto también es un buen indicador, ya que parece mostrar que el público objetivo a la hora de realizar la aplicación es amplio y puede gustar a diversas generaciones. Potenciando así, un mayor número de clientes potenciales.

#### Busca Consumir Productos con Denominación de Origen

No se evidenciaron diferencias estadísticamente significativas entre los que si deciden su destino para probar la cocina de la zona (M=35,51, SD=9,962) y los que no (M=26,00, SD=6,325), t (98)= 1,881, p =,064.

En esta pregunta, una vez más, se puede apreciar que la edad no es un factor decisivo a la hora de condicionar si una persona buscará consumir Productos con Denominación de Origen (DO) o no. Es decir, las personas encuestadas, hacen o no turismo gastronómico independientemente de su edad. Esto refuerza la idea de que la aplicación deberá estar orientada a un amplio abanico de edades.

#### Aprovecha Para Conocer la Zona

Cuando hace turismo gastronómico, ¿aprovecha para conocer la zona?… no evidenciaron diferencias estadísticamente significativas entre los que si aprovechan para conocer la zona (M=35,19, SD=10,370) y los que no (M=33,92, SD=7,403), t (98)= 1,881, p =,686.

Tampoco parece que la edad suponga un mayor o menor interés por la zona que visitan. Esto quiere decir, que las personas que visitan los monumentos, parques y demás sitios de ocio y cultura, de los lugares donde hacen turismo gastronómico, van desde personas jóvenes a adultas. Esto es muy positivo conocerlo, principalmente porque puede suponer que desde los ayuntamientos se fomente el turismo gastronómico y que el público objetivo no esté encorsetado en unas edades concretas, pudiendo así hacer campañas genéricas o incluso, orientadas a diferentes sectores de edad.

## Medio Para Planificar el Viaje

No se evidenciaron diferencias estadísticamente significativas entre los que lo planifican ellos mismos (M=33,96, SD=9,927y los que lo planifican través de una agencia (M=40,50, SD=14,849), t (98)= -,917, p =,362.

Curiosamente, las respuestas obtenidas, para conocer si las personas encuestadas planificaban su viaje, parecen no tener que ver con la edad de éstas. Esto vendría a decir que, independientemente de la edad, las personas – si nos basamos en los resultados sobre esta cuestión del apartado de análisis descriptivo – eligen planificar en su mayoría, los viajes gastronómicos por sí mismos. La aplicación entonces sería una buena herramienta para este fin y que la usarían clientes potenciales de todas las edades.

#### Usaría la App Para Hacer Turismo Gastronómico

No se evidenciaron diferencias estadísticamente significativas entre los que sí lo usarían (M=34,17, SD=9,976) y los que no (M=33,40, SD=10,622), t (98)=, 229, p =,819.

Viendo lo obtenido en este análisis, se puede reafirmar que las personas que usarían la aplicación (puede verse que es la opción más popular en el análisis descriptivo de los resultados de esta pregunta) contemplaría un rango amplio de edad, dado que tampoco tiene una relación directa con la edad el hecho de usar la aplicación.

## Presencia de Publicidad No Intrusiva en la App

No se evidenciaron diferencias estadísticamente significativas entre los que si les molestaría (M=33,00, SD=10,622) y los que no (M=34,98, SD=9,431), t (98)= -,988, p =,326.

Parece ser que la edad tampoco influye a la hora de cuestionar la existencia de publicidad no intrusiva. La mayoría explicaba que no tendrían problema en aceptar este tipo de publicidad y ahora podemos concluir que no depende de la edad esta apreciación con respecto al contenido de la app.

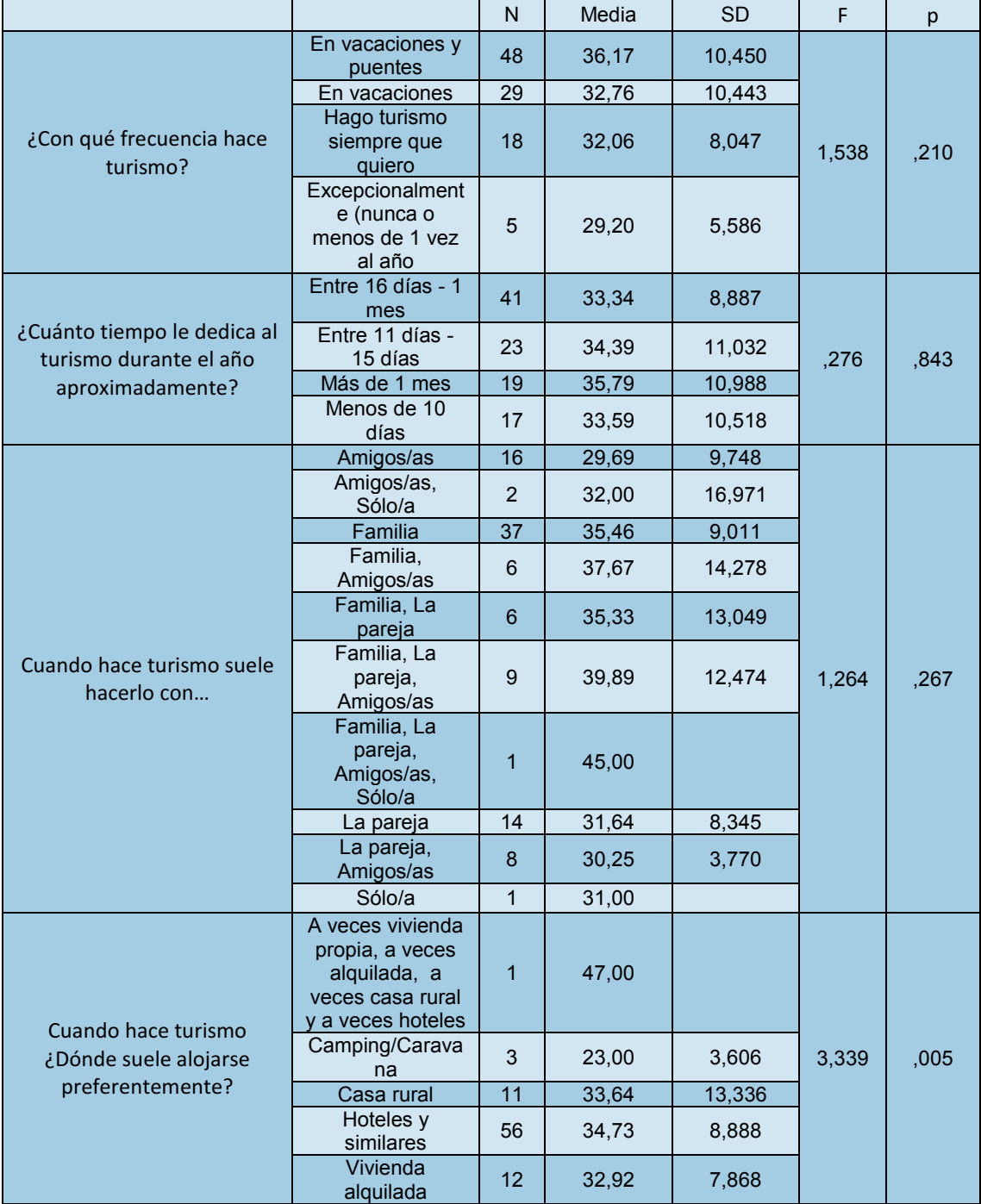

Página **205** de **244**

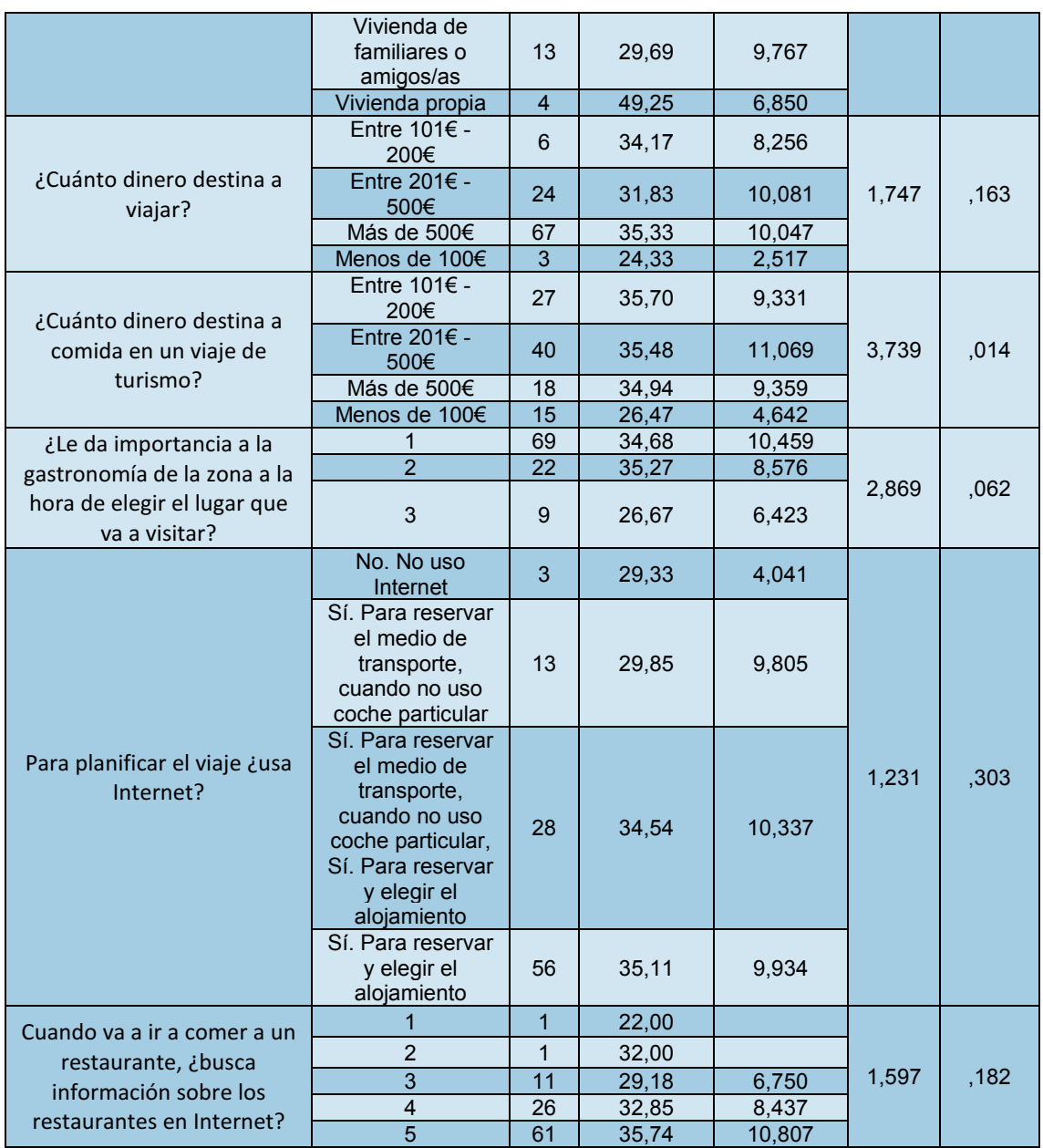

**Tabla 164 - Comparación con Edad (2)** 

# Frecuencia con la que Hace Turismo

Según la tabla anterior, no que existían diferencias estadísticamente significativas en las edades en cuanto a ¿Con qué frecuencia hace turismo? [F (3,99) = 1,538, p =.210].

Página **206** de **244**

#### Tiempo Dedicado al Turismo

Tampoco existían diferencias estadísticamente significativas en las edades en cuanto a ¿Cuánto tiempo le dedica al turismo durante el año aproximadamente? [F (3,99) =, 276, p =,843].

## Con Quién Hace Turismo

No existen diferencias estadísticamente significativas en las edades en cuanto a ¿Cuánto Cuando hace turismo suele hacerlo con… [F (3,99) = 1,264, p =,267].

#### Dinero Destinado a Viajar

No existen diferencias estadísticamente significativas en las edades en cuanto a ¿Cuánto dinero destina a viajar?… [F (3,99) = 1,747, p =,163].

#### Importancia de la Gastronomía a la Hora de Escoger Destino

No existen diferencias estadísticamente significativas en las edades en cuanto a ¿Le da importancia a la gastronomía de la zona a la hora de elegir el lugar que va a visitar?… [F (3,99) =  $2,869$ ,  $p = 062$ .

#### Uso de Internet Para Planificar Los Viajes

No existen diferencias estadísticamente significativas en las edades en cuanto a Para planificar el viaje ¿usa Internet?… [F (3,99) = 1,231, p =,303].

#### Antes de ir a un Restaurante Mira Opiniones en la Web

No existen diferencias estadísticamente significativas en las edades en cuanto a Cuando va a ir a comer a un restaurante, ¿busca información sobre los restaurantes en Internet?… [F (3,99) = 1,597, p =,182].

Ante los resultados anteriores, se puede casi confirmar que la aplicación podría ser usada por un amplio abanico de edades. Aunque bien es cierto, que existen dos puntos en los que la edad sí que tiene relación significativa a la hora de contestar a ciertas preguntas.

Se debe destacar que sí que existen diferencias significativas en las edades en cuanto a Cuando hace turismo ¿Dónde suele alojarse preferentemente? [F (6,99) = 3,339, p =,005].

La edad aquí cumple un papel importante, ya que las personas jóvenes, en este punto, tenderán a elegir lugares más asequibles, económicamente hablando, al no disponer de un patrimonio o sueldo suficiente como para permitirse otras opciones. Mientras que las personas de mayor edad, tenderán a alojarse en hoteles y otras opciones más caras, por el mismo motivo: la situación económica y la libertad de uso de la misma.

## Existen diferencias significativas en las edades en cuanto a ¿Cuánto dinero destina a comida en un viaje de turismo? [F (3,99) = 3,739, p =,014].

En la misma dirección que el análisis anterior, la edad supone una diferencia notable a la hora de responder a esta pregunta. Por lo explicado anteriormente, las personas jóvenes tenderán a ahorrar o a gastar menos que las personas que tienen un sueldo mayor y fijo, por la edad y años laborales a su espalda.

Analizando las pruebas post hoc y sabiendo que existen diferencias significativas en las edades en cuanto a Cuando hace turismo ¿Dónde suele alojarse preferentemente? Se debe destacar que estas diferencias se marcar entre las personas que suelen alojarse en Camping/Caravana o en Vivienda de familiares o amigos/as y las que suelen alojarse en Vivienda propia siendo estas últimas de mayor edad. A mayor edad, se presupone una estabilidad familiar mayor en términos genéricos, que lleva a concluir que personas de mayor edad, tenderán a buscar alojamientos más caros (ya sea por comodidad familiar o por número de personas que participan en el viaje) y por la misma lógica, destinarán más dinero a la comida cuando viajan.

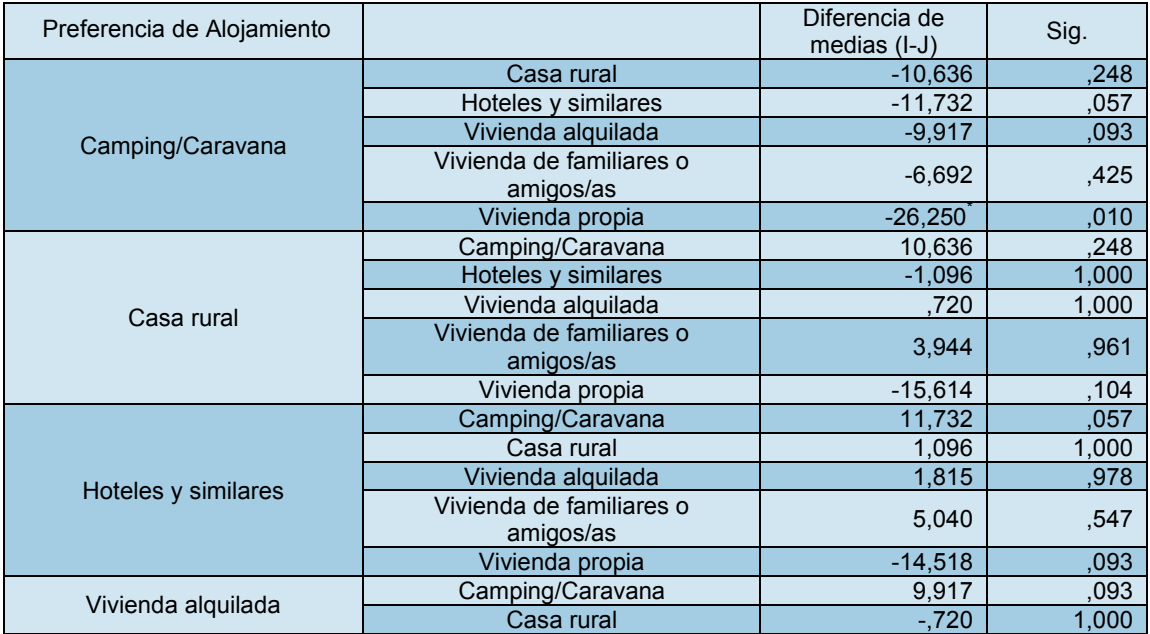

Página **208** de **244**

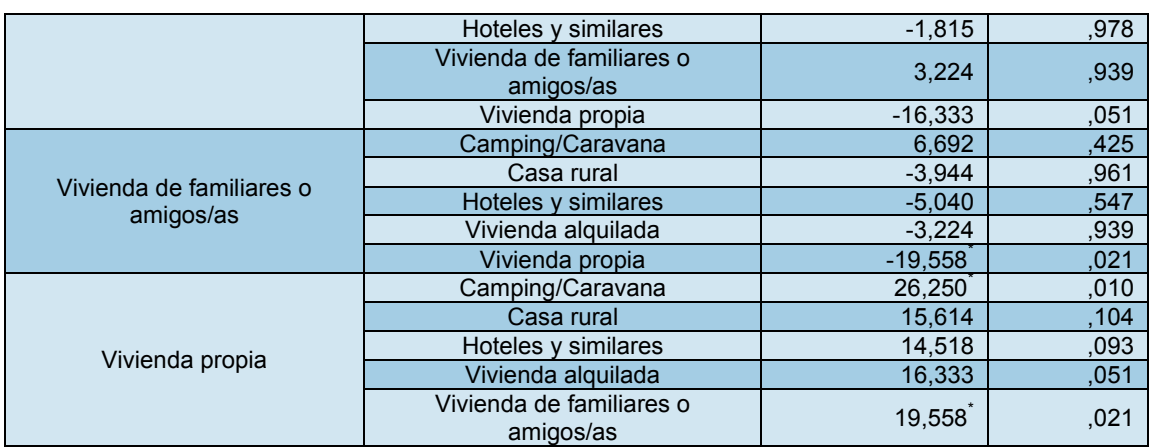

**Tabla 165 - Edad Media vs Alojamiento Preferido (Diferencia de Medias y Significación)** 

# **Cuando hace turismo ¿Dónde suele alojarse preferentemente?**

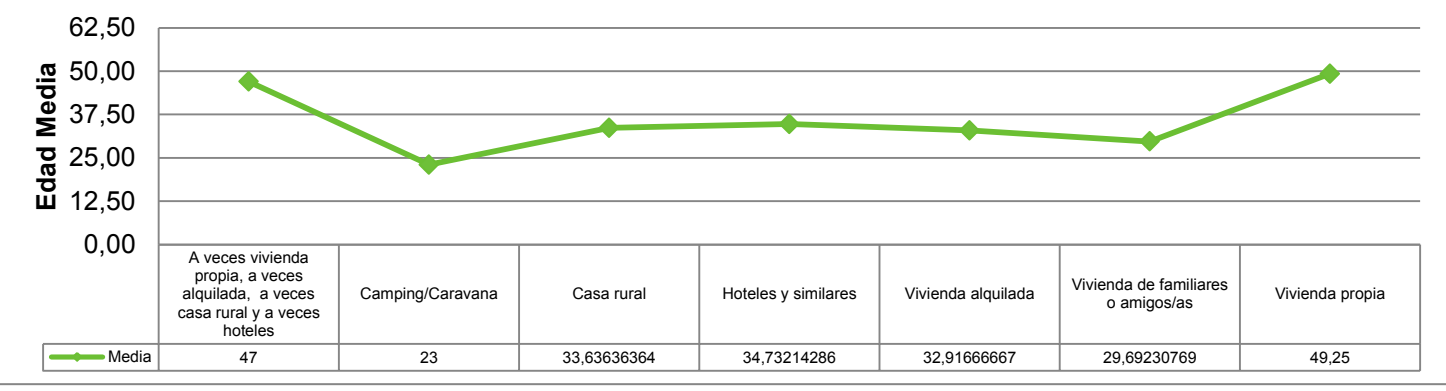

#### **Gráfico 38 -Edad Media vs Alojamento Preferido**

 Analizando las pruebas post hoc y sabiendo que existen diferencias significativas en las edades en cuanto a ¿Cuánto dinero destina a comida en un viaje de turismo? Se debe destacar que estas diferencias se marcan entre las personas que destinan Menos de 100€ y las que destinan Entre 101€ - 200€, Entre 201€ - 500€ y más de 500 € siendo en todos los casos los que destinan menos de 100 euros los que tienen menor edad.

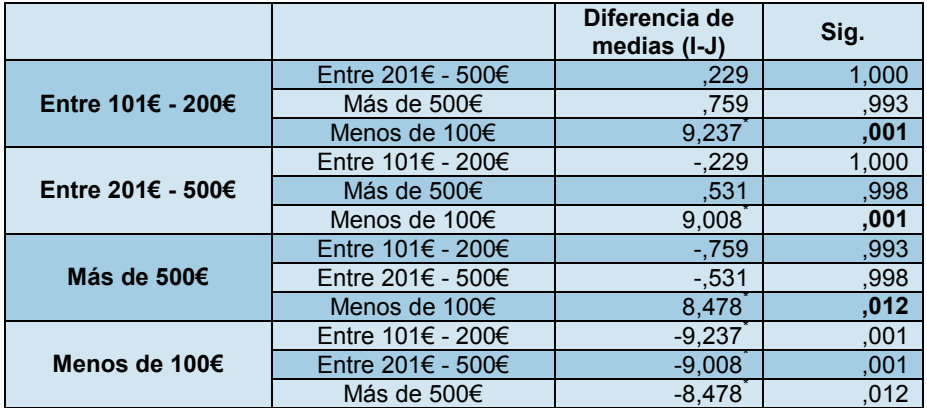

**Tabla 166 - Edad Media vs Dinero Destinado a Comida (Diferencia de medias y Significación)** 

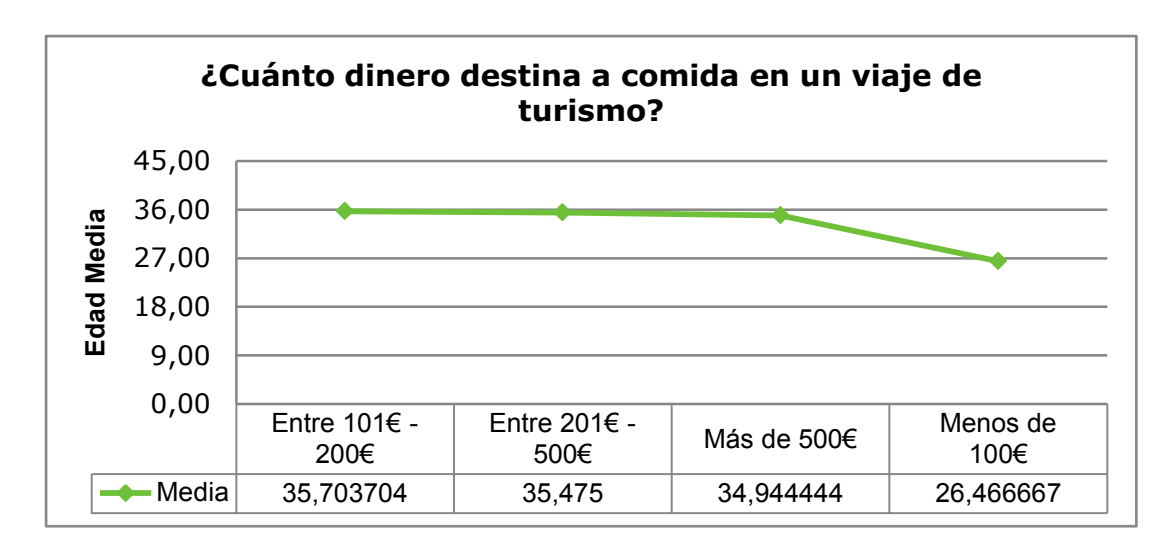

**Gráfico 39 - Edad Media vs Dinero Destinado a Comida**

## **Análisis Clúster**

El análisis clúster es un conjunto de técnicas multivariantes utilizadas para clasificar a un conjunto de individuos en grupos homogéneos.

Para un mejor análisis se realizó un análisis factorial para posteriormente realizar análisis de clúster.

Debido a que el análisis factorial tiene la capacidad de reducir un conjunto manejable de variables a un conjunto mucho más reducido de factores, es conveniente para simplificar los modelos complejos, por lo que inicialmente reducimos a un conjunto de factores específicos mediante un análisis factorial.

#### Extracción de los Factores

Como método de extracción de los factores se aplicó el procedimiento de análisis de componentes principales. Con este método se obtuvo la existencia de ocho factores con autovalores mayores que 1. Estos ocho factores explicaron un 64,07 % de la varianza. Estos resultados se muestran en la siguiente tabla.

Para obtener los factores se tuvo que aplicar una rotación tipo Varimax con Kaiser. Es un método de rotación que minimiza el número de variables con cargas altas en un factor, mejorando así la interpretación de factores.

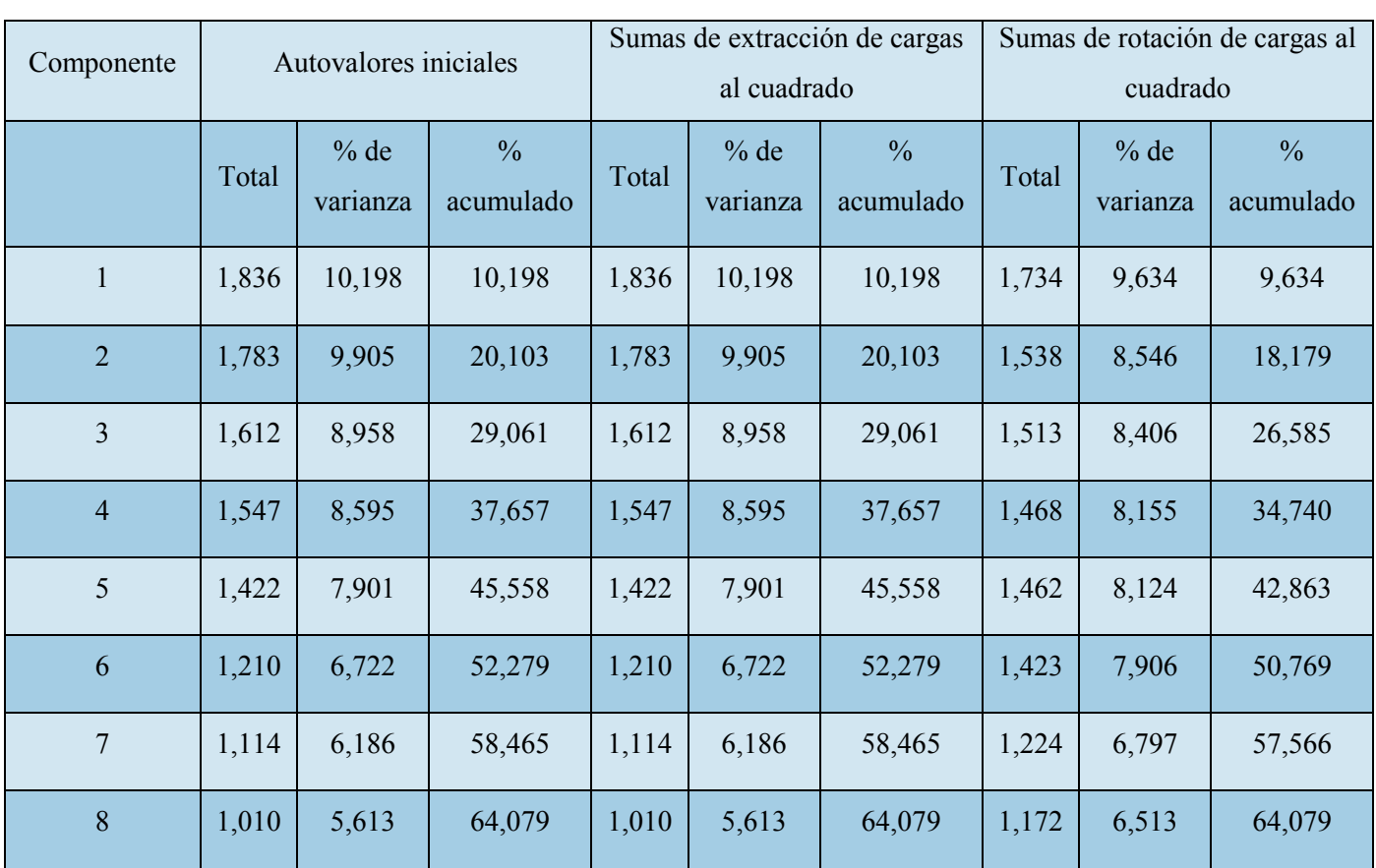

#### **Tabla 167 - Factores**

A continuación se presenta en distintas tablas la estructura actual del cuestionario. El motivo de presentarlo en tablas separadas no es otro que facilitar lectura de los resultados, pues son muchos factores con numerosos ítems, y sería más difícil de interpretar en una sola tabla. Así, cada tabla representa un factor y los ítems que lo integran.

## *Primer Factor*

El primer factor explicó el 9,634% de la varianza y estaría conformado por los 4 ítems que se observan en la siguiente tabla.

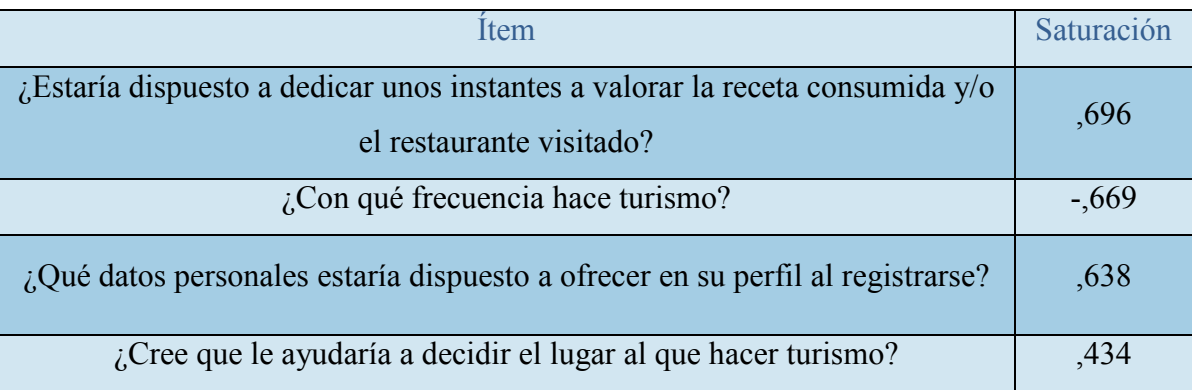

**Tabla 168 - Primer Factor** 

Página **211** de **244**

## *Segundo Factor*

#### El segundo factor explicó el 8,546% compuesto por 2 ítems.

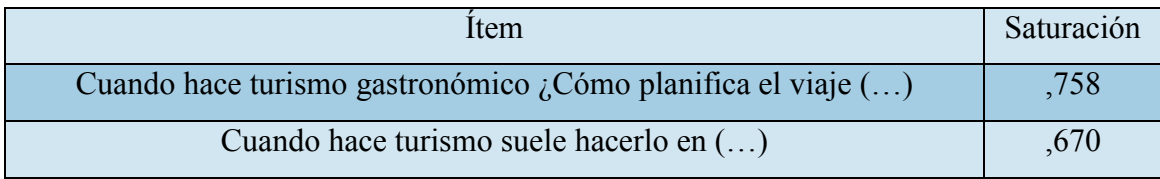

#### **Tabla 169 - Segundo Factor**

*Tercer Factor* 

## El Factor 3 está compuesto por 1 ítem que explica el 8,406 % de la varianza.

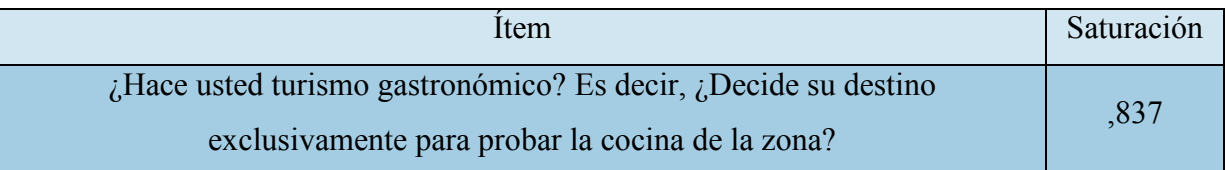

#### **Tabla 170 - Tercer Factor**

*Cuarto Factor* 

El Factor 4 está compuesto por dos ítems que explican el 8,155% de la varianza.

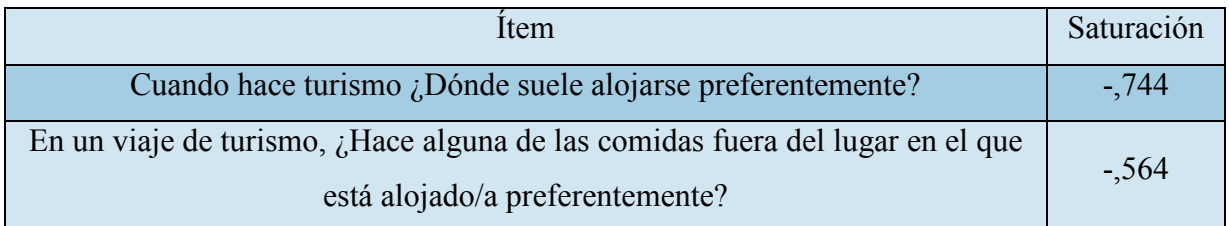

#### **Tabla 171 - Cuarto Factor**

*Quinto Factor* 

El Factor 5 está compuesto por dos ítems que explican el 8,124% de la varianza.

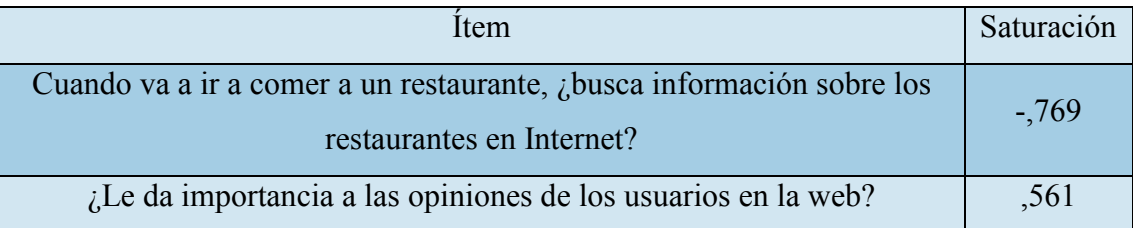

**Tabla 172 - Quinto Factor**

Página **212** de **244**

#### *Sexto Factor*

El Factor 6 está compuesto por tres ítems que explican el 7,906% de la varianza.

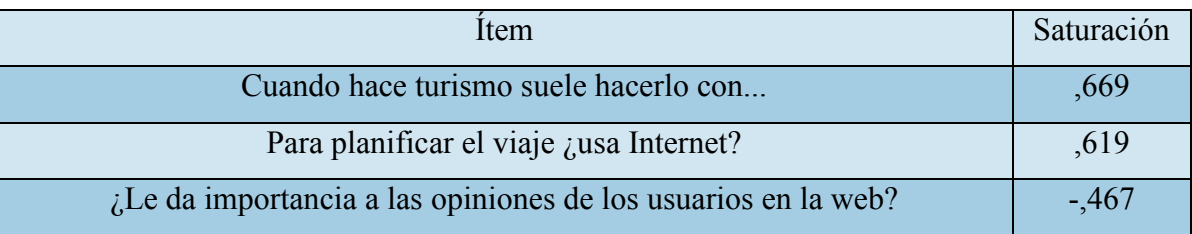

**Tabla 173 - Sexto Factor**

#### *Séptimo Factor*

El Factor 7 está compuesto por dos ítems que explican el 6,797% de la varianza.

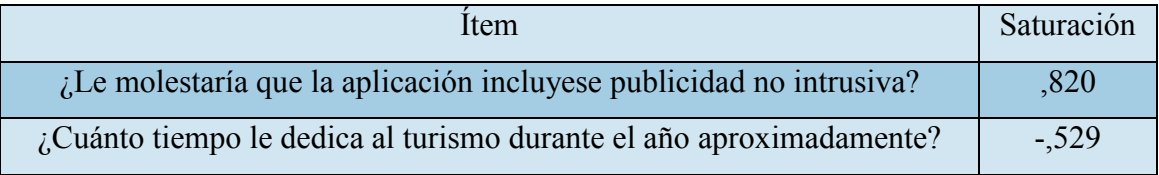

**Tabla 174 - Séptimo Factor**

*Octavo Factor* 

El Factor 8 está compuesto por dos ítems que explican el 6,513% de la varianza.

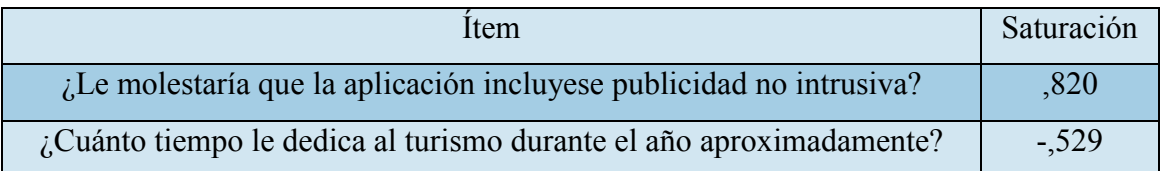

**Tabla 175 - Octavo Factor** 

Según lo observado en el análisis factorial considero oportuno realizar un análisis clúster con el objetivo de ver si hay alguna tendencia de agrupación de las edades de los individuos según los factores anteriormente anunciados.

Para ello realizamos un análisis clúster con cuatro aglomerados. A continuación, puede encontrar los resultados obtenidos.

Página **213** de **244**

## Centros de Conglomerados Finales

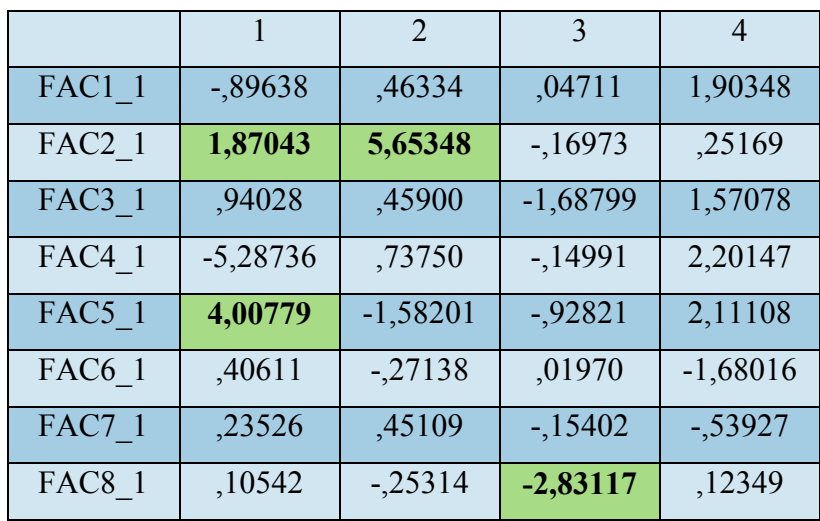

**Tabla 176 - Centros de Conglomerados Finales**

## Número de Casos en Cada Conglomerado

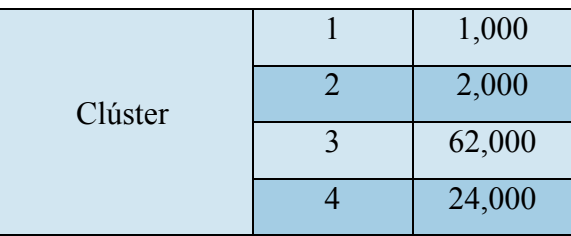

**Tabla 177 - Casos por Conglomerado** 

## *Conglomerado 1*

Para el conglomerado 1 al que pertenece **1 individuo**, este es **hombre de 37 años**, con un **nivel de estudios de secundaria**.

#### *Conglomerado 2*

Para el conglomerado 2 al que pertenecen **2 individuos**, este es **hombre y una mujer** cuya **media de edad es de 40 años ambos de estudios superiores**.

#### *Conglomerado 3*

Para el conglomerado 3 al que pertenecen **62 individuos**, el **41,9 % hombres** y el **58,1 % mujeres**, cuya **media de edad es 35 años**, la **mayoría 82,3 % tienen estudios superiores**.

Página **214** de **244**

## *Conglomerado 4*

Para el conglomerado 4 al que pertenecen **30 individuos**, el **33,39 % hombres** y el **66,7% mujeres**, cuya **media de edad es 31 años aproximadamente**, **la mayoría tienen estudios superiores**.

# Edad Por Conglomerado

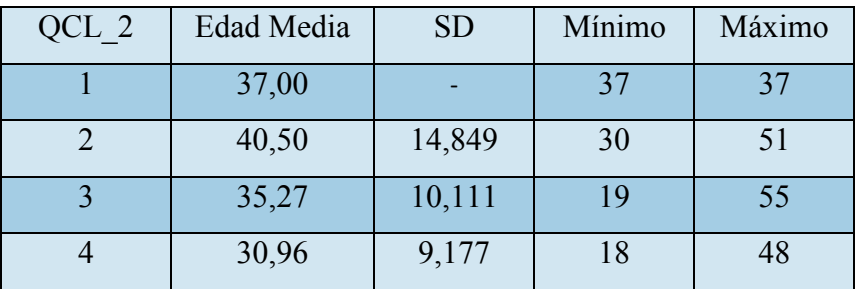

#### **Tabla 178 - Edad por Conglomerado**

# Sexo Por Conglomerado

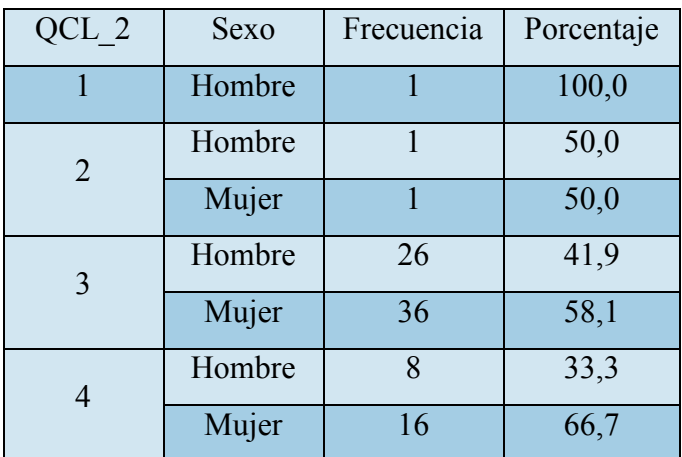

#### **Tabla 179 - Sexo por Conglomerado**

# Estudios Por Conglomerado

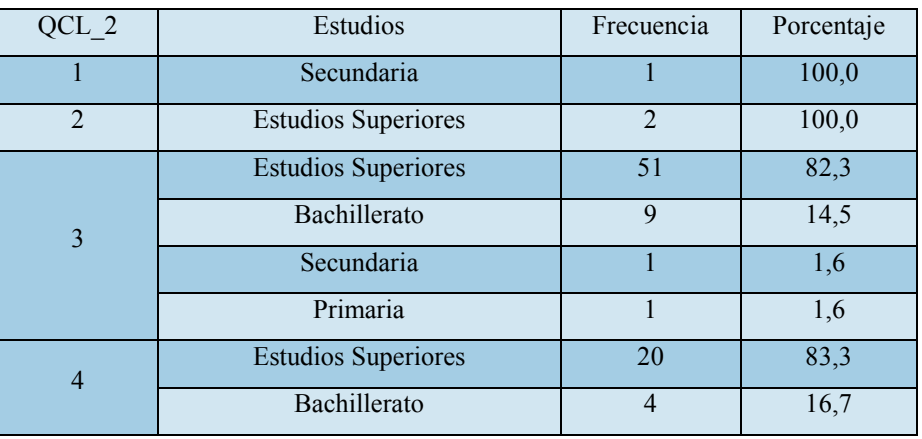

**Tabla 180 - Estudios por Conglomerado**
## ANEXO IV: ESTUDIOS DE FUENTES SECUNDARIAS

**Documento de Estadística de Movimientos Turísticos de Fronteras (FRONTUR) – INE (2015)** 

<http://www.ine.es/daco/daco42/frontur/frontur1215.pdf>

**Encuesta Sobre Equipamiento y Uso de Tecnologías de Información y Comunicación en los Hogares (2015)** 

<http://www.ine.es/prensa/np933.pdf>

**Informe de Marketing Móvil (2015)** 

<http://www.e-interactive.es/wp-content/uploads/Informe-de-Marketing-Movil.pdf>

## **Informe Mobile en España y en el Mundo 2015**

[http://www.ditrendia.es/wp-content/uploads/2015/07/Ditrendia-Informe-Mobile-en-](http://www.ditrendia.es/wp-content/uploads/2015/07/Ditrendia-Informe-Mobile-en-Espa%C3%B1a-y-en-el-Mundo-2015.pdf)[Espa%C3%B1a-y-en-el-Mundo-2015.pdf](http://www.ditrendia.es/wp-content/uploads/2015/07/Ditrendia-Informe-Mobile-en-Espa%C3%B1a-y-en-el-Mundo-2015.pdf)

## ANEXO V: INFORMES MENSUALES

En este Anexo podrá encontrar los dos ejemplos de informes/dosieres para los diferentes tipos de clientes planteados: Comunidades/Ayuntamientos y Establecimientos de restauración.

Página **217** de **244**

**Ejemplo de Informe para Establecimientos de Restauración (Restaurantes, Bares, etc.).**

## RESTAURANTE EL RINCONCITO

Dossier de Actividad mensual

A la atención de: **Mario García Revilla** Dossier Mensual sobre la Actividad Turística Restaurante "El Rinconcito" Calle Pez, Nº16. Madrid (Madrid) Fecha: 31/8/15

-AGOSTO-

+34 647 35 75 83 turgastronomico@gmail.com

Calle Encinar del Castillo Nº16. Alpedrete, Madrid.

Este dosier muestra los datos obtenidos a través de la aplicación *GastroTur* durante el mes de agosto del año 2015. Han sido analizados y sintetizados de manera que puedan ser fáciles de comprender y facilitar la comprensión de la evolución de su establecimiento.

Este documento está dividido en varias secciones: Valoración Media (Apartado donde podrá ver qué valoración, hasta el mes actual, dan los usuarios de la aplicación a su establecimiento comparado con la valoración del establecimiento mejor valorado de su localidad), Clientes (Donde podrá observar los clientes interesados en su establecimiento, consumidores, nacionalidad más frecuente, número de clientes que han valorado su establecimiento, clientes que han valorado alguno de los platos ofrecidos en su establecimiento y clientes que han dejado algún comentario) y Platos (Apartado donde podrá encontrar información sobre el plato típico de su Comunidad más buscado por los usuarios de la aplicación, el plato típico más consumido de su Comunidad, el plato típico de su Comunidad menos consumido, los platos típicos de su Comunidad mejor y peor valorados y la nota media de los platos típicos que ofrece en su localidad).

Valoración Media de su Establecimiento "*El Rinconcito*"

## VALORACIÓN MEDIA MENSUAL

Valoración Media Mes de Agosto: **3/5** Número de Valoraciones Obtenidas en el Mes de Agosto: **132 valoraciones**

# VALORACIÓN MEDIA ANUAL

Valoración Media Anual (hasta el mes de Agosto): **3/5** Número de Valoraciones Obtenidas en el año 2015 (hasta el mes de Agosto): **769 valoraciones**

# GRÁFICA EVOLUCIÓN VALORACIÓN MEDIA

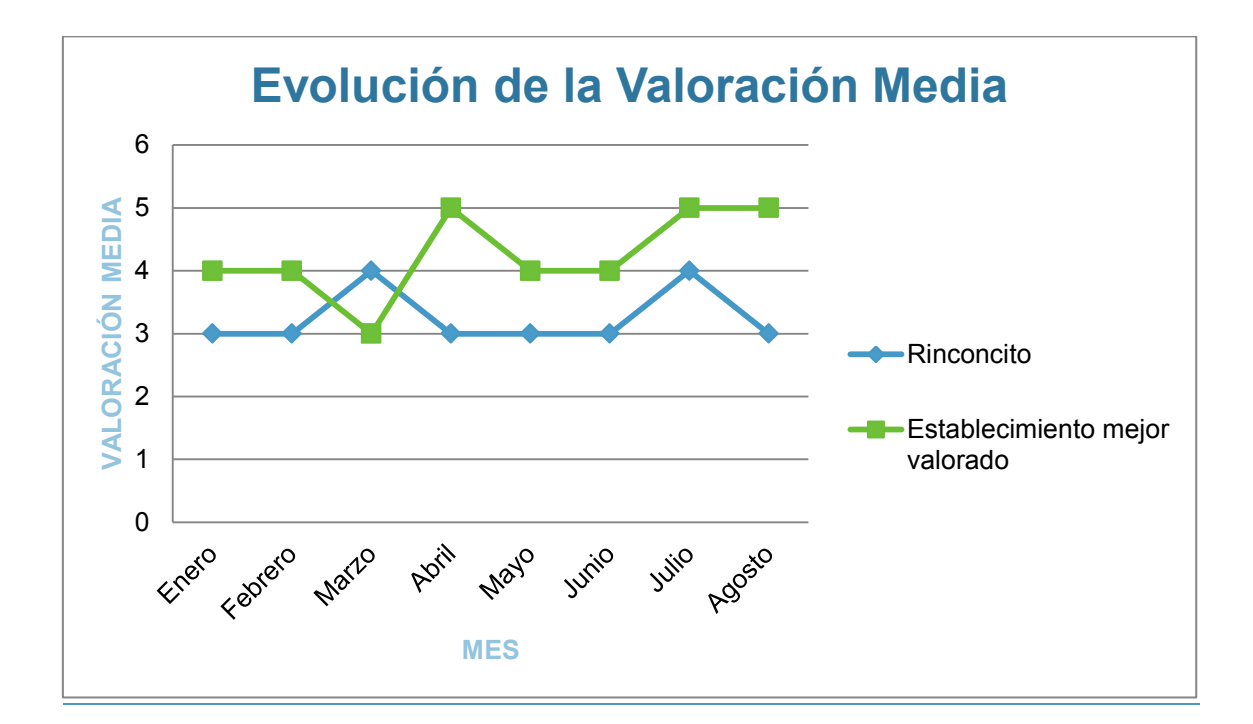

## **Clientes**

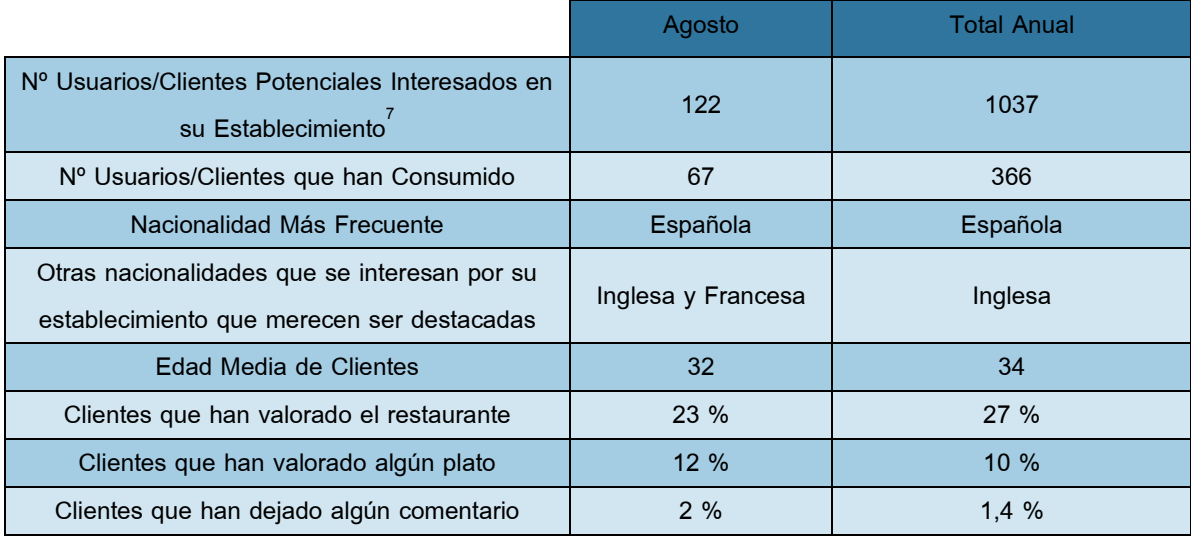

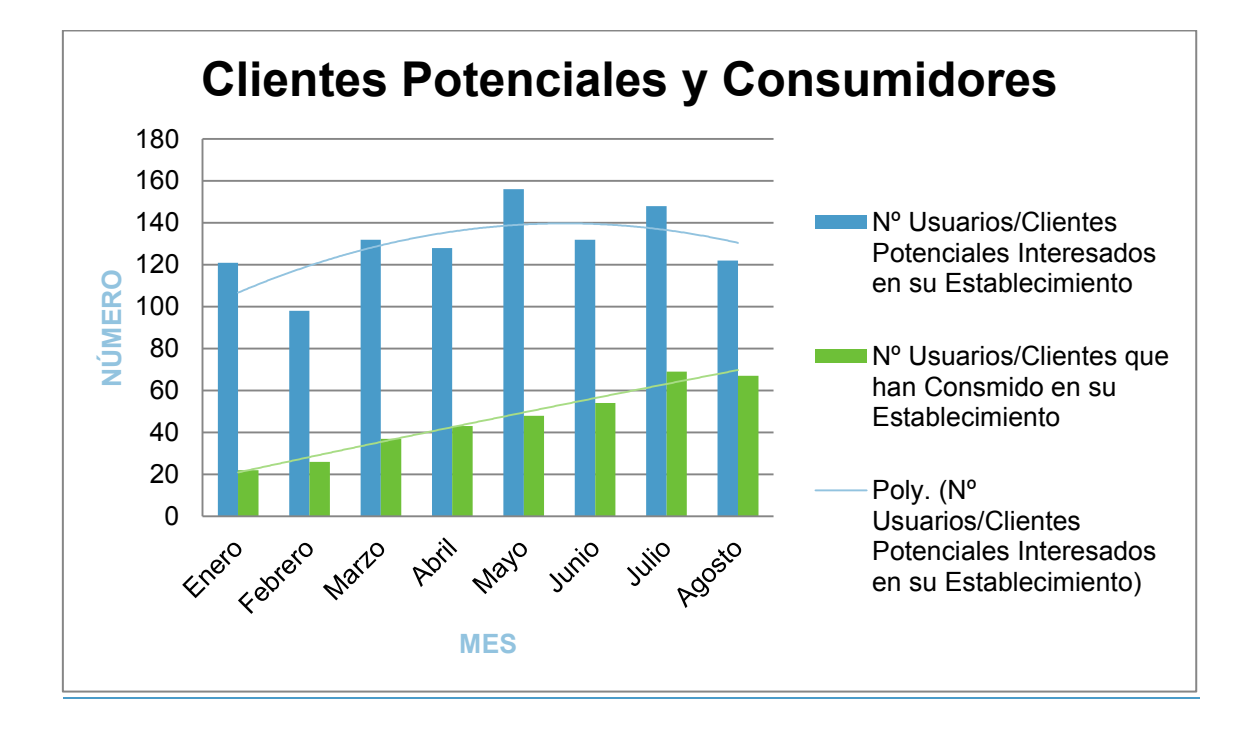

 7 Clientes que han entrado a informarse sobre su restaurante a través de la aplicación Gastrotur

## Platos

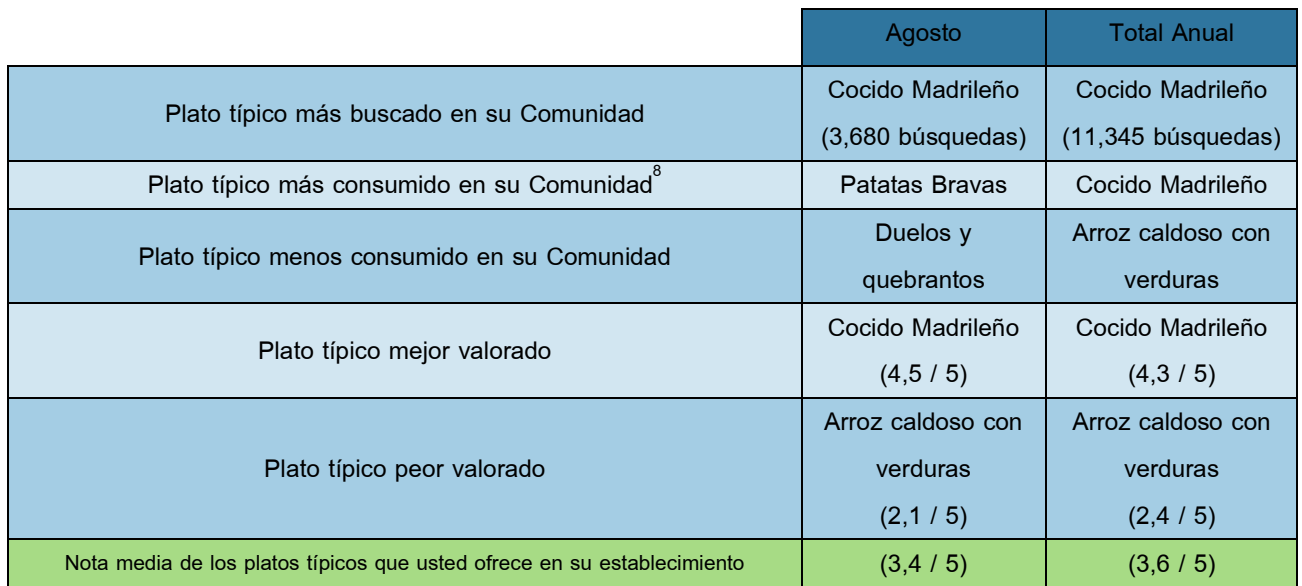

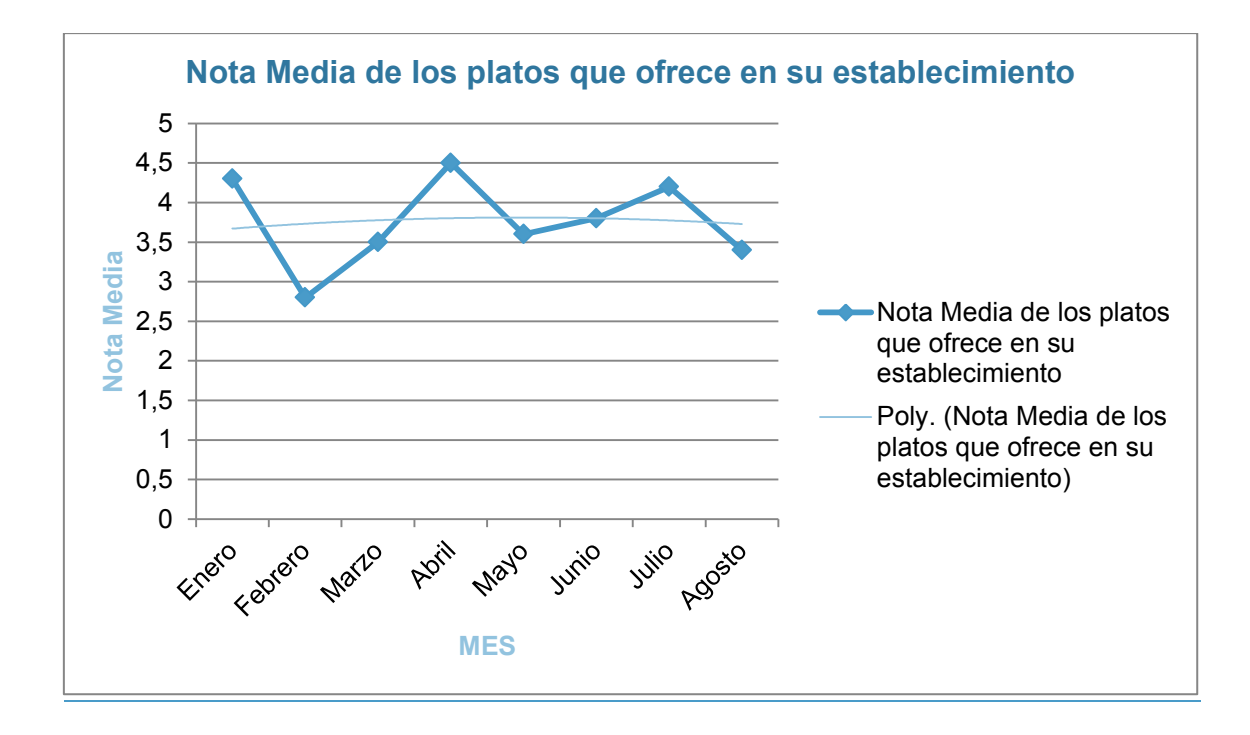

 8 Esta variable depende directamente del número de valoraciones que cada plato haya recibido por parte de los usuarios de la aplicación Gastrotur

## **Conclusiones**

#### *Valoración Media del Establecimiento*

Como habrá podido observar, durante el mes de agosto su valoración media de su establecimiento, ha caído en el último mes. Ha pasado de un 4 sobre 5 en el mes de julio a un 3 sobre 5 en el mes de agosto.

#### *Clientes*

Otro de los factores que ha decrecido en el último mes, ha sido el número de usuarios potenciales de la aplicación que se han interesado (que han desplegado la información de su establecimiento o han interactuado de alguna manera con el mismo). Ha pasado de 148 personas en julio a 122 en agosto. También ha descendido el número de usuarios de la aplicación que pasaron de ser potenciales y pasaron a ser clientes de su establecimiento. En el mes pasado de julio, hubo 69 usuarios mientras que en agosto contabilizamos 67.

#### *Platos*

En este apartado, la nota media que los usuarios, de la aplicación, le otorgan a los platos típicos también ha descendido. Ha pasado de tener una nota media por sus platos de 4,2 sobre 5 a un 3,4 sobre 5.

#### *Recomendaciones desde el Equipo de Gastrotur*

Con la intención de mejorar la nota media de su establecimiento como objetivo principal de este dossier, debe mejorar principalmente el apartado de los Platos.

Hemos comprobado que en su carta sigue apareciendo el plato de Arroz Caldoso Madrileño y según el estudio realizado que puede ver en la sección de *Platos*, éste es el plato típico de su Comunidad peor valorado (y uno con mayor cantidad de valoraciones) por la comunidad de usuarios de la aplicación. El consumo de estos platos y su posterior valoración por los clientes de su establecimiento, hacen que la nota media descienda en un 0,2%.

Por ello, proponemos que cambie los platos típicos de la zona que ofrece en su establecimiento, por aquellos que están siendo más demandados y mejor valorados por los usuarios. Los siguientes gráficos muestran la demanda y la nota media de los platos típicos de su Comunidad. Le recomendamos que lo analice y se decante por una carta que contenga los mejor valorados, ya que esto mejorará la nota media de los platos de su establecimiento, suponiendo así un aumento en el número de clientes potenciales convertidos en clientes y finalmente, aumentará la nota media de su establecimiento, permitiendo acercarse más al establecimiento mejor valorado de su zona.

En cuanto a la clientela habitual, la media de edad y la nacionalidad apenas varían con respecto a otros meses, por lo que el ambiente deberá seguir siendo familiar y acogedor, aunque tal vez, le recomendaríamos traducir la carta al inglés y francés, porque por lo visto, su establecimiento resulta atractivo a personas de otras nacionalidades como Reino Unido y Francia. Tal vez podría incluso valorar la posibilidad de contratar un camarero o una camarera que domine ambos idiomas.

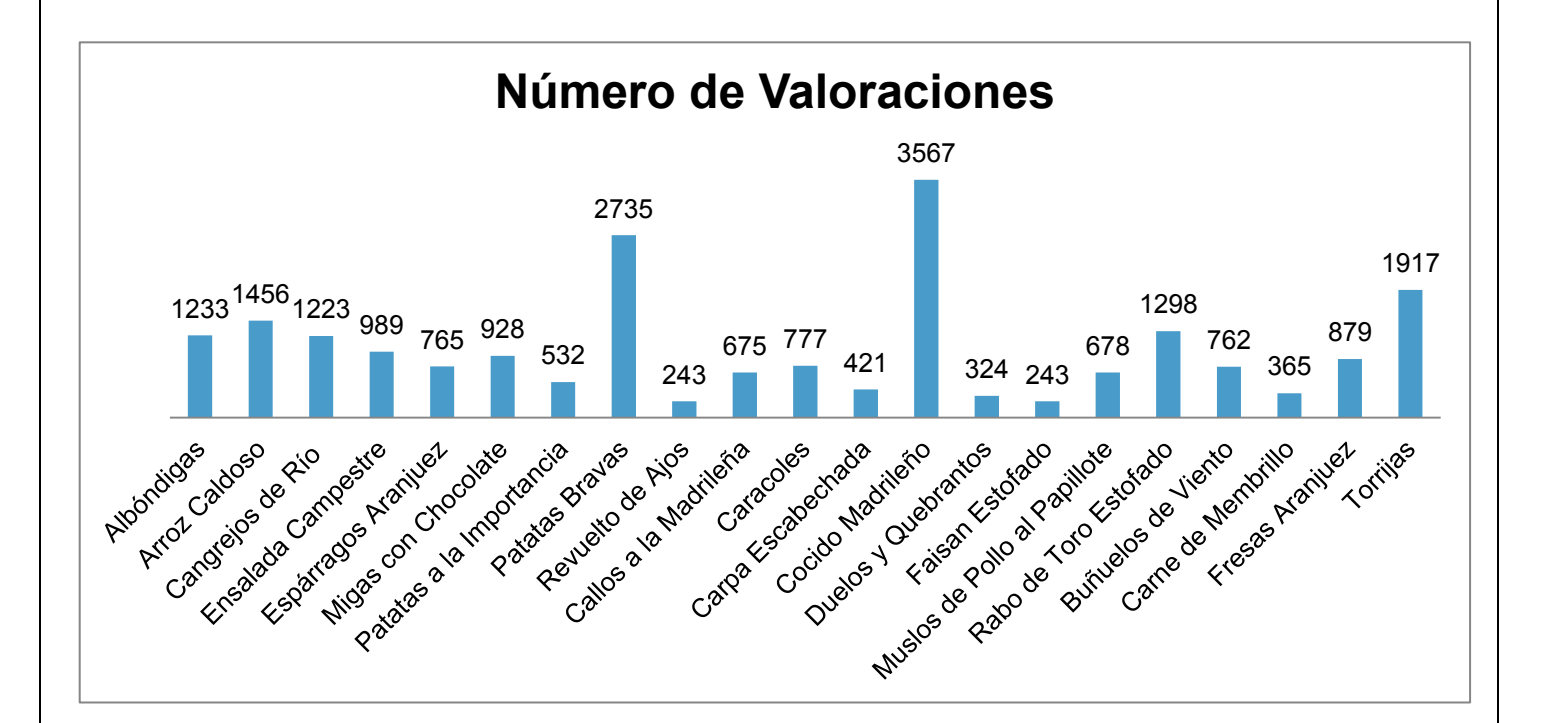

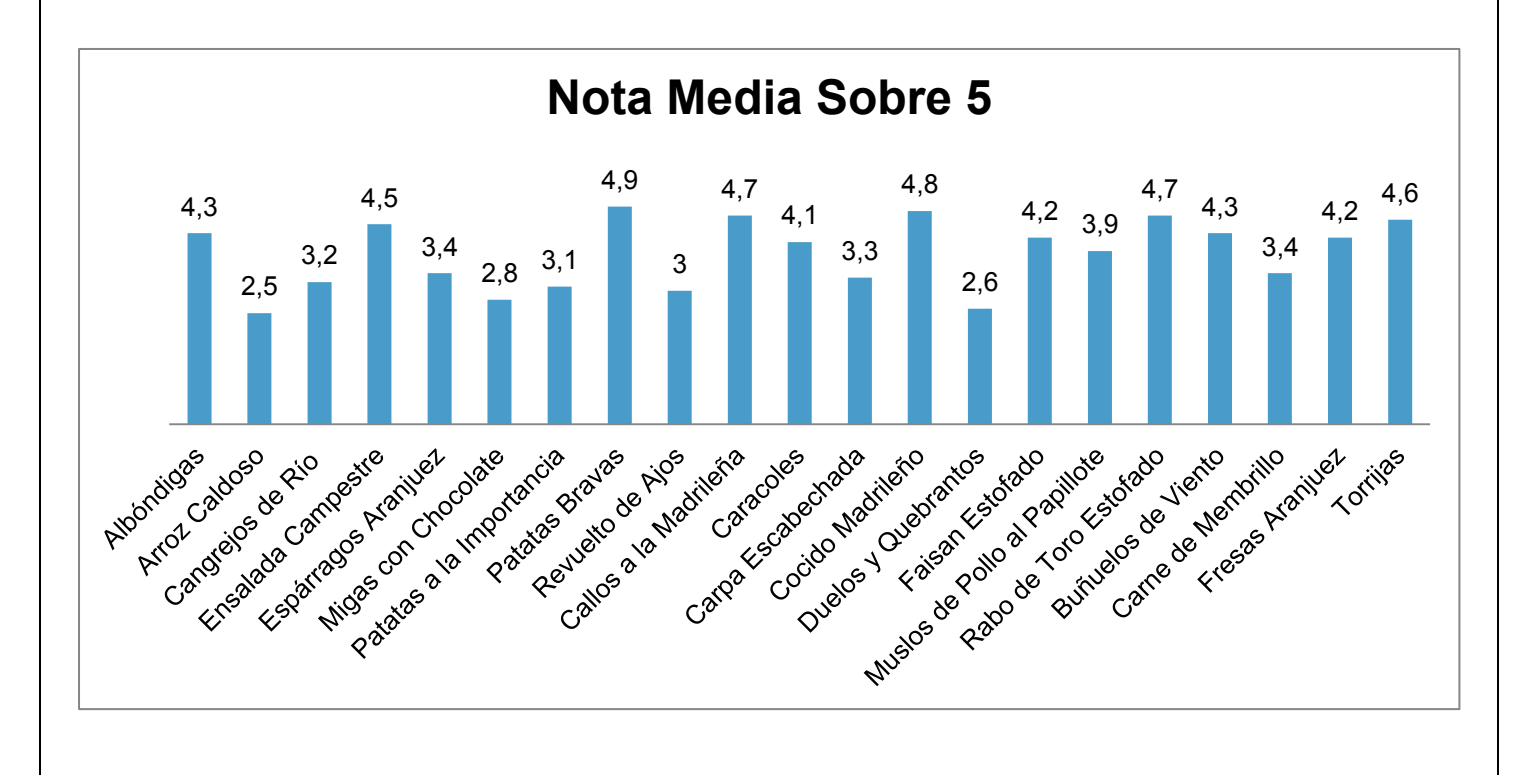

Analizando las tablas anteriores y atendiendo a lo que los usuarios buscan y desean encontrar en los establecimientos de restauración de su Comunidad, proponemos un cambio en la carta de platos de su establecimiento, con la intención de amoldarla a los gustos y preferencias de los usuarios que visitan su local. La siguiente tabla muestra en **ROJO** aquellos platos que debería retirar de la carta y en **VERDE** los platos que creemos que debería incorporar. En **AZUL** estarán aquellos 4 platos que son la tendencia actual y que mejor valorados están. Debería tratar de fomentar su venta ya que éstos asegurarán el éxito para su negocio.

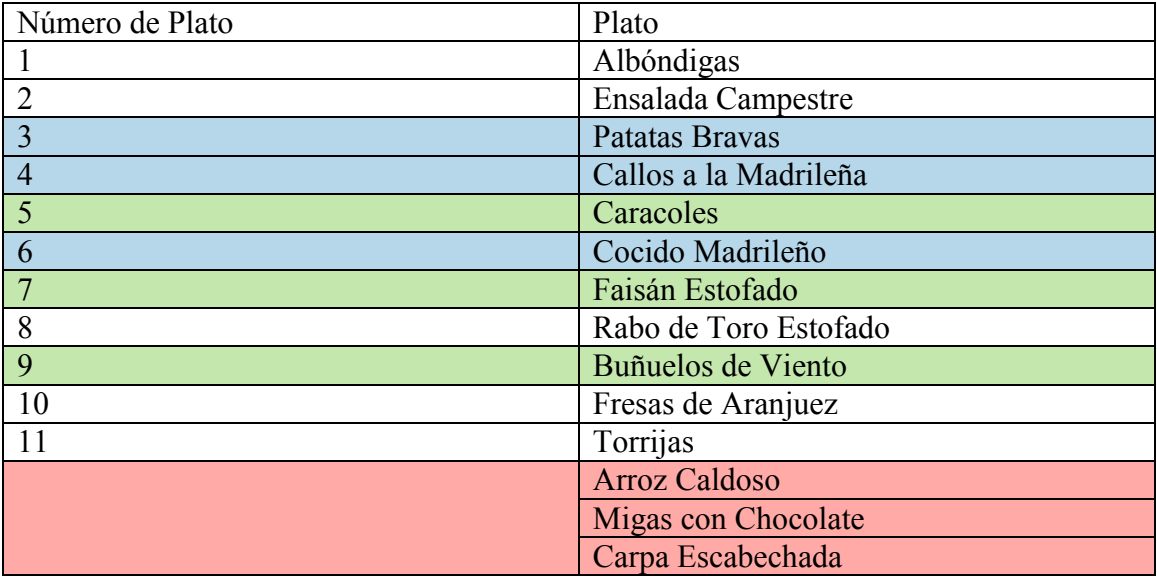

Esperamos que este dosier le ayude a orientar su negocio hacia las tendencias actuales del turismo gastronómico en su localidad. El próximo mes recibirá un informe igual y valorará si los cambios realizados han supuesto una mejoría en la percepción de su establecimiento por parte de los usuarios de la aplicación.

Si decide hacer cambios en la carta o en otros aspectos para ajustarse a estos cambios descritos en este informe, por favor póngase en contacto con nosotros a través de las vías descritas en la portada de este documento y los técnicos harán los cambios pertinentes en nuestra base de datos para que la información de su establecimiento esté totalmente al día.

Reciba un cordial saludo,

CEO y Equipo Técnico de Gastrotur

Página **224** de **244**

**Ejemplo de Informe para Ayuntamientos y CCAA** 

# COMUNIDAD DE MADRID

# Dossier de Actividad mensual

A la atención de: **María Isabel Núñez** Dossier Mensual sobre la Actividad Turística Consejería de Empleo, Turismo y Cultura de la Comunidad de Madrid Vía Lusitana, 21, 28025 Madrid Fecha: 31/8/15

#### -AGOSTO-

+34 647 35 75 83 turgastronomico@gmail.com

Calle Encinar del Castillo Nº16. Alpedrete, Madrid.

Este dosier muestra los datos obtenidos a través de la aplicación *GastroTur* durante el mes de agosto del año 2015. Han sido analizados y sintetizados de manera que puedan ser fáciles de comprender y facilitar la comprensión de la evolución del turismo gastronómico ocurrido en su Comunidad.

Este documento está dividido en varias secciones: Número de personas que han visitado la Comunidad de Madrid para hacer Turismo Gastronómico, Nacionalidad más, y cuál menos, ha visitado la Comunidad de Madrid para hacer turismo gastronómico, Comarcas de la Comunidad de Madrid más, y menos, visitadas para realizar turismo gastronómico, Establecimientos más y menos visitados, Establecimientos mejor y peor valorados y Platos (Apartado donde podrá encontrar información sobre el plato típico de la Comunidad de Madrid más buscado por los usuarios de la aplicación, el plato típico más consumido de la Comunidad de Madrid, el plato típico de Comunidad de Madrid menos consumido, los platos típicos de la Comunidad de Madrid mejor y peor valorados y la nota media de los platos típicos que ofrece la Comunidad de Madrid).

#### Número de Personas que han Visitado la Comunidad de Madrid para Hacer Turismo Gastronómico

En este apartado se muestra el número de personas que han visitado la Comunidad de Madrid en el mes de agosto gracias al uso de la aplicación de turismo gastronómico GastroTur. Comparado con dos comunidades adyacentes (Castilla la Mancha y Castilla y León)

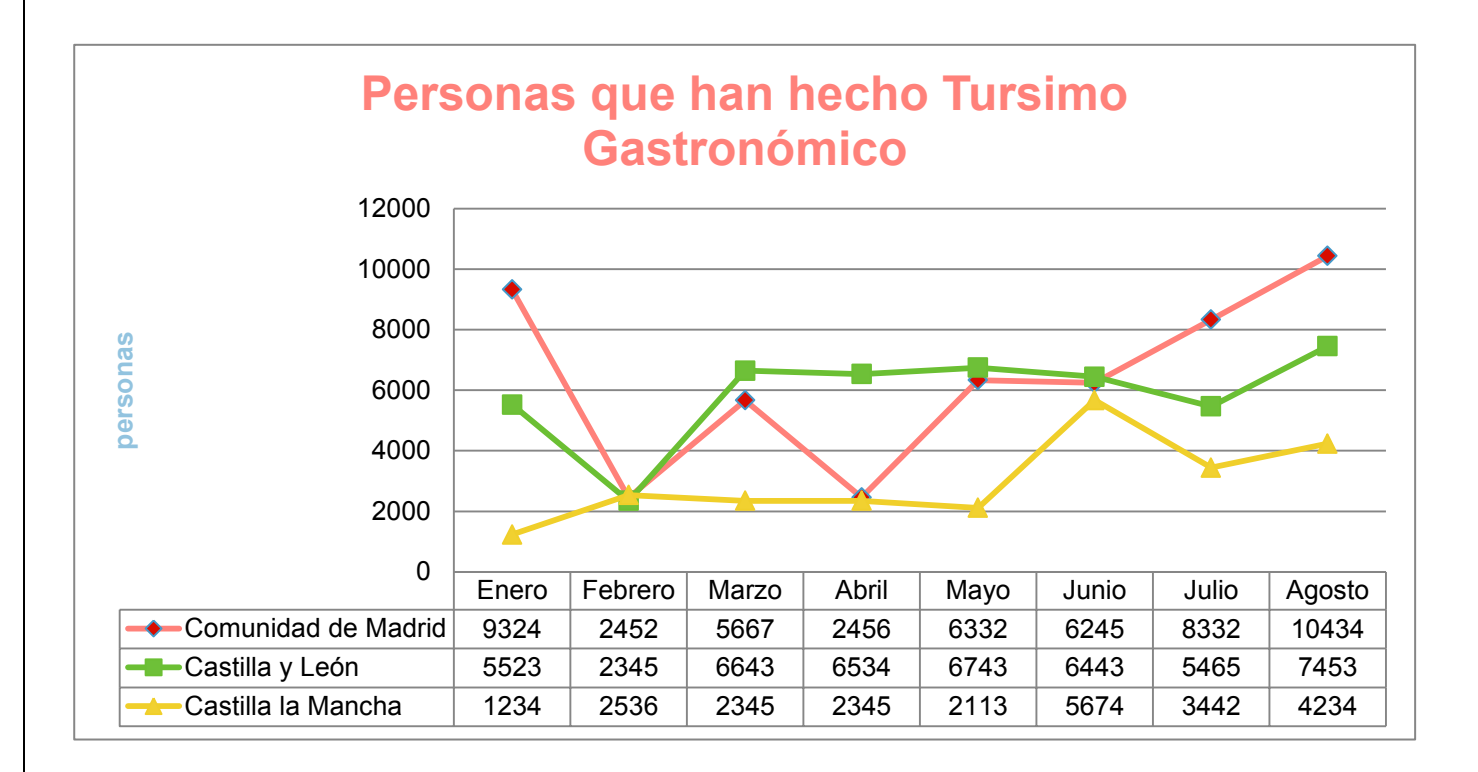

## Nacionalidad

En este apartado mostramos las nacionalidades que más han visitado la Comunidad de Madrid para hacer turismo gastronómico, y también las que menos, según nuestra aplicación

*Nacionalidad que más ha visitado la Comunidad de Madrid para Hacer Turismo Gastronómico* 

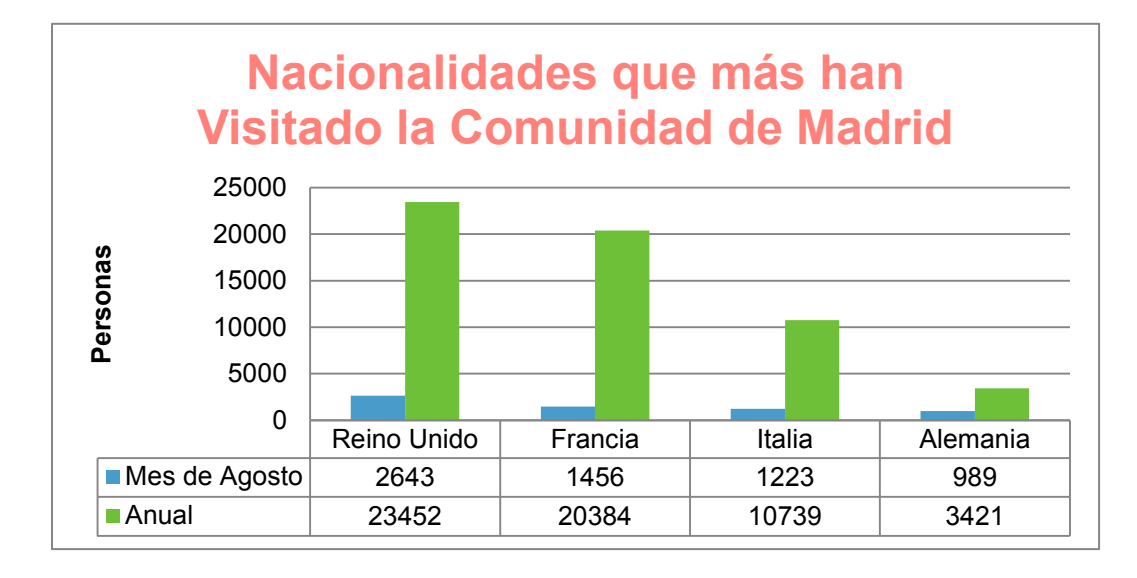

*Nacionalidad que menos ha visitado Comunidad de Madrid para Hacer Turismo Gastronómico* 

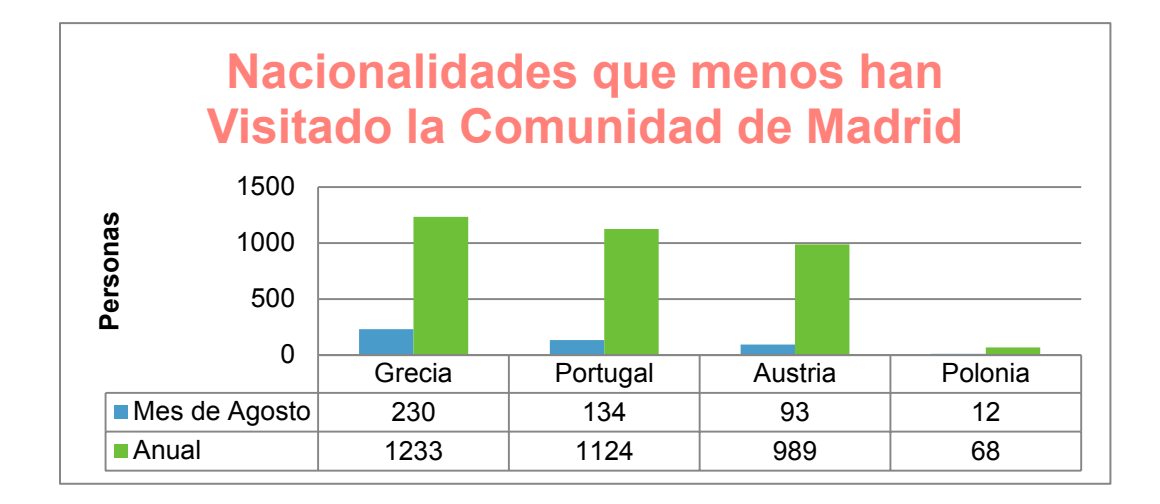

## Comarcas

Este apartado está destinado para mostrar la información de cada comarca de la Comunidad de Madrid.

Primero ofrecemos una tabla con los datos más genéricos y a continuación una tabla con todas las diferentes comarcas.

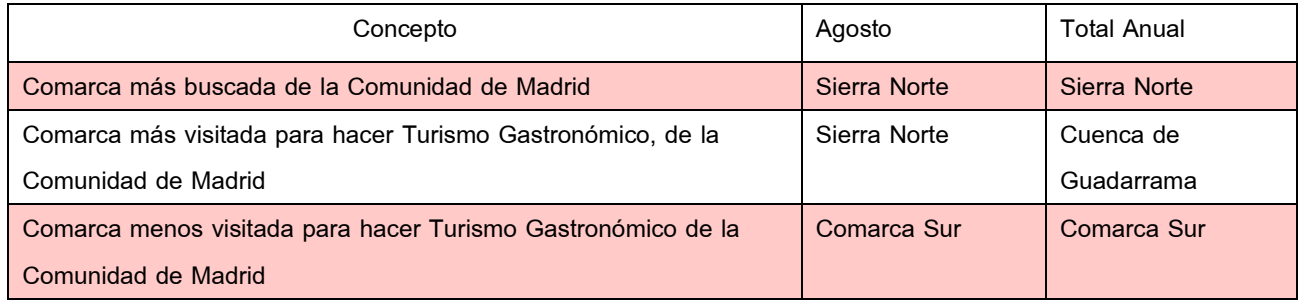

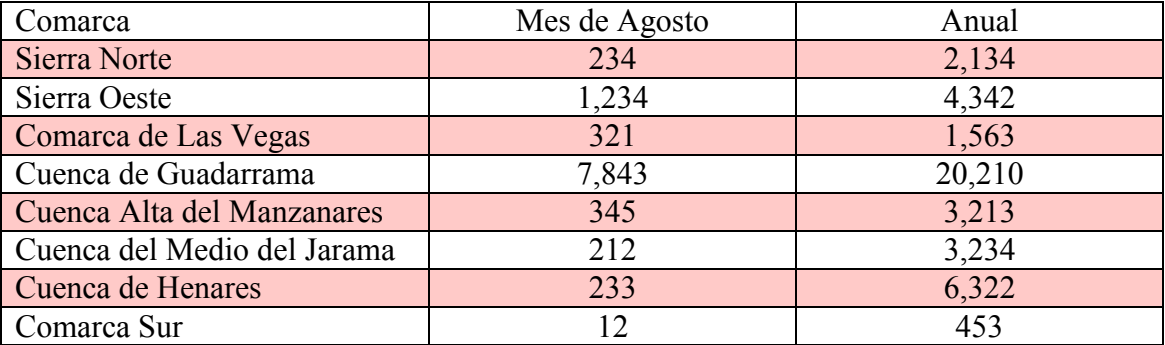

## **Establecimientos**

En este apartado ofrecemos información de los establecimientos escogidos por los usuarios de nuestra aplicación GastroTur como lugar para comer algún plato típico de la Comunidad.

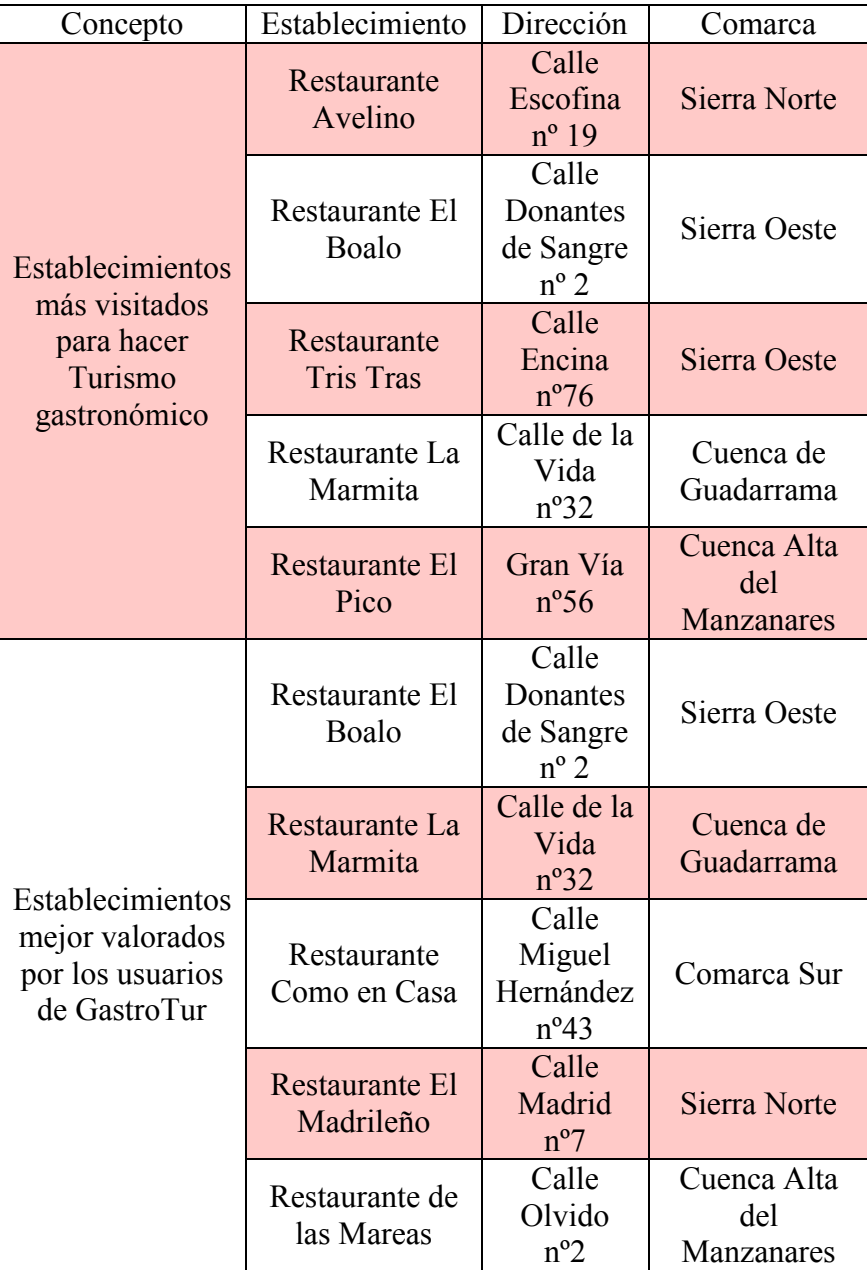

## Platos

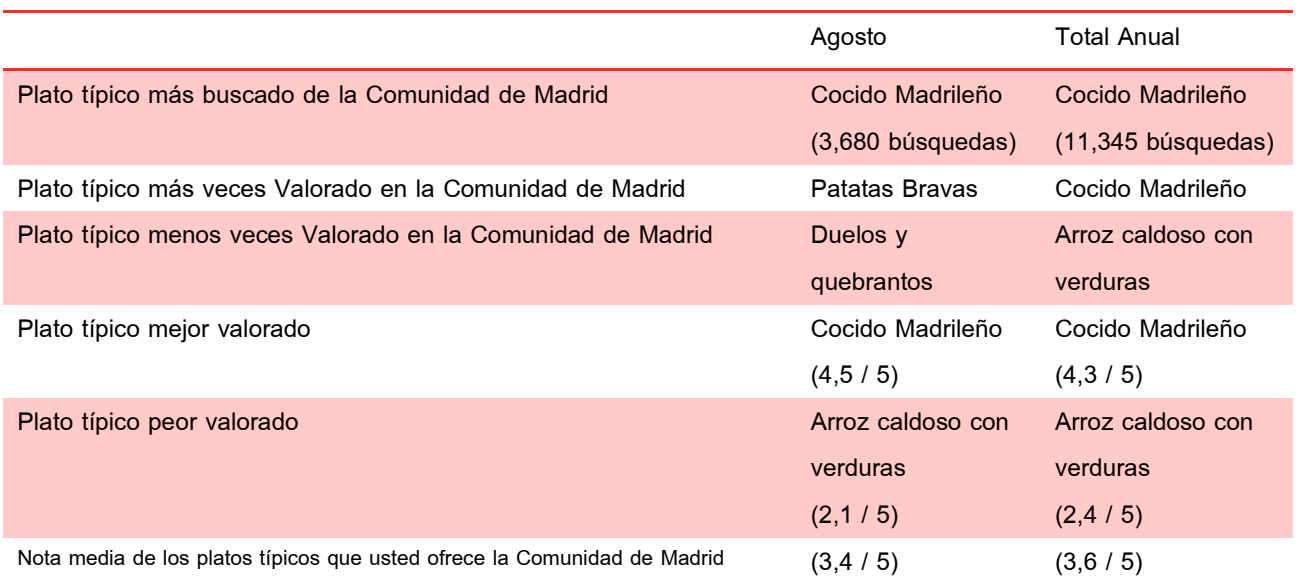

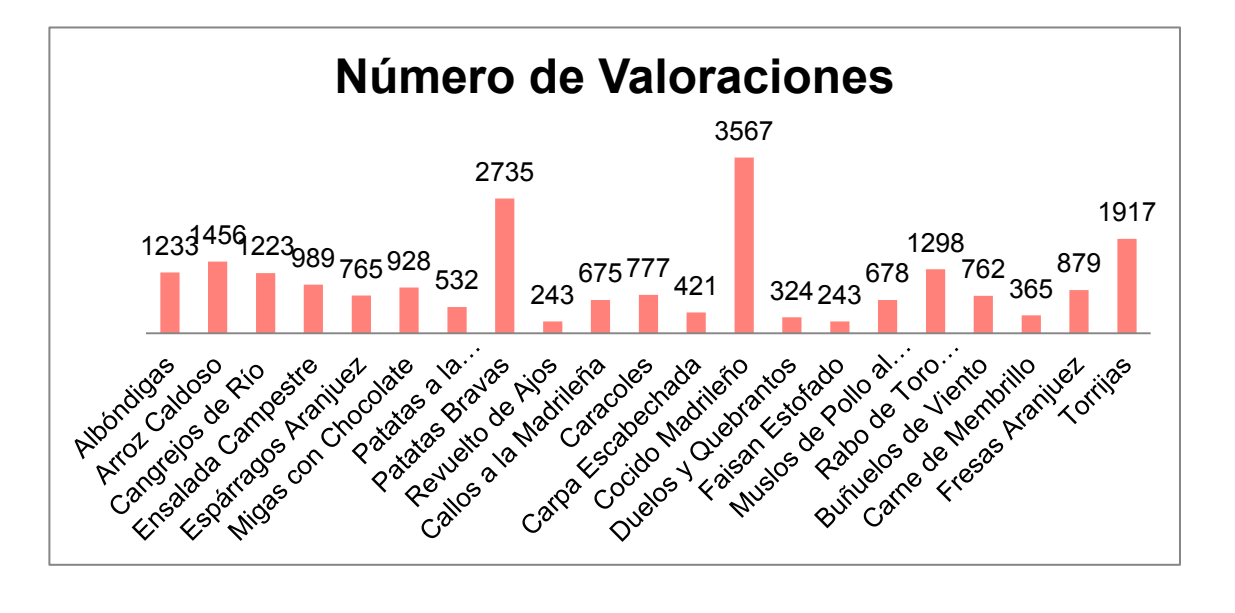

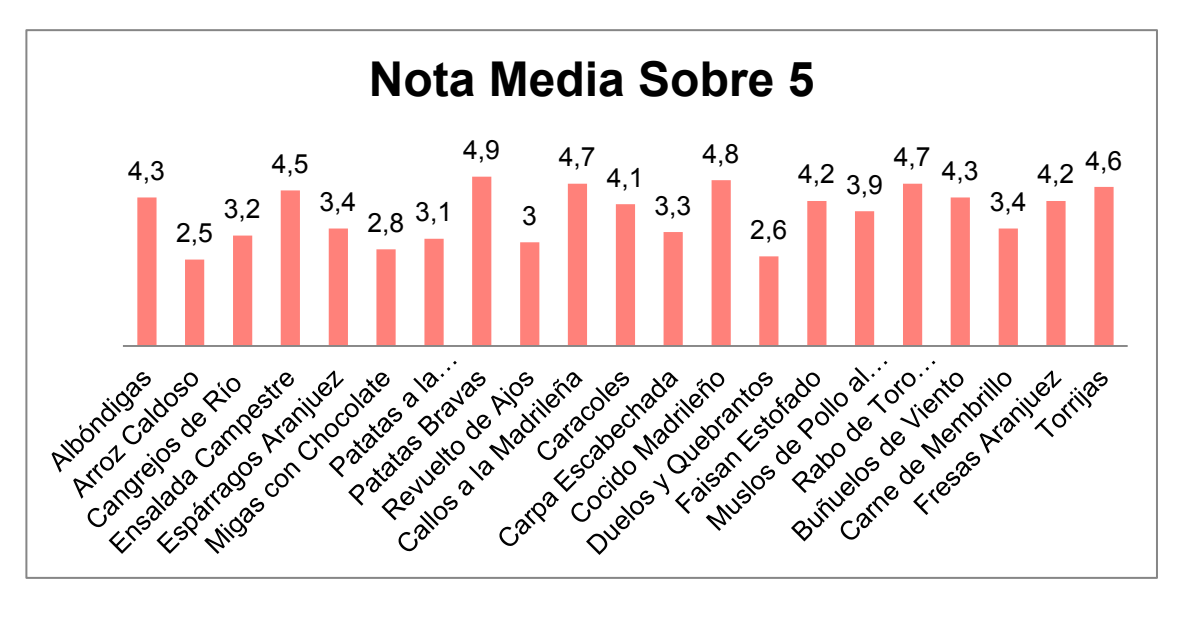

Página **230** de **244**

## **Conclusiones**

*Número de Personas que han Visitado la Comunidad de Madrid para Hacer Turismo Gastronómico* 

Tras el análisis de este mes de agosto, nos ratificamos en decir que la época del año de verano es un gran momento para atraer turistas a la Comunidad de Madrid. Como era previsible, el mes de agosto ha recibido, según nuestra aplicación GastroTur una gran cantidad de turistas en busca de una experiencia gastronómica. La tendencia al alza desde que comenzó el verano se mantiene en este mes, pasando de los 8332 usuarios de la aplicación que visitaron la Comunidad de Madrid en Julio a los 10434 usuarios en el mes de agosto.

No podemos sino felicitar y agradecer a la Consejería de Turismo por promover la aplicación GastroTur y hacer que la tendencia a la alza se mantenga durante estos meses.

#### *Nacionalidad*

Un mes más, la nacionalidad que más visita la Comunidad de Madrid con la intención de realizar un viaje gastronómico es Reino Unido (en agosto, 2643 usuarios de esta nacionalidad visitaron la Comunidad de Madrid) y luego vendría, una vez más, Francia (con 23452 usuarios de la aplicación que visitaron la Comunidad).

Se puede apreciar que no ha cambiado con respecto a la tendencia anual. Al igual que tampoco cambian las nacionalidades de los usuarios de nuestra aplicación que menos visitan la Comunidad madrileña buscando su gastronomía. A saber: Grecia, Portugal, Austria y Polonia.

#### *Comarcas*

La comarca más buscada, es decir, que los usuarios de nuestra aplicación han buscado información de establecimientos en esa comarca, es Sierra Norte. También es la más visitada, es decir, que usuarios de nuestra aplicación han consumido en establecimientos de esa comarca algún plato típico de la Comunidad de Madrid persistente en nuestro sistema.

Curiosamente, en términos anuales, la comarca más visitada es la Cuenca de Guadarrama.

La Comarca Sur es tanto la comarca menos buscada como la menos visitada. Creemos que se necesita un esfuerzo especial desde la Consejería de Turismo para fomentar la gastronomía típica de la Comunidad en esta zona. Existen muy pocos establecimientos que ofrezcan estos productos en esta comarca. Tal vez una feria de gastronomía popular en dicha comarca podría ayudar a estos números.

#### *Establecimientos*

La lista de establecimientos no ha variado el último mes. Nos remitimos a las conclusiones de este mismo apartado del informe del mes de julio del 2016 e instamos a que la Consejería de Turismo siga las propuestas que describimos en el mismo.

#### *Platos*

Con los datos obtenidos, podemos confirmar que la Comunidad de Madrid sigue siendo referencia de Patatas Bravas, Callos a la madrileña y Cocido madrileño.

También podríamos confirmar que parece en auge el interés y la valoración de los usuarios de nuestra aplicación en los platos Faisán estofado, Caracoles a la madrileña y Buñuelos de viento. La Consejería de Turismo debería tratar de fomentar estos platos para así seguir en esta tendencia creciente.

Por lo visto, los platos Arroz Caldoso, Migas con Chocolate y Carpa escabechada no consiguen gustar a las personas que buscan hacer turismo gastronómico. Dada la calidad es estos platos, tal vez la Consejería de Turismo podría llevar a cabo un plan de marketing que fomentara estos platos entre la población y así disponer de más establecimientos que lo ofrezcan y con mayor calidad.

Esperamos que este dosier le ayude a orientar sus campañas de turismo hacia las tendencias actuales del turismo gastronómico en su Comunidad. El próximo mes recibirá un informe igual y valorará si los cambios realizados han supuesto una mejoría en la percepción de la Comunidad de Madrid como referente gastronómico, por parte de los usuarios de la aplicación.

Reciba un cordial saludo,

CEO y Equipo Técnico de Gastrotur

Página **232** de **244**

# **Resumen en Inglés del Trabajo de Fin de Grado**

A partir de la siguiente hoja encontrará el contenido en inglés exigido para superar este Trabajo de Fin de Doble Grado. He decidido traducir el análisis acerca del turismo gastronómico, cuyo contenido me sirvió de inspiración inicial para desarrollar este proyecto, además es especialmente interesante.

Página **233** de **244**

## **About Culinary Tourism**

#### ABOUT TOURISM IN SPAIN

It is well known that tourism in the Spanish economy is one of the main assets and, of course, one of the largest sources of income and currency flow. To be exact, tourism is the 10% of GDP in this country.

Spain has traditionally been considered the "Beach of Europe" by the amount of beaches, good weather and low prices offered by this peninsula and its islands. Therefore, tourism that characterized Spain was the low cost and sunshine. Still, this tourism model has evolved to the point where today, the attraction is not necessarily the issue of low price.

Today, the sun / beach binomial is being relegated to the background, giving way to a more fragmented tourism. This new tourism seeks for higher quality and added value to the trip. For example, cultural tourism, I mean, tourism that seeks admire and know the architectural and / or cultural heritage such as local fiestas, language, etc. Another example might be the hedonic tourism; tourism would be the seeking to know the art and gastronomy of a place.

Tourism allows traditional culinary cultures of the most remote rural areas to be preserved and at the same time, offers the possibility of a fusion between gastronomy and territory development.

## EL TURISMO GASTRONÓMICO EN ESPAÑA

Currently in Spain, as we discussed in the previous section, gastronomy is becoming one of the main motivations for choosing a Spanish destination for a holiday. More specifically, in 2014 it accounted 5 million people that visit our country every year looking for culinary experiences.

Spain has 3 basic pillars of any self-respecting culinary destination. It could become a European leader in this style, if the Spanish economy takes advantage of its situation. The pillars of which I speak are the following:

- Leading developing quality food products. In 2008, Spain had 151 denominations of origin recognized. In 2013 already we had 176 products (Ministry of Agriculture, data of protected designations of origin (PDO) and protected geographical indications (PGI) of Food Products. 2013, 2014) and 41 PGI s wine (Ministry of agriculture, 2014).
- It has four of the world-renowned restaurants in the list of the ten best restaurants in the world.
- It is one of the biggest tourist powers and is one of the most visited countries in the world.

## GASTRONOMY

Even today, culinary tourism is a form of minority tourism. Even this being true, it´s a type of tourism that attracts a high or very high volume of spending. Gastronomy could be defined as a tourist modality whose priority is food or drink from the place to visit.

You can also understand gastronomy as a secondary trip's motivation. This means, to supplement the experience of traveling. Usually, this is the most widespread way of understanding what the gastronomy.

A third way of understanding gastronomy would be to understand it as a habit. The habit of eating, but that does not imply an added value to the trip.

#### **Culinary Tourism**

The most widely definition of Culinary tourism, although there is no an agreed definition, is:

"Activity of a tourist or visitor who plan their trips partial or totally to taste the cuisine of the place or perform activities related to gastronomy".

#### **Facts about Gastronomy**

If we go to the facts, gastronomy is the third most important item of expenditure of the average tourist spending. There is an order established and supported by tourism entities regarding tourist expenditure. (The first being the most important and the less important the last):

- Travel and vacation packages.
- **Lodging**
- Food and Drinks
- **Transport**
- Recreational activities

## **Challenges for Promoting Gastronomy and Culinary Tourism of the Autonomous Communities in Spain**

Currently, the Autonomous Communities seriously consider promoting the cuisine of their localities. They are knowledgeable of the importance for them to have quality tourism and gastronomy is one of the most booming ways as mentioned above. This raises a couple of very important challenges seeking to achieve:

- Getting gastronomy and food quality are an additional aspect that allows opting for a tourist destination or other.
- Attracting this new type of gastronomic tourist looking for quality food and executes a volume average expenditure considerably higher than other tourist profiles.

## **The Culinary Tourist´s Satisfaction**

It is essential to understand that the satisfaction of people who do this kind of tourism is how they perceive that town is renowned for its cuisine and culture. The assessment is reflected in this type of tourism as vital, as it is the main motivation for the trip and not something complementary.

We know that the satisfaction of such a trip will depend on the level of involvement that the tourist can gain with tradition, cultural, human and environmental, as well as the authenticity of the experience.

It is very interesting to know, that linking quality products certified to the image of their place of origin (the products Designation of Origin), when there is an ancient tradition and certain popularity in its development, is a highly recommended strategy to attract these tourists.

#### THE IMPORTANCE OF TECHNOLOGY IN THE WORLD OF TOURISM

Unquestionably there is a paradigm change in communication that is taking place since the advent of mobile devices. This forces us to orient all towards new technologies. People spend more time that On-Line Off-Line.

## **The New Paradigm of Tourist Communication**

We must put ourselves in the current context for understanding this section. Currently, millions of people share daily a huge amount of information, opinions, photos, reviews, etc. Among all this information, much of it is about places they have traveled.

Currently there are many tools available with a single click or directly to your mobile device for creating content and putting it together with other tourists. We can share photos, comments, recommendations, etc. in a way never seen before. The speed with which they can spread this content is simply masterful.

With the use of these new technologies we are moving from a linear communication model of 1- N (1 to many), a multidirectional communication paradigm circular (which feeds back) .This actually comes to ensure that we place the user / tourist as a center of communication strategy. Now the user / tourist stops have an informative function simply to be the center and creator of content.

The reason for the change of paradigm is not determined by the information for itself, but rather in the form of communication. According to studies, people need to communicate because of 3 very specific reasons:

- To Share
- To Seduce
- To Convince

There have been developed new communication models that refer to different times of service:

- Pre-Tourism: It takes place at the origin. Traveling before moving physically.
- Tourism: It takes place at the destination. The experience of the tourist during his stay.
- Post-Tourism: It takes place at the origin. The recreation of the touristic experience.

In the case of the application I want to develop, mainly involve the first 2 models, Pre-tourism to choose your destination before you do and Tourism to experience the local cuisine and once you are there. Although also it covers the Post-tourism by allowing generate content on ratings and reviews of establishments and local dishes.

As will be appreciated, the Post-Tourism Pre-feeds other potential tourists. Tourism through these new technologies completely breaks physical barriers that may exist between the origin (the home of the person) and destiny (the place where you are traveling).

It is known, more than enough, that social networks now exert media, even to relegate traditional media (television, radio, websites, magazines and newspapers). In Social Networks there is a massive contrast of opinions, instantly.

The opportunity of this new communication paradigm is to manage the tourist destination according to information generated by users.

## **Touristic Communication 2.0 and Mobile Connectivity**

Spain is a leader in penetration of smartphones. It is between the 5 European countries with better numbers in this market. Some data illustrating this reality:

- o 2/3 of Spaniards are regular users of mobile
	- o 80% of those phones in 2012 were smartphones.
- o During 2013, viewing video from mobile grew 164% in Spain
- $\circ$  In 2013, almost 4 million Spaniards already had a smartphone and also had a tablet.
- $\circ$  About 15% of the total consumption of online content can come from a mobile device,

o Access to social networks from your computer has decreased, while from smartphones increased by 45% in 2014

There is an eEspaña´s report form 2013, showing this trend perfectly. In this study, you can be obtained relevant data on the On-Line Communication in the Spanish Autonomous Communities. To carry out this study used the ICSI (Convergence Index Information Society) including variables related to the use of social networks, blogs.

You can appreciate how ICT infrastructure is more developed in areas with higher population density, although the importance of the tourism sector stands to Canary Islands, Andalusia and the Balearic Islands as the communities with the highest percentage of web pages enabled for e-commerce or On-Line reserves. Moreover, the study determines that tourism is the main use of social networks in the autonomous regions, followed by leisure and culture. The following table shows data from 2011 to 2013:

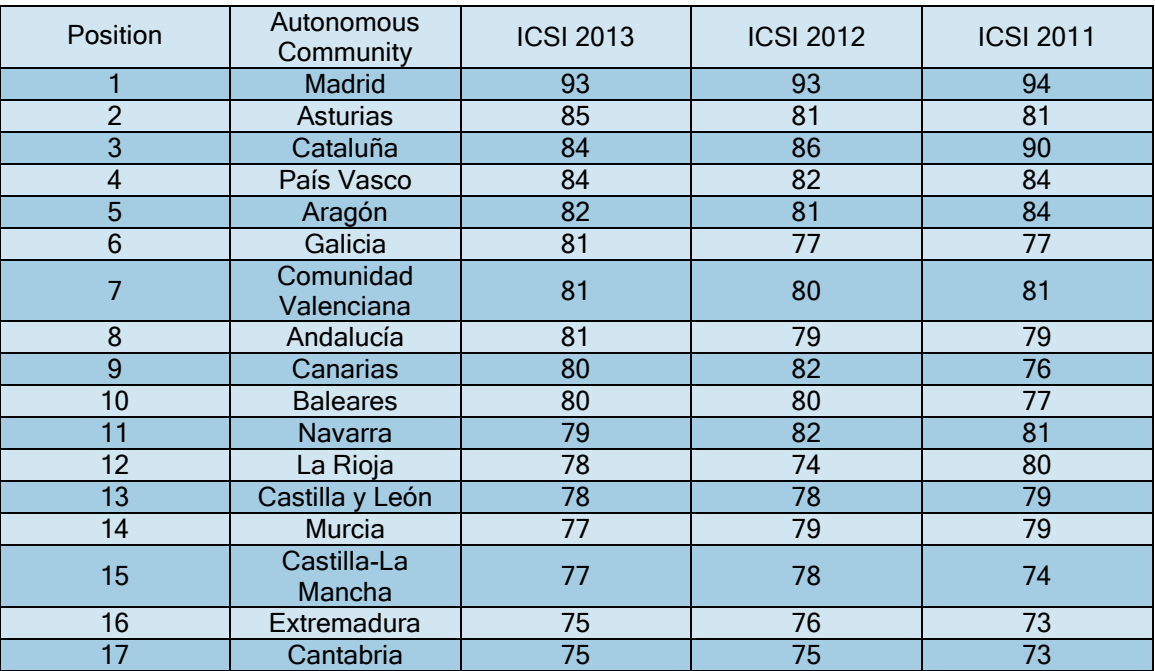

## Tourism Communication Models

It is also very interesting to see what % of total tourism model assumes each communication

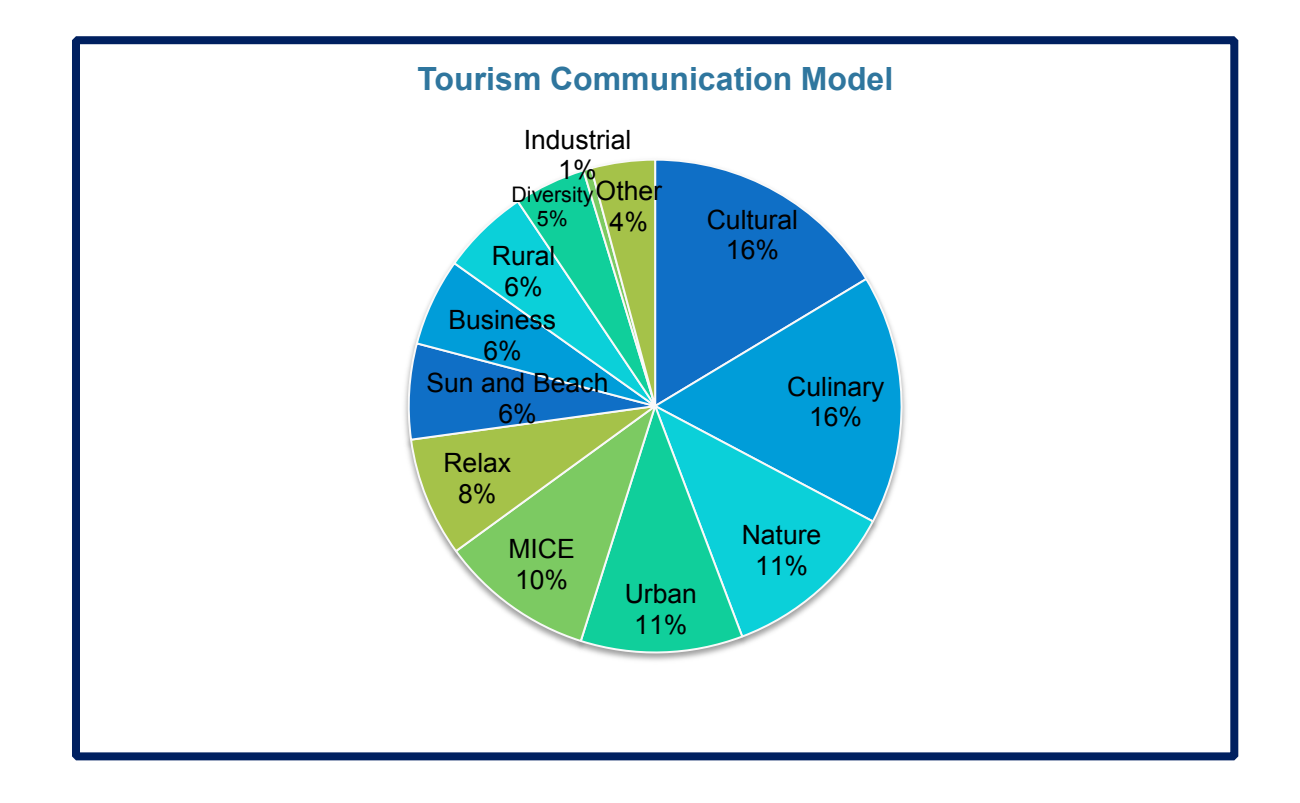

As shown, the culinary tourism (16%) and cultural tourism (16%) are the tourism models prevailing communication, well above the so-called tourism of sun and beach (6%), which it was supposedly the most important for decades in Spain.

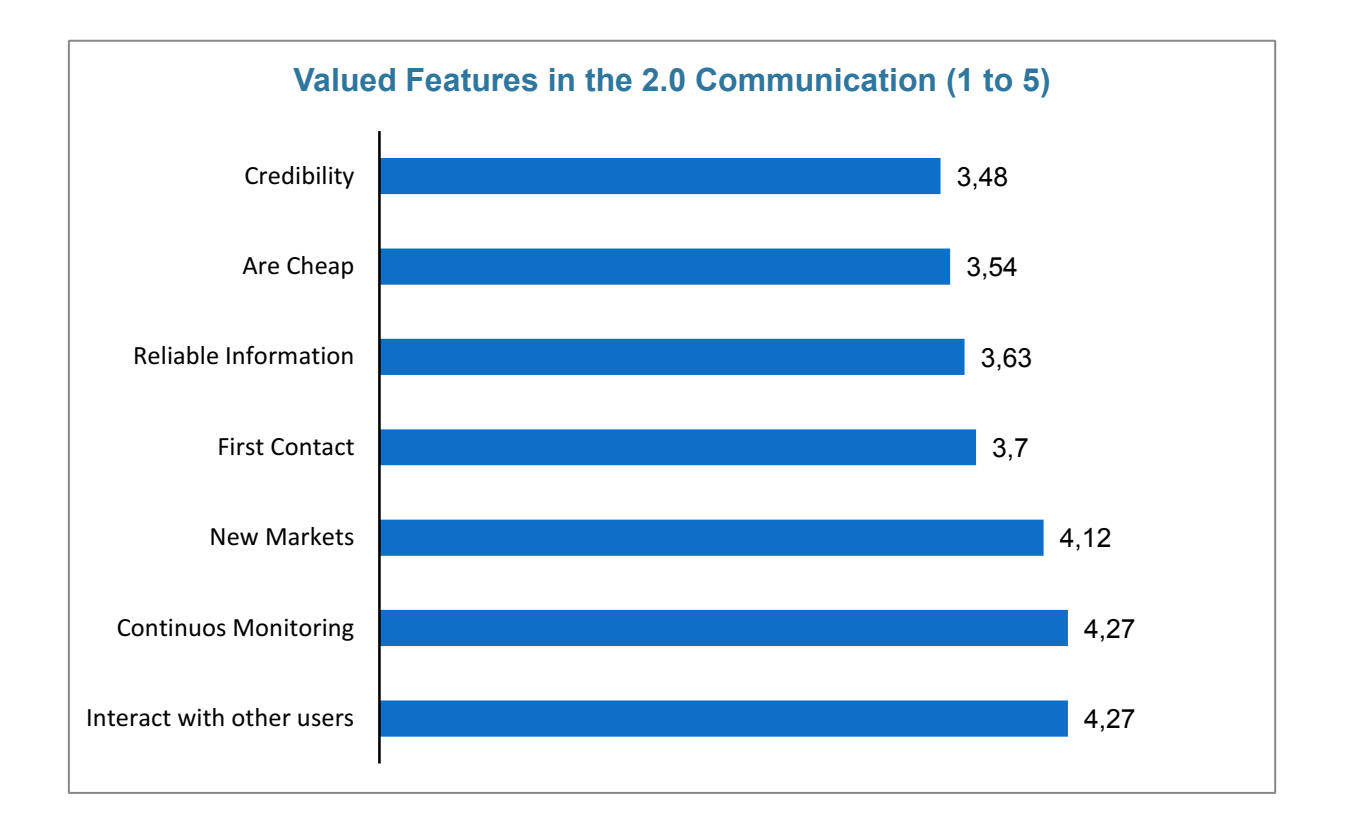

The graph shows us an interesting fact, as it lists us what 7 best characteristics valued when we talk about communication 2.0. It is clear that users are looking Interacting with other users (4.27 out of 5) and can carry a continuous monitoring of the contributions of the rest (4.27 out of 5). These two values may be what you are doing successful social networks like Twitter and Facebook.

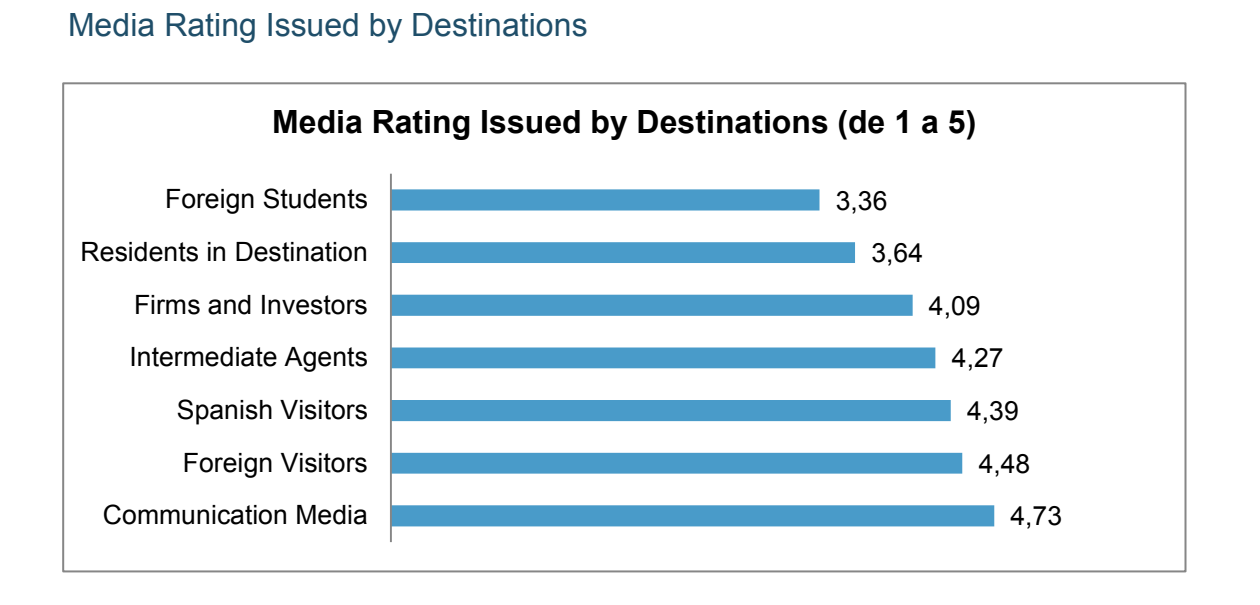

This third figure refers to the average rating that is given by different users. We can see that the best ratings come from the Media (4.73 out of 5) Foreign Visitors (4.48 out of 5), but followed closely by Spanish visitors (4.39 out of 5). It is therefore important that the application is in several languages and allow foreign assess positively and globally, dishes of rural areas who need that promotion.

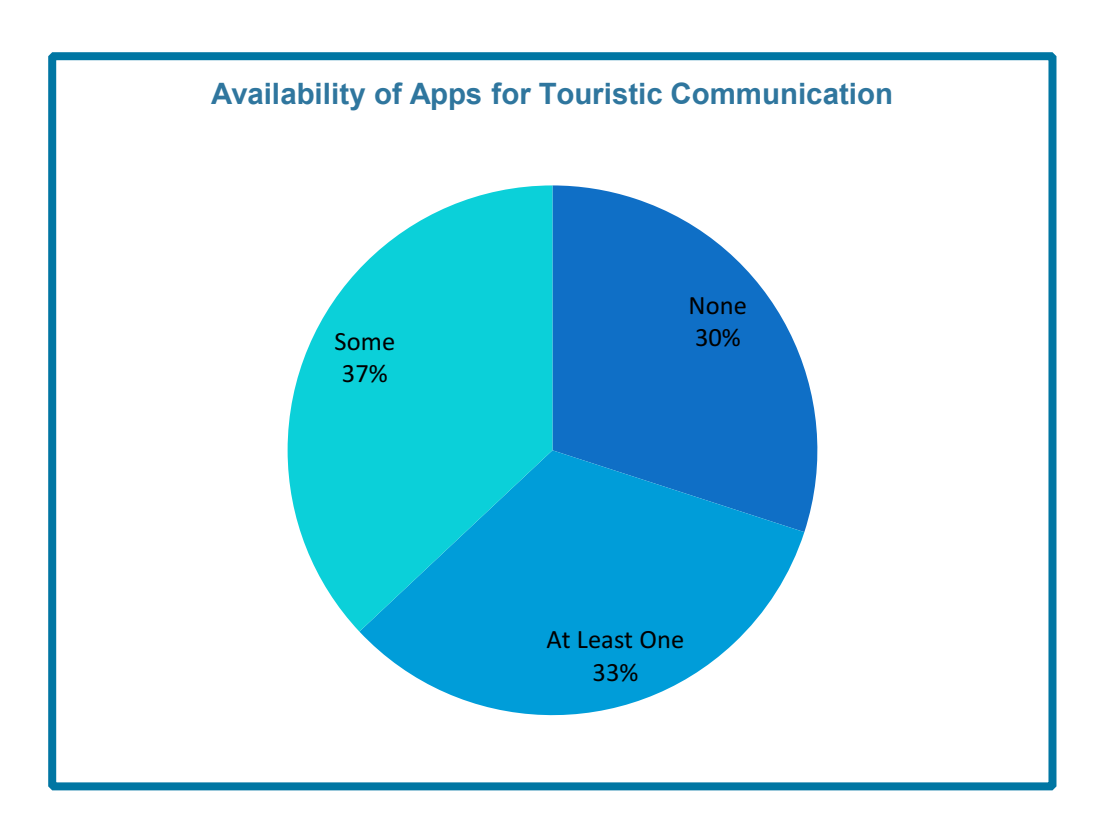

## Availability of Apps for Touristic Communication

Página **241** de **244**

This graph is particularly important because this work seeks to develop a mobile application for Communication Tourism. According to the eEspaña´s study, it turns out to have a significant majority of people who have one or more applications of this kind. This means that people increasingly, seek to have one of these applications on their mobile devices.

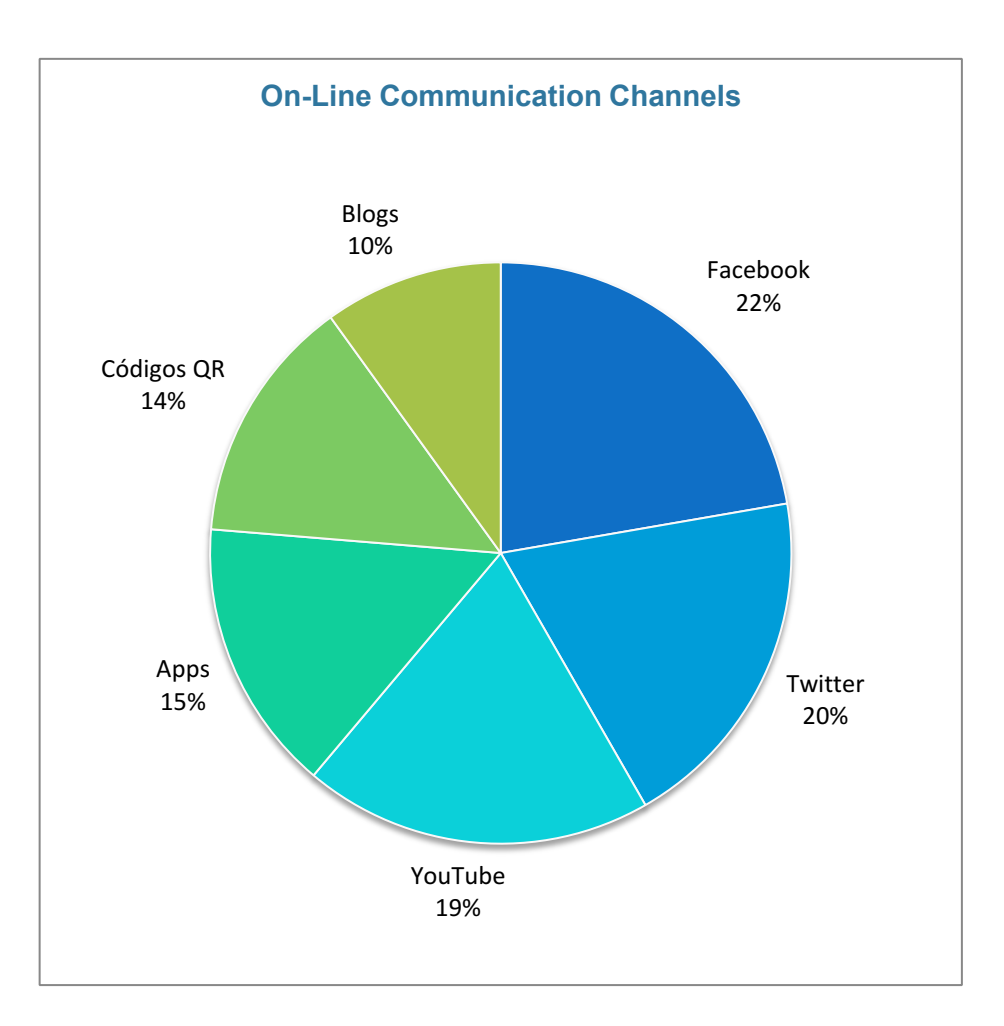

## On-Line Communication Channels

Another very interesting fact to consider, was what online channels had most of the tourist content and where travel destinations are decided. As you can see, the Apps have 15% of the total, over the Blogs, which could be considered the ancestors of the Tourism Communication. It is very important to note that mobile Apps have been not so long among us, while blogging yes. That is, there has been a Sorpasso of the Apps to the traditional Blogs, in order to define holidays and travels. It could also be expected that this rate will continue to grow by increasing number of Apps that appear daily. Other channels like Facebook and Twitter have been for a long time been among us and the fact that they allow interaction with more users and continuous monitoring (best characteristics valued in the new communication 2.0) makes them referents in these areas and, thus, the most used.

# OS COMPARISSON

## Here we can see the OS comparison between Android and iOS

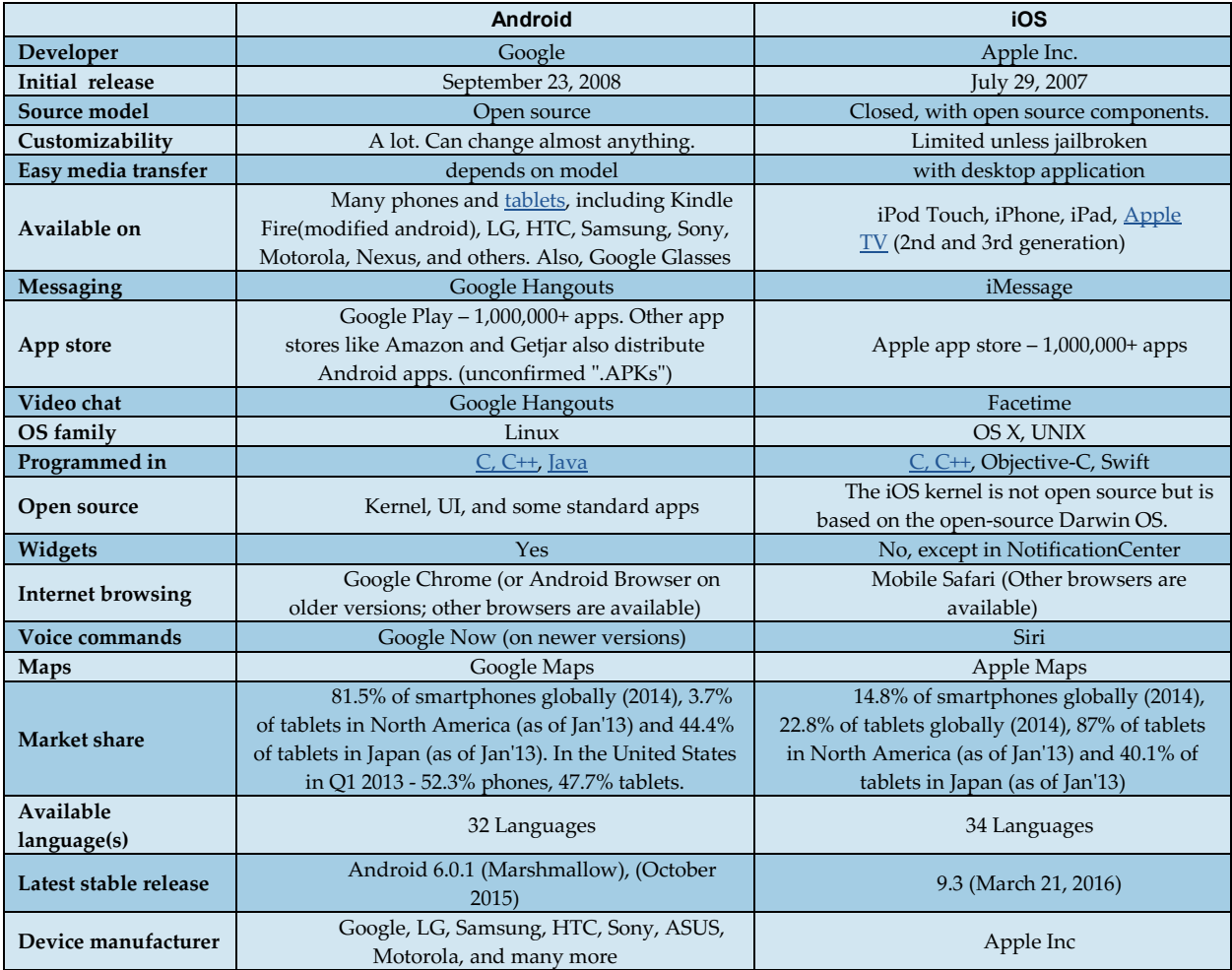